UNIVERSIDADE ESTADUAL DE CAMPINAS - UNICAMP Instituto de Matemática, Estatística e Ciência da Computação - IMECC

# ANÁLISE PARAMÉTRICA DE DADOS DE SOBREVIVÊNCIA PAREADOS

LUCIANA JIA LIN HSIEH SAS

PROFA. DRA. CICÍLIA YUKO WADA ? Orientadora

CAMPINAS - SÃO PAULO

1993

UNICAMP. **BIBLIOTECA CENTRAL** 

 $\mathcal{A}$ 

 $\mathcal{L}^{\mathcal{L}}$  and  $\mathcal{L}^{\mathcal{L}}$  and  $\mathcal{L}^{\mathcal{L}}$  and  $\mathcal{L}^{\mathcal{L}}$ 

 $\omega$  in the  $\omega$ 

 $\sim$  $\sim$   $\sim$ 

لأعامضه والمستدرين أراسه

 $\mathcal{A}^{\text{max}}$  and  $\mathcal{A}^{\text{max}}$ 

## ANÁLISE PARAMÉTRICA DE DADOS DE SOBREVIVÊNCIA PAREADOS

Este exemplar corresponde a redação final da tese devidamente corrigida e defendida pela Srta. Luciana Jia Lin Hsieh e aprovada pela Comissão Julgadora.

Dissertação apresentada ao Instituto de Matemática, Estatlstica e Ciência da Computação, UNICAMP, como requisito parcial para obtenção do Título de MESTRE em Estatística.

Campinas, 26 de novembro de 1993

Profa. Ora. *f·lho* Waola Cicilia Yuko Wada

Aos meus pais

 $\sim 10^{-1}$ 

 $\sim 10^{-11}$ 

 $\mathcal{L}(\mathcal{I})$ 

Hsiang Jen Hsieh e Sheue Fang Lin Hsieh

 $\sim$ 

#### A G R A O E C I H E N T O S

A professora Cicllla Yuko Yada, pela orientação e pelo apolo e incentivo nos momentos dlflceis.

Aos professores Luis K. Hotta e Enrlco L. Colosimo pela participarção da Comissão Julgadora.

Ao professor Luiz K. Hotta pelas sugestões e esclarecimentos de várias dúvidas. A professra Aída Verdugo Lazo pela concessão do uso do conjunto de dados de PNAD-84 e úteis discussões. Ao professor Lúcio Tunes dos Santos pelo esclarecimento sobre o processo iterativo de Newton-Raphson.

Aos antigos do mestrado, pelo carinho e companheirismo que ajudaram a superar as inúmeras dificuldades.

Ao meu irmão Eduardo J. H. Hsieh, pelo constante apoio, compreensão e paciência.

Aos funcionários da bibl loteca e da secretaria da Pós-graduação do IHECC.

Ao Consenho Nacional de Desenvolvimento Cientifico e Tecnológico (CNPq} e, ao Fundo de Apoio ao Ensino e à Pesquisa (FAEP/UNICAMP}, pelo apoio financeiro.

Acima de tudo, agradeço a Deus pela orientação nesta caminhada tão árdua e dlficil.

### RESUMO

O uso de distribuições bivariadas tem um papel importante nos estudos de sobrevivência, principalmente nas áreas de Saúde e de Confiabilidade, onde os tempos em análise aparecem de forma pareada (X, Y).

No presente trabalho apresentam-se as distribuições bivariadas exponenciais absolutamente continuas de Block-Basu e de Sarkar. Estimação de parâmetros, usando o método de máxima verossimilhança através de processo iterativo Newton-Raphson, e testes das hipóteses de independência entre X e Y e de igualdade das distribuições marginais de X e Y são desenvolvidos. Análises de dados pareados com presença de censuras e covariáveis também são desenvolvidas.

Para cada metodologia apresentada, aplicações numéricaas são feitas para vários conjuntos de dados gerados computacionalmente e um conjunto de dados reais.

# ÍNDICE

 $\mathcal{L}^{\mathcal{L}}(\mathcal{L}^{\mathcal{L}}(\mathcal{L}^{\mathcal{L$ 

 $\sim$ 

 $\Delta$  and  $\Delta$ 

 $\mathcal{A}$ 

 $\mathbf{1}$ 

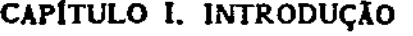

 $\mathcal{L}^{\text{max}}$ 

### CAPÍTULO II. NOTAÇÃO E CONCEITOS BÁSICOS

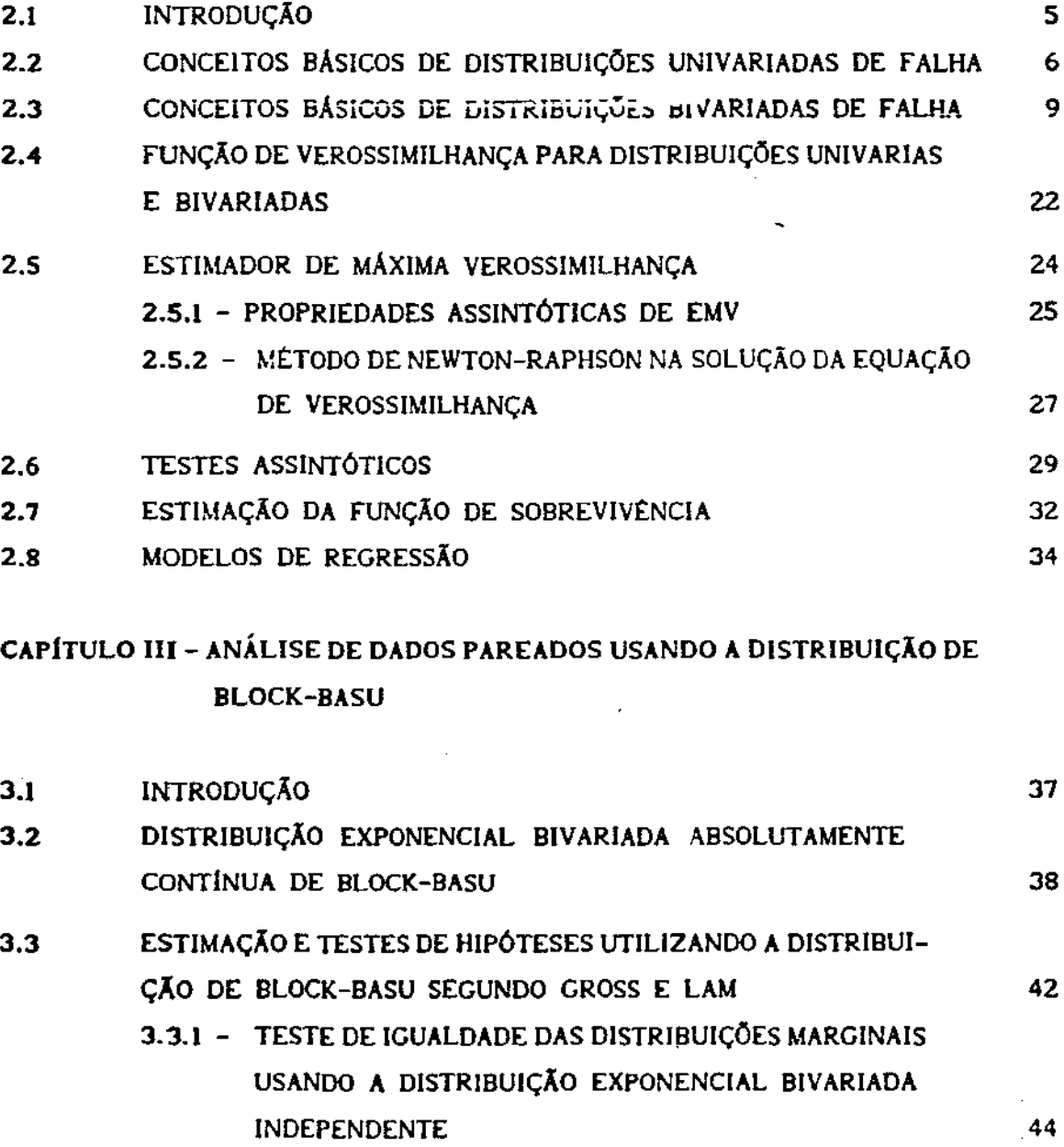

 $\frac{1}{\sqrt{2}}\sum_{i=1}^{n} \frac{1}{\sqrt{2}}\left(\frac{1}{\sqrt{2}}\right)^2$ 

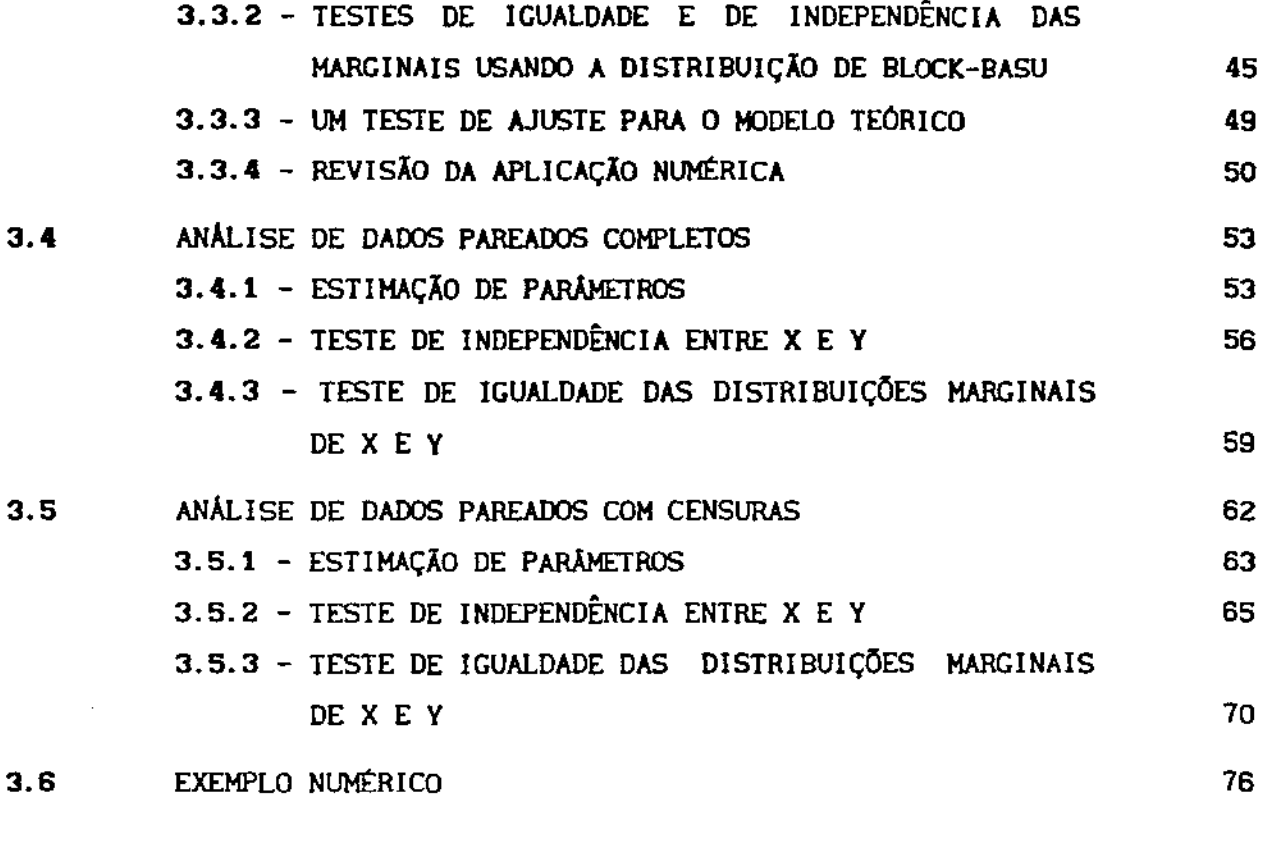

## CAPITULO IV - ANÁLISE DE DADOS PAREADOS USANDO **A** DISTRIBUICÃO DE SARKAR

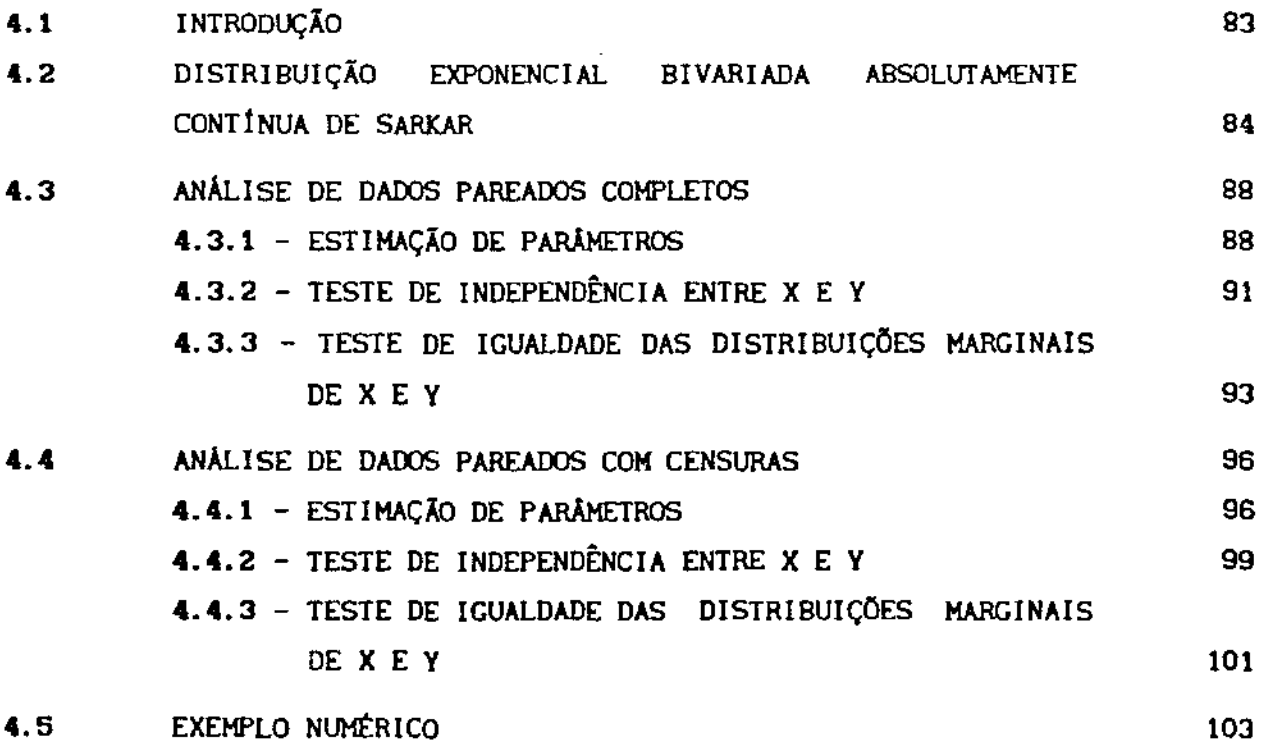

 $\hat{\boldsymbol{\beta}}$ 

CAPÍTULO V - ANÁLISE DE DADOS PAREADOS COM PRESENÇA DE COVARIÁVEIS

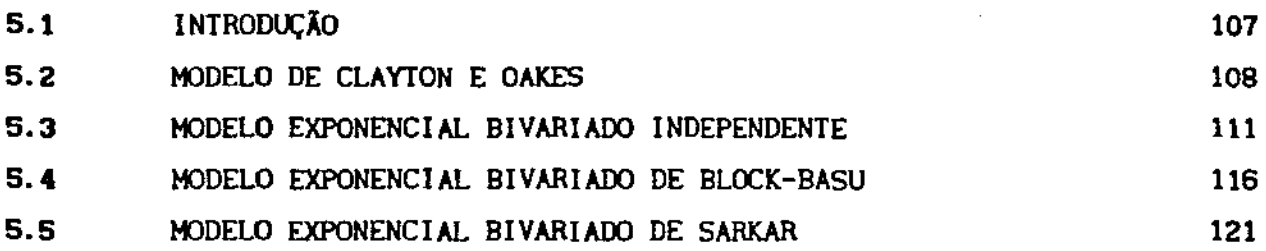

### CAPÍTULO VI - ILUSTRA4aO NUM\RICA

 $\hat{\boldsymbol{\beta}}$ 

 $\mathcal{L}$ 

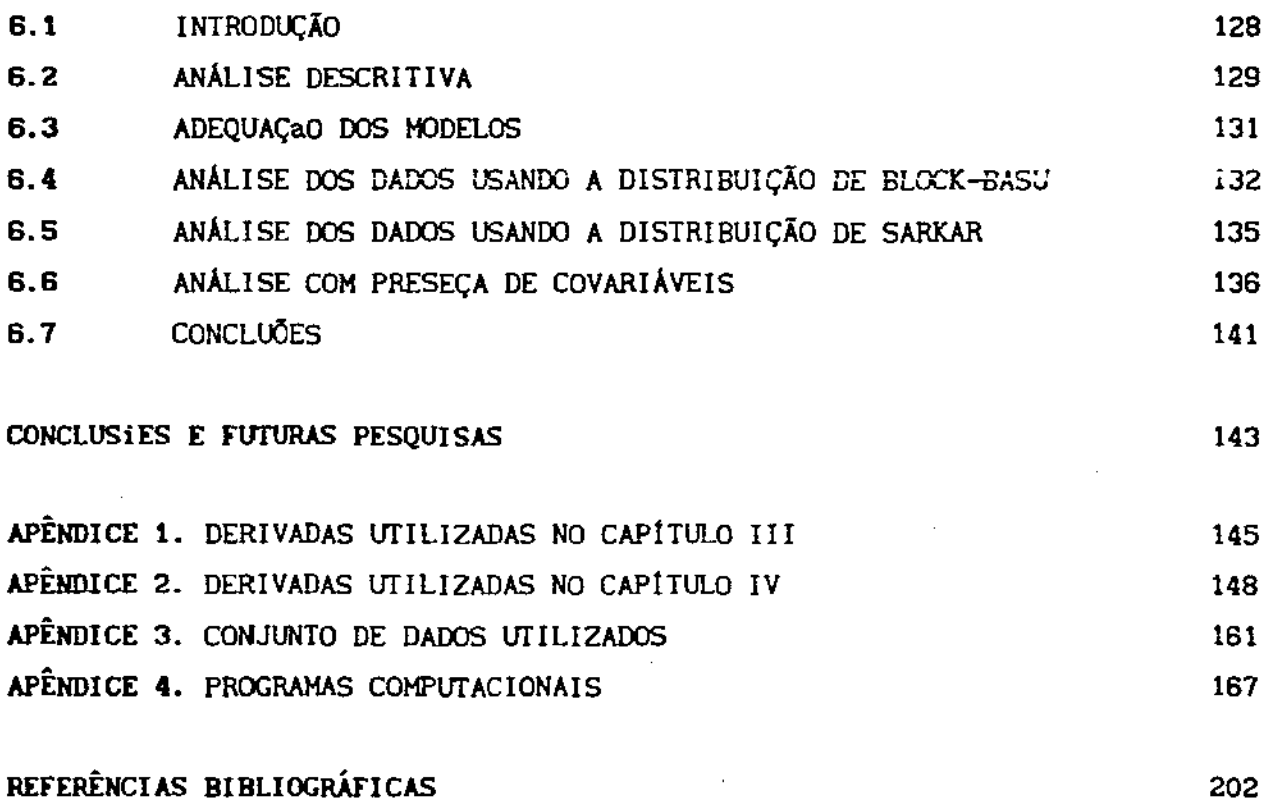

### CAPiTULO I

## INTRODUÇÃO

Trabalhos sobre análise estatistica de dados de sobrevivência pareados tem surgido recentemente na iiteratura especializada. Trata-se de um tema de grande interesse, principalmente nas áreas de Saúde, Demografia e Confiabilidade. Ela se aplica, por exemplo, em situações onde se estudam dois tempos de recorrência de uma doença no mesmo paciente ou tempos de vida útil de dois componentes de um sistema eletrônico.

Um dos aspectos que tem sido investigado em Sobrevivência é o ajuste de modelos paramétricos a dados pareados, isto é, quando existem dois tempos X e Y associados ao mesmo individuo. No caso univariado, a distribuição exponencial tem sido muito utilizada em razão das propriedades associadas a esta distribuição. Pode-se citar, entre elas, uma propriedade importante, a da perda de memória (PPM), isto é, a probabilidade de um indivíduo (componente) "falhar" em um determinado intervalo de tempo independe do tempo que o individuo já sobreviveu. Em situações de dados pareados, modelos exponenciais bivariados são geralmente considerados. A derivação de um modelo exponencial depende do comportamento do sistema em questão. Por esta razão, vários modelos têm sido propostos para descrever dados pareados. Entre eles, o mais simples é o modelo exponencial bivariado independente, que pressupõe a independência entre X e Y. Contudo, nem sempre é razoável assumir este pressuposto em situações reais. Além deste, pode-se citar as distribuições exponenciais bivariadas de

Gumbel (1960), Freund (1961}, Marshall e Olkin (1961), Downton (1970), Hawkes (1971), Block e Basu (1974), Clayton (1978), Oakes (1982), Raftery (1984) e Sarkar (1981).

Em aplicações onde a chance de X e Y falhar simultaneamente é desprezivel, a propriedade  $P(X = Y) = 0$  deve ser considerada no modelo. Nessas situações, as distribuições exponenciais bivariadas absolutamente continuas de Block-Basu e Sarkar são adequadas, em principio. A distribuição de Block-Basu tem a propriedade da perda de memória (PPMl, porém não possui marginais exponenciais, em contraste com a distribuição de Sarkar que não possui a PPM mas sim, marginais exponenciais.

A distribuição de Block-Basu foi utilizada por Gross e Lam (1981) para descrever dados pareados {x, y); a estimação e testes de hipóteses foram desenvolvidos por eles baseados nos parâmetros da distribuição da variável  $T = Y/X$ . O estudo de Gross e Lam serviu de motivação para esta dissertação.

Um segundo aspecto da análise de dados de sobrevivência pareados é a incorporação de observações censuradas, que são dados não completos, originados ou do planejamento {censuras Tipo I ou li) ou aleatórios (perdidos de observação).

Considerando a distribuição paramétrica associada a tempos de vida bivariados, um terceiro e último aspecto da análise é estudar o efeito de alguns fatores, denominados covariáveis ou variáveis concomitantes, nos tempos. Por exemplo, num estudo de recorrência de uma certa doença, fatores como idade, sexo, estágio da doença etc. podem ser considerados como covariáveis.

Os modelos de tempos univariados com a incorporação de covariãveis são os de regressão paramétrica {Feigl e Zelen (1965), Glasser (1967), Cox e Snell (1968), Prentice {1973), Lawless {1976) etc.). A extensão com a incorporação de covariáveis no modelo exponencial bivariado foi recentemente abordada por Huster *et al.*  (1989), usando a distribuição de Clayton (1978). Basu e Ebrahimi {1987) utilizaram o modelo de teste acelerado considerando a distribuição de Block-Basu num contexto de sistema de dois componentes.

Considerando os aspectos em análise de dados de sobrevivência pareados citados acima, o presente trabalho é elaborado com os seguintes objetivos principais:

- a desenvolver a análise paramétrica de (completos e censurados) considerando as distribuições de dados pareados Block-Basu e Sarkar; encontrar os estimadores de mâxima verossimilhança dos parâmetros e realizar testes assintóticos para independência e igualdade das distribuições marginais;
- b desenvolver modelos para a anâlise de dados bivariados considerando a distribuição exponencial independente, a de Block-Basu e a de Sarkar com a incorporação de covariáveis e,
- c aplicar os modelos desenvolvidos em conjuntos de dados gerados e reais.

No Capitulo 11 são apresentadas notações e alguns conceitos básicos utilizados em Análise de Sobrevivência nos contextos univariado e bivariado. As propriedades do estimador de máxima verossimilhança e testes da razão de verossimilhança, de Rao (escore) e de Wald também são revistas. É feito um sumário dos modelos exponenciais bivariados citados acima e, finalmente, são apresentados alguns modelos de regressão utilizados em análise de sobrevivência.

As distribuições exponenciais bivariadas absolutamente continuas de Block-Basu e Sarkar são estudadas nos Capitulo 111 e Capitulo IV, respectivamente. A estimação dos parâmetros é desenvolvida usando o método de máxima verossimilhança e testes assintóticos são feitos para verificar a independência e a igualdade das distribuições marginais. São considerados casos de dados completos e censurados para a análise. Para a ilustração dos resultados teóricos, exemplos numéricos são aplicados usando dados gerados, assumindo a distribuição de Block-Basu como a distribuição básica conjunta no Capltulo III e a distribuição de Sarkar no Capiulo IV.

No Capitulo V é apresentada a análise de dados pareados com a inclusão de covariáveis usando o modelo de regressão log-linear. O estudo de Huster *et al.* (1989) é também revisto neste capitulo. São consideradas as distribuições exponenciais bivariadas de Block-Basu e de Sarkar e da distribuição exponencial bivariada independente como

distribuições básicas conjuntas dos dados.

No Capitulo VJ, os resultados teóricos obtidos nos capltulos anteriores são aplicados a um conjunto de dados extraldos da PNAD-84 (Pesquisa Nacional por Amostra de Domicilias) que se constitui nas principais fontes de informações demográficas do Brasil, produzidas pela Fundação IBGE.

Finalmente, programas computacionais são desenvolvidos, usando os pacotes estatísticos SOC e SAS, para realizar os cálculos da estimação e testes de hipóteses considerando os modelos citados acima.

## NOTAÇÃO E CONCEITOS BÁSICOS

### 2.1. INTRODUÇÃO

A análise estatística dos tempos decorridos desde um início bem definido até a ocorrência de um certo evento de interesse é denominada *Análise* de *Sobrevivéncia.* A Análise de Sobrevivência tem evoluido como uma ãrea da Estatistica de grande interesse aplicada em Engenharia, Demografia, Medicina e Ciências Biológicas nos últimos anos.

Os modelos e metodologias desenvolvidos em Análise de Sobrevivência podem ser classificados em três grupos: paramétricos, não-paramétricas e semi-paramétricas. Os dados de sobrevivência são chamados de *tempo de vida, tempo de falha* ou *tempo* de *sobrevivéncia,*  que podem aparecer de forma univariada ou multivariada. No presente trabalho, são considerados modelos paramétricos para a análise dos tempos de falha bivariados. Neste capitulo, alguns conceitos básicos utili2ados em anâlise de dados de sobrevivência univariados são apresentados e, posteriormente, extendidos para anâlise de dados bivariados.

### 2.2. CONCEITOS BÁSICOS DE DISTRIBUIÇOES UNIVARIADAS DE FALHA

A variável (absolutamente) continua e não negativa T. que representa o *tempo de falha* de um certo evento, é geralmente descrita ou caracterizada por tres funções (1) a função densidade de probabilidade, (2) a função de sobrevivência e, (3) a função risco. Essas três funções são matematicamente equivalentes - se uma delas é dada, as outras duas podem ser derivadas a partir desta. Definem-se as funções:

(1) Função Densidade de Probabilidade (f.d.p.) f(t). chamada de função densidade. A  $f_{\tau}(t)$  é definida por Também é

$$
f_{T}(t) = \lim_{\Delta t \to 0} \frac{P(t \leq T \leq t + \Delta t)}{\Delta t}.
$$
 (2.1)

A  $f_{\tau}(t)$  tem duas propriedades importantes:

l.  $f_{\mathbf{T}}(\mathbf{t})$  é uma função não negativa:

$$
f_{\tau}(t) \ge 0 \qquad \qquad \text{p/ } t \ge 0
$$
\n
$$
\qquad \qquad \ge 0 \qquad \qquad \text{p/ } t \langle 0.
$$

2. a área total entre a curva da função densidade e o eixo t é igual a 1, isto é,

$$
\int_0^{\infty} f(\tau) \, dt = 1
$$

(2) Função de Sobrevivência  $S(t)$ . Esta função é definida como a probabilidade de um individuo sobreviver a um tempo t:

$$
S_{\mathbf{T}}(\mathbf{t}) = P(\mathbf{T})\mathbf{t} = \int_{\mathbf{t}}^{\infty} f_{\mathbf{T}}(\mathbf{u}) \, \mathrm{d}\mathbf{u}.
$$
 (2.2)

state of the company

•

S<sub>T</sub>(t) é uma função não-decrescente com as seguintes propríedades:

$$
S_{\mathbf{T}}(t) = 1 \qquad \qquad \text{p/ } t = 0, \quad e
$$
  

$$
S_{\mathbf{T}}(t) \rightarrow 0 \qquad \qquad \text{quando } t \rightarrow \infty.
$$

Observa-se que a função de sobrevivência pode ser escrita como 1 - P(T  $\leq$  t) = 1 - F<sub>T</sub>(t), onde F<sub>T</sub>(t) é denominada <u>função</u> de distribuição acumulada ou, simplesmente, função de distribuição.

(3) Função Risco  $\lambda(t)$ . A função risco é definida a taxa de falha instantânea em um tempo t, dado que o indivíduo tenha sobrevivido a t, isto é,

$$
\lambda_{\Upsilon}(t) = \lim_{\Delta t \to 0} \frac{P(t \le T \le t + \Delta t | T)t}{\Delta t}.
$$
\n(2.3)

 $\blacksquare$ 

•

Em particular,  $\lambda_{\tau}(t) \cdot \Delta t$  é a probabilidade aproximada de falha em lt, t+Atl, dado que o individuo sobreviveu a t. A função risco pode ser crescente, decrescente, constante, ou assumindo alguma outra forma mais complicada; ela pode ser definida em termos da função densidade e da função de sobrevivência da seguinte forma:

$$
\lambda_{\mathbf{T}}(\mathbf{t}) = \lambda(\mathbf{t}) = \frac{f(\mathbf{t})}{S(\mathbf{t})} = -\frac{d \log S(\mathbf{t})}{d \mathbf{t}}, \quad \text{e}
$$
 (2.4)

$$
\Lambda_{\mathbf{T}}(\mathbf{t}) = \int_0^{\mathbf{t}} \lambda(\mathbf{u}) d\mathbf{u} = -\log S(\mathbf{t}) \qquad (2.5)
$$

é chamada de função risco acumulada.

Para ilustrar os conceitos acima, são consideradas as distribuições exponencial e Weibull:

(I) T • Exp(9) Seja T uma variável aleatória que possui distribuição exponencial com parâmetro 0. Então a função densidade, a função de sobrevivência e a função risco são dadas. respectivamente. por:

$$
f(t) = \theta \exp(-\theta t);
$$
  
\n
$$
S(t) = \exp(-\theta t);
$$
  
\n
$$
\lambda(t) = \theta; \qquad \text{and} \qquad \text{and} \qquad (2.6)
$$

(2)  $X - Weibull(\theta, \alpha)$  Seja X uma variável aleatória que possui distribuição Weibull com parâmetros 9 e a.. Então tem as funções densidade. de sobrevivência e risco dadas, respectivamente, por:

$$
f(x) = \theta \alpha (\theta x)^{\alpha - 1} \exp[-(\theta x)^{\alpha}];
$$
  
\n
$$
S(x) = \exp[-(\theta x)^{\alpha}];
$$
  
\n
$$
\lambda(x) = \theta \alpha (\theta x)^{\alpha - 1};
$$
  $x \ge 0, \theta > 0 \in \alpha > 0.$  (2.7)

Considerando a transformação  $\pmb{\gamma}=\ \pmb{\theta^{\alpha}}$ , as expressões acima podem ser reescrita da seguinte forma:

$$
f(x) = \gamma \alpha(x)^{\alpha-1} \exp(-\gamma x^{\alpha});
$$
  
\n
$$
S(x) = \exp(-\gamma x^{\alpha});
$$
  
\n
$$
\lambda(x) = \gamma \alpha x^{\alpha-1};
$$
  $x \ge 0, \gamma > 0 \in \alpha > 0.$  (2.8)

O parâmetro *a* é chamado de parâmetro de forma e 7 de parâmetro de escala.

Dados de tempos de falha geralmente possuem uma caracteristica conhecida como censura. Uma observação é dita censurada <sup>à</sup>direita (esquerda) em L quando não se sabe o seu tempo exato de falha e sabe-se apenas que ele é maior (menor) que L Nesta dissertação será considerada apenas censura à direita, por ser mais freqUnte a sua ocorrência em situações práticas.

Censuras podem ser classificadas em três tipos: Tipo I, Tipo 11 e censuras aleat6rlas. Quando o periodo de tempo do experimento é pré-determinado, o tempo exato de falha de um indivíduo só pode ser observado se a falha acontecer dentro deste periodo. Neste caso,

 $\mathcal{A}$  and  $\mathcal{A}$  are all  $\mathcal{A}$  and  $\mathcal{A}$  are all  $\mathcal{A}$ 

individuas que sobreviveram até o término do experimento são considerados censurados do Tipo I. Suponha-se que em uma amostra de tamanho *n.* apenas os *r* menores tempos de falha são observados, onde o valor r é pré-determinado, então as outras n-r observações são consideradas censuradas do Tipo II. Censuras aleatórias são mais frequentes de acontecer. Em ensaios clínicos, por exemplo, os pacientes podem entrar em estudo em tempos diferentes e censuras aleatórias podem ocorrer das seguintes formas: pacientes perdidos de observação. retirados do experimento ou ainda não falharam quando terminou o experimento.

### 2.3. CONCEITOS BÁSICOS DE DISTRIBUICÕES BIVARIADAS DE FALHA

Muitas vezes, os tempos de falha são observados em pares, isto é, num mesmo individuo da população são observados dois tempos de falha de uma certa caracteristica. Por exemplo, durações de dois casamentos de uma mesma pessoa; dois tempos de recorrência de uma doença num mesmo paciente; tempo que leva para a perda de acuidade visual dos dois olhos de um paciente com catarata etc.

Dados pareados podem ser classificados, em geral, no sentido do modo de observação, em dois tipos:

- (1)  $\{x_{\_1}, y_{\_1}\}$  observações longitudinais: onde o tempo de falha  $y_{\_1}$ só pode ser observado depois da falha de x<sub>1</sub>. Portanto, a censura só pode ocorrer em y<sub>i</sub>, pois se x<sub>i</sub> for censurado, não será possível observar o valor de y<sub>.</sub>.
- (2) (x<sub>1</sub>,y<sub>1</sub>) observações simultâneas: onde os tempos de falha x<sub>1</sub> e **y<sub>1</sub> são observados simultaneamente com o mesmo início. Neste** caso, a censura pode ocorrer tanto em x<sub>i</sub> quanto em y<sub>i</sub>.

As definições acima podem ser ilustradas da seguinte forma:

observação pareada longitudinal:

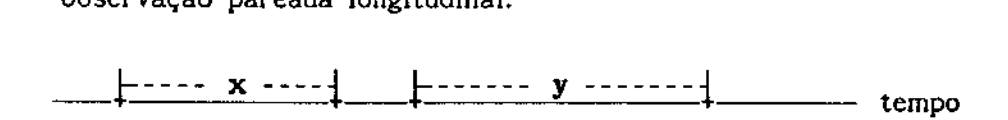

observação pareada simultanea:

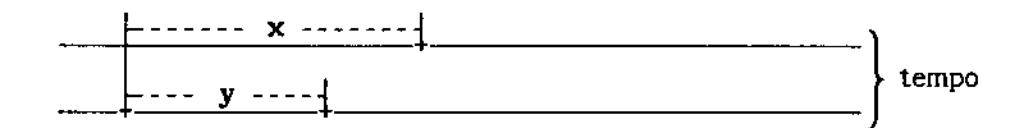

Seja (X, Y) uma variável bivariada continua, não negativa, que representa os tempos de falha de um evento. As três funções que caracterizam (X, Y) são definidas da seguinte forma:

(1) Função Densidade de Probabilidade (f.d.p) Conjunta f(x,y):

$$
f_{XY}(x,y) = \lim_{\Delta x \to 0} \lim_{\Delta y \to 0} \frac{P(x \le X \le x + \Delta x, y \le Y \le y + \Delta y)}{\Delta x \cdot \Delta y},
$$
\n(2.9)

tal que

\n
$$
\int_{0}^{\infty} \int_{0}^{\infty} f_{XY}(x, y) \, dy \, dx = 1.
$$

As densidades marginais de X e de Y são respectivamente:

$$
f_{\chi}(x) = \int_{0}^{\infty} f_{\chi\chi}(x, y) dy \qquad e \qquad f_{\chi}(y) = \int_{0}^{\infty} f_{\chi\chi}(x, y) dx. \qquad (2.10)
$$

(2) Função de Sobrevivência Conjunta S(x,y}:

 $\bar{z}$ 

$$
S_{XY}(x,y) = P(X)x, Y \rangle y = \int_{x}^{\infty} \int_{y}^{x} f(u,v) dv du,
$$
 (2.11)

المتواصل والمتابعة المحاسبات والتبيعات

 $p'$  x<sup>2</sup>o e y<sup>2</sup>O. Portanto, a função de densidade conjunta de  $(X, Y)$  é relacionada com a função de sobrevivência por:

والمعادل المستناد والمتعارف والمتفاد والمتنافي والمتناوب

$$
f_{XY}(x,y) = \partial^2 S_{XY}(x,y)/\partial x \partial y.
$$
 (2.12)

OBSERVAÇÃO. Na página 478 do livro de Lawless (1982), a expressão

$$
f(t_1, ..., t_k) = -\partial^k S(t_1, ..., t_k)/\partial t_1 ... \partial t_k
$$

deveria ser escrita como

$$
f(t_1, ..., t_k) = (-1)^k \partial^k S(t_1, ..., t_k) / \delta t_1 ... \partial t_k.
$$

As funções de sobrevivência marginais de X e Y são dadas por:

$$
S_{X}(x) = S_{XY}(x,0) = P(X \times X, Y \times 0) = \int_{x}^{\infty} \int_{0}^{\infty} f_{XY}(u,v) dv du,
$$
 (2.13)

$$
S_{\gamma}(y) = S_{XY}(0, y) = P(X \ge 0, Y \ge y) = \int_{y=0}^{\infty} \int_{0}^{\infty} f_{XY}(u, v) \ du \ dv,
$$
 (2.14)

Observa-se que a função de sobrevivência conjunta pode ser escrita como 1 - P(X≤x) - P(Y≤y) + P(X≤x,Y≤y) = 1 -  $F_{\chi}(x)$  -  $F_{\gamma}(y)$ +  $F_{XY}(x, y)$ , onde  $F_{X}(x)$  e  $F_{Y}(y)$  são funções de distribuições de X e Y, respectivamente e,  $F_{\text{uu}}(x,y)$  a função de distribuição acumulada conjunta de  $(X, Y)$ .

### (3) Taxa de Falha Bivariada  $\lambda(x,y)$ :

A função risco bivariada ou a taxa de falha bivariada foi definida por Basu (1971) da seguinte forma:

$$
\lambda(\mathbf{x}, \mathbf{y}) = \frac{f(\mathbf{x}, \mathbf{y})}{P(\mathbf{X} \rightarrow \mathbf{x}, \ \mathbf{Y} \rightarrow \mathbf{y})} = \frac{f(\mathbf{x}, \mathbf{y})}{S(\mathbf{x}, \mathbf{y})}, \qquad (2.15)
$$

onde f(x,y) é uma função densidade conjunta absolutamente contínua. Note que no caso de independência, a  $\lambda(x,y)$  pode ser escrita como:

$$
\lambda(x,y) = \frac{f(x) \cdot f(y)}{P(X \to x) \cdot P(Y \to y)} = \frac{f(x) \cdot f(y)}{S(x) \cdot S(y)} = \lambda(x) \cdot \lambda(y),
$$
\n(2.16)

onde  $\lambda(x)$  e  $\lambda(y)$  são as taxas de falhas marginais univariadas correspondentes.

Cox (1972) definiu a taxa de falha marginal de X (Y) como a taxa de X  $(Y)$  falhar no intervalo (t, t+ $\Delta t$ ), dado que X e Y sobreviveram a t, isto é:

$$
\lambda_{\mathbf{X}}(t) = \lim_{\Delta t \to 0} \frac{P(t \le \mathbf{X} \le t + \Delta t \mid \mathbf{X} \ge t, \mathbf{Y} \ge t)}{\Delta t}, \mathbf{e}
$$
 (2.17a)

$$
\lambda_{\gamma}(t) = \lim_{\Delta t \to 0} \frac{P(t \le \gamma \le t + \Delta t \mid X \ge t, Y \ge t)}{\Delta t}.
$$
 (2.17b)

e a taxa de falha condicional de X dado Y como a taxa de X falhar no intervalo  $(x, x+\Delta x)$  dado que Y falhou em y e X sobreviveu a x, x>y, isto é:

$$
\lambda_{XY}(x|y) = \lim_{\Delta x \to 0} \frac{P(x \le X \le x + \Delta x | X \ge x, Y = y)}{\Delta x} \quad p \neq x \ge y, (2.18a)
$$

com a expressão similar para  $\lambda_{XY}(y|x)$ :

 $\mathcal{L}^{\mathcal{A}}$  , and the set of the set of the set of the set of the set of the  $\mathcal{L}^{\mathcal{A}}$ 

$$
\lambda_{yx}(y|x) = \lim_{\Delta y \to 0} \frac{P(y \leq Y \leq y + \Delta y \mid X = x, Y \geq y)}{\Delta y}, x \leq y. \tag{2.18b}
$$

As taxas acima também podem ser escritas em termos da função de sobrevivência conjunta S(x,y):

$$
\lambda_{\mathbf{x}}(\mathbf{t}) = \frac{-\partial S(\mathbf{x}, \mathbf{y})/\partial \mathbf{x}}{S(\mathbf{x}, \mathbf{y})} \bigg| \mathbf{x} = \mathbf{y} = \mathbf{t}.
$$
 (2.19)

 $\mathcal{L}_{\mathcal{A}}$  and  $\mathcal{L}_{\mathcal{A}}$  are the set of the set of the set of the  $\mathcal{A}$ 

$$
\lambda_{XY}(x|y) = -\frac{\partial^2 S(x,y)/\partial x \partial y}{\partial S(x,y)/\partial y} = -\frac{f(x,y)}{\partial S(x,y)/\partial y}, \quad x \rightarrow y. \tag{2.20}
$$

com expressões similares para  $\lambda_{v}(t)$  e  $\lambda_{vv}(y|x)$ .

A função densidade conjunta de  $(X,Y)$ , a  $f(x,y)$ , pode ser expressa completamente pelas funções (2.17) e (2.18) acima:

$$
\lambda_{\gamma}(y)\lambda_{\gamma\gamma}(x|y) \exp\left(-\int_0^y [\lambda_{\gamma}(u) + \lambda_{\gamma}(u)] du - \int_y^x \lambda_{\gamma\gamma}(u|y) du\right), \qquad x>y_3
$$
\n(2.21a)

$$
\lambda_{\mathbf{X}}(\mathbf{x})\lambda_{\mathbf{Y}\mathbf{X}}(\mathbf{y}|\mathbf{x})\exp\left(-\int_{0}^{\mathbf{X}}\left[\lambda_{\mathbf{X}}(\mathbf{u})+\lambda_{\mathbf{Y}}(\mathbf{u})\right]\mathrm{d}\mathbf{u}-\int_{\mathbf{X}}^{\mathbf{Y}}\lambda_{\mathbf{Y}\mathbf{X}}(\mathbf{u}|\mathbf{x})\mathrm{d}\mathbf{u}\right),\qquad\mathbf{X}\leq\mathbf{Y}.\tag{2.21b}
$$

Isto pode ser visto como um processo pontual. Por exemplo, com x>y, a probabilidade de não haver falha em [0,y] e o evento Y  $\epsilon[y, y+\Delta y]$ , é dada por

$$
\lambda_{\gamma}(y)\Delta y \exp\left(-\int_0^y \left[\lambda_{\chi}(u) + \lambda_{\gamma}(u)\right] du\right). \tag{2.22}
$$

Condicionando a isso, a probabilidade de não haver falhas em [y,x) e o evento X∈(x,x+Ax), é dada por

$$
\lambda_{XY}(x|y)\Delta x \exp\left(-\int_{y}^{x} \lambda_{XY}(u|y) \ du\right). \tag{2.23}
$$

Multiplicando essas probabilidades, encontra-se a (2.21a).

Porém observa-se que as expressões acima foram definidas considerando o caso de observações simultâneas. Para dados observados longitudinalmente, define-se de  $\mathbf{a}$ taxa falha condicional de Y dado que X falhou em x da seguinte forma:

$$
\lambda_{\gamma\chi}(y|x) = \lim_{\Delta y \to 0} \frac{P(y \leq Y \leq y + \Delta y | X = x, Y \geq y)}{\Delta y}.
$$
 (2.18c)

**Carl Carl** 

Neste caso, o valor de y não tem que ser necessariamente maior do que x como em (2.18b). A taxa de falha condicional de X dado que Y falhou em y não serâ definida, já que a observação de Y só é feita após a falha de X. •

A seguir, são apresentadas algumas distribuições exponenciais bivariadas mais conhecidas:

## (1) DISTRIBUIÇÕES EXPONENCIAIS BIVARIADAS DE GUMBEL

### (I.!) PRIMEIRA DISTRIBUIÇÃO EXPONENCIAL BIVARIADA DE GUMBEL

A primeira distribuição exponencial bivariada proposta por Gurnbel (1960) tem a função de distribuição acumulada dada por:

$$
F(x,y) = 1 - e^{-x} - e^{-y} + e^{-(x+y+\delta xy)} \quad p \, / \, x, \, y \ge 0 \quad e \quad 0 \le \delta \le 1.
$$
\n(2.24)

Observa-se que esta distribuição possui um único parâmetro ó. As funções de distribuição marginais F(x) e F(y) dadas por:

$$
F(x) = 1 - e^{-x}, \qquad F(y) = 1 - e^{-y}.
$$
 (2.25)

A densidade é dada por:

$$
f(x,y) = e^{-(x+y+\delta xy)} \cdot \left[ (1+\delta x) (1+\delta y) - \delta \right].
$$
 (2.26)

Observa-se que X e Y são independentes *e* exponencialmente distribuldas com parâmetro um se  $\delta = 0$ .

A função de sobrevivência é dada por:

 $\mathcal{L}^{\mathcal{L}}(\mathcal{L}^{\mathcal{L}})$ 

$$
S(x,y) = 1 - F(x) - F(y) + F(x,y) = e^{-(x+y+\delta xy)},
$$
 (2.27)

state of the con-

e as taxas de risco definidas em (2.16), (2.17a) e (2.18a) são, respectivamente:

$$
\lambda(x,y) = (1+\delta x) (1+\delta y) - \delta; \qquad (2.28)
$$

$$
\lambda_{\chi}(t) = 1 + \delta t; \tag{2.29}
$$

$$
\lambda_{XY}(x|y) = \frac{(1+\delta x)(1+\delta y) - \delta}{(1+\delta x)}.
$$
 (2.30)

### (1.2) SEGUNDA DISTRIBUIÇÃO EXPONENCIAL BIVARIADA DE GUMBEL

A segunda distribuição derivada por Gumbel (1960) tem a seguinte função de distribuição conjunta bivariada:

$$
F(x,y) = (1 - e^{-x}) (1 - e^{-y}) (1 + \alpha e^{-x-y}), \qquad x, y > 0 \ e -1 \le \alpha \le 1.
$$
 (2.31)

Novamente, só há um único parâmetro  $\alpha$  nesta distribuição. As funções de distribuição marginais F(x) e F(y) dadas por:

$$
F(x) = 1 - e^{-x}
$$
, e  $F(y) = 1 - e^{-y}$ . (2.32)

A função densidade é dada por:

 $\mathcal{L}_{\mathcal{L}}$ 

$$
f(x,y) = e^{-X-y} \left[ 1 + \alpha(2e^{-X} - 1) (2e^{-Y} - 1) \right].
$$
 (2.33)

Observa-se que X e Y são independentes e exponencialmente distribuidas com parametro *um* quando *a* = O.

A função de sobrevivência é expressa por:

$$
S(x,y) = 1 - F(x) - F(y) + F(x,y) =
$$
  
=  $e^{-x-y} [1 + \alpha(1-e^{-x}) (1-e^{-y})].$  (2.34)

a kalendar

As taxas de risco (2. 16), (2. 17a) e (2. 18a) são, respectivamente:

$$
\lambda(x,y) = \frac{1 + \alpha(1 - 2e^{-y}) (1 - 2e^{-x})}{1 + \alpha(1 - e^{-y}) (1 - e^{-x})};
$$
\n(2.35)

$$
\lambda_{\chi}(t) = \frac{1 + \alpha(1 - e^{-t}) (1 - 2e^{-t})}{1 + \alpha(1 - e^{-t}) (1 - e^{-t})} ;
$$
\n(2.36)

$$
\lambda_{XY}(x|y) = \frac{1 + \alpha(1 - 2e^{-y}) (1 - 2e^{-x})}{1 + \alpha(1 - 2e^{-y}) (1 - e^{-x})}.
$$
 (2.37)

### (1.3) TERCEIRA DISTRIBUIÇÃO EXPONENCIAL BIVARIADA DE GUMBEL

A terceira distribuição proposta por Gumbel (1960) tem a função de distribuição conjunta dada por:

$$
F(x,y) = 1 - e^{-X} - e^{-Y} + P(x,y),
$$
 (2.38)

onde  $P(x,y) = exp\begin{bmatrix} -(x^m + y^m)^{1/m} \end{bmatrix}$ , m≥1. Quando m = 1, tem-se independência entre X *e* Y.

As funções de distribuição marginais são:

$$
F(x) = 1 - e^{-x}
$$
, e  $F(y) = 1 - e^{-y}$ . (2.39)

A função densidade é dada por:

 $\Delta\phi$  .

$$
f(x,y) = P(x,y)(x^{m}+y^{m})^{(1/m-2)} x^{m-1} y^{m-1} [(x^{m}+y^{m})^{1/m}+m-1].
$$
\n(2.40)

A função de sobrevivência é dada por:

$$
S(x, y) = P(x, y), \tag{2.41}
$$

the contract and selected and the

**Contractor** 

**Contractor** 

 $\sim 10$   $\mu$ 

e as taxas de risco definidas em  $(2.16)$ ,  $(2.17a)$  e  $(2.18a)$  são dadas, respectivamente, por:

and a string

$$
\lambda(x,y) = (x^m + y^m)^{(1/m-2)} x^{m-1} y^{m-1} [(x^m + y^m)^{1/m} + m-1]; \qquad (2.42)
$$

$$
\lambda_{\chi}(t) = t^{m-1} (2t^{m})^{1/m-1} = 2^{1/m-1}; \qquad (2.43)
$$
  

$$
\lambda_{\chi\chi}(x|y) = x^{m-1} (x^{m} + y^{m})^{-1} \left[ (x^{m} + y^{m})^{1/m} + m^{-1} \right]
$$
  

$$
= x^{m-1} (x^{m} + y^{m})^{1/m-1} + x^{m-1} (x^{m} + y^{m})^{-1} (m-1).
$$
  
(2.44)

### (2) DISTRIBUICÃO EXPONENCIAL BIVARIADA DE FREUND

Freund (1961) apresentou distribuição exponencial uma bivariada que é indicada, em particular, para teste de vida de sistemas com dois componentes, onde os sistemas podem continuar funcionando mesmo depois que um dos seus componentes tenha falhado, isto é, sistema em paralelo.

A função densidade conjunta é dada por:

$$
f(\mathbf{x}, \mathbf{y}) = \begin{cases} \alpha \beta' \exp(-\beta' \mathbf{y} - (\alpha + \beta - \beta') \mathbf{x}), & 0 \langle \mathbf{x} \langle \mathbf{y}; \\ \beta \alpha' \exp(-\alpha' \mathbf{x} - (\alpha + \beta - \alpha') \mathbf{y}), & 0 \langle \mathbf{y} \langle \mathbf{x}. \end{cases}
$$
(2.45)

onde  $\alpha$ ,  $\beta$ ,  $\alpha'$ ,  $\beta'$  >0.

A independência entre X e Y ocorre quando  $\alpha = \alpha'$  e  $\beta = \beta'$ . Neste caso X e Y são exponencialmente distribuídas com parâmetros  $\alpha$  e  $\beta$ , respectivamente.

As principais diferenças entre este modelo e os de Gumbel (1960) é que este modelo tem 4 parâmetros enquanto que os de Gumbel têm somente um e as distribuições marginais do modelo de Freund, em geral, não são exponenciais:

$$
f(x) = \frac{(\alpha - \alpha') (\alpha + \beta) e^{-(\alpha + \beta)x}}{\alpha + \beta - \alpha'} + \frac{\alpha' \beta e^{-\alpha' x}}{\alpha + \beta - \alpha'},
$$
 (2.46)

com  $\alpha + \beta - \alpha' \neq 0$ , e

$$
f(y) = \frac{(\beta - \beta') (\alpha + \beta) e^{-(\alpha + \beta)y}}{\alpha + \beta - \beta'} + \frac{\alpha \beta' e^{-\beta' y}}{\alpha + \beta - \beta'},
$$
 (2.47)  
com  $\alpha + \beta - \beta' \neq 0$ .

A função de sobrevivência conjunta pode ser calculada da seguinte forma:

$$
S(x,y) = \int \int \int f(x,y) dx dy = \int \int \int \alpha \beta' e^{-\beta' y} e^{-(\alpha+\beta-\beta')x} dx dy
$$
  
\ny x  
\n
$$
= -\alpha \beta' / (\alpha+\beta-\beta') \int e^{-\beta' y} (e^{-(\alpha+\beta-\beta')x}) \Big|_{x}^{y} dy
$$
  
\n
$$
= -\alpha \beta' / (\alpha+\beta-\beta') \int e^{-\beta' y} (e^{-(\alpha+\beta-\beta')x}) - e^{-(\alpha+\beta-\beta')x} dy
$$
  
\n
$$
= \alpha (\alpha+\beta-\beta')^{-1} e^{(-(\alpha+\beta-\beta')x} - \beta' y)
$$
  
\n
$$
- \alpha \beta' [(\alpha+\beta-\beta')(\alpha+\beta)]^{-1} e^{(-(\alpha+\beta)y)}
$$
  
\n
$$
= \alpha k a^{-1} e^{(-kax-\beta'y)} - \alpha \beta' (k a \cdot k)^{-1} e^{(-ky)} \qquad \text{se } 0 \le x \le y,
$$

onde  $k = \alpha + \beta$  e  $ka = \alpha + \beta - \beta'$ .  $(2.48)$  $\mathcal{L}^{\text{max}}_{\text{max}}$  .

Analogamente,

 $\mathcal{L}^{\text{max}}_{\text{max}}$  and  $\mathcal{L}^{\text{max}}_{\text{max}}$ 

$$
S(x,y) = \beta k b^{-1} e^{(-\alpha' x - kby)} -\beta \alpha' (k b \cdot k)^{-1} e^{(-kx)} \text{ se } 0 \le y \le x,
$$
  
onde  $k b = \alpha + \beta - \alpha'.$  (2.49)

As taxas de risco definidas em (2.16), (2.17a) e (2.18a) são expressas, respectivamente, por:

$$
\lambda(x,y) = \left\{ \left( \beta' k a \right)^{-1} - \left( k a \cdot k \right)^{-1} e^{(\alpha' - k)(y - x)} \right\}^{-1} \quad \text{se } 0 \le x \le y,
$$
  

$$
= \left\{ \left( \alpha' k b \right)^{-1} - \left( k b \cdot k \right)^{-1} e^{(\alpha' - k)(x - y)} \right\}^{-1} \quad \text{se } 0 \le y \le x; \quad (2.50)
$$

. The second constraints in the second constraint in the second constraint  $\mathcal{A}$ 

 $\sim 10^{11}$  km  $^{-1}$ 

$$
\lambda_{\chi}(t) = \left(-k_{a}^{-1} + \beta'(k_{a} \cdot k)^{-1}\right)^{-1} \qquad \text{se } 0 \leq x \leq y, \\
= \alpha' \left(k_{b} - k\right) \left(k - \alpha'\right)^{-1} \qquad \text{se } 0 \leq y \leq x; \\
\lambda_{\chi\chi}(x \mid y) = \left\{-k_{a}^{-1} e^{-k_{a}(y-x)}\right\}^{-1} \qquad \text{se } 0 \leq x \leq y, \\
= \alpha' \qquad \text{se } 0 \leq y \leq x. \qquad (2.52)
$$

# {3) DISTRIBUICÃO EXPONENCIAL BIVARIADA DE MARSHALL E OLKIN

Marshall e Olkin (1967} introduziram uma importante versão de distribuição exponencial bivariada, denotada como a distribcição BVE (Bivariate Exponential), com a função de sobrevivência conjunta dada por:

$$
S(x,y) = \exp\left(-\lambda_1 x - \lambda_2 y - \lambda_3 \max(x,y)\right), \qquad x, y \ge 0 \tag{2.53}
$$

Esta distribuição possui as marginais exponenciais com parâmetros  $\lambda_1 + \lambda_{12}$  e  $\lambda_2 + \lambda_{12}$ . Além disso, ela conserva a propriedade da perda *de*  memória da distribuição exponencial univariada, isto é,  $S(t_1+x, t_1+y) = S(x,y) \cdot S(t_1,t_1).$ 

O modelo de Marshall e Olkin (1967) foi motivado por dois resultados em Confiabilidade que estão baseados em modelos nos quais um sistema de dois componentes sobrevive ou falha, em função da ocorrência de choques para cada um ou para os dois componentes. Esses resultados são apresentados a seguir.

#### {3.1) MODELO DE CHOQUE FATAL

and a strategic contractor

Considere-se um sistema de dois componentes e suponha-se que os componentes falham depois de receber um choque que é sempre fatal, e os processos de Poisson independentes  $Z_1(t,\lambda_1)$ ,  $Z_2(t,\lambda_2)$  e  $Z_3(t,\lambda_3)$ governem a ocorrência de choques. Eventos no processo  $Z_i(t, \lambda_i)$  são choques para o componente 1, eventos no prcesso  $Z_2(t, \lambda_2)$  são choques para o componente 2, e eventos no processo  $\mathcal{Z}_{\overline{3}}(\mathbf{t},\lambda_{\overline{3}})$  são choques para

 $\sim 10^{11}$  km s  $\sim$ 

 $\mathcal{A}(\mathcal{A},\mathcal{A})$  , and  $\mathcal{A}(\mathcal{A},\mathcal{A})$  , and  $\mathcal{A}(\mathcal{A},\mathcal{A})$ 

 $\sim 10^{-11}$ 

os dois componentes simultaneamente. Dai, se X e Y denotam a vida do primeiro e do segundo componente, tem-se:

$$
S(x,y) = P\left(\begin{array}{cc} Z_1(x,\lambda_1)=0, & Z_2(y,\lambda_2)=0, & Z_3(\max(x,y),\lambda_3)=0 \end{array}\right)
$$
  
= exp\left(\begin{array}{cc} -\lambda\_1 x & -\lambda\_2 y & -\lambda\_3 \max(x,y) \end{array}\right). (2.54)

### (3.2) MODELO DE CHOQUES NÃO FATAIS

Suponha-se que um sistema de dois componentes e três processos de Poisson independentes  $Z_1(t, \delta_1)$ ,  $Z_2(t, \delta_2)$ , governando a ocorrência de choques que não precisam ser fatais.

Descreva-se o estado do sistema pelos pares ordenados (0,0), (0,1), (1,0), (1,1), onde "1" indica que um componente está funcionando e "O" indica que não está funcionando.

Suponha-se que eventos no processo  $Z_{1}(t,\delta_{1})$  são choques no primeiro componente que causam uma transição de (1,1) até (0,1) com probabilidade  $p_1$  e de (1,1) até (1,1) com probabilidade (1- $p_1$ ). Similarmente, eventos no processo  $Z_2(t, \delta_2)$  são transições de (1,1) até (1,0) ou (1,1) com probabilidade  $p_2$  e (1- $p_2$ ), respectivamente. Eventos no processo  $\textnormal{Z}_{3}^{}(\textnormal{t},\delta_{3}^{})$  são choques nos dois componentes que causam uma transição do estado (1,1) até os estados (0,0), (0,1), (1,0), (1,1) com probabilidades p<sub>oo'</sub> p<sub>oi'</sub> p<sub>io'</sub> p<sub>ii</sub> respectivamente. Além disso, assume-se que cada choque em um componente representa uma chance independente de falha.

Se X e Y são os tempos de vida do primeiro e do segundo componente, respectivamente, e como  $Z_i(t, \delta_1)$ ,  $Z_2(t, \delta_2)$ ,  $Z_3(t, \delta_3)$  são independentes e têm incrementos independentes, tem-se para  $y \ge x \ge 0$ :

$$
S(x,y) = P(X \times, Y \times y) = \left\{ \sum_{k=0}^{\infty} e^{-\delta} \left[ \frac{x}{k!} \right]^k \frac{(\delta_1 x)^k}{k!} (1-p_1)^k \right\}.
$$

$$
\left\{ \sum_{k=0}^{\infty} e^{-\delta} \left[ \frac{x}{k!} \frac{(\delta_1 x)^k}{k!} (1-p_1)^k \right] \right\}.
$$

والمتحفظ والعقار والمتعارض والمتاريخ والمتعارضة والمقاربات والمتاريخ

 $\sim$   $\sim$ 

 $\mathcal{O}(\mathbb{Z}/2\mathbb{Z})$  . The contribution of the contribution of

$$
\left\{\sum_{n=0}^{\infty} \sum_{m=0}^{\infty} \left[e^{-\delta}y \frac{(\delta_y y)^1}{1!} (1-p_2)^1\right]\right\}.
$$
  

$$
\left[e^{-\delta}y \frac{(\delta_y (y-x))^n}{n!} (p_{11} + p_{01})^n\right]\right\}
$$
  

$$
S(x,y) = \exp\left(-(\delta_1 p_1 + \delta_3 p_{01})x - [\delta_2 p_2 + \delta_3 (1-p_{11} - p_{01})]y\right)
$$
(2.55)

Por simetria, para  $x \ge y \ge 0$  tem-se:

 $\mathcal{L}$ 

 $\sim 10^{-1}$ 

$$
S(x,y) = \exp\left[-\left[\delta_1 \rho_1 + \delta_3 (1 - \rho_{11} - \rho_{10})\right] x - (\delta_2 \rho_2 + \delta_3 \rho_{10}) y\right]
$$
(2.56)

Consequentemente, combinando (2.55) e (2.56), obtém-se:

$$
S(x,y) = \exp\left(-\lambda_1 x - \lambda_2 y - \lambda_3 \max(x,y)\right),\tag{2.57}
$$

onde  $\lambda_1 = \delta_1 p_1 + \delta_3 p_{01}$ ,  $\lambda_2 = \delta_2 p_2 + \lambda_3 p_{10}$ , e  $\lambda_3 = \delta_3 p_{00}$ .

#### (4) MODELO EXPONENCIAL BIVARIADO INDEPENDENTE

Quando X e Y são independentes, os problemas do ajuste simplificam bastante. A condição necessária e suficiente para a independência de X e Y é

$$
\lambda_{XY}(t|y) = \lambda_X(t), \lambda_{YX}(t|x) = \lambda_Y(t). \tag{2.58}
$$

Em termos de sobrevivência, X e Y são independentes se e somente se  $S(x,y) = S(x) \cdot S(y)$ . Portanto, se  $(X,Y)$  possui uma distribuição exponencial bivariada independente, com X ~  $Exp(\lambda_1)$  e Y ~  $Exp(\lambda_2)$ , a função de sobrevivência conjunta pode ser expressa como:

$$
S(x,y) = \exp(-\lambda_x - \lambda_y y). \tag{2.59}
$$

 $\mathcal{O}(10^{11} \mathrm{m})$  . The contract of the contract of the contract of  $\mathcal{O}(10^{11} \mathrm{m})$ 

and the contract of the con-

 $21$ 

 $\mathcal{A}$  , where  $\mathcal{A}$  is a second contribution of the space of  $\mathcal{A}$  , where  $\mathcal{A}$ 

Block e Basu (1974) desenvolveram uma importante distribuição exponencial bivariada, a qual é absolutamente continua e preserva a PPM da distribuição de Marshall e Olkin *com* marginais exponenciais de médias ponderadas. Essa distribuição será estudada mais detalhadamente no próximo capitulo.

Clayton (1978) propôs um modelo bivariado para a análise de associação de tempos de sobrevivência bivariada a partir de duas distribuições marginais desconhecidas. Este modelo é revisado, discutido e reparametrizado por Oakes {1982). O modelo de Clayton-Oakes será discutido mais adiante no Capitulo V.

Sarkar (1987) deduziu uma outra distribuição exponencial bivariada absolutamente contínua com marginais exponenciais, porém sem a PPM. Essa distribuição será estudada com mais detalhe no Capítulo IV.

### 2.4. FUNÇÃO DE VEROSSIMILHANÇA PARA DISTRIBUIÇÕES UNIVARIADAS E BIVARIADAS

Uma amostra aleatória de tamanho *n* é retirada de uma população homogênea, e constituída por X1,..., Xn variáveis aleatórias uni variadas independentes e identicamente distribuídas (i.i.d.) com f.d.p.  $f(.; \theta)$ . A f.d.p. conjunta de X1,..., Xn quando os valores da amostra são obtidos pode-se considerar como uma função de 0, que é chamada de função de verossimilhança de  $\theta$  dado  $x_1, ..., x_n$  ou, simplesmente, de função de verossimilhança de  $\theta$ ,  $L(\theta)$ :

$$
L(\hat{\theta}) = L(\hat{\theta} | x_1 ... x_n) = f_{X_1,...,X_n}(x_1,..., x_n; \hat{\theta}) = \prod_{i=1}^n f(x_i; \hat{\theta}).
$$
\n(2.60)

Em distribuições bivariadas, a função de verossimilhança é

**Contact Advised State** 

and provided the second contract and contract the second

generalizada da seguinte forma: seja uma amostra aleatória de tamanho *n* retirada de uma população homogênea constitulda por (Xt, Yt), ... , (Xn, Yn) variáveis aleatórias bivariadas independentes e identicamente distribuídas (i.i.d.) com verossimilhança de  $\theta$  dado  $((x_{1},y_{1}),...,(x_{n},y_{n}))$  é,portanto, expressa por f.d.p.  $f(x_i)$ yl e). A função de

$$
L(\hat{\theta}) = \prod_{i=1}^{n} f(x_i, y_i; \hat{\theta}).
$$
\n(2.61)

Para analisar dados com presença de censuras, onde o tempo exato de falha não é observado, a função de verossimilhança é modificada usando uma variável indicadora õ. Considere-se um estudo de sobrevivência, onde uma amostra de *n* itens são colocados em análise, a função de verossimilhança é expressa da seguinte forma:

$$
L(\hat{\theta};t') = \prod_{i=1}^{n} f(t_i;\hat{\theta})^{\delta_i} S(t_i;\hat{\theta})^{1-\delta_i}
$$
 (2.62)

 $\left\{\n\begin{array}{ll}\n1, & \text{se } t_i \text{ } \text{é tempo de falha;} \\
0, & \text{se } t_i \text{ } \text{é tempo censurado}\n\end{array}\n\right.$ onde  $\delta = \begin{cases} 1 & 1 \end{cases}$  $\mathbf{1}^{\top}$  ( 0, se t é tempo censurado.

A análise de dados bivariados com presença de censuras já apresenta mais dificuldades. Suponha-se que os dados são generalizados de tal forma que a censura possa ocorrer em X ou Y. As *n* observações são divididas em 4 classes: C1, onde  $\mathbf{x}_{\mathbf{i}}$  e  $\mathbf{y}_{\mathbf{i}}$  são ambos tempos de falha observada; C2, onde x<sub>1</sub> é tempo de falha e y<sub>1</sub> é tempo censurado (i.é, sabe-se apenas que  $Y_i \succeq_{i} Y_i$ ; C3, onde  $x_i$  é tempo de censura e  $y_i$  é tempo de falha; e C4, onde x, e y, são ambos tempos de censura. A função de verossimilhança é então

$$
L(\underline{\theta}) = \prod_{i \in C_1} f(x_i, y_i) \prod_{i \in C_2} \frac{-\partial S(x_i, y_i)}{\partial x_i} \prod_{i \in C_3} \frac{-\partial S(x_i, y_i)}{\partial y_i} \prod_{i \in C_4} S(x_i, y_i),
$$
\n(2.63)

onde  $-\partial S(\mathbf{x}_{_1}, \mathbf{y}_{_1})$  $8 x_1$ também pode ser escrita como  $\int_{y_1}^{\infty} f(x_j, v) dv$ , é a probabilidade de X<sub>1</sub> falhar num intervalo (x<sub>1</sub>, x<sub>1</sub>+∆x<sub>1</sub>), com  $1 - i$ <br>- $\partial S(x_1, y_1)$ Y<sub>i</sub> sobreviver a y<sub>i</sub>. A situação é similar para  $\frac{1}{\alpha}$  y<sub>i</sub>, onde y<sub>i</sub> é o tempo de falha e x<sub>1</sub> o de censura. Observa-se que no caso de observações bivariadas longitudinais, a censura só ocorre em Y. Portanto, a função de verossimilhan¢a é simplificada para

$$
L(\underline{\theta}) = \prod_{i \in C_1} f(x_i, y_i) \prod_{i \in C_2} \frac{-\partial S(x_i, y_i)}{\partial x_i}.
$$
 (2.64)

#### 2.5. ESTIMADOR DE MÁXIMA VEROSSIMILHANCA (EMV) '

Suponha-se que um modelo paramétrica que envolve um conjunto de parâmetros  $\theta = (\theta_1, ..., \theta_n)^T$  foi formulado para um experimento. O  $+$ experimento é realizado e alguns dados são obtidos. Deseja-se então usar este conjunto de dados para estimar o valor de de tal forma que a função de verossimilhança de  $\theta$  dada a amostra seja maximizada. A estatística encontrada para estimar  $\theta$  é chamada de estimador de máxima verossimilhança (EMV) de  $\theta$  e denotada por  $\hat{\theta}$ . E o valor numérico obtido de  $\hat{\theta}$  é chamado de estimativa de máxima verossimilhança de  $\theta$ .

 $DEFINIÇÃO$  : Um estimador de máxima verossimilhança (E.M.V.) de  $\theta$ ,  $\hat{\theta}$ , é uma estatística que maximiza a função de verossimilhança  $L(\theta)$ , isto é,

$$
L(\hat{\theta}) = \sup [ L(\theta); \ \forall \ \theta \in \Omega ], \qquad (2.65)
$$

onde  $\Omega$  é o espaço de parâmetros, o conjunto de todos os valores possíveis de 0.

Maximizar L(e) equivalen a maximizar a função logL(e) pois a

função log é uma função estritamente crescente. Em casos gerais,  $\hat{\theta}$ pode ser calculado resolvendo as chamadas equações de verossimilhança  $U_{i}(\theta) = 0$  (i = 1,..., r), onde

$$
U_{i}(\theta) = \frac{\partial log L(\theta)}{\partial \theta_{i}} \qquad i = 1,..., r. \qquad (2.66)
$$

as U<sub>l</sub>(0) são chamadas de <u>funções escores</u> e U(<u>0</u>)= $\left[U_{1}(\theta),...,U_{r}(\theta)\right]'$  é chamado de vetor escore.

A seguir, são apresentadadas duas propriedades importantes do EMV para amostras de tamanho fixo n;

- $TEOREMA 1. Sejam X<sub>1</sub>, ..., X<sub>n</sub>$  variáveis aleatórias i.i.d. com a funcão</u> densidade  $f(.; \theta)$ ,  $\theta \in \Omega \subseteq \mathbb{R}^r$ , e seja T =  $(T_1, ..., T_r)'$ ,  $T_j$ =  $T_j(X_1, ..., X_n)$ , j = 1,..., r uma estatística suficiente para  $\hat{\theta} = (\theta_1, \dots, \theta_r)'$ . Então, se  $\hat{\theta} = (\hat{\theta}_1, \dots, \hat{\theta}_r)'$  é o único EMV de  $\theta$ , então  $\hat{\theta}$  é uma função de T.
- TEOREMA 2: Sejam Xt,..., Xn v's a's i.i.d. com f.d.p.  $f(.;\theta)$ ,  $\theta \in \Omega$  S  $\mathbb{R}^r$ , e seja  $\phi$  uma função um a um definida de  $\Omega \rightarrow \Omega$ <sup>s</sup>  $\subseteq \mathbb{R}^m$ . Suponha que  $\hat{\theta}$  é um E.M.V. de  $\theta$ , então  $\phi(\hat{\theta})$  é um E.M.V. de  $\phi(\theta)$ . Essa propriedade é conhecida como a invariância.

### 2.5.1. PROPRIEDADES ASSlNTÓTlCAS DE EMV

Sejam X<sub>1</sub>, X<sub>2</sub>, ..., X<sub>n</sub> variáveis aleatórias i.i.d. com a função densidade  $f(.;g)$ ,  $g = \Omega \subseteq \mathbb{R}^r$ , sob certas condições de regularidade, o EMV de  $\theta$ ,  $\hat{\theta}$ , apresenta as seguintes propriedades assintóticas:

1)  $\hat{\theta}$  é um estimador consistente de  $\theta$ , isto é,  $\hat{\theta} \stackrel{P}{\rightarrow} \theta$  quando  $n \to \infty$ , ou seja, p/  $\forall \epsilon > 0$ ,  $P(|\hat{\theta} - \theta| \ge \epsilon) \to 0$  quando  $n \to \infty$ .

2)  $(\hat{\theta} - \theta) \xrightarrow{D} N(\theta, I(\theta)^{-1})$ , onde  $I(\theta)$  é a matriz de informação de Fisher definida na condição (ii)-(a) abaixo.

#### As condições de regularidade são:

- (i) Para I, j = 1,..., r, as derivadas  $\frac{\partial f}{\partial \theta}$ ,  $\frac{\partial^2 f}{\partial \theta}$  existem em quase toda parte e são tais que  $\begin{vmatrix} \frac{\partial f}{\partial \theta} \end{vmatrix} \leq H_1(x)$  e  $\left|\frac{\partial^2 f}{\partial \theta_i \partial \theta_i}\right| \leq G_{ij}(x)$  onde  $\int_{\mathbb{R}} H_i(x)dx < \infty$  e  $\int_{\mathbb{R}} G_{ij}(x)dx < \infty$ ;
- (ii) Para i, j = 1,..., r,  $\frac{\partial log f}{\partial \theta_1}$ ,  $\frac{\partial^2 log f}{\partial \theta_1}$  existem em quase toda parte e são tais que:
	- a) a matriz de informação de Fisher,

$$
I(\underline{\theta}) = E \left\{ \left( \frac{\partial \log L}{\partial \underline{\theta}} \right)^{\prime} \left( \frac{\partial \log L}{\partial \underline{\theta}} \right)^{\prime} \right\},
$$

onde  $\frac{\partial \log L}{\partial \theta} = \left( \frac{\partial \log L}{\partial \theta_1} \right)$ ,  $\frac{\partial \log L}{\partial \theta_2}$ , ...,  $\frac{\partial \log L}{\partial \theta_1}$ , é finita e

positiva definida.

b) 
$$
E_{\theta}
$$
 {  $\sup_{\{\mathbf{h}: \|\mathbf{h}\| \leq \delta\}} \frac{\partial^2}{\partial \theta \partial \theta'}$   $logf(X_i; \theta + h) - \frac{\partial^2}{\partial \theta \partial \theta'}$   $logf(X_i; \theta) = \Psi_{\delta}$ ,  
onde  $\frac{\partial^2}{\partial \theta \partial \theta'}$   $logf(X_i; \theta) = \left(-\frac{\partial^2}{\partial \theta_i \partial \theta}\right) logf(X_i; \theta) \Big)_{ij}$ , converge para

Como consequência,  $U(\underline{\theta}) \xrightarrow{D} N(0, I(\underline{\theta}))$ .

Uma função importante na teoria assintótica de máxima verossimilhança é a matriz rxr de informação observada  $I(\hat{\theta})$ , um estimador consistente, em probabilidade, de  $I(\theta)$ , onde

$$
I_{IJ}(\hat{\theta}) = \frac{-\partial^2 \log L(\theta)}{\partial \theta_I \partial \theta_J} \bigg|_{\theta = \hat{\theta}}.
$$
 (2.67)

### 2.5.2. MÉTODO DE NEWTON-RAPHSON NA SOLUÇÃO DA EQUAÇÃO DE VEROSSIMI-**LHANCA**

Em geral, os estimadores de MV não podem ser expressos explicitamente e são necessários métodos iterativos para obtenção das raizes das equações de verossimilhança. Um dos métodos, talvez o mais utilizado, é o método de Newton-Raphson.

Suponha-se que deseje encontrar uma raíz  $\tilde{\theta}$ , da equação  $g(\theta)$  $=$  0 e seja  $\theta$ o um valor próximo de  $\hat{\theta}$ . Usando a expansão de séries de Taylor de  $g(\theta)$  em torno de  $\theta = \theta$ o, tem-se que

$$
g(\hat{\theta}) = g(\hat{\theta}^0) + (\hat{\theta} - \hat{\theta}^0) g'(\hat{\theta}^0) + (\hat{\theta} - \hat{\theta}^0)^2 g'(\hat{\theta}^0)/2! + \cdots
$$
 (2.68)

. Quando ao é um valor próximo de a, pode-se considerar a equação acima como

$$
g(\hat{\theta}) \approx g(\theta_0) + (\hat{\theta} - \theta_0)g'(\theta_0). \tag{2.69}
$$

E, desde que  $g(\hat{\theta}) = 0$ , tem-se que

$$
0 \approx g(\theta_0) + (\hat{\theta} - \theta_0)g'(\theta_0), e
$$
  
\n
$$
0 \approx g(\theta_0) + \hat{\theta} g'(\theta_0) - \theta_0 g'(\theta_0)
$$
  
\n
$$
\hat{\theta} \approx \theta_0 - g(\theta_0)/g'(\theta_0).
$$
\n(2.70)

No método de Newton-Raphson toma-se ao como o "chute" (tentativa de solução) inicial de ĝ, e calcula-se ĝi da seguinte<br>forma: forma:

$$
\hat{\underline{\theta}}_1 = \hat{\underline{\theta}}_0 - g(\hat{\underline{\theta}}_0)/g'(\hat{\underline{\theta}}_0).
$$

Considera o  $\hat{\theta}$ i como o novo "chute" e repete o cálculo para obter o  $\hat{\theta}$ 2:

$$
\hat{\theta}_2 = \hat{\theta}_1 - g(\hat{\theta}_1)/g'(\hat{\theta}_1).
$$

Prossegue-se até  $\hat{\theta}_{n+1} \approx \hat{\theta}_n$ , considerando que  $g(\hat{\theta}_n) = 0$ ,  $\hat{\theta}_n$  será a raíz da equação.

Seja L(G) uma função de verossimilhança com um vetor de r parâmetros desconhecidos  $\theta$ r. A função g(0) descrita acima seria então a função escore  $U(\hat{\theta})$  e g'( $\theta$ ) a matriz de informação de Fisher observada com sinal negativo,  $-I(\hat{\theta})$ . Assim, o processo iterativo pode ser escrito da seguinte forma:

$$
\hat{\mathbf{g}}_{n+1} = \hat{\mathbf{g}}_n + \mathbf{I}(\hat{\mathbf{g}}_n)^{-1} \mathbf{U}(\hat{\mathbf{g}}_n). \tag{2.71}
$$

Um critério de parada é quando a norma da diferênça  $\int \hat{\theta}_{n+1} - \hat{\theta}_n \int e$ U(ên} tendem a zero.

As vezes, as derivadas análiticas são extremamente difíceis de ser calculadas e, nesse caso, a derivação numérica é geralmente utilizada. Para calcular as derivadas numéricas, usa-se a definição de derivada:

$$
f'(\theta) = \lim_{\Delta\theta \to 0} \frac{f(\theta + \Delta\theta) - f(\theta)}{\Delta\theta} \ . \tag{2.72}
$$

 $\mathcal{A}^{\mathcal{A}}$  , where  $\mathcal{A}^{\mathcal{A}}$  is the following condition of the set of  $\mathcal{A}$ 

Vale a pena ressaltar que o valor de  $\Delta\theta$  utilizado na convergência em cada iteração deve ser proporcional ao valor de e.

O método de Newton-Raphson pode apresentar problemas nas seguintes situações: (1) quando há restrições sobre os parâmetros do tipo  $\theta \in \Omega = \{ \theta \in \mathbb{R}^p \mid k_i \leq \theta_i \leq m_i, i = 1, ..., p. \}$ , o processo pode convergir para fora do espaço de *n,* (2) quando o tamanho do passo da iteração é maior do que deveria ser, a função diminui ao invés de aumentar, e (3) a direção do processo não *é* de subida (formar um

 $\mathcal{L} \rightarrow \mathcal{L}$ 

 $\mathcal{L}^{\mathcal{L}}(\mathcal{L}^{\mathcal{L}}(\mathcal{L}^{\mathcal{L$ 

**Contractor** 

 $\mathcal{O}(\mathcal{O}(10^6 \text{K}) \cdot \text{K})$  . The set of  $\mathcal{O}(\mathcal{O}(10^6 \text{K}) \cdot \text{K})$
ângulo agudo com a gradiente, no caso, a primeira derivada) em todas as iterações e o processo pode nunca convergir. Para evitar esses problemas, deve ser feita uma verificação do tamanho do passo e da direção do processo em cada iteração para garantir a convergência. Este procedimento é feito em todos os programas computacionais desta dissertação (APÊNDICE 4).

### 2.6. TESTES ASSINTÓTICOS

 $\mathcal{L}^{\mathcal{L}}(\mathcal{A})$  ,  $\mathcal{L}^{\mathcal{L}}(\mathcal{A})$ 

and a state of the state of

Suponha-se que um modelo (paramétrica) de sobrevivência com  $r$  parâmetros,  $\theta = (\theta_1, ..., \theta_r)'$  foi ajustado e os EMV dos parâmetros são denotados por  $\hat{\theta} = (\hat{\theta}_1, ..., \hat{\theta}_r)'$ . Na hipótese Ho:  $\theta = \theta_0$  e sob as condições de regularidade apresentadas na seção 2.5.1, pode-se mostrar que a estatística da razão de verossimilhança,

$$
RV = -2log \Lambda = -2log \frac{L(\theta_0)}{L(\hat{\theta})}, \qquad (2.73)
$$

possui uma distribuição assintótica <sup>z</sup>*x.*  isto é, qui-quadrado com *r*  ' graus de liberdade. Portanto, a hipótese nula Ho é rejeitada ao nivel de significancia  $\alpha$ , chamado de *P*\_value, se RV >  $\chi^2_{r,\alpha}$ , onde  $\chi^2_{r,\alpha}$  é o valor da distribuição qui-quadrado com r graus de liberdade no ponto 1  $\alpha$  de probabilidade.

Tomando agora o vetor dos parâmetros  $\theta$  particionado em  $\theta$  =  $(\hat{\theta}_1, \hat{\theta}_2)'$ , onde  $\hat{\theta}_1$  é um vetor kxl e  $\hat{\theta}_2$  é (r-k)xl. Seja Ho:  $\hat{\theta}_1 = \hat{\theta}_1$ o contra Hi:  $\theta_1 \neq \theta_1$ o a hipótese a ser testada e denote por  $\hat{\theta}$  o EMV de  $\theta$ calculado sob o modelo irrestrito e  $\tilde{\theta}$ z é o EMV de  $\theta$ z calculado sob a  $\tilde{\theta}$ hipótese Ho; então a estatística (2. 73) pode ser reformulada como

$$
RV = -2log \Lambda = -2log \frac{L(\hat{\theta}_{10}, \tilde{\theta}_{2})}{L(\hat{\theta})}
$$
 (2.74)

 $\sim$  10  $\pm$ 

e possui uma distribuição assintótica  $\chi^2$  sob a hipótese Ho: 01= 01º

and the second

 $\mathcal{L}^{\mathcal{L}}(\mathcal{L}^{\mathcal{L}})$  and  $\mathcal{L}^{\mathcal{L}}(\mathcal{L}^{\mathcal{L}})$  and  $\mathcal{L}^{\mathcal{L}}(\mathcal{L}^{\mathcal{L}})$  and  $\mathcal{L}^{\mathcal{L}}(\mathcal{L}^{\mathcal{L}})$ 

(Rao, 1973; Peers, 1971; Hayakawa, 1975; Aitchison & Silvey, 1958 e Chant, 1974). Portanto, a hipótese nula Ho é rejeitada se RV >  $\chi^2_{k, \alpha'}$ onde *x.*2 é o valor da distribuição qui-quadrado com *k.* graus de liberdade no ponto  $1 - \alpha$  de probabilidade.

O vetor de parâmetros  $\theta$ 2 é chamado de parâmetro de perturbação ou parâmetro nuisance. A expressão L(010,02) será denotada por L(ãz) para facilitar a notação.

Como U(0) é assintoticamente *N<sub>r</sub>* (0,I(0)), portanto, sob a hipótese Ho:  $\theta = \theta_0$ , a estatística de Rao (escore)

$$
R = U'(\theta_0) I(\theta_0)^{-1} U(\theta_0)
$$
 (2.75)

possui uma distribuição assintótica  $\chi^2$ , e a hipótese Ho:  $\theta$  = 00 é rejeitada ao nível de significância  $\alpha$  se R >  $\chi^2_{\alpha}$ . r, 01<br>. .

Se o vetor <mark>9</mark> é particionado em (91, 92)', com 91 vetor de<br>kyt e 82 de (r-k)yt, então - U(8) - U(8) e T<sup>-1</sup>(8) nodem ser dimenção kxl e θz de (r-k)xl, então, U(θ), I(θ) e I<sup>-1</sup>(θ) podem ser particionadas de forma correspondente:

$$
U(\theta) = \begin{pmatrix} U_1(\theta) \\ U_2(\theta) \end{pmatrix} \qquad I(\theta) = \begin{pmatrix} I_{11}(\theta)I_{12}(\theta) \\ I_{21}(\theta)I_{22}(\theta) \end{pmatrix}
$$
\n(2.76)

$$
\mathbf{I}^{-1}(\mathbf{g}) = \begin{pmatrix} \mathbf{I}^{11}(\mathbf{g}) & \mathbf{I}^{12}(\mathbf{g}) \\ \mathbf{I}^{21}(\mathbf{g}) & \mathbf{I}^{22}(\mathbf{g}) \end{pmatrix},
$$
(2.77)

onde

$$
I^{11}(\underline{\theta}) = \left(\begin{array}{cc} I_{11}(\underline{\theta}) - I_{12}(\underline{\theta}) & I_{22}^{-1}(\underline{\theta}) & I_{21}(\underline{\theta}) \end{array}\right)^{-1}
$$
(2.78)

Sob Ho:  $\theta_1 = \theta_{10}$ ,  $\tilde{\theta}_2 \in \sigma$  E.M.V. de  $\theta_2$ , obtido pela maximização de L(91o,92). As funções avaliadas no ponto â serão escritas com um circunflexo e as avaliadas no ponto  $(\theta_{10}, \tilde{\theta}_{2})'$  serão escritas com um til. Então a estatística definida em (2.75) pode ser refomulada como

 $\mathcal{L}^{\text{max}}_{\text{max}}$  and  $\mathcal{L}^{\text{max}}_{\text{max}}$ 

$$
R = U_{1}(\tilde{\theta}z)' \left[ I^{11}(\tilde{\theta}z) \right] U_{1}(\tilde{\theta}z). \qquad (2.79)
$$

R possui distribuição assintótica  $\chi^2$  com k graus de liberdade, portanto Ho é rejeitada se R >  $\chi^2_{\mathbf{k},\alpha}$ . O vetor  $U_1(\tilde{\theta}z)$  é chamado de vetor escore parcial. Este teste também é chamado de teste de escore parcial {Aitchison & Silvey, 1958; Silvey, 1959 e Harris & Peers, 1980).

OBSERVAÇÃO. Na página 524 do livro de Lawless {1982), a expressão

$$
l^{11}(\underline{\theta}) = I_{11}(\underline{\theta}) - I_{12}(\underline{\theta})I_{22}^{-1}(\underline{\theta})I_{21}(\underline{\theta})
$$

e a estatlstica do teste

$$
U_{1}(\hat{\theta}z)^{\prime}\left[-I^{11}(\hat{\theta}z)\right]^{-1}~U_{1}(\hat{\theta}z)
$$

deveriam ser trocadas por {2.78) e (2.79), respectivamente, dadas acima. •

Uma outra estatística usada para testar a hipótese Ho:  $\theta =$ ao é a estatística de Wald

$$
W = \left(\begin{array}{cc} \hat{\theta} - \hat{\theta}^0 \end{array}\right)' I(\hat{\theta}) \left(\begin{array}{cc} \hat{\theta} - \hat{\theta}^0 \end{array}\right) \tag{2.80}
$$

que possui, sob as condições de regularidade, distribuição assintótica qui-quadrado com r graus de liberdade. Novamente, Ho é rejeitada ao nivel  $\alpha$  se W >  $\chi^2_{r,\alpha}$ .

Se o vetor  $\theta$  é particionado em  $(\theta_1, \theta_2)'$ , com  $\theta_1$  vetor de dimensão kxl e  $\theta$ 2 de (r-k)xl e a hipótese a ser testada é Ho:  $\theta$ 1 =  $\theta$ 10 contra H1:  $\theta_1 \neq \theta_{10}$ , a estatística de Wald pode ser expressa como

$$
W = \left(\begin{array}{cc} \hat{\theta} & -\theta^{10} \end{array}\right)' \left(\begin{array}{c} I^{11}(\hat{\theta}) \end{array}\right)^{-1} \left(\begin{array}{cc} \hat{\theta} & -\theta^{0} \end{array}\right), \tag{2.81}
$$

que possui distribuição assintótica  $\chi^2$  com k graus de liberdade. Portanto Ho é rejeitada se W >  $\chi^2_{\rm b}$   $_{\odot}$  (Peers, 1971)  $\cdot^{\alpha}$ e Hayakawa, 1975).

Uma visão geométrica dos três testes citados é discutida por Brown & Cribari-Neto (1992).

## 2.7. ESTIMAÇÃO DA FUNÇÃO DE SOBREVIVÊNCIA

A estimação da função de sobrevivência univariada (2.2) e bivariada (2.11) pode ser realizada através de métodos não-paramétricas ou paramétricas. Entre os não-paramétricas o método de estimação mais utilizada é o de Kaplan-Meier:

Seja n o tamanho da amostra aleatória, a função de sobrevivência, considerando distribuição univariada, S(t) é estimada como a propor.cão de indivíduos da amostra que sobreviveram a tempo t e pode ser escrita como:

$$
\hat{S}(t) = \frac{\text{No. de indivíduos que sobreviveram a t}}{n} \tag{2.82}
$$

Se os tempos de falha forem colocados em ordem crescente, a função acima pode ser estimada como:

$$
\hat{S}(t_{(i)}) = \frac{n-i}{n} = 1 - \frac{i}{n},
$$
\n(2.83)

com  $\hat{S}(t_{(0)}) = 1 e \hat{S}(t_{(0)}) = 0.$ 

A estimação não-paramétrica de Kaplan-Meier da função de Sobrevivência, com presença de dados censurados, é feita da seguinte forma: suponha-se que são n indivíduos na amostra e  $k$  (k≤n) tempos distintos de falha observados e ordenados  $t_1^{\prime}$  (  $t_2^{\prime}$   $\ldots$   $\left\langle t_k^{\prime}\right\rangle$  então

$$
\hat{S}(t) = \prod_{j \in t_1 < t} \frac{n_j - d_j}{n_j} \tag{2.84}
$$

onde n<sub>J</sub> é o número de indivíduos em risco no tempo t<sub>J</sub> e d<sub>J</sub> o número de individuos que falharam no tempo  $t_{\rm j.}$  A variância do estimador Ŝ(t) é

 $\beta$  is a set  $\beta$  . The  $\beta$  -set  $\beta$ 

dada por

Var 
$$
[\hat{S}(t)] = \hat{S}(t)^2 \sum_{j \, : \, t_j < t} \frac{d_j}{n_j \cdot (n_j - d_j)}
$$
. (2.85)

A estimação não-paramétrica da função de sobrevivência para dados pareados (X, Y) também pode ser realizada usando o método de Kaplan-Meier generalizado dado por:

$$
\hat{S}(x,y) = \frac{\text{Número de observações } (x_1, y_1), x_1 \times e y_1 \times y_1}{n} \qquad (2.86)
$$

A estimativa da função de sobrevivência marginal de X é dada por  $\hat{S}_{\mathbf{x}}(\mathbf{x})$ =(número de observações com  $\mathbf{x}_i \times \mathbf{x}$ )/n =  $\hat{S}(\mathbf{x},0)$  e a expressão é similar para  $\hat{S}_{\gamma}(y)$ .

No caso paramétrica, a função de sobrevivência estimada é encontrada através da estimação dos parâmetros de S(t} = P(T>t). Por exemplo, na distribuição univariada exponencial, \$(t) pode ser estimada usando o EMV de  $\theta$ ,  $\hat{\theta}$ :

$$
\hat{S}(t) = \exp[-(\hat{\theta}t)].
$$
 (2.87)

Para calcular a variância de \$(t}, considere o seguinte teorema:

TEOREMA 3. Sejam  $T = (T_1, ..., T_n)'$  estatísticas tais que, quando n $\rightarrow \infty$ ,

$$
(\mathsf{T}_1^{\phantom{1}} \cdot \theta_1^{\phantom{1}}, \ldots, \mathsf{T}_r^{\phantom{1}} \cdot \theta_r^{\phantom{1}}) \xrightarrow{\mathsf{D}} N(\mathsf{Q}, \Sigma). \tag{2.88}
$$

onde  $\Sigma = (\sigma_{ij})_{\Gamma \times \Gamma}$ . Se  $g(x_i, ..., x_r)$  é uma função que possui as derivadas primeiras com relação a x<sub>1</sub>, i = 1,..., r. Então quando n → ∞

$$
g(\underline{\tau}) - g(\underline{\theta}) \to N \quad \left( 0, \ (g'(\underline{\theta}))' \cdot \Sigma \cdot g'(\underline{\theta}) \right) \tag{2.89}
$$

Considerando o exemplo da distribuição exponencial, tem-se

que

 $\Delta\phi$  and  $\Delta\phi$  and  $\Delta\phi$ 

 $( \hat{\theta} - \theta ) \xrightarrow{D} N( 0, \theta^2/n )$ 

$$
g(\hat{\theta}) = \exp[-(\hat{\theta}t)], \qquad e \qquad g'(\hat{\theta}) = -t \exp[-(\hat{\theta}t)]. \qquad (2.90)
$$

Portanto,

$$
\exp\left[-(\hat{\theta}t)\right] - \exp\left[-(\theta t)\right] \stackrel{D}{\longrightarrow} N\left(0, t^2 \exp\left[-2(\hat{\theta}t)\right] \cdot \theta^2/n\right) \tag{2.91}
$$

$$
e \quad Var(\hat{S}(t)) = Var(exp[-(\hat{\theta}t)]) = t^2 exp[-2(\hat{\theta}t)] \cdot \theta^2/n. \quad (2.92)
$$

### 2.8. MODELOS DE REGRESSÃO

Em muitas situações práticas a população em estudo não é homogênea, sendo necessário considerar a influência de outros fatores no tempo de falha. As variáveis que correspondem a tais fatores são chamadas de *covariaVeis* (ou *variaVeis concomitantes,* ou *variaVeis*  explanatórias)

O método mais comum de incorporar as covariáveis no modelo é expressar os parâmetros do modelo como funções dessas covariáveis. As funções mais utilizadas em Análise de Sobrevivência são: linear, linear reciproca ou Iog-linear. Como ilustração, a distribuição exponencial é considerada:

Seja T - exp( $\theta$ ) e Z =  $(\mathbb{Z}_{0}, \mathbb{Z}_{1}, \mathbb{Z}_{2}, ..., \mathbb{Z}_{p})'$ , Z<sub>0</sub>=1, o vetor de covariáveis. Então o modelo de regressão pode ser escrito como

$$
f(t|z) = \underset{z}{\theta} \exp(-\underset{z}{\theta} t), \text{ to } \underset{z}{\theta} > 0 \tag{2.93}
$$

onde  $\frac{\theta}{2z}$  pode ser:

 $\ast$  modelo linear :  $\theta_{z} = \beta' z$ , com  $\beta = (\beta_1, \beta_2, \beta_3, ..., \beta_p)'$ , vetor dos parâmetros que representam os coeficientes das covariáveis z. As

and the control of the control of the control of the control of

and the con-

$$
f(t|z) = \beta' z \exp(-(\beta' z) t),
$$
  
\n
$$
S(t|z) = \exp((\beta' z) t),
$$
  
\n
$$
\lambda(t|z) = \beta' z; \qquad p' \text{ t≥0 e } \beta' z > 0.
$$
\n(2.94)

$$
\text{* modelo linear reciprocal}: \underset{z}{\theta} = (\underset{z}{\theta}' z)^{-1} \text{ e, portanto}
$$
\n
$$
f(t|z) = (\underset{z}{\theta}' z)^{-1} \exp\left(-(\underset{z}{\theta}' z)^{-1}t\right),
$$
\n
$$
S(t|z) = \exp\left(-(\underset{z}{\theta}' z)^{-1}t\right),
$$
\n
$$
\lambda(t|z) = (\underset{z}{\theta}' z)^{-1}, \qquad p \neq t \ge 0 \text{ e } (\underset{z}{\theta}' z)^{-1} \ge 0. \tag{2.95}
$$

\* modelo log-linear :  $\theta_z = \exp(\beta' z)$ , e as funções acima são escritas neste modelo como:

$$
f(t|z) = \exp(\hat{g}' z) \exp(-\exp(\hat{g}' z)t),
$$
  
\n
$$
S(t|z) = \exp(-\exp(\hat{g}' z)t),
$$
  
\n
$$
\lambda(t|z) = \exp(\hat{g}' z), \qquad p \neq t \geq 0 \text{ e } \exp(\hat{g}' z) > 0, \text{ i.e., } -\infty \text{ g} \infty.
$$
\n(2.96)

Para estimar os parâmetros  ${\underline{\beta}} = ({\beta}_1, {\beta}_2, {\beta}_3, ..., {\beta}_p)'$ , usa-se, novamente, o método da estimação de máxima verossimilhança. Suponha-se que uma amostra aleatória constituída por  $X' = (X_1, ..., X_n)$  é retirada de uma população não homogênea que envolve um vetor de parâmetros  $\theta$ , e seja  $Z_i = (Z_{10}, Z_{11}, Z_{12},..., Z_{1p})'$  o vetor de covariáveis relacionadas com o indivíduo XI e  $\beta = (\beta_1, \beta_2, \beta_3, ..., \beta_p)'$ , o vetor dos parâmetros relacionados com Z. A verossimilhança pode ser escrita, então, como

$$
L(\theta_{z}) = L(\theta_{z_{z}} | x', z') = \prod_{i=1}^{n} f(x_{i} | z_{i}; \theta) = \prod_{i=1}^{n} (\beta' z_{i})^{-1} \exp(-(\beta z_{i})^{-1}t)
$$
\n(2.97)

*35* 

Os parâmetros  $\beta$  são estimados maximizando a função L( $\theta$ ), e testes de hipótese podem ser formulados como já explicado nas seções anteriores.

A estimação paramétrica pode ser aplicada neste caso maximizando a função de verossimilhança. Encontrando o vetor escore e a matriz de informação de Fisher observada, o método iterativo de Newton-Raphson pode ser usado para calcular a estimativa de  $\beta$ .

## ANÁLISE DE DADOS PAREADOS COM A DISTRIBUIÇÃO DE BLOCK -BASU

## 3.1. INTRODUCÃO

O objetivo desta dissertação é investigar o uso de modelos paramétricos bivariados absolutamente contínuos, em particular as distribuições de Block-Basu (1974) e Sarkar (1987), para a análise de dados pareados do tipo {X, Y), onde X e Y são tempos medidos em um mesmo individuo a partir de inícios bem definidos, e também com a incorporação de dados censurados e covariáveis.

Gross e Lam (1981) apresentaram uma aplicação a dados pareados da distribuição de Block-Basu para a variável bivariada (X, Y), usando a transformação  $T = Y / X$ . Estimadores de máxima verossimilhança e testes de hipótese de independência *e* de igualdade das distribuições marginais foram desenvolvidos através do uso de T, sem, contudo, considerar censuras ou covariáveis.

O objetivo primordial deste capítulo é apresentar o estudo da utilização do modelo de Block-Basu em análise de dados pareados longitudinais (X, Y), onde Y só pode ser observado após a falha de X, *e* desenvolver estimação *e* testes de hipóteses sobre os parâmetros em um contexto de Análise do Sobrevivência, considerando censuras.

A distribuição de Block-Basu *é* revista na seção 3.2. O estudo sobre a transformação  $T = Y/X$  realizado por Gross e Lam é revisto na seção 3.3. Na seção 3.4 são apresentados os estudos concernentes à inferência (estimação, testes da hipótese de

المنافق والمحجا المناجا والرازان

**Contractor** 

independência e da igualdade das marginais) sobre os parâmetros da distribuição de Block-Basu com dados completos.

Na seção 3.5 são apresentados os estudos concernentes à inferência sobre os parâmetros da distribuição de Block-Basu com a incorporação de censuras à direita no segundo componente do par, isto é, em Y.

Na seção 3.6 são realizadas algumas aplicações numéricas usando resultados teóricos das seções anteriores para alguns conjuntos de dados gerados .

# 3.2. DISTRIBUIÇÃO EXPONENCIAL BIVARIADA ABSOLUTAMENTE CONTÍNUA DE BLOCK-BASU

Entre as várias distribuições exponenciais bivariadas propostas na literatura de estatistica, a distribuição BVE - Bivariate Exponential, de Marshall e Olkin (1967), que possui a propriedade da perda de memória (PPM) generalizada da distribuição exponencial univariada para modelo exponencial bivariado, é uma das mais aceitas. Esta distribuição não é absolutamente continua, isto é, existe uma probabilidade positiva do evento  $[X= Y]$ , o que torna a BVE inapropriada em muitas situações práticas. Por exemplo, em certos tipos de doença, a falha simultânea de dois órgãos é tão rara que pode ser considerada desprezivel; também em caso de observações longitudinais, a probabilidade do tempo de falha do segundo componente ser exatamente igual ao do primeiro é geralmente considerada nula. Portanto, uma distribuição exponencial bivariada absolutamente continua e que conserve algumas propriedades da BVE seria mais desejãvel para essas situações.

Baseada na parte absolutamente continua da BVE e a PPM, Block *e*  Basu propuseram uma extensão bivariada absolutamente continua da distribuição exponencial, a distribuição ACBVE - Absolutely Continuous Bivariate Exponential, em 1974. A principal diferença entre a BVE de Marshall e Olkin e a  $ACBVE$  de Block e Basu é que se  $(X, Y) \sim ACBVE$ então  $P(X = Y) = 0$ ; além disso, a ACBVE conserva a PPM da distribuição

والمستوار والمتحال والمتحدث والمتحدث والمستحدث والمحاوية والمتحدث

 $\sim 10^5$  km s  $^{-1}$  and  $\sim 10^5$ 

BVE, porém as marginais X e Y não são exponencialmente distribuldas.

A ACBVE com parâmetros  $\lambda_1$ ,  $\lambda_2$ ,  $\lambda_{12}$  tem a seguinte densidade:

$$
f(x,y) = \begin{cases} \frac{\lambda_1 \lambda(\lambda_2 + \lambda_{12})}{\lambda_1 + \lambda_2} & \exp\left[-\lambda_1 x - (\lambda_2 + \lambda_{12})y\right] & , \text{ se } x < y \\ \frac{\lambda_2 \lambda(\lambda_1 + \lambda_{12})}{\lambda_1 + \lambda_2} & \exp\left[-(\lambda_1 + \lambda_{12})x - \lambda_2 y\right] & , \text{ se } x > y \end{cases}
$$

com  $\lambda_1$ >0,  $\lambda_2$ >0,  $\lambda_{12}$ >max(- $\lambda_1$ , - $\lambda_2$ ) e  $\lambda = \lambda_1 + \lambda_2 + \lambda_{12}$ . (3.1)

e a função de sobreviência é dada por:

$$
S(x,y) = \lambda/(\lambda_1 + \lambda_2) \exp[-\lambda_1 x - \lambda_2 y - \lambda_{12} \max(x, y)]
$$
  
-
$$
[\lambda \quad /(\lambda + \lambda)] \exp[-\lambda \max(x, y)]
$$
 p/ $x, y$ 0. (3.2)

As distribuições (de sobrevivência) marginais da ACBVE são dadas por:

$$
S_{x}(x) = \frac{\lambda}{\lambda_{1} + \lambda_{2}} \exp[-(\lambda_{1} + \lambda_{12})x] - \frac{\lambda_{12}}{\lambda_{1} + \lambda_{2}} \exp(-\lambda x) \quad p / x \ge 0, e
$$
  

$$
S_{y}(y) = \frac{\lambda}{\lambda_{1} + \lambda_{2}} \exp[-(\lambda_{2} + \lambda_{12})y] - \frac{\lambda_{12}}{\lambda_{1} + \lambda_{2}} \exp(-\lambda y) \quad p / y \ge 0.
$$
 (3.3)

Estas marginais são chamadas de médias ponderadas de distribuições exponenciais e pode-se notar que são iguais quando  $\lambda_1 = \lambda_2$ .

A taxa de falha conjunta À(x,y) definida em (2.15) é dada por

 $\mathcal{O}(\mathcal{O}(1) \times \mathcal{O}(1))$  . The contract of  $\mathcal{O}(\mathcal{O}(1))$ 

and a strategic

المروان المتعارض والمراجع

the contract support of the contract of the contract of the contract of

الراوانية المعادية

$$
\lambda(x,y) = \begin{cases}\n\frac{\lambda_1(\lambda_2 + \lambda_{12})\lambda}{\lambda - \lambda_{12} \exp[-\lambda_1(y-x)]} & \text{se } x < y, \\
\frac{\lambda_2(\lambda_1 + \lambda_{12})\lambda}{\lambda - \lambda_{12} \exp[-\lambda_2(x-y)]} & \text{se } y < x.\n\end{cases}
$$
\n(3.4)

e  $\lambda(y|x)$ , a taxa de falha condicional de Y dado que X falhou em x definida em (2.17c), é expressa por

$$
\lambda(y|x) = \begin{cases} \lambda_2 + \lambda_{12} & \text{se } x \le y, \\ \left\{ L/\lambda_2 - \left( \lambda_{12} / \lambda_2 (\lambda_1 + \lambda_{12}) \right) \exp\left[ -\lambda_2 (x-y) \right] \right\}^{-1} & \text{se } y \le x. \end{cases}
$$
(3.5)

Pode-se notar que quando X e Y são independentes, isto é,  $\lambda_{12} = 0$ , a variável Y possui uma distribuição exponencial com parâmetro  $\lambda_{\bf z^{\prime}}^{\phantom{\dag}}$ portanto  $\lambda(y|x) = \lambda(y) = \lambda_{\alpha}$ . Um outro fato que deve ser ressaltado é que a taxa de falha condicional é constante, quando  $x \leq y$ , o que indica a distribuição condicional de Y dado X ser uma exponencial com parâmetro  $\lambda_2 + \lambda_{12}$ , quando x < y.

A distribuição exponencial bivariada ACBVE de Block-Basu possui algumas características importantes:

I. Ê uma distribuição exponencial bivariada absolutamente contínua, isto é, a  $P(X = Y) = 0$ ;

2. Conserva a propriedade da perda de memória, PPM, isto é, se (X, Yl - ACBVE, então:

> $S(s_1 + t, s_2 + t) = S(s_1, s_2) S(t, t)$  p/s<sub>1</sub>,s<sub>2</sub> e t  $\ddot{\phantom{1}}$

3. Não possui marginais exponenciais; mas pode-se provar que, se (X, Y) uma variável aleatória bivariada positiva e absolutamente contlnua com a PPM e as marginais são exponenciais, então X e Y são independentes;

4. min(X, Y) ~  $Exp(\lambda)$ ,  $\lambda = \lambda_1 + \lambda_2 + \lambda_{12}$ ;

 $\mathcal{L} \rightarrow \mathcal{L}$ 

 $\alpha$  , and the second contribution of the sequence  $\alpha$  , and  $\alpha$ 

S. V = X - Y tem a função de distribuição

$$
F(v) = \begin{cases} 1 - \lambda_2 (\lambda_1 + \lambda_2)^{-1} \exp\{-(\lambda_1 + \lambda_{12})v\} & v \ge 0, \\ \lambda_1 (\lambda_1 + \lambda_2)^{-1} \exp\{(\lambda_2 + \lambda_{12})v\}, & v \le 0; \end{cases}
$$

6.  $Z = |X - Y|$  tem a função de distribuição

$$
F(z) = \lambda_1 \cdot (\lambda_1 + \lambda_2)(1 - \exp[-(\lambda_2 + \lambda_{12})z])
$$
  
+  $\lambda_2 \cdot (\lambda_1 + \lambda_2)(1 - \exp[-(\lambda_1 + \lambda_{12})z])$  se z>0.

7. min(X, Y) é independente de V e de Z.

A função geradora de momentos da ACBVE é dada por

$$
m(s,t) = \frac{1}{\lambda_1 + \lambda_2} \cdot \frac{\lambda}{\lambda - (s+t)} \cdot \left[ \frac{\lambda_1(\lambda_2 + \lambda_{12})}{\lambda_2 + \lambda_{12} - t} + \frac{(\lambda_1 + \lambda_{12})\lambda_2}{\lambda_1 + \lambda_{12} - s} \right]
$$

de tal modo que as esperanças e variãncias são expressas por:

$$
E(X) = \frac{1}{\lambda_{1} + \lambda_{12}} + \frac{\lambda_{12} \lambda_{2}}{\lambda(\lambda_{1} + \lambda_{2})(\lambda_{1} + \lambda_{12})},
$$
  
\n
$$
Var(X) = \frac{1}{(\lambda_{1} + \lambda_{12})^{2}} + \frac{\lambda_{12} \lambda_{2} \cdot [2\lambda_{1}\lambda + \lambda_{12}\lambda_{2}]}{\lambda^{2}(\lambda_{1} + \lambda_{2})^{2}(\lambda_{1} + \lambda_{12})^{2}},
$$
  
\n
$$
E(Y) = \frac{1}{\lambda_{2} + \lambda_{12}} + \frac{\lambda_{12} \lambda_{1}}{\lambda(\lambda_{1} + \lambda_{2})(\lambda_{2} + \lambda_{12})},
$$
  
\n
$$
Var(Y) = \frac{1}{(\lambda_{2} + \lambda_{12})^{2}} + \frac{\lambda_{12} \lambda_{2} \cdot [2\lambda_{1}\lambda + \lambda_{12}\lambda_{2}]}{\lambda^{2}(\lambda_{1} + \lambda_{2})^{2}(\lambda_{2} + \lambda_{12})^{2}},
$$
  
\n
$$
E(XY) = \frac{2}{\lambda^{2}} + \frac{\lambda_{1}}{\lambda(\lambda_{1} + \lambda_{2})(\lambda_{2} + \lambda_{12})} + \frac{\lambda_{2}}{\lambda(\lambda_{1} + \lambda_{2})(\lambda_{1} + \lambda_{12})}, e
$$

 $\mathcal{L}_{\text{max}}$  and  $\mathcal{L}_{\text{max}}$ 

 $\mathcal{L}(\mathcal{A})$  and  $\mathcal{L}(\mathcal{A})$  and  $\mathcal{L}(\mathcal{A})$ 

$$
Cov(X,Y) = \frac{(\lambda_1^2 + \lambda_2^2)\lambda_{12}\lambda + \lambda_1\lambda_2\lambda_{12}^2}{\lambda^2(\lambda_1 + \lambda_2)(\lambda_1 + \lambda_{12})(\lambda_2 + \lambda_{12})}.
$$

Portanto, a correlação entre X e Y é dada por:

$$
\rho_{XY} = \lambda_{12} [(\lambda_1^2 + \lambda_2^2) \lambda + \lambda_1 \lambda_2 \lambda_{12}]
$$
  
 
$$
\cdot [(\lambda_1 + \lambda_2)^2 (\lambda_1 + \lambda_{12})^2 + \lambda_2 (\lambda_2 + 2\lambda_1)\lambda^2]^{-1}
$$
  
 
$$
\cdot [(\lambda_1 + \lambda_2)^2 (\lambda_2 + \lambda_{12})^2 + (\lambda_1 + 2\lambda_2)\lambda^2]^{-1}.
$$

## 3.3. ESTIMACÃO E TESTES DE HIPÓTESES UTILIZANDO A DISTRIBUIÇÃO DERIVADA DA BLOCK-BASU, SEGUNDO GROSS E LAM

Gross e Lam (1981) apresentaram uma análise de dados pareados, que envolve estimação e teste de hipótese para investigar a igualdade das distribuições marginais dos tempos de sobrevivência. Dois casos foram considerados: (i) onde as observações pareadas (X, Y) são consideradas estatisticamente independentes e as distribuições margi- nais são exponencias; Oi) onde X *e* Y não são independentes e a distribuição básica conjunta considerada é a distribuição ACBVE de Block-Basu.

Neste artigo de Gross e Lam, a sobrevivência foi considerada como uma variável aleatória bivariada que pode ser vista como um processo de dois estágios, ou seja, dados pareados longitudinais. Foi considerado o seguinte exemplo: um paciente que com uma condição transitória, por exemplo, uma dor de cabeça, recebe um tratamento tal como um analgésico para aliviar a dor. O tempo para aliviar a dor é então uma variável aleatória X. Da próxima vez quando a mesma condição transitória ocorre no sujeito, um outro tratamento é aplicado e o tempo para aliviar a dor é definido como a variável aleatória Y. É assumindo que cada paciente retorna, para receber o segundo tratamento, com as condições identicas àquelas antes do primeiro

والمتعاش والمتعاني والمتقاربة والمتاريخ والمتعاش

Controlled Art Control

 $\sim 10^{-1}$ 

tratamento. A questão principal é então: "Os tempos médios para aliviar a dor nos dois tratamentos são iguais?". Como as variáveis aleatórias X e Y são medições de um mesmo individuo, são geralmente correlacionadas. Portanto o uso de função de sobrevivência bivariado é claramente apropriado. As seguintes considerações foram feitas:

i) Tempos completos para o alivio dos n pacientes são disponíveis para os dois tratamentos; i.é, o !-ésimo paciente tem o tempo para o alívio  $(x_{i}^{*}, y_{i}^{*}),$  onde  $x_{i}^{*}$  é o tempo para o alívio pelo primeiro tratamento e o  $y_1$  é o tempo para o alívio pelo segundo tratamento,  $i = 1, ..., n$ .

ii) As variáveis X e Y têm um modelo de falha bivariado com densidade de probabilidade  $f_{yy}(xy)$ , cujas distribuições marginais pertencem à classe de IHR (increasing hazard rate) (Barlow & Proschan, 1965 e Harris, 1970).

portanto é aplicável para o problema de determinar um teste de iii) A densidade  $f_{XY}^{\phantom{\dag}}(\mathbf{x},\mathbf{y})$  é absolutamente contínua em  $\mathbf{x}$  e  $\mathbf{y},$ igualdade dos tempos médios para o alívio.

iv) O segundo tratamento é aplicado assim que as mesmas condições transitórias do paciente antes do primeiro tratamento ocorram novamente. Portanto, não hâ efeitos periódicos nem sobrepostos.

Considerou-se  $\{(x_1, y_1), (x_2, y_2), \ldots, (x_n, y_n)\}$  uma amostra de tempos de falha (ou de sobrevivência) em pares, com densidade conjunta  $f_{XY}^{\phantom{\dag}}(\mathsf{x},\mathsf{y}).$  Foi utilizada a transformação T = Y/X, onde, sem perda de generalidade, X>O. Pode-se verificar que a densidade conjunta de X e T,  $f_{xx}(x,t)$ , é  $xf_{xy}(x,xt)$ . A função de densidade marginal de T é então  $f_{\boldsymbol{\tau}}(\mathsf{t}),$  onde

$$
f_{\mathbf{T}}(\mathbf{t}) = \int_{0}^{\infty} f_{\mathbf{X}\mathbf{T}}(\mathbf{x}, \mathbf{t}) \, \mathrm{d}\mathbf{x} = \int_{0}^{\infty} \mathbf{x} f_{\mathbf{X}\mathbf{Y}}(\mathbf{x}, \mathbf{x}\mathbf{t}) \, \mathrm{d}\mathbf{x}.
$$
 (3.6)

والمتعارض والمتعارض فالمتعارف وممتعه والمتفاعل والمتعارف والمتعارف والمتعارض والمتعارض والمتعارض

A partir dos dados  $(x_{1}, y_{1}), t_{1} = y_{1}/x_{1}, i = 1, ..., n$ , são obtidos, isto é, t<sub>1</sub>, t<sub>2</sub>, ..., t<sub>n</sub>. A função de verossimilhança dos dados é dada por  $L(\underline{\theta}) = \prod_{i=1}^{n} f_{T}(t_i)$ , onde  $\underline{\theta}$  é o vetor de parâmetros. Observa-se que, utilizando esta transformação, a análise se reduz ao caso uni variado.

## 3.3.1. TESTE DE IGUALDADE DAS DISTRIBUICÕES MARGINAIS USANDO A DISTRIBUICÃO EXPONENCIAL BIVARIADA INDEPENDENTE

Primeiramente, Gross e Lam consideraram o modelo de falha exponencial bivariado independente, isto é, a variável aleatória  $(X<sub>1</sub>, Y<sub>1</sub>)$ , que representa o *i*-ésimo tempo de falha, tem a seguinte função de falha conjunta:

$$
f_{XY}(x_1, y_1) = \lambda_1 \lambda_2 \exp\{- (\lambda_1 x_1 + \lambda_2 y_1) \}
$$
 (3.7)

 $x_i \ge 0$ ,  $y_i \ge 0$ ,  $\lambda_i > 0$ ,  $\lambda_0 > 0$ , i = 1, ..., n. Com a transformação T = Y/X, X>0, obtém-se a densidade de T. usando (3.6):

$$
I_{\text{r}}(t) = \frac{\xi}{(1 + \xi t)^2}
$$
 (3.8)

onde  $\xi = \lambda_2 / \lambda_1$  e t<sup>20</sup>. Como a igualdade das marginais ocorre quando  $\lambda_1 = \lambda_2$ , para testar a igualdade das distribuições de falha marginais é suficiente testar Ho:  $\xi = 1$  vs Hi:  $\xi \neq 1$ .

A função de verossimilhança é expressa por

$$
L(\xi) = \prod_{i=1}^{n} \frac{\xi}{(1 + \xi t_i)^2} = \xi^n \prod_{i=1}^{n} (1 + \xi t_i)^{-2}
$$
 (3.9)

e portanto,  $logL(\xi) = nlog\xi - 2\sum_i log(1 + \xi t_i).$  $(3.10)$ 

A função escore é

$$
U(\xi) = \frac{\partial \log L(\xi)}{\partial \xi} = \frac{n}{\xi} - 2 \sum_{i=1}^{n} \frac{t_i}{1 + \xi t_i}
$$
(3.11)

e a equação de verossimilhança é obtida igualando  $U(\xi; t') = 0$ , isto  $\epsilon$ :

$$
\frac{n}{\xi} - 2 \sum_{i=1}^{n} \frac{t_i}{1 + \xi t_i} = 0
$$
 (3.12)

O estimador de máxima verossimilhança de  $\xi$ ,  $\hat{\xi}$ , baseado na amostra ..., t<sub>.</sub>), é então a solução da equação (3.12). Para isso, usa-se o método iterativo de Newton-Raphson que requer a derivada segunda da função  $logL(\xi)$ ,  $-I(\xi)$ , a função de informação observada:

$$
-I(\xi) = \frac{\partial^2 log L(\xi)}{\partial \xi^2} = -\frac{n}{\xi^2} + 2 \sum_{i} \frac{t_i^2}{(1 + \xi t)^2}
$$
(3.13)

Sob a hipótese Ho:  $\xi = 1$ , a função de verossimilhança será:

$$
L(\xi=1) = \prod_{i=1}^{n} (1 + t_i)^{-2}
$$
 (3.14)

Usando o teste da razão de verossimilhança, Ho é rejeitada ao nivel *a* se

$$
-2 \log \Lambda > \chi^2_{1,\alpha} \tag{3.15}
$$

onde  $\chi^2_{\rm tot}$  é o valor da distribuição qui-quadrado com 1 grau de liberdade no ponto  $1 - \alpha$  de probabilidade e

$$
\Lambda = \frac{L(\xi=1)}{L(\xi)} = \prod_{i=1}^{n} \hat{\xi}^{-1} (1 + \hat{\xi} t_i)^2 (1 + t_i)^{-2},
$$
\n(3.16)

com  $L(\xi = 1)$  dada por (3.14) e  $L(\hat{\xi})$  dada por (3.9), substi- tuindo  $\xi$ por  $\hat{\xi}$ .

## 3.3.2. TESTES DE IGUALDADE E DE INDEPENDÊNCIA DAS MARGINAIS USANDO A DISTRIBUIÇÃO DE BLOCK-BASU

No segundo caso considerado por Gross e Lam, a independência entre X e Y não é assumida e a densidade básica conjunta é definida pelo modelo exponencial bivariado de Block-Basu. Sejam (x<sub>1</sub>,y<sub>1</sub>),

(x<sub>n</sub>,y<sub>n</sub>) o conjunto de tempos de falha observados em pares, e  $(X_i, Y_i)$  tem densidade definido por (3.1),  $X_i \neq Y_i$  para i = 1, 2, .., n. Note que (3.1) reduz a (3.7) quando  $\lambda_{12} = 0$ . Seja T = Y/X, X>O. Pode-se mostrar que a distribuição marginal de T, usando (3.6), é:

$$
f_{T}(t) = \begin{cases} \frac{\lambda_{1} \lambda (\lambda_{2} + \lambda_{12})}{(\lambda_{1} + \lambda_{2})} & \frac{1}{(\lambda_{1} + (\lambda_{2} + \lambda_{12})t)^{2}}, & t>1, \\ \frac{\lambda_{2} \lambda (\lambda_{1} + \lambda_{12})}{(\lambda_{1} + \lambda_{2})} & \frac{1}{(\lambda_{1} + \lambda_{12}) + \lambda_{2}t)^{2}}, & 0 < t < 1 \end{cases}
$$
(3.17)

que pode ser escrita como:

$$
f_{T}(t) = \begin{cases} \frac{(1 + \xi + \xi_{12})(\xi + \xi_{12})}{(1 + \xi)} & \frac{1}{(1 + (\xi + \xi_{12})t)^{2}}, \quad t > 1, \\ \frac{\xi(1 + \xi + \xi_{12})(1 + \xi_{12})}{(1 + \xi)} & \frac{1}{(1 + \xi_{12}) + \xi t)^{2}}, \quad 0 < t < 1. \end{cases}
$$
(3.18)

onde  $\xi = \lambda_2 / \lambda_1$  e  $\xi_{12} = \lambda_{12} / \lambda_1$ ,  $\xi > 0$ , e  $\xi_{12} > \max(-1, -\xi)$ .

Considerando agora, os *n* pares observados (x<sub>1</sub>, y<sub>1</sub>), i = 1, ... , n, estejam ordenados de tal forma nos primeiros *r* pares o primeiro componente falha antes  $(x_i < y_i, p / i = 1, ..., r)$ ; e em outros *n*-r pares o segundo componente falha antes  $(x_i > y_i, p / i = r+1, ...,$ n). Portanto a função de verossimilhança para a amostra  $(t_1, \ldots, t_n)'$  é escrita como

$$
L(\xi, \xi_{12}) = \Delta_1(r) \Delta_2(n-r) \Delta_3 \prod_{1 \le r} \left\{ (1+\xi_{12}) + \xi t_i \right\}^{-2} \prod_{1 \ge r+1} \left\{ 1 + (\xi + \xi_{12}) t_i \right\}^{-2},
$$
\n(3.19)

onde  $\Delta_1(r) = \xi^r (1 + \xi_{12})^r$ ,  $\Delta_2(n-r) = (\xi + \xi_{12})^{n-r}$ , e  $\Delta_3(r) = \{(1 + \xi_{12})^r\}$  $+\xi_{12}$ ) /(1 +  $\xi$ )}<sup>n</sup>. As observações (t<sub>1</sub>,..., t<sub>r</sub>) são valores entre 0 e 1 e as observaçães (t<sub>r+1</sub>, ..., t<sub>n</sub>) são maiores que 1. Observou-se que, a expressão (3. 19) acima está incorreta no artigo em revisão.

. . Portanto, os estimadores de máxima verossimilhança, ξ e ξ<sub>12'</sub> de  $\xi$  e  $\xi_{_{12}}$ , respectivamente, são conjuntamente a solução do sistema:

$$
\frac{\partial \log L}{\partial \xi} = \frac{\mathbf{r}}{\xi} + \frac{\mathbf{n} - \mathbf{r}}{\xi + \xi_{12}} + \frac{\mathbf{n}}{(1 + \xi + \xi_{12})} - \frac{\mathbf{n}}{1 + \xi}
$$
  

$$
-2 \sum_{1 \le \mathbf{r}} \left\{ \frac{\mathbf{t} \mathbf{i}}{(1 + \xi_{12}) + \xi \mathbf{t} \mathbf{i}} \right\} - 2 \sum_{i > \mathbf{r}} \left\{ \frac{\mathbf{t} \mathbf{i}}{1 + (\xi + \xi_{12}) \mathbf{t} \mathbf{i}} \right\} = 0
$$
(3.20)

$$
\frac{\partial log L}{\partial \xi_{12}} = \frac{r}{1 + \xi_{12}} + \frac{n - r}{\xi + \xi_{12}} + \frac{n}{(1 + \xi + \xi_{12})}
$$
  

$$
-2 \sum_{1 \le r} \left\{ \frac{1}{(1 + \xi_{12}) + \xi t_1} \right\} - 2 \sum_{1 > r} \left\{ \frac{t_1}{1 + (\xi + \xi_{12}) t_1} \right\} = 0
$$
(3.21)

Observou-se que, mais uma vez, as expressões (3.20) e (3.21) acima estão incorretas no artigo.

Novamente, pelo método Newton-Raphson, pode-se estimar os parâmetros  $\xi$  e  $\xi_{12}$ , usando a derivada segunda da função log $L(\xi,\xi_{12};$ t'),  $-I(\xi, \xi_{12})$ , uma matriz 2x2 da seguinte forma:

$$
-I(\xi, \xi_{12}) = \begin{bmatrix} \frac{\partial^2 logL}{\partial \xi^2} & \frac{\partial^2 logL}{\partial \xi \partial \xi_{12}} \\ \frac{\partial^2 logL}{\partial \xi_{12} \partial \xi} & \frac{\partial^2 logL}{\partial \xi_{12}^2} \end{bmatrix}
$$
(3.22)

onde

$$
\frac{\partial^2 logL}{\partial \xi^2} = -\frac{r}{\xi^2} - \frac{n-r}{(\xi + \xi)^2} - \frac{n}{(1 + \xi + \xi)^2} + \frac{n}{(1 + \xi)^2}
$$
  
+ 
$$
2 \sum_{i \le r} \left\{ \frac{t_i^2}{[(1 + \xi_{12}) + \xi t_i]^2} \right\} + 2 \sum_{i > r} \left\{ \frac{t_i^2}{[1 + (\xi + \xi_{12}) t_i]^2} \right\}
$$
(3.23)

47

and the state of

والأناوي والمتعارف والمتواطن والمتواطن والمتواطن والمتواطن والمحارب

 $\sim 10$ 

 $\mathcal{L}^{\pm}(\mathcal{L})$ 

$$
\frac{\partial^2 logL}{\partial \xi_{12}^2} = -\frac{r}{(1+\xi_{12})^2} - \frac{n-r}{(\xi+\xi_{12})^2} - \frac{n}{(1+\xi+\xi_{12})^2}
$$
  
+ 
$$
2 \sum_{i \le r} \left\{ \frac{1}{[(1+\xi_{12})+\xi t_i]^2} \right\} + 2 \sum_{i>r} \left\{ \frac{t_i^2}{[1+(\xi+\xi_{12})t_i]^2} \right\}
$$
(3.24)

$$
\frac{\partial^2 logL}{\partial \xi \partial \xi_{12}} = \frac{\partial^2 logL}{\partial \xi_{12} \partial \xi} = -\frac{n-r}{\left(\xi + \xi_{12}\right)^2} - \frac{n}{\left(1 + \xi + \xi_{12}\right)^2}
$$
  
+  $2 \sum_{1 \le r} \left\{ \frac{t_1}{\left[\left(1 + \xi_{12}\right) + \xi t_1\right]^2} \right\} + 2 \sum_{1 > r} \left\{ \frac{t_1^2}{\left[1 + \left(\xi + \xi_{12}\right) t_1\right]^2} \right\}$  (3.25)

Para testar a igualdade das distribuiçães de falha neste caso, testa-se a hipótese nula H<sub>o</sub> :  $\xi = 1$  contra a hipótese alternativa H1 :  $\xi \neq 1$ . Sob a hipótese H0, a função de verossimilhança será:

$$
L(\xi_{12}; t') = \{ (2 + \xi_{12}) (1 + \xi_{12}) / 2 \}^{n}.
$$
  

$$
\prod_{1 \le r} \{ (1 + \xi_{12}) + t \}^{-2} \prod_{i > r} \{ 1 + (1 + \xi_{12}) t \}^{-2},
$$
  
(3.26)

E o estimador de máxima verossimilhança,  $\tilde{\xi}_{12}$ , de  $\xi_{12}$  sob Ho é a solução da equção de verossimilhança:

$$
\frac{\partial \log L}{\partial \xi_{12}} = \frac{n}{2 + \xi_{12}} + \frac{n}{1 + \xi_{12}} - 2 \sum_{i \le r} \left\{ \frac{1}{(1 + \xi_{12}) + t_i} \right\}
$$

$$
- 2 \sum_{i > r} \left\{ \frac{t_1}{1 + (1 + \xi_{12})t_i} \right\} = 0
$$
(3.27)

Para usar o processo iterativo de Newton-Raphson, é preciso da função de informação observada, que é a derivada segunda do  $logL(\xi_{12})$  em relação a  $\xi_{12}$  com sinal de menos, onde

 $\mathbb{R}^2$ 

$$
\frac{\partial^2 logL}{\partial \xi_{12}^2} = -\frac{n}{(2+\xi_{12})^2} - \frac{n}{(1+\xi+\xi_{12})^2} + 2 \sum_{i \le r} \left\{ \frac{1}{[(1+\xi_{12}) + t_1]^2} \right\} + 2 \sum_{i \ge r} \left\{ \frac{t_1^2}{[1+(1+\xi_{12})t_1]^2} \right\}
$$
(3.28)

O teste da razão de verossimilhança para Ho:  $\xi = 1$  contra 1 terá Ho rejeitada para o nível de significância *a* se a condição -2 *log* A >  $\chi^2_{1,\alpha}$  for satisfeita

$$
\Lambda = \frac{L(\tilde{\xi}_{12})}{L(\tilde{\xi}, \tilde{\xi}_{12})}
$$
 (3.29)

onde

com  $L(\tilde{\xi}_{12})$  dada por (3.26), substituindo  $\xi$  por  $\tilde{\xi}_{12}$ , a estimativa de  $\xi$ sob Ho; e  $L(\tilde{\xi},\tilde{\xi}_{12})$  dada por (3.19) com  $\xi$  e  $\xi_{12}$  substituídas pelas suas estimativas,  $\hat{\xi}$  e  $\hat{\xi}_{12}$ , respectivamente.

Finalmente, o teste da razão de verossimilhança que pode ser usado para testar a hipótese de independência das distribuições marginais de X e Y, Ho :  $\xi_{12} = 0$  vs H<sub>1</sub> :  $\xi_{12} \neq 0$ . A hipótese Ho é rejeitada ao nível  $\alpha$  se e somente se -2 log  $\Lambda > \overline{\chi}^2_{1,\,\alpha'}$  onde

$$
\Lambda = \frac{L(\tilde{\xi})}{L(\hat{\xi}, \hat{\xi}_{12})}
$$
(3.30)

com  $L(\tilde{\xi})$  dada por (3.9), com  $\xi$  substituída por  $\tilde{\xi}$ ; e  $L(\hat{\xi}, \hat{\xi}_{12})$  dada por (3.19), com  $\xi$  e  $\xi_{_{12}}$  substituídas por  $\hat{\xi}$  e  $\hat{\xi}_{_{12}}$ , respectivamente.

### 3.3.3. UM TESTE DE AJUSTE PARA O MODELO TEÓRICO

Para determinar se as suposições do modelo exponencial bivariado de Block-Basu são válidas para um vetor de amostra de observações ( $(x_i, y_i), (x_2, y_2), ..., (x_n, y_n)$ ), o seguinte procedimento é recomendado por Cross e Lam:

- i) Seja  $U = min(X, Y)$ . Teste para exponencialidade de U, usando um teste de bondade de ajuste qui-quadrado baseado nas observaçães  $u = min(x_i, y_i)$ ,  $i = 1,..., n$ .
- ii) Seja V = X Y. Testa se U e V têm correlação não nula, isto é, por coeficiente de correlação de postos de Spearman.
- iii) Teste para determinar se V tem f.d.a. :

$$
F(v) = \begin{cases} 1 - \lambda_2 (\lambda_1 + \lambda_2)^{-1} \exp\{-(\lambda_1 + \lambda_{12})v\} & v \ge 0, \\ \lambda_1 (\lambda_1 + \lambda_2)^{-1} \exp(\lambda_2 + \lambda_{12})v, & v \le 0, \end{cases}
$$

usando um teste de bondade de ajuste qui-quadrado baseado em  $v_1, ..., v_n$ .

Se as hipóteses nulas são aceitas em (i)-(iii), então tem-se uma justificativa teórica considerável para aplicar o modelo exponencial bivariado de Block-Basu. Finalmente, um teste qui-quadrado pode ser usado para testar se a T = Y/X tem distribuição descrita em (3.18).

### 3.3.4. REVISÃO DA APLICACÃO NUMÉRICA

Gross e Lam utilizaram o seguinte conjunto de dados para ilustrar a metodologia descrita rus sub-seções anteriores:

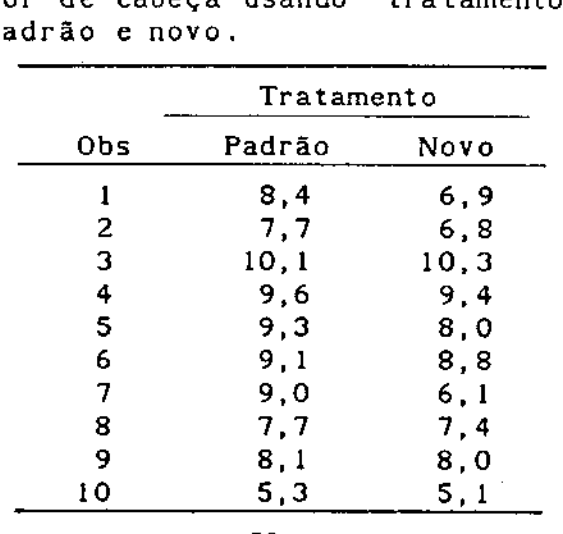

TABELA I. Tempos para o alívio de dor de cabeça usando padrão e novo. tratamentos

50

Os autores realizaram o ajuste do modelo de Block-Basu verificando as condições descritas na seção 3.3.3, e conclulram o bom ajute do modelo embora a condição 111) não tenha sido satisfeita.

Considerando o modelo irrestrito, as estimativas de máxima verossimilhança dos parâmetro  $\xi$  e  $\xi_{_{12}}$  encontradas pelos autores foram  $\hat{\xi} = 0, 11$  e  $\hat{\xi}_{12} = 8, 84$ . Sob a hipótese Ho:  $\xi = 1$ , a estimativa de  $\xi_{12}$ encontrada foi  $\xi_{12}$  = 9,83. O resultado do teste da razão de verossimilhança rejeito a hipótese Ho ( $\alpha$  < 0,01). Sob a hipótese Ho:  $\xi_{12} = 0$ , a estimativa de  $\xi$  foi  $\xi = 0.67$ , e o resultado do teste da razão de verossimilhança também rejeitou a hipótese Ho ( $\alpha < 0,01$ ).

A fim de realizar uma revisão mais completa do artigo e também para aplicações futuras, foi desenvolvido um program computacional, GROSS.PRG, que executa as análises propostas por Gross e Lam (APÊNDICE 4). Todas as etapas descritas no artigo para obter as estimativas dos parâmetros e os resultados dos testes foram refeitas utilizando este programa, considerando os dados da TABELA I subtraindo 5 (seguindo o procedimento dos autores).

Nesta revisão, verificou-se que não existe estimador de máxima verossimilhança de  $\xi_{_{12}}$ , tanto no modelo irrestrito como no modelo sob Ho:  $\xi = 1$ , pois a estimativa converge para o infinito. Os seguintes procedimentos, foram realizados para estudar melhor este resultado:

1) Foram calculados os valores de  $logL(\xi, \xi_{12})$  utilizando vários valores de  $\xi$  e  $\xi_{12}$ , pode-se ver que as estimativas  $\hat{\xi}$  = 0,11 e  $\hat{\xi}_{12}$ = 8,84 encontradas pelos autores não produzem o máximo da função, como mostra a tabela abaixo. Note-se que sob a hipótese Ho:  $\xi = 1$ , a estimativa  $\tilde{\xi}_{12} = 9.83$  também não maximiza a função logL( $\xi = 1$ ,  $\xi_{12}$ ).

**TABELA II.**  $log(\xi, \xi_{12})$  para vários valores de  $\xi$  e

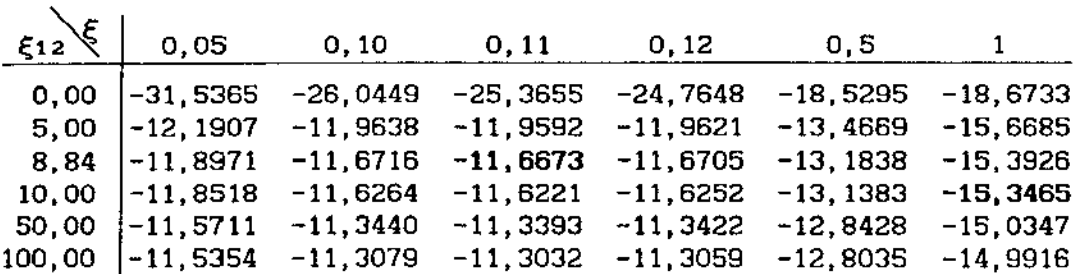

Note-se que o máximo da função de verossimilhança não é observada na TABELA II e logL( $\xi, \xi_{_{12}}$ ) é positivamente proporcional a  $\boldsymbol{\xi}_{12}$ .

2) Foi realizado o gráfico de  $\xi_{_{12}}$  vs.  $logL(\xi, \xi_{_{12}})$  sob a hipótese Ho:  $\xi = 1$  para melhor visualizar o comportamento da função  $log L(\xi, \xi_{12})$  quando  $\xi_{12}$  aumenta.

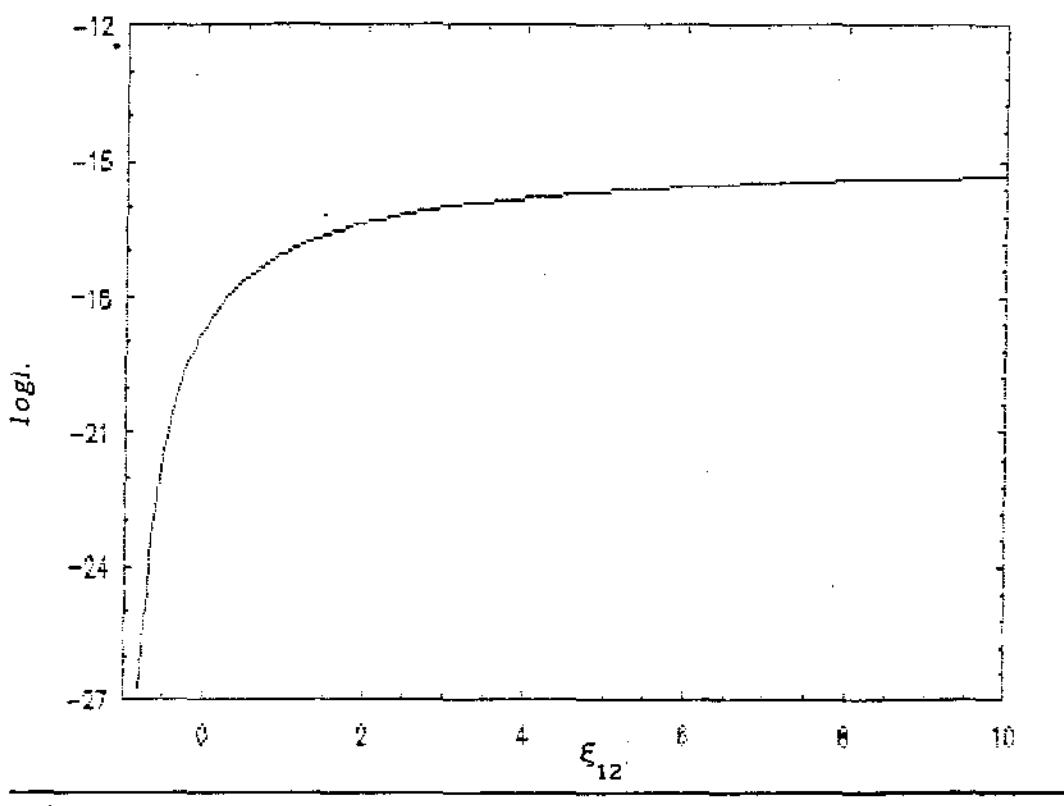

GRÁFICO I.  $\xi_{12}$  vs.  $logL(\xi, \xi_{12})$  sob Ho:  $\xi = 1$ .

Pode-se ver que a função *logL*(ξ, ξ<sub>12</sub>) é estritamente crescente com relação a  $\xi_{12}^{\phantom{\dag}}$ , o que indica a inexistência do estimador de máxima verossimilhança para este conjunto de dados em particular.

Baseado nesses resultados de estimação, conclui-se que os teste da razão de verossimilhança para a independência de X e Y e a igualdade das distribuições marginais de X e Y não são possíveis de se realizar para este conjunto de dados.

Os autores ressaltaram que entre vários testes realizados por Gross e Clark ( 1975), apenas o teste dos sinais mostrou uma diferença significante para os dados originais (sem subtrair 5 dos dados), o que indicaria o modelo de Block-Basu ser sensitivo ao número de pares concordantes e descordantes na amostra.

### 3. 4. ANÁLISE DE DADOS PAREAOOS COMPLETOS

Nesta seção serão desenvolvidos a estimação dos parâmetros da distribuição bivarlada de Block-Basu, usando o método de máxima verossimilhança, e testes das hipóteses de independência de X e Y e de igualdade das distribuições marginais de X e Y, usando os testes assintóticos da razão de verossimilhança, de Rao e de Wald.

# 3.4.1. ESTIMAÇÃO DE PARÂMETROS

! = 1, .. , n, em sistemas de dois componentes e ordenados de tal Seja uma amostra aleatória de *n* pares de observações (x<sub>1</sub>, forma nos primeiros r pares, o primeiro componente falha antes que o segundo, i.é,  $x_i < y_i$ , p/ i = 1, ..., r; e em outros n-r pares, o segundo componente falha antes que o primeiro,  $x_i > y_i$ , p/ i = r+1, ..., n. Para estimar os parâmetros da distribuição ACBVE pelo método de máxima verossimilhança, a função de verossimilhança é construída:

$$
L(\lambda_1, \lambda_2, \lambda_{12}) = [(\lambda_1 + \lambda_2 + \lambda_{12})/(\lambda_1 + \lambda_2)]^{\mathrm{T}} [\lambda_1(\lambda_2 + \lambda_{12})]^{\mathrm{T}}
$$
  

$$
\cdot [\lambda_2 (\lambda_1 + \lambda_{12})]^{\mathrm{(n-r)}} \cdot \exp\left[-\lambda_1 \sum_{i=1}^n x_i - \lambda_2 \sum_{i=1}^n y_i\right]
$$
  

$$
- \lambda_{12} (\sum_{i=1}^r y_i + \sum_{i=r+1}^n x_i)]
$$
 (3.31)

Como o objetivo é testar a independência entre X e Y e a igualdade das marginais dadas em (3.3), para poder utilizar o teste de Rao mais adiante, é considerada a seguinte reparametrização:  $\delta$  =  $\lambda\strut_{1}^{}$  $\lambda_{\bf p}$  de tal modo que os parâmetros da distribuição de Block-Basu são  $\lambda_{\bf p}^{\phantom{\dag}}$ ,  $\lambda_{12}$  e  $\delta$  =  $\lambda_1 - \lambda_2$ . Portanto, a função de verossimilhança (3.31) será expressa por

$$
L(\lambda_1, \lambda_{12}, \delta) = \left[ (2\lambda_1 - \delta + \lambda_{12})/(2\lambda_1 - \delta) \right]^{n} \left[ \lambda_1 (\lambda_1 - \delta + \lambda_{12}) \right]^{r}
$$
  

$$
\cdot \left[ (\lambda_1 - \delta) (\lambda_1 + \lambda_{12}) \right]^{(n-r)} \cdot \exp \left[ -\lambda_1 \left( \sum_{i=1}^{n} x_i + \sum_{i=1}^{n} y_i \right) + \delta \sum_{i=1}^{n} y_i
$$
  

$$
- \lambda_{12} \left( \sum_{i=1}^{r} y_i + \sum_{i=r+1}^{n} x_i \right) \right]
$$
(3.32)

e o logaritmo de  $L(\lambda_1, \lambda_{12}, \delta)$  dado por

$$
logL(\lambda_{1}, \lambda_{12}, \delta) = n log((2\lambda_{1} - \delta + \lambda_{12})/(2\lambda_{1} - \delta))
$$
  
+  $r log(\lambda_{1} (\lambda_{1} - \delta + \lambda_{12})) + (n-r) log((\lambda_{1} - \delta)(\lambda_{1} + \lambda_{12}))$   
+  $\left[ -\lambda_{1} (\sum_{i=1}^{n} x_{i} + \sum_{i=1}^{n} y_{i}) + \delta \sum_{i=1}^{n} y_{i} - \lambda_{12} (\sum_{i=1}^{n} y_{i} + \sum_{i=r+1}^{n} x_{i}) \right]$  (3.33)

As funções escores são dadas por

$$
U_{\lambda 1}(\lambda_{1}, \lambda_{12}, \delta) = 2n/(2\lambda_{1} - \delta + \lambda_{12}) - 2n/(2\lambda_{1} - \delta) + r/\lambda_{1} + r/(\lambda_{1} - \delta)
$$
  
+  $(n-r)/( \lambda_{1} - \delta) + (n-r)/( \lambda_{1} + \lambda_{12}) - \sum_{i=1}^{n} x_{i} - \sum_{i=1}^{n} y_{i}$  (3.34)

$$
U_{\lambda 12}(\lambda_1, \lambda_{12}, \delta) = n/(2\lambda_1 - \delta + \lambda_{12}) + r/(\lambda_1 - \delta + \lambda_{12})
$$
  
+  $(n-r)/( \lambda_1 + \lambda_{12}) - \sum_{i=1}^r y_i - \sum_{l=r+1}^n x_l$  (3.35)

$$
U_{\delta}(\lambda_{1}, \lambda_{12}, \delta) = -n/(2\lambda_{1} - \delta + \lambda_{12}) + n/(2\lambda_{1} - \delta)
$$
  
-  $\Gamma /(\lambda_{1} - \delta + \lambda_{12}) - (n-r)/( \lambda_{1} - \delta) + \delta \sum_{i=1}^{n} y_{i}$  (3.36)

A matriz de informação observada do vetor  $(\lambda_1, \lambda_{12}, \delta)$  é utilizada no processo iterativo de Newton-Raphson para encontrar as estimativas dos parâmetros e é dada por:

 $\bar{\alpha}$ 

 $\sim$ 

 $\bar{z}$ 

$$
I(\lambda_{1}, \delta, \lambda_{12}) = -\begin{bmatrix} \frac{\partial^{2} logL}{\partial \lambda_{1}^{2}} & \frac{\partial^{2} logL}{\partial \lambda_{1}} \frac{\partial \delta}{\partial \delta} & \frac{\partial^{2} logL}{\partial \lambda_{1}} \frac{\partial \lambda}{\partial \lambda_{1}} \\ \frac{\partial^{2} logL}{\partial \lambda_{1}} \frac{\partial \delta}{\partial \lambda} & \frac{\partial^{2} logL}{\partial \delta \partial \lambda} & \frac{\partial^{2} logL}{\partial \lambda_{2}} \frac{\partial^{2} logL}{\partial \lambda_{2}} \end{bmatrix}.
$$
\n(3.37)

onde

 $\hat{\mathcal{A}}$ 

$$
\delta^{2} \log L / \delta \lambda_{1}^{2} = -4 \pi / (2 \lambda_{1} - \delta + \lambda_{12})^{2} + 4 \pi / (2 \lambda_{1} - \delta)^{2} - r / \lambda_{1}^{2}
$$

$$
-n1 / (\lambda_{1} - \delta + \lambda_{12})^{2} - (n - r) / (\lambda_{1} - \delta)^{2} - (n - r) / (\lambda_{1} + \lambda_{12})^{2},
$$
(3.38)

$$
\partial^2 logL / \partial \lambda_{12}^2 = -n/(2\lambda_1 - \delta + \lambda_{12})^2 - r/(\lambda_1 - \delta + \lambda_{12})^2 - (n-r)/( \lambda_1 + \lambda_{12})^2,
$$
\n(3.39)

$$
\partial^{2} logL/\partial \delta^{2} = - n/(2\lambda_{1} - \delta + \lambda_{12})^{2} + n/(2\lambda_{1} - \delta)^{2} - r/(\lambda_{1} - \delta + \lambda_{12})^{2}
$$

$$
-(n-r)/(\lambda_{1} - \delta)^{2}, \qquad (3.40)
$$

$$
\partial^2 logL/\partial \lambda_1 \partial \lambda_{12} = -2n/(2\lambda_1 - \delta + \lambda_{12})^2 - r/(\lambda_1 - \delta + \lambda_{12})^2
$$
  
- (n-r)/(\lambda\_1 + \lambda\_{12})^2, (3.41)

$$
\partial^2 logL/\partial \lambda_1 \partial \delta = 2n/(2\lambda_1 - \delta + \lambda_{12})^2 - 2n/(2\lambda_1 - \delta)^2 + r/(\lambda_1 - \delta + \lambda_{12})^2
$$
  
+  $(n-r)/(\lambda_1 - \delta)^2$ , (3.42)

$$
\partial^2 logL/\partial \lambda_{12} \partial \delta = n/(2\lambda_1 - \delta + \lambda_{12})^2 + r/(\lambda_1 - \delta + \lambda_{12})^2.
$$
 (3.43)

Pela propriedade 4 desta distribuição, dada na seção 3.2.: min(X,Y) ~  $Exp(\lambda)$ , o EMV de  $\lambda$  é, portanto, dado por:

$$
\hat{\lambda} = n / \sum_{i=1}^{n} \min(x_i, y_i). \tag{3.44}
$$

que pode ser utilizado como uma informação útil para o chute inicial dos parâmetros no processo iterativo.

### 3.4.2. TESTE DE INDEPENDÊNCIA ENTRE X E Y

As marginais X e Y da distribuição exponencial bivariada de Block-Basu são independentemente distribuídas com X ~  $Exp(\lambda_i)$  e Y ~  $Exp(\lambda_2)$ , quando  $\lambda_{12} = 0$  (propriedade 3, seção 3.2.). Portanto, para testar se X e Y são independentes basta testar a hipótese Ho:  $\lambda_{12} = 0$ vs. Hi:  $\lambda_{12} \neq 0$ . Os testes estatísticos a serem considerados a seguir são os testes assintóticos da razão de verossimilhança, de Rao (escore) e de Wald.

# TESTE DA RAZÃO DE VEROSSIMILHANÇA

Sob a hipótese de independência Ho:  $\lambda_{12}$ = 0, a função de verossimilhança (3.32) é expressa como

$$
L(\lambda_1, \delta) = \lambda_1^n (\lambda_1 - \delta)^n \exp \left[ -\lambda_1 \left( \sum_{i=1}^n x_i + \sum_{i=1}^n y_i \right) + \delta \sum_{i=1}^n y_i \right]
$$
 (3.45)

Os estimadores de máxima verossimilhança de  $\lambda_{_{\rm I}}$  e  $\delta$  são, respectivamente:

$$
\tilde{\lambda}_{1} = n \sum_{i=1}^{n} x_{i} \qquad e \qquad \tilde{\delta} = n \sum_{i=1}^{n} x_{i} - n \sum_{i=1}^{n} y_{i}. \qquad (3.46)
$$

A hipótese Ho é rejeitada ao nivel *a* se -2  $\Lambda > \chi^2_{1, \alpha'}$ , onde

$$
\Lambda = \frac{L(\tilde{\lambda}_1, \tilde{\delta})}{L(\hat{\lambda}_1, \hat{\delta}, \hat{\lambda})}
$$
(3.47)

com  $L(\tilde{\lambda}_1, \tilde{\delta})$  dada por (3.45) e  $\lambda_1$  e  $\delta$  substituídos por  $\tilde{\lambda}_1$  e  $\tilde{\delta}$ , estimados sob a hipótese Ho:  $\lambda_{12} = 0$ , e  $L(\hat{\lambda}_1, \hat{\lambda}_{12}, \hat{\delta})$  dada por (3.32) com  $\lambda_{1}^{\phantom{\dag}}$ ,  $\lambda_{12}^{\phantom{\dag}}$  e  $\delta$  substituídas por suas estimativas de máxima verossimilhança,  $\hat{\lambda}_{1'}\hat{\lambda}_{12}$  e  $\hat{\delta}$ , respectivamente.

Para testar Ho:  $\lambda_{12} = 0$ , o vetor dos parâmetros é particionado em  $(\lambda_{12}, (\lambda_1, \delta))^{\prime}$  e o vetor escore parcial com relação a  $\lambda_{12}$  sob a hipótese Ho:  $\lambda_{12} = 0$  é

$$
U_{\lambda 12}(\tilde{\lambda}, \tilde{\delta}) = \partial \log L(\lambda_{12}, \lambda_1, \delta) / \partial \lambda_{12} \big|_{\lambda_{12} = 0, \lambda_1 = \tilde{\lambda}_1, \delta = \tilde{\delta}}
$$
  
=  $n / (2\tilde{\lambda}_1 - \tilde{\delta}) + r / (\tilde{\lambda}_1 - \tilde{\delta}) + (n - r) / \tilde{\lambda}_1 - \sum_{i=1}^r y_i - \sum_{i=r}^n x_i$  (3.48)

onde  $L(\lambda_{12}, \lambda_1, \delta)$  é a função de verossimilhança sob o modelo irrestrito  $(3.32).$ 

A matriz de informação de Fisher observada parcial com relação a  $\lambda_{12}$  sob a hipótese nula é denotada por  $\tilde{I}^{11}_{\lambda 12}$  e é definida como  $\tilde{I}^{11}_{\lambda 12} = I^{11}_{\lambda 12}(\tilde{\lambda}_1, \tilde{\delta}) = \left( \tilde{I}_{11} - \tilde{I}_{12} (\tilde{I}_{22})^{-1} \tilde{I}_{21} \right)^{-1}$ , onde

onde  $L(\lambda_{12}, \lambda_1, \delta)$  é dada por (3.32) e  $L(\lambda_1, \delta)$  dada por (3.45). As funções a, b, c, d, e, e f citadas acima são expressas por

$$
a = -n/(2\tilde{\lambda}_1 - \tilde{\delta})^2 - r/(\tilde{\lambda}_1 - \tilde{\delta})^2 - (n-r)/\tilde{\lambda}_1^2,
$$
 (3.49)

 $\frac{e}{f}$ 

 $\sim$ 

$$
\mathbf{b} = -2n/(2\tilde{\lambda}_{1} - \tilde{\delta})^{2} - r/(\tilde{\lambda}_{1} - \tilde{\delta})^{2} - (n-r)/\tilde{\lambda}_{1}^{2},
$$
 (3.50)

$$
c = n/(2\tilde{\lambda}_1 - \tilde{\delta})^2 + r/(\tilde{\lambda}_1 - \tilde{\delta})^2,
$$
 (3.51)

$$
\mathbf{d} = -n\lambda \tilde{\lambda}_1^2 - n\lambda (\tilde{\lambda}_1 - \tilde{\delta})^2, \qquad (3.52)
$$

$$
e = n/(\tilde{\lambda}_1 - \tilde{\delta})^2, \qquad e \tag{3.53}
$$

$$
\mathbf{f} = -n\left(\tilde{\lambda}_1 - \tilde{\delta}\right)^2. \tag{3.54}
$$

onde  $\tilde{\lambda}_1$  e  $\tilde{\delta}$  são as estimativas de  $\lambda_1$  e  $\delta$  sob Ho:  $\lambda_{12} = 0$ , dadas por  $(3.52)$ .

A hipótese de independência de X e Y é rejeitada ao nível a se

$$
U_{\lambda 12}(\tilde{\lambda}_{1}, \tilde{\delta})^{2} * I_{\lambda 12}^{11}(\tilde{\lambda}_{1}, \tilde{\delta}) \to \chi_{1, \alpha}^{2}.
$$
 (3.55)

#### TESTE DE WALD

Para o teste de Wald, a estatistica usada é  $(\hat{\lambda}_{12})^2$ /  $\hat{\mathbf{i}}_{\lambda12}^{11}$ , onde  $\hat{\mathbf{i}}_{\lambda12}^{11} = \mathbf{I}_{\lambda12}^{11}(\hat{\lambda}_{12}\hat{\lambda}_{1}\hat{\delta}) = (\hat{\mathbf{i}}_{11} - \hat{\mathbf{i}}_{12} (\hat{\mathbf{i}}_{22})^{-1} \hat{\mathbf{i}}_{21})^{-1}$ , com

$$
\left[\begin{array}{c}\n\hat{\mathbf{I}}_{11} & \hat{\mathbf{I}}_{12} \\
\hline\n\hat{\mathbf{I}}_{21} & \hat{\mathbf{I}}_{22}\n\end{array}\right] = -\begin{bmatrix}\n\frac{\partial^2 logL/\partial \lambda_{12}^2}{\partial^2 logL/\partial \lambda_{12}} & \frac{\partial^2 logL/\partial \lambda_{12}^2}{\partial \lambda_{12}^2} & \frac{\partial^2 logL/\partial \lambda_{12}^2}{\partial \lambda_{12}^2} \\
\frac{\partial^2 logL/\partial \lambda_{12}^2}{\partial \lambda_{12}^2} & \frac{\partial^2 logL/\partial \lambda_{12}^2}{\partial \lambda_{12}^2} & \frac{\partial^2 logL/\partial \lambda_{12}^2}{\partial \lambda_{12}^2} \\
\frac{\partial^2 logL/\partial \lambda_{12}^2}{\partial \lambda_{12}^2} & \frac{\partial^2 logL/\partial \lambda_{12}^2}{\partial \lambda_{12}^2} & \frac{\partial^2 logL/\partial \lambda_{12}^2}{\partial \lambda_{12}^2}\n\end{bmatrix}
$$
\n(3.56)

calculada no ponto  $(\hat{\lambda}_{12}, \hat{\lambda}_1, \hat{\delta})$ , usando a função de verossimilhança  $L =$  $L(\lambda_{12}, \lambda_1, \delta)$  dada por (3.32).

As derivadas segundas da matriz de informação (3.56) acima são as mesmas da matriz de informação (3.37), com as posições modificadas de acordo com a partição do vetor dos parâmetros feita para o teste.

Sob a hipótese Ho:  $\lambda_{12} = 0$ , a estatística de Wald W =  $(\hat{\lambda}_{12})^2$ /  $\hat{I}_{\lambda 12}^{11}$  possui uma distribuição assintótica qui-quadrado com 1 grau de liberdade. Portanto a hipótese de indepedência ( $\lambda_{12}$  = 0) é rejeitada se W >  $\chi^2_{1,\alpha}$ , onde  $\chi^2_{1,\alpha}$  é o valor da distribuicão qui-quadrado com 1 grau de liberdade no ponto  $1 - \alpha$  de probabilidade.

# 3.4.3. TESTE DE IGUALDADE DAS DISTRIBUIÇÕES MARGINAIS DE X E Y

Quando o modelo usado é de independência entre as marginais, a distribuição de Block-Basu é simplificada para um produto de duas distribuições exponenciais univariadas com a função densidade conjunta dada por (3.7). A análise de igualdade das distribuições marginais para este casp é bastante simples (usando a transformação T=Y/X, como já foi visto em 3.3.1), não será discutida neste capitulo.

Quando a distribuição considerada é a de Block-Basu com os parâmetros  $\lambda_1 > 0$ ,  $\lambda_2 > 0$  e  $\lambda_{12} > max(-\lambda_1, -\lambda_2)$  a igualdade das distribuições marginais de X e Y ocorre quando  $\lambda_1 = \lambda_2$ . Portanto, para testar a igualdade das distribuições de X e Y basta testar a hipótese Ho : $\lambda_1 - \lambda_2 = 0$  ou considerar o parâmetro  $\delta$ ,  $\delta = \lambda_1 - \lambda_2$ , e testar a hipótese Ho: δ = O vs. H<sub>1</sub>: δ ≠ O.

Considerando a função de verossimilhança dada em (3.32), testes assintóticos da razão de verossimilhança, de Rao e de Wald são utilizados para testar Ho:  $\delta = 0$  vs. H<sub>1</sub>:  $\delta \neq 0$ .

# TESTE DA RAZÃO DE VEROSSIMILHANÇA

Sob a hipótese nula Ho:  $\delta = 0$ , a função de verossimilhança é expressa por

$$
L(\lambda_{1}, \lambda_{12}) = \left[ (2\lambda_{1} + \lambda_{12}) / (2\lambda_{1}) \right]^{n} \cdot \left[ \lambda_{1} (\lambda_{1} + \lambda_{12}) \right]^{n}.
$$

$$
\exp \left[ -\lambda_{1} \left( \sum_{i=1}^{n} x_{i} + \sum_{i=1}^{n} y_{i} \right) - \lambda_{12} \left( \sum_{i=1}^{r} y_{i} + \sum_{i=r+1}^{n} x_{i} \right) \right].
$$
(3.57)

Os estimadores de máxima verossimilhança de  $\lambda_1$  e  $\lambda_{12}$  são conjuntamente a solução das equações de verossimilhança:

$$
\frac{\partial \log L}{\partial \lambda_1} = 2n/(2\lambda_1 + \lambda_{12}) + n/(\lambda_1 + \lambda_{12}) - \sum_{i=1}^n x_i - \sum_{i=1}^n y_i = 0, \quad e
$$
\n(3.58)

$$
\frac{\partial \log L}{\partial \lambda_{12}} = n/(2\lambda_1 + \lambda_{12}) + n/(\lambda_1 + \lambda_{12}) - \sum_{i=1}^r y_i - \sum_{i=r+1}^n x_i = 0.
$$
\n(3.59)

As derivadas segundas são necessárias para calcular a matriz de informação de Fisher observada, utilizada no processo iterativo de Newton-Raphson para encontrar as estimativas dos parâmetros:

$$
\partial^2 logL/\partial \lambda_1^2 = -4n/(2\lambda_1 + \lambda_{12})^2 - n/(\lambda_1 + \lambda_{12})^2,
$$
 (3.60)

$$
\partial^2 logL/\partial \lambda_1 \partial \lambda_{12} = -2n/(2\lambda_1 + \lambda_{12})^2 - n/(\lambda_1 + \lambda_{12})^2, e
$$
 (3.61)

$$
\partial^2 logL/\partial \lambda_{12}^2 = -n/(2\lambda_1 + \lambda_{12})^2 - n/(\lambda_1 + \lambda_{12})^2.
$$
 (3.62)

O teste da razão de verossimilhança rejeita Ho:  $\delta$  =0 em favor de H1:  $\delta \neq 0$  para o nível de significância  $\alpha$  se a condição -2log $\Lambda > \chi^2_{1, \alpha}$  for satisfeita,

onde 
$$
\Lambda = \frac{L(\tilde{\lambda}_1, \tilde{\lambda}_{12})}{L(\hat{\lambda}_1, \hat{\lambda}_{12}, \hat{\delta})}
$$
 (3.63)

e  $L(\tilde{\lambda}_1,\tilde{\lambda})$  é a função de verossimilhança sob Ho (3.57), avaliada no ponto  $\lambda_1, \lambda_{12}$ ) =  $(\tilde{\lambda}_1, \tilde{\lambda}_1, \tilde{\lambda}_2)$ , e  $L(\hat{\lambda}_1, \hat{\lambda}, \hat{\delta})$  é a função de verossimilhança sem restrição (3.32), avaliada no ponto  $(\lambda_1, \lambda_{12}, \delta) = (\hat{\lambda}_1, \hat{\lambda}_{12}, \hat{\delta})$ .

### TESTE DE RAO

vetor escore parcial com relação a  $\delta$   $U_{\delta}(\tilde{\lambda}_1,\tilde{\lambda}_{12})$  é calculado, Particionando-se o vetor dos parâmetros em  $(\delta, \; (\lambda_{_1}, \lambda_{_{12}}) )'$ , o obtendo-se

$$
U_{\delta}(\tilde{\lambda}_1, \tilde{\lambda}_{12}) = \partial \log L(\delta, \lambda_1, \lambda_{12}) / \partial \delta |_{\delta = 0, \lambda_1 = \tilde{\lambda}_1, \lambda_{12} = \tilde{\lambda}_{12}}
$$
  
=  $-n/(2\tilde{\lambda}_1 - \tilde{\delta}) + n/2\tilde{\lambda}_1 - r/(\tilde{\lambda}_1 + \tilde{\lambda}_{12}) - (n-r)/\tilde{\lambda}_1 + \sum_{i=1}^{n} y_i$ 

onde L(δ, λ<sub>1</sub>, λ<sub>12</sub>) é a função de verossimilhança sem nenhuma restrição dada em (3.32).

and the company of the company

A matriz de informação de Fisher observada parcial com relação a δ sob a hipótese nula é definida como

$$
I_{\delta}^{11}(\tilde{\lambda}_{1},\tilde{\lambda}_{12}) = \begin{pmatrix} \tilde{I}_{11} - \tilde{I}_{12} (\tilde{I}_{22})^{-1} \tilde{I}_{21} \end{pmatrix}^{-1}, \text{ onde}
$$
  
\n
$$
- \tilde{I}_{11} = \frac{\partial^{2} logL(\delta, \lambda_{1}, \lambda_{12})}{\partial \delta^{2}} \Big|_{\delta=0, \lambda_{1} = \tilde{\lambda}_{1}, \lambda_{12} = \tilde{\lambda}_{12}} = \tilde{a}
$$
  
\n
$$
- \tilde{I}_{21} = - \tilde{I}_{12}' = \begin{bmatrix} \frac{\partial^{2} logL(\delta, \lambda_{1}, \lambda_{12})}{\partial \delta \delta \lambda_{1}} \\ \frac{\partial^{2} logL(\delta, \lambda_{1}, \lambda_{12})}{\partial \delta \delta \lambda_{12}} \end{bmatrix} = \begin{bmatrix} b \\ c \end{bmatrix}
$$
  
\n
$$
- \tilde{I}_{22} = \begin{bmatrix} \frac{\partial^{2} logL(\lambda_{1}, \lambda_{12})}{\partial \delta \delta \lambda_{12}} \end{bmatrix} \begin{bmatrix} \frac{\partial^{2} logL(\lambda_{1}, \lambda_{12})}{\partial \delta \delta \lambda_{12}} \end{bmatrix} \begin{bmatrix} \frac{\partial^{2} logL(\lambda_{1}, \lambda_{12})}{\partial \lambda_{12}} \end{bmatrix}
$$
  
\n
$$
- \tilde{I}_{22} = \begin{bmatrix} \frac{\partial^{2} logL(\lambda_{1}, \lambda_{12})}{\partial \delta \delta \delta \lambda_{12}} \end{bmatrix} \begin{bmatrix} \frac{\partial^{2} logL(\lambda_{1}, \lambda_{12})}{\partial \lambda_{12}} \end{bmatrix} \begin{bmatrix} \frac{\partial^{2} logL(\lambda_{1}, \lambda_{12})}{\partial \lambda_{12}} \end{bmatrix}
$$
  
\n
$$
= \begin{bmatrix} \frac{\partial}{\partial t} \frac{\partial}{\partial t} \end{bmatrix}
$$

com  $L(\delta, \lambda_1, \lambda_1)$  dada em (3.32), e  $L(\lambda_1, \lambda_1)$  a função de verossimilhança sob Ho dada em (3.57). As funções a, b, e c citadas acima são as seguintes:

$$
a = -n/(2\tilde{\lambda}_1 - \tilde{\delta})^2 + n/4\tilde{\lambda}_1^2 - r/(\tilde{\lambda}_1 + \tilde{\lambda}_{12})^2 - (n-r)/\tilde{\lambda}_1^2
$$
 (3.64)

$$
\mathbf{b} = 2n/(2\tilde{\lambda}_1 + \tilde{\lambda}_{12})^2 - n/2\tilde{\lambda}_1^2 + r/(\tilde{\lambda}_1 + \tilde{\lambda}_{12})^2 + (n-r)/\tilde{\lambda}_1^2
$$
 (3.65)

$$
c = n/(2\tilde{\lambda}_1 + \tilde{\lambda}_{12})^2 + r/(\tilde{\lambda}_1 + \tilde{\lambda}_{12})^2
$$
 (3.66)

e as funções d, e e f são dados por (3.60), (3.61) e (3.62), respectivamente, com  $\lambda_1$  e  $\lambda_{12}$  subtituídos por suas estimativas de máxima verossimilhança  $\tilde{\lambda}_1$  e  $\tilde{\lambda}_{12}$ .

A hipótese de igualdade das distribuições de X e Y é rejeitada ao nivel  $\alpha$  se

$$
U_{\delta}(\tilde{\lambda}_{1}, \tilde{\lambda}_{12})^{2} + I_{\delta}^{11}(\tilde{\lambda}_{1}, \tilde{\lambda}_{12}) \gg_{1,\alpha}^{2}.
$$
 (3.67)

 $\sim 10^{-1}$ 

 $\mathcal{A}(\mathcal{A})$  and  $\mathcal{A}(\mathcal{A})$ 

#### TESTE DE WALD

Para o teste de Wald, calcula-se a matriz de informação de Fisher parcial sob a hipótese alternativa, isto é, usando o modelo irrestrito:  $\hat{I}_{\delta}^{11} = I_{\delta}^{11}(\hat{\lambda}_1, \hat{\lambda}_{12}, \delta) = (\hat{I}_{11} - \hat{I}_{12} (\hat{I}_{22})^{-1} \hat{I}_{21})^{-1}$ , com

$$
\left[\begin{array}{ccc} \hat{\mathbf{I}}_{11} & \hat{\mathbf{I}}_{12} \\ \hline \hat{\mathbf{I}}_{21} & \hat{\mathbf{I}}_{22} \end{array}\right] = -\left[\begin{array}{ccc} \frac{\partial^2 logL/\partial \delta^2}{\partial^2 logL/\partial \lambda_1 \partial \delta} & \frac{\partial^2 logL/\partial \lambda_1 \partial \delta}{\partial^2 logL/\partial \lambda_1 \partial \lambda_2} & \frac{\partial^2 logL/\partial \lambda_1 \partial \lambda_1 \partial \lambda_
$$

calculada no ponto  $(\hat{\lambda}_1, \hat{\lambda}_{12}, \hat{\delta})$ , usando a função de verossimilhança  $L =$  $L(\lambda_1, \lambda_{12}, \delta)$  dada por (3.32).

As expressões das derivadas segundas da matriz de informação (3.68) descrita acima são as mesmas utilizadas na matriz (3.37) dadas por  $(3.38)$ ,  $(3.39)$ ,  $(3.40)$ ,  $(3.41)$ ,  $(3.42)$  e  $(3.43)$ .

Sob o Ho:  $\delta$  =0, a estatística de Wald W =  $(\delta)^2$  /  $\hat{I}_x^{11}$  possui distribuição assintótica qui-quadrado com 1 grau de liberdade. Portanto, a hipótese de igualdade das marginais de X e Y é rejeitada se W >  $\chi^2_{1,\alpha}$ .

### 3.5. ANÁLISE DE DADOS PAREADOS COM PRESENCA DE CENSURAS

Seja (X, Y) variável aleatória bivariada de um sistema de dois componentes onde X representa o tempo de falha do primeiro componente e Y do segundo. Será estudada nesta seção a análise de dados pareados com presença de censuras à direita no segundo componente do sistema, isto é, em Y. Este é um caso típico de censuras em dados pareados quando são observados longitudinalmente, onde a observação de Y só pode ser feita após a falha de X.

 $\mathcal{A}(\mathcal{A})$  , and  $\mathcal{A}(\mathcal{A})$  and  $\mathcal{A}(\mathcal{A})$  , and

## 3.5.1. ESTIMAÇÃO DE PARÂMETROS

Seja Ci o conjunto de observações onde  $x_i$  e  $y_i$  são ambos tempos de falha, e *C2* o conjunto de observações onde x <sup>1</sup>é tempo de falha e y 1 de censura. Neste caso, a função de verossimilhança é expressa por

$$
L = \prod_{i \in C1} f(x_i, y_i) \cdot \prod_{i \in C2} \frac{-\partial S(x_i, y_i)}{\partial x_i},
$$
 (3.69)

onde - $\partial S(x_1, y_1)/\partial x_1$  representa a probabilidade conjunta de  $X_1$  falhar em x<sub>1</sub> e Y<sub>1</sub> sobreviver (censura) a y<sub>1</sub>.

Considerando a distribuição de Block-Basu, sejam (x<sub>1</sub>, y<sub>1</sub>), i <sup>=</sup>1, ... , n, observações ordenadas da seguinte forma:

$$
(x_{i}, y_{i}) \in C_{1}, e x_{i} \cdot y_{i}, i = 1, ..., r_{i};
$$
  
\n
$$
(x_{i}, y_{i}) \in C_{1}, e x_{i} \cdot y_{i}, i = r_{i} + 1, ..., r_{i};
$$
  
\n
$$
(x_{i}, y_{i}) \in C_{2} e x_{i} \cdot y_{i}, i = r_{2} + 1, ..., r_{i};
$$
  
\n
$$
(x_{i}, y_{i}) \in C_{2} e x_{i} \cdot y_{i}, i = r_{i} + 1, ..., n.
$$

A função de verossimilhança dada em (3.69) é expressa por

$$
L(\hat{\theta}) = \prod_{i=1}^{r1} f(x_i, y_i) \cdot \prod_{i=r1+1}^{r2} f(x_i, y_i) \cdot \prod_{i=r2+1}^{r3} \frac{-\partial S(x_i, y_i)}{\partial x_i} \cdot \prod_{i=r3+1}^{n} \frac{-\partial S(x_i, y_i)}{\partial x_i}
$$
(3.70)

com  $\theta = (\lambda_1, \lambda_{12}, \delta)$ .

Quando a distribuição básica é a de Block-Basu, a função de Sobrevlvêncla é dada por (3.2):

$$
S(x_i, y_i) = \lambda/(\lambda_i + \lambda_2) \exp[-\lambda_1 x_i - \lambda_2 y_i - \lambda_{12} \max(x_i, y_i)]
$$
  
-  $\lambda_{12}/(\lambda_i + \lambda_2) \exp[-\lambda \max(x_i, y_i)]$   $x_i, y_i \ge 0$ ,

onde  $\lambda = \lambda_1 + \lambda_2 + \lambda_{12}$ . Então, tem-se que

$$
\frac{-\partial S(x_i, y_i)}{\partial x_i} = \begin{cases} \frac{\lambda \lambda_i}{(\lambda_1 + \lambda_2)} \exp[-\lambda_1 x_i - (\lambda_2 + \lambda_{12}) y_i] & \text{se xy.} \end{cases}
$$
(3.71)

Portanto, a função de verossimilhança da distribuição de Block-Basu com presença de censuras à direita em Y pode ser expressa como

$$
L(\lambda_1, \lambda_2, \lambda_{12}) = \prod_{i=1}^{r_1} \left\{ \lambda_1 \lambda (\lambda_2 + \lambda_{12}) / (\lambda_1 + \lambda_2) \exp[-\lambda_1 \lambda_1 - (\lambda_2 + \lambda_{12}) y_i] \right\}
$$
  

$$
\cdot \prod_{i=r_1+1}^{r_2} \left\{ \lambda_2 \lambda (\lambda_1 + \lambda_{12}) / (\lambda_1 + \lambda_2) \exp[-(\lambda_1 + \lambda_{12}) x_i - \lambda_2 y_i] \right\}
$$
  

$$
\cdot \prod_{i=r_2+1}^{r_3} \left\{ \lambda_1 \lambda / (\lambda_1 + \lambda_2) \exp[-\lambda_1 x_i - (\lambda_2 + \lambda_{12}) y_i] \right\}
$$
  

$$
\cdot \prod_{i=r_3+1}^{n} \left\{ \lambda (\lambda_1 + \lambda_{12}) / (\lambda_1 + \lambda_2) \exp[-(\lambda_1 + \lambda_{12}) x_i - \lambda_2 y_i] \right\}
$$
  

$$
- \lambda_{12} \lambda / (\lambda_1 + \lambda_2) \exp(-\lambda x_i) \right\}
$$
 (3.72)

Sejam n1=r1, n2 = r2-r1, n3 = r3-r2 e n4 = n-r3, a função (3.72) acima pode ser reescrita em termos de  $\lambda_1$ ,  $\lambda_{12}$  e  $\delta$  como:

$$
L(\lambda_{1}, \lambda_{12}, \delta) = \left[ (2\lambda_{1} - \delta + \lambda_{12}) / (2\lambda_{1} - \delta) \right]^{n} \left[ \lambda_{1} (\lambda_{1} - \delta + \lambda_{12}) \right]^{n1}
$$
  

$$
\left[ (\lambda_{1} - \delta) (\lambda_{1} + \lambda_{12}) \right]^{n2} \lambda_{1}^{n3} \exp \left[ -\lambda_{1} (\sum_{i=1}^{n} x_{i} + \sum_{i=1}^{n} y_{i}) \right]
$$
  

$$
+ \delta \sum_{i=1}^{n} y_{i} - \lambda_{12} (\sum_{i=1}^{n} y_{i} + \sum_{i=r+1}^{n} x_{i} + \sum_{i=r+1}^{n} y_{i} + \sum_{i=r+1}^{n} x_{i}) \right]
$$
  

$$
\prod_{i=r+1}^{n} \{ (\lambda_{1} + \lambda_{12}) \exp [-(\lambda_{1} - \delta) y_{i}] - \lambda_{12} \exp [-(\lambda_{1} - \delta) x_{i}] \}.
$$
  
(3.73)

 $\mathcal{L}_{\mathcal{A}}$  is a set of  $\mathcal{L}_{\mathcal{A}}$  . In the  $\mathcal{L}_{\mathcal{A}}$ 

 $\epsilon_{\rm{max}}$ 

64

 $\sim 10^{-11}$
e o log da função de verossimilhança será

$$
logL(\lambda_{1}, \lambda_{12}, \delta) = nlog(2\lambda_{1} - \delta + \lambda_{12}) - nlog(2\lambda_{1} - \delta) + n_{1}log\lambda_{1} + n_{1}log(\lambda_{1})
$$
  
\n
$$
- \delta + \lambda_{12}) + n_{2}log(\lambda_{1} - \delta) + n_{2}log(\lambda_{1} + \lambda_{12}) + n_{3}log\lambda_{1} - \lambda_{1}(\sum_{i=1}^{n} x_{i})
$$
  
\n
$$
+ \sum_{i=1}^{n} y_{i}) + \delta \sum_{i=1}^{n} y_{i} - \lambda_{12}(\sum_{i=1}^{n} y_{i} + \sum_{i=r}^{n} x_{i} + \sum_{i=r}^{n} y_{i} + \sum_{i=r}^{n} x_{i})
$$
  
\n
$$
+ \sum_{i=1}^{n} log{\{(\lambda_{1} + \lambda_{12})exp[-(\lambda_{1} - \delta)y_{i}] - \lambda_{12} exp[-(\lambda_{1} - \delta)x_{i}] \}}.
$$
 (3.74)

Derivando o *logL* com relação a  $\lambda_{1}$ ,  $\lambda_{12}$  e  $\delta$  respectivamente, as funções escores  $\mathbf{U}_{\lambda_1}(\lambda_1, \lambda_{12}, \delta) = \partial \text{log} L / \partial \lambda_1, \quad \mathbf{U}_{\lambda_1 2}(\lambda_1, \lambda_{12}, \delta) = \partial \text{log} L / \partial \lambda_{12}$ e  $\mathbf{U}_{\delta}(\lambda_1, \lambda_{12}, \delta) = \partial logL/\partial \delta$  são obtidas e apresentadas no APÊNDICE 1. Os estimadores de máxima verossimilhança são a solução conjunta das equações de verossmilhança (igualando as funções escores acima a zero). Novamente, como não é possível encontrar a solução exata das equações de verossimilhança, as derivadas segundas  $\partial^2logL/\partial\lambda^2_{\rm r},$  $\partial^2logL/\partial\delta^2$ ,  $\partial^2logL/\partial\lambda_{12}^2$ ,  $\partial^2logL/\partial\lambda_{1}\partial\delta$ ,  $\partial^2logL/\partial\lambda_{1}\partial\lambda_{12}$  e  $\partial^2logL/\partial\delta\partial\lambda_{12}$ (APÊNDICE 1) são calculadas para construir a matriz de informação observada  $I(\lambda_1^{},\lambda_{12}^{},\delta)$  para o processo iterativo de Newton-Raphson, onde

$$
I(\lambda_{1}, \lambda_{12}, \delta) = -\begin{bmatrix} \frac{\partial^{2} 1}{\partial \xi} L/\partial \lambda_{1}^{2} & \frac{\partial^{2} 1}{\partial \xi} L/\partial \lambda_{1} \partial \lambda_{12} & \frac{\partial^{2} 1}{\partial \xi} L/\partial \lambda_{1} \partial \delta \\ \frac{\partial^{2} 1}{\partial \xi} L/\partial \lambda_{1} \partial \lambda_{12} & \frac{\partial^{2} 1}{\partial \xi} L/\partial \lambda_{12}^{2} & \frac{\partial^{2} 1}{\partial \xi} L/\partial \lambda_{12} \partial \delta \\ \frac{\partial^{2} 1}{\partial \xi} L/\partial \lambda_{1} \partial \delta & \frac{\partial^{2} 1}{\partial \xi} L/\partial \lambda_{12} \partial \delta & \frac{\partial^{2} 1}{\partial \xi} L/\partial \delta^{2} \end{bmatrix}
$$
(3.75)

### 3.5. 2. TESTE DE INDEPENDÊNCIA ENTRE X E Y

Para testar a independência entre X e Y quando há censuras, a hipótese a ser testada continua sendo Ho:  $\lambda_{12} = 0$  contra Hi:  $\lambda_{12} \neq 0$ , como no caso de dados completos. Considerando o vetor dos parâmetros

the contract of the contract of the contract of the contract of the contract of

partlcionado em  $(\lambda_{12}, (\lambda_1, \delta))$ , os testes assintóticos da razão de verossimilhança, de Rao e de Wald são desenvolvidos utilizando a função de verossimilhança dada em (3.73) e são descritos a seguir.

## TESTE DA RAZÃO DE VEROSSIMILHANCA '

Sob Ho:  $\lambda_{12} = 0$ , a função de verossimilhança dada em (3.73) será dada por

$$
L(\lambda_{1}, \delta) = \lambda_{1} \frac{(n_{1} + n_{2} + n_{3})}{(n_{1} - \delta)} (\lambda_{1} - \delta) \frac{(n_{1} + n_{2})}{(n_{1} - \delta)} exp\left[-\lambda_{1} (\sum_{i=1}^{n} x_{i} + \sum_{i=1}^{r_{3}} y_{i}) + \delta \sum_{i=1}^{r_{3}} y_{i}\right] \frac{n}{(1 - r_{3} + 1)} \left\{\lambda_{1} exp[-(\lambda_{1} - \delta) y_{i}]\right\}.
$$
 (3.76)

O *log* da função de verossimilhança será, portanto, expressa por

$$
logL(\lambda_{1}, \delta) = (n_{1} + n_{2} + n_{3})log\lambda_{1} + (n_{1} + n_{2})log(\lambda_{1} - \delta) - \lambda_{1}
$$
  
\n
$$
(\sum_{i=1}^{n} x_{i} + \sum_{i=1}^{r3} y_{i}) + \delta \sum_{i=1}^{r3} y_{i} + \sum_{i=r3+1}^{n} log \{\lambda_{1} exp[-(\lambda_{1} - \delta)y_{i}]\}.
$$
  
\n(3.77)

Para encontrar os estimadores de máxima verossimilhança de  $\lambda$ , e  $\delta$ , é preciso resolver as seguintes equações de verossimilhança :

$$
\partial \log L/\partial \lambda_1 = (n_1 + n_2 + n_3) / \lambda_1 + (n_1 + n_2) / (\lambda_1 - \delta) - \sum_{i=1}^{n} x_i - \sum_{i=1}^{r^3} y_i
$$
  
+ 
$$
\sum_{i=r^3+1} \{\lambda_i \exp[-(\lambda_1 - \delta)y_i]\}^{-1} \{(1 - y_i \lambda_1) \exp[-(\lambda_1 - \delta)y_i]\} = 0
$$
  
(3.78)

$$
\frac{\partial \log L}{\partial \delta} = -\left(n_1 + n_2\right) / \left(\lambda_1 - \delta\right) + \sum_{i=1}^{r^3} y_i + \sum_{i=r^3+1}^{n} \left\{ \left\{ \lambda_i \exp[-\left(\lambda_1 - \delta\right) y_i] \right\}^{-1} \right\}
$$
  
 
$$
\cdot \left\{ \lambda_i y_i \exp[-\left(\lambda_1 - \delta\right) y_i] \right\} = 0
$$
 (3.79)

. The contract of the contract of the contract of the contract of the contract of  $\mathcal{O}(\mathcal{E})$ 

**College** 

As derivadas segundas são calculadas para o uso do processo iterativo Newton-Raphson:

 $\mathcal{A}$  and  $\mathcal{A}$  are also assumed to the set of the set of the set of  $\mathcal{A}$ 

$$
\partial^{2}logL/\partial\lambda_{1}^{2} = -(n_{1} + n_{2} + n_{3})/\lambda_{1}^{2} - (n_{1} + n_{2})/(\lambda_{1} - \delta)^{2} - \sum_{i=r3+1}^{n} \{\lambda_{i}\}\exp[-(\lambda_{i} - \delta) y_{i}] \}^{-2} \{ (1 - y_{i}\lambda_{1}) \exp[-(\lambda_{1} - \delta) y_{i}] \}^{2} \}
$$
  
+ 
$$
\sum_{i=r3+1}^{n} \{\lambda_{i} \exp[-(\lambda_{1} - \delta) y_{i}] \}^{-1} \{ (2 - \lambda_{i} y_{i}) (-y_{i})
$$
  
exp[-(\lambda\_{i} - \delta) y\_{i}] \} , (3.80)

$$
\partial^{2}logL/\partial\lambda_{1}\partial\delta = (n_{1} + n_{2})/(\lambda_{1} - \delta)^{2} - \sum_{i=r3+1}^{n} \{\lambda_{1}exp[-(\lambda_{1} - \delta)y_{i}]\}^{-2}
$$
  

$$
\{(1-y_{i}\lambda_{1})exp[-(\lambda_{1} - \delta)y_{i}] \} \{\lambda_{1}y_{i}exp[-(\lambda_{1} - \delta)y_{i}] \} + \sum_{i=r3+1}^{n} \{\lambda_{1}exp[-(\lambda_{1} - \delta)y_{i}] \}^{-1} \{(1-y_{i}\lambda_{1})y_{i}exp[-(\lambda_{1} - \delta)y_{i}] \}.
$$
  
(3.81)

$$
\partial^2 logL/\partial \delta^2 = -\left(n_1 + n_2\right)/(\lambda_1 - \delta)^2 - \sum_{\substack{i = r \ 3+1}}^n \left\{ \lambda_i \exp[-(\lambda_1 - \delta) y_i] \right\}^{-2}
$$
  

$$
\left\{ \lambda_i y_i \exp[-(\lambda_1 - \delta) y_i] \right\}^2 + \sum_{\substack{i = r \ 3+1}}^n \left\{ \lambda_i \exp[-(\lambda_1 - \delta) y_i] \right\}^{-1}
$$
  

$$
\left\{ \lambda_1 y_i^2 \exp[-(\lambda_1 - \delta) y_i] \right\} \right\}
$$
(3.82)

A hipótese Ho:  $\lambda_{12} = 0$  é rejeitada para o nível<br>significância  $\alpha$  se a -2 log  $\Lambda > \chi^2_{1,\alpha}$ de

onde 
$$
\Lambda = \frac{L(\tilde{\lambda}_1, \tilde{\delta})}{L(\hat{\lambda}_{12}, \hat{\lambda}_1, \hat{\delta})}
$$
 (3.83)

 $L(\tilde{\lambda}_1, \tilde{\delta})$  dada por (3.76), com  $\lambda_1$ ,  $\delta$  substituidos pelas suas estimativas de máxima verossimilhança  $\tilde{\lambda}_1$  e  $\tilde{\delta}$ , e  $L(\hat{\lambda}_{12}, \hat{\lambda}_1, \hat{\delta})$  dada por (3.76), com  $\lambda_{12}$ ,  $\lambda_1$  e  $\delta$  substituídos por  $\hat{\lambda}_{12}$ ,  $\hat{\lambda}_1$  e  $\hat{\delta}$ , respectivamente.

### TESTE DE RAO

e

Para realizar o teste de independência de X e Y, usando o teste de Rao, é necessário calcular a função escore parcial  $U_{\lambda 12}(\tilde{\lambda}_1,\tilde{\delta})$ 

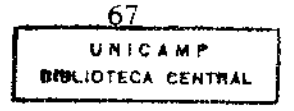

ولأسترج والمتعاونة

e a matriz de informação parcial  $I_{\lambda_{12}}^{11}(\tilde{\lambda}_{1}, \tilde{\delta})$  com relação a  $\lambda_{12}$ , onde

$$
U_{\lambda 12}(\tilde{\lambda}_{1}, \tilde{\delta}) = \partial \log L(\lambda_{1}, \delta, \lambda_{12}) / \partial \lambda_{12}|_{\lambda_{12} = 0, \lambda_{1} = \tilde{\lambda}_{1}, \delta = \tilde{\delta}}
$$
  
\n
$$
= n / (2\tilde{\lambda}_{1} - \tilde{\delta}) + n_{1} / (\tilde{\lambda}_{1} - \tilde{\delta}) - n_{2} / \tilde{\lambda}_{1} - (\sum_{i=1}^{r_{1}} y_{i} + \sum_{i=r_{1}+1}^{r_{2}} x_{i} + \sum_{i=r_{2}+1}^{r_{3}} y_{i}
$$
  
\n
$$
+ \sum_{i=r_{3}+1}^{n} x_{i} + \sum_{i=r_{3}+1}^{n} \{\hat{\lambda}_{i} \exp[-(\tilde{\lambda}_{1} - \tilde{\delta})y_{i}] - (\tilde{\lambda}_{1} - \tilde{\delta})y_{i}] - \exp[-(\tilde{\lambda}_{1} - \tilde{\delta})x_{i}] \}
$$
  
\n
$$
- \exp[-(\tilde{\lambda}_{1} - \tilde{\delta})x_{i}] \}
$$
 (3.84)

e 
$$
I_{\lambda 12}^{11}(\tilde{\lambda}_1, \tilde{\delta}) = (\tilde{I}_{11} - \tilde{I}_{12}^* (\tilde{I}_{22})^{-1} + \tilde{I}_{21})^{-1}
$$
, com

$$
-\tilde{I}_{11} = \frac{\partial^2 logL(\lambda_1, \delta, \lambda_{12})}{\partial \lambda_{12}^2} \big|_{\lambda_{12} = 0, \lambda_1 = \tilde{\lambda}_1, \delta = \tilde{\delta}} = a
$$
  

$$
-\tilde{I}_{21} = -\tilde{I}_{12}' = \begin{bmatrix} \frac{\partial^2 logL(\lambda_1, \delta, \lambda_{12})}{\partial \lambda_{12}} & \frac{\partial \lambda_1}{\partial \lambda_1} \\ \frac{\partial^2 logL(\lambda_1, \delta, \lambda_{12})}{\partial \lambda_{12}} & \frac{\partial \lambda_1}{\partial \delta} \end{bmatrix} \bigg|_{\lambda_{12} = 0, \lambda_1 = \tilde{\lambda}_1, \delta = \tilde{\delta}}
$$
  

$$
-\tilde{I}_{22} = \begin{bmatrix} \frac{\partial^2 logL(\lambda_1, \delta)}{\partial \lambda_1}, \frac{\partial^2 logL(\lambda_1, \delta)}{\partial \lambda_1} & \frac{\partial^2 logL(\lambda_1, \delta)}{\partial \lambda_1} \\ \frac{\partial^2 logL(\lambda_1, \delta)}{\partial \delta \lambda_1} & \frac{\partial^2 logL(\lambda_1, \delta)}{\partial \delta^2} \end{bmatrix} \bigg|_{\lambda_1 = \tilde{\lambda}_1, \delta = \tilde{\delta}}
$$
  

$$
= \begin{bmatrix} d & e \\ e & f \end{bmatrix}
$$

As funções a, b, e c citadas acima são dadas por:

 $\alpha=1$ 

$$
\mathbf{a} = -n \times (2\tilde{\lambda}_{1} - \tilde{\delta})^{2} - n_{1} \times (\tilde{\lambda}_{1} - \tilde{\delta})^{2} + n_{2} \times \tilde{\lambda}_{1}^{2} + \sum_{1=r}^{n} - \left\{ \left\{ \tilde{\lambda}_{1} \exp[-(\tilde{\lambda}_{1} - \tilde{\delta})], \right\} \right\}^{2}
$$

$$
\cdot y_{1} \Big\}^{-2} \cdot \left\{ \exp[-(\tilde{\lambda}_{1} - \tilde{\delta})y_{1}] - \exp[-(\tilde{\lambda}_{1} - \tilde{\delta})x_{1}] \Big\}^{2} \right\}
$$
(3.85)

68

 $\sim 10^7$ 

 $\tau$  ,  $\tau$  ,  $\tau$ 

**Contract Contract** 

 $\sim 100$ 

 $\sim$  .

 $\sim$   $\sim$ 

$$
b = -2n/(2\tilde{\lambda}_{1} - \tilde{\delta})^{2} - n_{1}/(\tilde{\lambda}_{1} - \tilde{\delta})^{2} - n_{2}/\tilde{\lambda}_{1}^{2} + \sum_{i=r3+1} \left\{ \left\{ \tilde{\lambda}_{i} \exp\left[-(\tilde{\lambda}_{1} - \tilde{\delta})\right] \right\} \right\}
$$
  
\n
$$
\left\{ y_{i} \right\}^{-2} \left\{ \left[ 1 - \tilde{\lambda}_{i} y_{i} \right] \exp\left[-(\tilde{\lambda}_{i} - \tilde{\delta}) y_{i} \right] \right\} \left\{ \exp\left[-(\tilde{\lambda}_{i} - \tilde{\delta}) y_{i} \right] \right\}
$$
  
\n
$$
-\exp\left[-(\tilde{\lambda}_{1} - \tilde{\delta}) x_{i} \right] \right\} + \sum_{i=r3+1}^{n} \left\{ \left\{ \tilde{\lambda}_{i} \exp\left[-(\tilde{\lambda}_{i} - \tilde{\delta}) y_{i} \right] \right\}^{-1}
$$
  
\n
$$
\left\{ -y_{i} \exp\left[-(\tilde{\lambda}_{i} - \tilde{\delta}) y_{i} \right] + x_{i} \exp\left[-(\tilde{\lambda}_{i} - \tilde{\delta}) x_{i} \right] \right\} \right\}
$$
(3.86)

$$
c = n/(2\tilde{\lambda}_{1} - \tilde{\delta})^{2} + n_{1}/(\tilde{\lambda}_{1} - \tilde{\delta})^{2} + \sum_{i=r3+1}^{n} \left\{ \left\{ \tilde{\lambda}_{i} \exp[-(\tilde{\lambda}_{1} - \tilde{\delta})y_{i}]^{-2} \right\} \right\}
$$
  

$$
\left\{ \tilde{\lambda}_{1} y_{i} \exp[-(\tilde{\lambda}_{1} - \tilde{\delta})y_{i}] - \left\{ \exp[-(\tilde{\lambda}_{1} - \tilde{\delta})y_{i}] - \exp[-(\tilde{\lambda}_{1} - \tilde{\delta})x_{i}] \right\} \right\}
$$
  

$$
+ \sum_{i=r3+1}^{n} \left\{ \left\{ \tilde{\lambda}_{i} \exp[-(\tilde{\lambda}_{1} - \tilde{\delta})y_{i}] - \left[ -(\tilde{\lambda}_{1} - \tilde{\delta})y_{i} \right] \right\} - x_{1} \exp[-(\tilde{\lambda}_{1} - \tilde{\delta})x_{i}] \right\}, \qquad (3.87)
$$

e as funções d, e, e f são dadas por (3.80), (3.81) e (3.82), respectivamente, substituindo  $\lambda_1$  e  $\delta$  por  $\tilde{\lambda}_1$  e  $\tilde{\delta}$ , suas estimativas de máxima verossimlhança sob Ho.

A hipótese de independência de X e Y é rejeitada ao nível  $\alpha$  se e somente se

$$
\mathbf{U}_{\lambda 12}(\tilde{\lambda}_1, \tilde{\delta})^2 * \mathbf{I}_{\lambda 12}^{11}(\tilde{\lambda}_1, \tilde{\delta}) > \chi^2_{1, \alpha}.
$$
 (3.88)

 $\mathcal{A}^{\mathcal{A}}$  and  $\mathcal{A}^{\mathcal{A}}$  are the set of the set of the set of  $\mathcal{A}$ 

### TESTE DE WALD

Para o teste de Wald, é utilizada a matriz de informação de Fisher parcial com relação a  $\lambda_{12}$ :

$$
\hat{I}_{\lambda 12}^{11} = I_{\lambda 12}^{11}(\hat{\lambda}_{1}, \hat{\lambda}_{12}, \hat{\delta}) = (\hat{I}_{11} - \hat{I}_{12} (\hat{I}_{22})^{-1} \hat{I}_{21})^{-1}, \text{ com}
$$

$$
\left[\begin{array}{ccc} \hat{I}_{11} & \hat{I}_{12} \\ \hline \hat{I}_{21} & \hat{I}_{22} \end{array}\right] = - \left[\begin{array}{ccc} \frac{\partial^2 logL}{\partial \lambda_{12}} & \frac{\partial^2 logL}{\partial \lambda_{12}} & \frac{\partial^2 logL}{\partial
$$

calculada no ponto ( $\hat{\lambda}_1, \hat{\lambda}_{12}, \hat{\delta}$ ), usando a função de verossimilhança L =  $L(\lambda_1, \lambda_2, \delta)$  dada por (3.73).

As derivadas segundas da matriz de informação acima são as mesmas da matriz dada em (3. 75), apenas mudam-se as posições para poder ser particionada de forma correspondente a  $(\lambda_{12}, (\lambda_1, \delta))$  para fazer o teste da hipótese Ho:  $\lambda_{12} = 0$ .

Sob o Ho, a estatística de Wald W =  $(\hat{\lambda}_{12})^2 / \hat{\Gamma}_{\lambda 12}^{11}$ distribuição assintótica qui-quadrado com 1 grau de liberdad<mark>e</mark>.  $I_{\lambda12}$  tem Portanto, a hipótese de independência ( $\lambda_{12}^{\phantom{12}-0}$ ) é rejeitada se W >  $\chi^2_{1,\,\alpha}$ .

## 3.5.3. TESTE DE IGUALDADE DAS DISTRIBUICÃO MARGINAIS DE X E Y .

A hipótese de igualdade das distribuições marginais de X e V, quando há presença de censuras, é verificada através do teste da hipótese Ho :  $\lambda_1 = \lambda_2$  vs. Hi:  $\lambda_1 \neq \lambda_2$ , que equivale a testar Ho :  $\delta = 0$ vs. H<sub>1</sub>:  $\delta \neq 0$ , no modelo reparame- trizado de Block-Basu. Considerando a função de verossimilhança dada em (3.73), os testes assintóticos da razão de verossimilhança, de Rao e de Wald são desenvolvidos.

## TESTE DA RAZÃO DE VEROSSIMILHANCA

Sob Ho:  $\delta = 0$ , a função de verossimilhança (3.73) será expressa por

70

$$
L(\lambda_{1}, \lambda_{12}) = \left[ (2\lambda_{1} + \lambda_{12}) / (2\lambda_{1}) \right]^{n} \left[ \lambda_{1} (\lambda_{1} + \lambda_{12}) \right]^{n1+n2} \lambda_{1}^{n3}
$$
  
\n
$$
\cdot \exp \left[ -\lambda_{1} (\sum_{i=1}^{n} x_{i} + \sum_{i=1}^{n} y_{i}) - \lambda_{12} (\sum_{i=1}^{n1} y_{i} + \sum_{i=r}^{n2} x_{i} + \sum_{i=r}^{n3} y_{i}) \right]
$$
  
\n
$$
+ \sum_{i=r}^{n} x_{i} \left[ \prod_{i=r}^{n} \{ (\lambda_{1} + \lambda_{12}) \exp(-\lambda_{1} y_{i}) - \lambda_{12} \exp(-\lambda_{1} x_{i}) \} \right]
$$
  
\n
$$
(3.90)
$$

e o log da função de verossimilhança por

$$
logL(\lambda_{1}, \lambda_{12}) = nlog(2\lambda_{1} + \lambda_{12}) - nlog(2\lambda_{1}) + (n_{1} + n_{2} + n_{3})log\lambda_{1}
$$
  
+  $(n_{1} + n_{2})log(\lambda_{1} + \lambda_{12}) - \lambda_{1}(\sum_{i=1}^{n} x_{i} + \sum_{i=1}^{n} y_{i}) - \lambda_{12}(\sum_{i=1}^{n} y_{i}$   
+  $\sum_{i=1}^{n} x_{i} + \sum_{i=r+1}^{n} y_{i} + \sum_{i=r+1}^{n} x_{i}) + \sum_{i=r+1}^{n} log [\lambda_{1} + \lambda_{12}]$   
exp $(-\lambda_{1} y_{1}) - \lambda_{12}$  exp $(-\lambda_{1} x_{1})$  (3.91)

A solução conjunta das equações de verossimilhança (3.92) e (3.93) abaixo será o vetor dos estimadores de máxima verossimilhança dos parâmetros.

$$
\frac{\partial \log L}{\partial \lambda_{1}} = 2n \left(2\lambda_{1} + \lambda_{12}\right) - (n_{1} + n_{2} + n_{3}) / \lambda_{1} + (n_{1} + n_{2}) / (\lambda_{1} + \lambda_{12})
$$
\n
$$
- \sum_{i=1}^{n} x_{i} - \sum_{i=1}^{r^{3}} y_{i} + \sum_{i=r^{3}+1}^{n} \left\{ \left( \Phi_{2} \right)^{-1} \left\{ 1 - (\lambda_{1} + \lambda_{12}) y_{i} \right\} \right\}
$$
\n
$$
\exp(-\lambda_{1} y_{1}) + \lambda_{12} x_{i} \exp(-\lambda_{1} x_{i}) \right\} = 0 \qquad (3.92)
$$
\n
$$
\frac{\partial \log L}{\partial \lambda_{12}} = n \left(2\lambda_{1} + \lambda_{12}\right) + (n_{1} + n_{2}) / (\lambda_{1} + \lambda_{12}) - \left(\sum_{i=1}^{r^{1}} y_{i} + \sum_{i=r^{1}+1}^{r^{2}} x_{i} + \sum_{i=r^{2}+1}^{r^{3}} y_{i} + \sum_{i=r^{2}+1}^{r^{3}} x_{i} + \sum_{i=r^{2}+1}^{r^{3}} y_{i} + \sum_{i=r^{3}+1}^{r^{3}} x_{i} + \sum_{i=r^{3}+1}^{r^{3}} x_{i} + \sum_{i=r^{2}+1}^{r^{3}} x_{i} + \sum_{i=r^{3}+1}^{r^{3}} x_{i} + \sum_{i=r^{3}+1}^{r^{3}} x_{i} + \sum_{i=r^{3}+1}^{r^{3}} x_{i} + \sum_{i=r^{3}+1}^{r^{3}} x_{i} + \sum_{i=r^{3}+1}^{r^{3}} x_{i} + \sum_{i=r^{3}+1}^{r^{3}} x_{i} + \sum_{i=r^{3}+1}^{r^{3}} x_{i} + \sum_{i=r^{3}+1}^{r^{3}} x_{i} + \sum_{i=r^{3}+1}^{r^{3}} x_{i} + \sum_{i=r^{3}+1}^{r^{3}} x_{i} + \sum_{i=r^{3}+1}^{r^{3}} x_{i} + \sum_{i=r^{3}+1}^{r^{3}} x_{i} + \sum_{i=r^{3}+1}^{r^{3}} x_{i} + \sum_{i
$$

, onde {  $\Phi 2$  } =  $(\lambda_1 + \lambda_{12}) \exp(-\lambda_1 y_1) - \lambda_{12} \exp(-\lambda_1 x_1)$ .

. The second contract of the second contract of the second contract of the second contract  $\Lambda$ 

As derivadas segundas são necessárias para serem utilizadas no processo iterativo de Newton-Raphson, e são dadas por

$$
\partial^{2}logL/\partial\lambda_{1}^{2} = -4n/(2\lambda_{1} + \lambda_{12})^{2} + (n_{1} + n_{2} + n_{3})/\lambda_{1}^{2} - (n_{1} + n_{2})/(\lambda_{1} + \lambda_{12})^{2}
$$
  
\n
$$
- \sum_{i=r3+1}^{n} \left\{ \left( \Phi_{2} \right)^{-2} \left\{ [1 - (\lambda_{1} + \lambda_{12}) y_{1}] \exp(-\lambda_{1} y_{1}) + \lambda_{12} x_{1} \right\} \cdot \exp(-\lambda_{1} x_{1}) \right\}^{2} + \sum_{i=r3+1}^{n} \left\{ \left( \Phi_{2} \right)^{-1} \left\{ [2 - (\lambda_{1} + \lambda_{12}) y_{1}] \left( -y_{1} \right) \right\} \cdot \exp(-\lambda_{1} y_{1}) - \lambda_{12} x_{1}^{2} \exp(-\lambda_{1} x_{1}) \right\},
$$
\n(3.94)

$$
\partial^{2} logL/\partial \lambda_{1} \partial \lambda_{12} = -2n/(2\lambda_{1} + \lambda_{12})^{2} - (n_{1} + n_{2})/(\lambda_{1} + \lambda_{12})^{2} - \sum_{i=r3+1}^{n}
$$
  

$$
\left\{ \left( \Phi 2 \right)^{-2} \left[ exp(-\lambda_{1} y_{i}) - exp(-\lambda_{1} x_{i}) \right] \left\{ [1 - (\lambda_{1} + \lambda_{12}) y_{i}] \right\}
$$
  

$$
\cdot exp(-\lambda_{1} y_{i}) + \lambda_{12} x_{i} exp(-\lambda_{1} x_{i}) \right\} + \sum_{i=r3+1}^{n} \left\{ \Phi 2 \right\}^{-1}
$$
  

$$
\cdot [-y_{i} exp(-\lambda_{1} y_{i}) + x_{i} exp(-\lambda_{1} x_{i})] \Bigg\}, e
$$
 (3.95)

$$
\partial^{2}logL/\partial\lambda_{12}^{2} = -n/(2\lambda_{1} + \lambda_{12})^{2} - (n_{1} + n_{2})/(\lambda_{1} + \lambda_{12})^{2}
$$

$$
- \sum_{i=r3+1}^{n} \{ (\Phi2)^{-2} [exp(-\lambda_{1}y_{i}) - exp(-\lambda_{1}x_{i})]^{2} \}.
$$
 (3.96)

O teste da razão de verossimilhança para Ho:  $\delta$  = 0  $\,$  vs.  $\,$  H1:  $\,$  $\delta \neq 0$  é rejeitado para  $\alpha$  se a -2 *log*  $\Lambda > \chi^2_{1, \alpha}$ 

onde 
$$
\Lambda = \frac{L(\tilde{\lambda}_1, \tilde{\lambda}_{12})}{L(\hat{\delta}, \hat{\lambda}_1, \hat{\lambda}_{12})}
$$
 (3.97)

com  $L(\tilde{\lambda}_1, \tilde{\lambda}_{12})$  dada por (3.90),  $\lambda_1$  e  $\lambda_{12}$  substituidas pelas suas estimativas de máxima verossimilhança  $\tilde{\lambda}_{1}$  e  $\tilde{\lambda}_{12}$ , e  $L(\hat{\delta},$   $\hat{\lambda}_{1},$   $\hat{\lambda}_{12})$  dada

ومنتا المناولة والمتعاونة والمستناد والأراقي والأمام المتحدة والمتحدة والمتحدة والمتحدة والمتحدة والمتحدة والمتحدة

por (3.73), com  $\lambda_1$ ,  $\delta$  e  $\lambda_{12}$  substituidas por  $\hat{\lambda}_1$ ,  $\hat{\delta}$  e  $\hat{\lambda}_{12}$ .

### TESTE DE RAO

Para testar Ho:  $\delta = 0$  vs. Hi:  $\delta \neq 0$ , o teste de Rao utiliza a função escore parcial  $U_{\delta}(\tilde{\lambda}_1,\tilde{\lambda}_{12})$  e a matriz de informação parcial  $I_{\delta}^{11}(\tilde{\lambda}_{1}, \tilde{\lambda}_{12})$  com relação a  $\delta$ , onde

$$
U_{\delta}(\tilde{\lambda}_{1}, \tilde{\lambda}_{12}) = \partial \log L(\lambda_{1}, \delta, \lambda_{12}) / \partial \delta |_{\delta=0, \lambda_{1} = \tilde{\lambda}_{1}, \lambda_{12} = \tilde{\lambda}_{12}} = -n / (2\tilde{\lambda}_{1} + \tilde{\lambda}_{12}) + n / (2\tilde{\lambda}_{1}) - n_{1} / (\tilde{\lambda}_{1} + \tilde{\lambda}_{12}) - n_{2} / \tilde{\lambda}_{1}
$$
  

$$
- \sum_{i=1}^{r3} y_{i} + \sum_{i=r3+1}^{n} \{ (\tilde{\Phi}2)^{-1} \} (\tilde{\lambda}_{1} + \tilde{\lambda}_{12}) y_{i} \exp(-\tilde{\lambda}_{1} y_{i})
$$
  

$$
- \tilde{\lambda}_{12} x_{1} \exp(-\tilde{\lambda}_{1} x_{i}) \}
$$
 (3.98)

onde {  $\tilde{\Phi}2$  } é {  $\Phi2$  } com  $\lambda_1$  e  $\lambda_{12}$  substituidos por  $\tilde{\lambda}_1$  e  $\tilde{\lambda}_{12}$ .

A matriz de informação de Fisher observada parcial é definida como

$$
I_{\delta}^{11}(\tilde{\lambda}_{1},\tilde{\lambda}_{12}) = (\tilde{I}_{11} - \tilde{I}_{12}^* (\tilde{I}_{22})^{-1} * \tilde{I}_{21})^{-1}, \text{ onde}
$$

$$
-\tilde{I}_{11} = \frac{\partial^2 logL(\lambda_1, \delta, \lambda_{12})}{\partial \delta^2}\Big|_{\delta=0, \lambda_1 = \tilde{\lambda}_1, \lambda_{12} = \tilde{\lambda}_1} = a
$$

$$
-\tilde{I}_{21} = -\tilde{I}_{12}^{\prime} = \begin{bmatrix} \frac{\partial^2 logL(\lambda_1, \delta, \lambda_{12})}{\partial \delta \lambda_1} \\ \frac{\partial^2 logL(\lambda_1, \delta, \lambda_{12})}{\partial \lambda_1} \end{bmatrix} = \begin{bmatrix} b \\ c \end{bmatrix}.
$$

 $\mathcal{L}^{\mathcal{L}}$  , where  $\mathcal{L}^{\mathcal{L}}$  is a set of  $\mathcal{L}^{\mathcal{L}}$ 

E  $\tilde{I}_{22}$  é a estimativa da matriz de informação observada sob o Ho:

$$
-\tilde{I}_{22} = \begin{bmatrix} \frac{\partial^2 logL(\lambda_1, \lambda_{12})}{\partial \lambda_1^2} & \frac{\partial^2 logL(\lambda_1, \lambda_{12})}{\partial \lambda_1 \partial \lambda_1 \partial \lambda_1^2} \\ \frac{\partial^2 logL(\lambda_1, \lambda_{12})}{\partial \lambda_1 \partial \lambda_1 \partial \lambda_1 \partial \lambda_1^2} & \frac{\partial^2 logL(\lambda_1, \lambda_{12})}{\partial \lambda_1^2} \end{bmatrix} \Bigg|_{\lambda_1 = \tilde{\lambda}_1, \lambda_{12} = \tilde{\lambda}_{12}}
$$
  
=  $\begin{bmatrix} d & e \\ e & f \end{bmatrix}$ 

onde  $L(\lambda_1, \lambda_{12})$  é a função de verossimilhança sob Ho dada por (3.90). As funções a, b e c são as seguintes:

$$
a = -n/(2\tilde{\lambda}_{1} + \tilde{\lambda}_{12})^{2} + n/4\tilde{\lambda}_{1}^{2} - n_{1}/(\tilde{\lambda}_{1} + \tilde{\lambda}_{12})^{2} - n_{2}/\tilde{\lambda}_{1}^{2} + \sum_{i=r3+1}^{n} \left\{ -(3/2)^{-2} + \left\{ (\tilde{\lambda}_{1} + \tilde{\lambda}_{12})y_{1} \exp(-(3/2)^{-1}) - \tilde{\lambda}_{12} x_{1} \exp(-\tilde{\lambda}_{1}x_{1}) \right\}^{2} \right\}
$$
  
+ 
$$
\sum_{i=r3+1}^{n} \left\{ (\tilde{\Phi}2)^{-1} \left\{ (\tilde{\lambda}_{1} + \tilde{\lambda}_{12})y_{1}^{2} \exp(-\tilde{\lambda}_{1}y_{1}) - \tilde{\lambda}_{12} x_{1}^{2} \exp(-\tilde{\lambda}_{1}x_{1}) \right\} \right\}
$$
  
(3.99)

$$
b = 2n\left(2\tilde{\lambda}_{1} + \tilde{\lambda}_{12}\right)^{2} - n\left(2\tilde{\lambda}_{1}^{2} + n_{1}\left(\tilde{\lambda}_{1} + \tilde{\lambda}_{12}\right)^{2} + n_{2}\left(\tilde{\lambda}_{1}^{2} + \sum_{i=r3+1}^{n}\left\{\left(\tilde{\Phi}2\right)^{-2}\right\}\right)\right)
$$
  

$$
\left\{1 - \left(\tilde{\lambda}_{1} + \lambda_{12}\right)y_{1}\right\} \exp\left[-\left(\tilde{\lambda}_{1}\right)y_{1}\right] + \tilde{\lambda}_{12} \times_{i} \exp\left(-\tilde{\lambda}_{1}x_{1}\right) + \left\{\left(\tilde{\lambda}_{1} + \tilde{\lambda}_{12}\right)\right\}
$$
  

$$
\cdot y_{1} \exp\left(-\tilde{\lambda}_{1}y_{1}\right) - \tilde{\lambda}_{12} \exp\left(-\tilde{\lambda}_{1}x_{1}\right) + \sum_{i=r3+1}^{n} \left\{\left(\tilde{\Phi}2\right)^{-1}
$$
  

$$
\cdot \left\{1 - \left(\tilde{\lambda}_{1} + \tilde{\lambda}_{12}\right)y_{1}\right\} y_{1} \exp\left(-\tilde{\lambda}_{1}y_{1}\right) + \tilde{\lambda}_{12} \times_{i}^{2} \exp\left(-\tilde{\lambda}_{1}x_{1}\right)\right\}
$$
  

$$
\left\{1 - \left(2\tilde{\lambda}_{1} + \tilde{\lambda}_{12}\right)y_{1}\right\} y_{1} \exp\left(-\tilde{\lambda}_{1}x_{1}\right) + \tilde{\lambda}_{12} \times_{i}^{2} \exp\left(-\tilde{\lambda}_{1}x_{1}\right)\right\}
$$
  
(3.100)

$$
c = n/(2\tilde{\lambda}_{1} + \tilde{\lambda}_{12})^{2} + n_{1}/(\tilde{\lambda}_{1} + \tilde{\lambda}_{12})^{2} + \sum_{i=r3+1}^{n} \left\{ \left( \tilde{\Phi}2 \right)^{-2} \left\{ (\tilde{\lambda}_{1} + \tilde{\lambda}_{12}) \right\} \right\}
$$
  

$$
y_{1} \exp(-\tilde{\lambda}_{1}y_{1}) - \tilde{\lambda}_{12} \exp(-\tilde{\lambda}_{1}x_{1}) + \left\{ \exp(-\tilde{\lambda}_{1}y_{1}) - \exp(-\tilde{\lambda}_{1}x_{1}) \right\} \right\}
$$

 $\sim$ 

 $\bar{\beta}$  $\mathbb{Z}[\mathbb{Z}^d]$ 

 $\sim$  .

$$
+\sum_{i=r3+1}^{n} \left\{ \left( \tilde{\Phi} 2^{-1} \right) - y_{i} \exp(-\tilde{\lambda}_{1} y_{i}) - x_{i} \exp(-\tilde{\lambda}_{1} x_{i}) \right\} \right\}
$$
\n(3.101)

d, e e  $f$  dadas pelas equações  $(3.94)$ ,  $(3.95)$  e  $(3.96)$ , e i respectivamente, substituindo  $\lambda_1$  e  $\lambda_{12}$  por  $\tilde{\lambda}_1$  e  $\tilde{\lambda}_{12}$ , estimativas de máxima verossimilhança sob a hipótese Ho.

A hipótese de igualdade das distribuições marginais de X e Y é rejeitada ao nível « se

$$
\mathbf{U}_{\delta}(\tilde{\lambda}_{1}, \tilde{\lambda}_{12})^{2} * \mathbf{I}_{\delta}^{11} (\tilde{\lambda}_{1}, \tilde{\lambda}_{12}) > \chi_{1, \alpha}^{2}.
$$
 (3.102)

#### TESTE DE WALD

 $\mathcal{A}^{\mathcal{A}}$  , where  $\mathcal{A}^{\mathcal{A}}$  is a subset of  $\mathcal{A}^{\mathcal{A}}$ 

Para o teste de Wald, calcula-se a matriz de informação parcial com relação a δ sob o modelo irrestrito:

$$
\hat{\mathbf{i}}_{\delta}^{11} = \mathbf{1}_{\delta}^{11}(\hat{\delta}, \hat{\lambda}_{1}, \hat{\lambda}_{12}) = \left(\hat{\mathbf{i}}_{11} - \hat{\mathbf{i}}_{12} (\hat{\mathbf{i}}_{22})^{-1} \hat{\mathbf{i}}_{21}\right)^{-1}, \text{ com}
$$

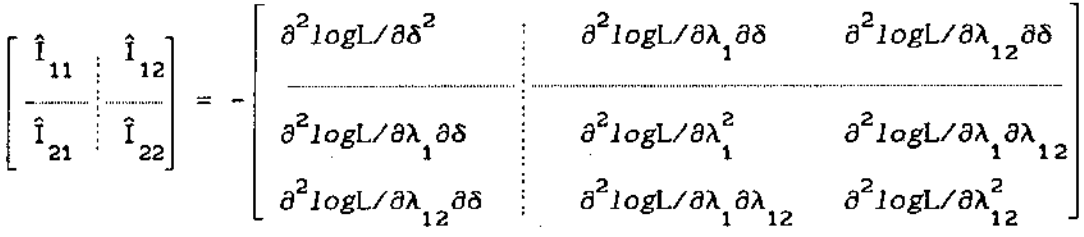

calculada no ponto ( $\hat{\delta}$ ,  $\hat{\lambda}_1$ ,  $\hat{\lambda}_{12}$ ), usando a função de verossimilhança L =  $L(\lambda_1, \lambda_{12}, \delta)$  dada por (3.73).

As derivadas segundas da matriz descrita acima são as mesmas que contituem a matriz de informação de Fisher dada em (3.75).

Sob o Ho:  $\delta = 0$ , a estatística de Wald W =  $(\hat{\delta})^2 / \hat{I}_{\delta}^{11}$  possuí distribuição assintótica qui-quadrado com 1 grau de liberdade. Portanto Ho é rejeitada se W >  $\chi^2$ .

75.

 $\mathcal{L}^{\mathcal{L}}$  , where  $\mathcal{L}^{\mathcal{L}}$  is the properties of the following the properties of  $\mathcal{L}^{\mathcal{L}}$ 

### 3.6. EXEMPLO NUMÉRICO

Para ilustrar a metodologia desenvolvida neste capitulo, foram geradas 3 amostras aleatórias de dados blvariados, utilizando transformações lineares a partir de duas exponenciais padrões (com parâmetro igual a um) independentes e assumindo a distribuição de Block-Basu como a distribuição básica conjunta, (Friday & Patial, 1985}. Os dados são apresentados no APÊNDICE 3 e o programa computacional BLOCK.PRG utilizado para a estimação dos parâmetros e os testes das hipóteses de independência e de igualdade das distribuições marginais é apresentado no APÊNDICE 4.

#### EXEMPLO 3. **1.**

Os dados utilizados para este exemplo foram gerados a partir de duas distribuições exponenciais independentes com os parâmetros  $\lambda$ . = 0,1 e  $\lambda$  = 0,2, sem presença de censuras, constituindo assim uma amostra de dados da distribuição Block-Basu com os parâmetros  $\lambda_1 = 0, 1,$  $\lambda_{12}$ = 0 e  $\delta$  = -0,1. A tabela 3.1. apresenta as estimativas dos parâmetros encontradas utilizando o método de Newton-Raphson, seus respectivos desvios padrões calculados através da estimativa da matriz de informação de Fisher observada e o valor do logaritmo da função de verossimilhança para cada modelo considerado.

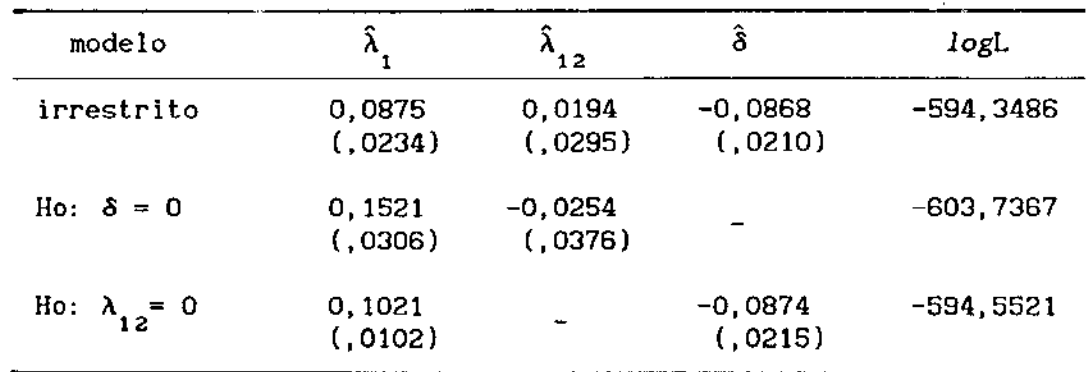

contract and state

**TABELA** 3.1. Estimativas dos parâmetros da distribuição, calculadas através do método de máxima verossimilhança.

Obs. os valores entre parênteses são os desvios padrõs.

76

Na Tabela 3.2. são apresentadas as estatísticas dos testes da razão de verossimilhança, de Rao e de Wald, para verificar a independência e a igualdade das distribuições marginais de X e Y.

|           | Teste de Independência |        |        |         |          | Teste de Igualdade |  |
|-----------|------------------------|--------|--------|---------|----------|--------------------|--|
| Teste     | R.V.                   | Rao    | Wald   | R. V.   | Rao      | Wald               |  |
| Estatíst. | 0,4070                 | 0,4338 | 0,4360 | 18,7763 | 23, 1590 | 17, 1423           |  |
| P value   | 0,5235                 | 0.5101 | 0,5094 | 0,0000  | 0,0000   | 0,0000             |  |

TABELA 3.2. Testes da razão de verossimilahça, de Rao e de Wald para verificar a independência entre X e Y e a igualdade das distribuições marginais de X e Y.

Com os resultados obtidos acima, pode-se dizer que X e Y são independentes, isto é,  $\lambda_{12}^{\phantom{12} =}$  0, o que já é esperado, pois os dados foram gerados com  $\lambda_{12} = 0$ ; mas, as distribuições de X e Y não são igualmente distribuidas, isto é,  $\delta \neq 0$ .

As funções de sobrevivência marginais estimadas de X e Y são apresentadas no gráfico 3.1. abaixo:

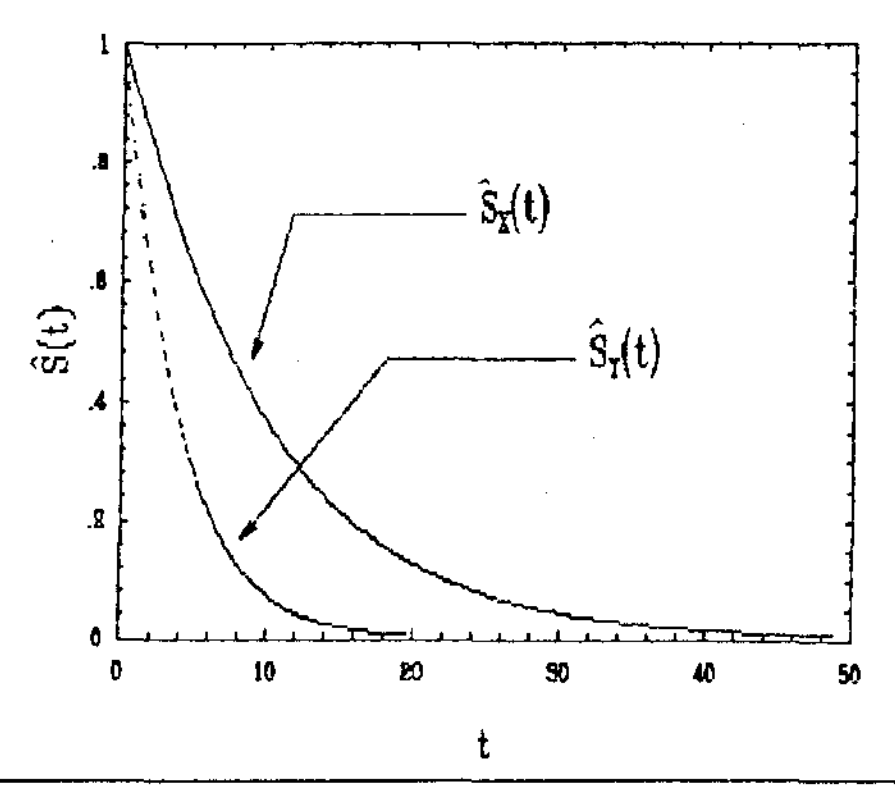

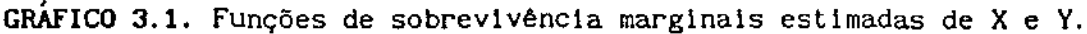

EXEMPLO 3. 2.

Os 100 dados para este exemplo foram gerados usando transformação de duas exponenciais padrões independentes sugerida por Friday e Patial (1985), com os parâmetros  $\lambda_1 = 0, 5$ ,  $\lambda_{12} = 0, 6$  e  $\delta =$ 0,15, sem presença de censuras. Na tabela 3.3. são apresentadas as estimativas dos parâmetros, seus respectivos desvios padrões e o logaritmo da Iunção de verossimilhança sob três modelos considerados.

|                        | calculadas através do método de máxima verossimilhança. |                    |                    |             |
|------------------------|---------------------------------------------------------|--------------------|--------------------|-------------|
| modelo                 |                                                         | 12                 | â                  | logL        |
| irrestrito             | 0,5868<br>(, 1885)                                      | 0,5290<br>(, 2068) | 0,2231<br>(, 1039) | $-230,6129$ |
| Ho: $\delta = 0$       | 0,4531<br>(, 1747)                                      | 0.5347<br>(, 2445) |                    | $-234,0243$ |
| Ho: $\lambda_{12} = 0$ | 0,9953<br>(0.0993)                                      |                    | 0,2788<br>(0.1226) | $-233,8150$ |

TABELA 3. 3. Estimativas dos parâmetros da dstribuição de Block-Basu, calculadas através do método de máxima verossimilhança.

Obs. os valores entre parênteses são os desvios padrões.

Obtidas as estimativas, os testes estatisticos são feitos para verificar a independência e a igualdade das marginais. Na tabela a seguir apresentam-se os reultados dos testes realizados.

TABELA 3.4. Testes da razão de verossimilahça, de Rao e de Wald para verificar a independência entre X e Y e a igualdade das distribuições marginais de X e Y.

|           | Teste de Independência |        |        | Teste de Igualdade |         |        |
|-----------|------------------------|--------|--------|--------------------|---------|--------|
| Teste     | R. V.                  | Rao    | Wald   | R.V.               | Rao     | Wald   |
| Estatist. | 6,4041                 | 7.0917 | 6,5463 | 6,8229             | 15,4502 | 4.6101 |
| P value   | 0.0113                 | 0.0077 | 0,0109 | 0,0009             | 0.0001  | 0.0318 |

Os valores de P\_value < 0,05 em todos os testes realizados, o que indicam X e Y não são independentes e as distribuições marginais de X e Y não são igualmente distribuídas isto é,  $\lambda_{12}$ ≠ O e δ ≠ O.

As funções de sobrevivência marginais estimadas de X e Y são apresentadas no gráfico 3.2. abaixo:

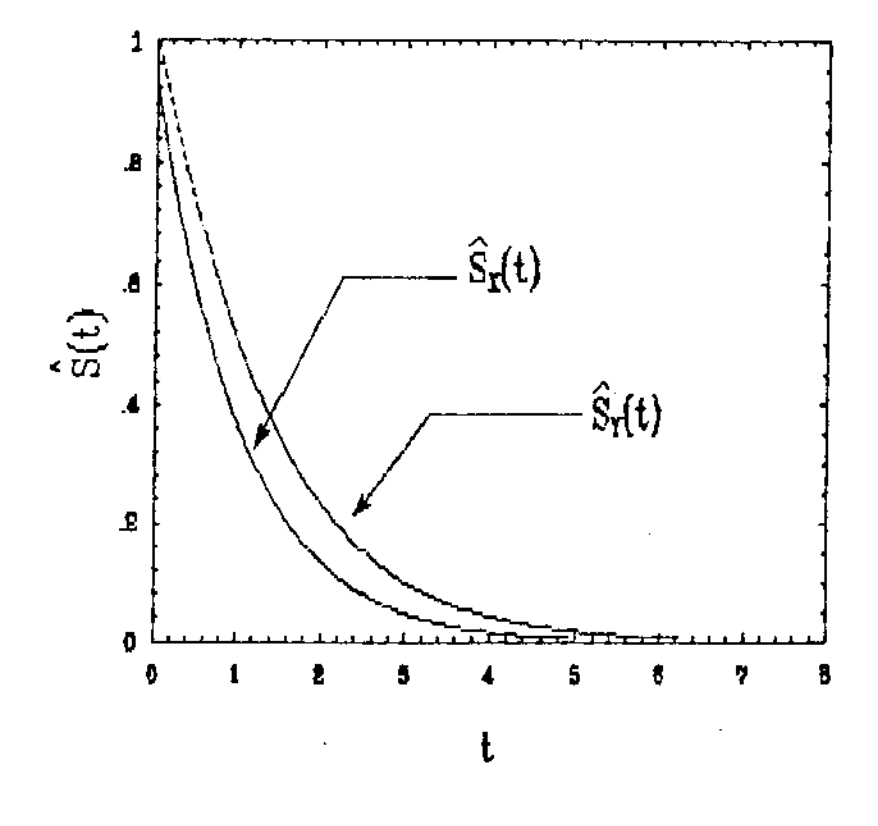

GRÁFICO 3.2. Funções de sobrevivência marginais estimadas de X e V.

#### EXEMPLO 3.3.

Neste exemplo, os parâmetros utilizados foram:  $\lambda_1 = 0, 5, \lambda_{12} =$  $0, 4$  e  $\delta = 0, 4$ , sem censuras. Os mesmos procedimentos aplicados nos exemplos anteriores são realizados e os seguintes resultados são obtidos:

| modelo                 | Λ                  | 12                 | ā                  | logL        |
|------------------------|--------------------|--------------------|--------------------|-------------|
| irrestrito             | 0,3515<br>(, 1015) | 0,4241<br>(0.0806) | 0,2580<br>(0.0772) | $-322,7498$ |
| Ho: $\delta = 0$       | 0,3130<br>(, 1032) | 0,2435<br>(, 1412) |                    | $-341,9137$ |
| Ho: $\lambda_{12} = 0$ | 0,7037<br>(0.0704) |                    | 0,3300<br>(0.0797) | $-333,5826$ |

TABELA 3.5. Estimativas dos parâmetros da dstribuição de Block-Basu, calculadas através do método de máxima verossimilhança.

Obs. os valores entre parênteses são os desvios padrões.

TABELA 3.6. Testes da razão de verosslmllahça, de Rao e de Wald para verificar a independência entre X e Y e a igualdade des distribuições marginais de X e Y.

|           | Teste de Independência |         |         | Teste de Igualdade |                             |        |
|-----------|------------------------|---------|---------|--------------------|-----------------------------|--------|
| Teste     | R. V.                  | Rao     | Wald    | R. V.              | Rao                         | Wald   |
| Estatíst. | 21,6654                | 81,4028 | 27,6759 |                    | $38,3277 -13,3889$ 11, 1706 |        |
| P value   | 0.0000                 | 0,0000  | 0.0000  | 0,0000             |                             | 0,0008 |

Através dos resultados obtidos acima, pode-se concluir facilmente, que  $\lambda_{12}^{\pm}$  O e  $\delta$   $\neq$  O. Deve-se, porém, observar que o teste de Rao não pode ser aplicado no caso do teste de Ho: ó = O, pois a estatística  $U_\delta(\tilde{\lambda}_1, \tilde{\lambda}_{12})$  \*  $I_\delta^{11}(\tilde{\lambda}_1, \tilde{\lambda}_{12})$  é negativa. Esse tipo de problema ocorre no teste de Rao quando o verdadeiro valor do parâmetro a ser testado está longe do valor do parâmetro sob hipótese nula e a matriz de informação de Fisher no ponto máximo sob Ho não é positiva definida. No caso deste exemplo a matriz de informação de Flsher é positiva definida no ponto ( $\hat{\delta}$ ,  $\hat{\lambda}_1$ , $\hat{\lambda}_{12}$ ) = (0,2580, 0,3515, 0,4241), mas já não é mais positiva definida no ponto  $(\delta_{0}^{}, \tilde{\lambda}_{1}^{}, \tilde{\lambda}_{12}^{}) = (0, 0, 3130, 0.0)$ 0,2435), e conseqüentemente,  $I_{\delta}^{11}(\tilde{\lambda}_1, \tilde{\lambda}_{12})$  <0.

O mesmo problema Já não ocorre nos testes da Razão de Verossimilhança e de Wald, pois a estatística utilizada no teste da R.V. é sempre positiva, já que logL $(\hat{\theta}) \ge log L(\tilde{\theta})$  sempre. A estatistica utilizada no teste de Wald é positiva desde que a matriz de informação

80

W• > • '-'' .. "•' ••'•,'•  $\sim$  -equation  $\sim$  de Fisher é positiva definida no ponto ê, o que sempre é verdade sob as condições de regularidade (Seção 2.5.1).

As funções de sobrevivência marginais estimadas de X e Y deste exemplo são apresentadas no gráfico 3.3. a seguir:

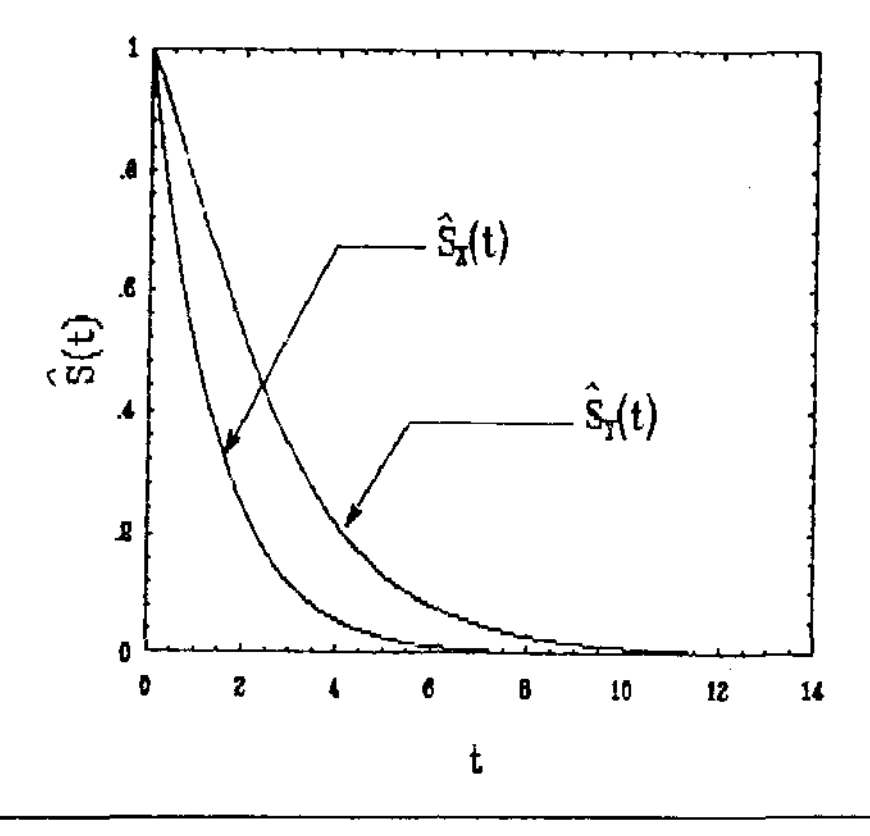

GRÁFICO 3.3. Funções de sobrevivência marginais estimadas de X e Y.

### EXEMPLO 3.4.

Neste exemplo, a transformação T = Y/X usada por Gross e Lam (1981), onde (X, Y) possui a distribuição de Block-Basu, será considerada para estimação e testar as hipóteses de independência e de igualdade das distribuições de X e Y, Ho:  $\xi_1 = 0$  e Ho:  $\xi = 1$ , respectivamente usando o teste da razão de verossimilhança. O conjunto de dados, utilizado para este exemplo é o mesmo do exemplo 3.2. Na tabela abaixo são apresentadas as estimativas dos parâmetros  $\xi$  e  $\xi_{12}$ sob os modelos considerados.

| Modelo             | ξ                                 | $\epsilon_{_{12}}$     | logL        | R. V.                             |
|--------------------|-----------------------------------|------------------------|-------------|-----------------------------------|
| Irrestrito         | 0,6499<br>$(, 1306)$ a            | 1,8472<br>$(1,8348)$ a | $-218,0449$ |                                   |
| Ho: $\xi_{12} = 0$ | 0,7191<br>$(, 1183)$ <sub>a</sub> |                        | $-221.6870$ | 7,2841<br>(0,0070)                |
| Ho: $\xi = 1$      |                                   | 2.5994<br>$(2.8762)$ a | -220.3858   | 4.6817<br>$(0,0305)$ <sub>b</sub> |

TABELA 3.7. Estimativas dos parâmetros da dstribuição de Block-Basu, usando a transformação  $T = Y/X$ , calculadas através do método de máxima verossimilhança.

Obs. a: desvio padrão da estimativa do parâmetros;

b: P\_value da estatística da razão de verossimilhança.

Com os resultados obtidos acima, pode-se dizer que as hipóteses Ho:  $\xi_{12} = 0$  e Ho:  $\xi = 0$  são ambas rejeitadas para  $\infty$ 0.05, concordando com os resultados do exemplo 3.2.

Note-se que neste caso, as estimativas de  $\xi$  e  $\xi_{12}$  são possíveis de serem calculadas, para ilustrar o comportamento da função  $log L(\xi, \xi_{12})$ , o gráfico de  $\xi_{12}$  vs.  $log L(\xi, \xi_{12})$  é feito sob Ho:  $\xi = 1$ , como mostra o gráfico 3.4. abaixo:

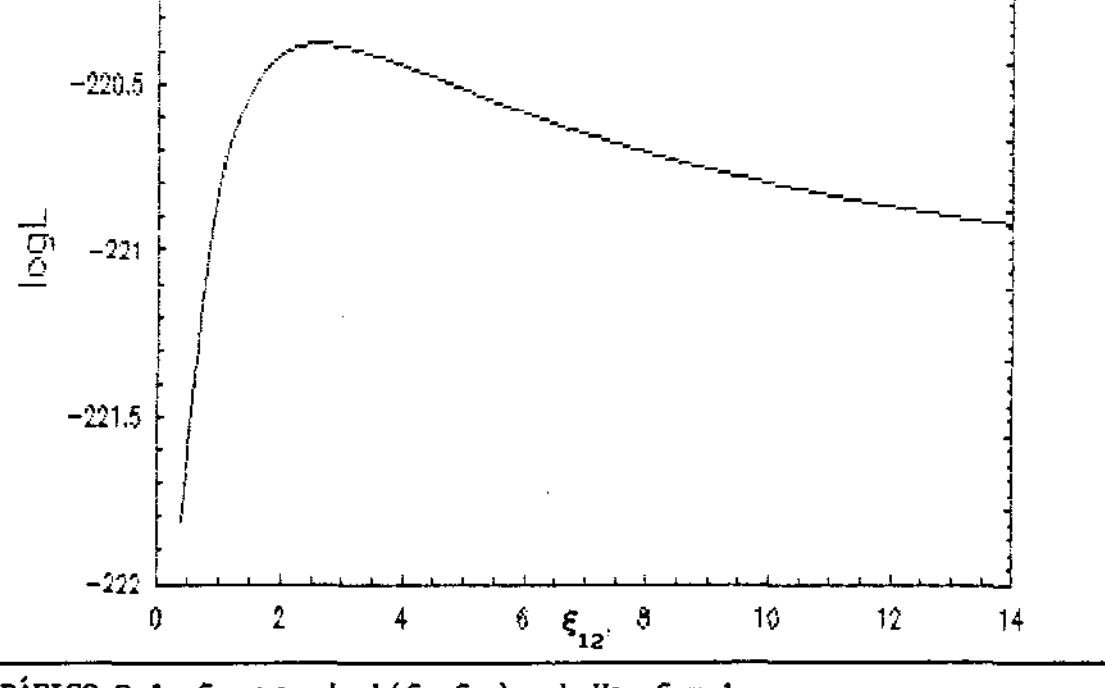

GRÁFICO 3.4.  $\xi_{12}$  vs.  $logL(\xi, \xi_{12})$  sob Ho:  $\xi = 1$ .

## CAPITULO IV

## ANÁLISE OE DADOS PAREADOS USANDO A DISTRIBUIÇÃO DE SARKAR

# 4.1. INTRODUÇÃO

A distribuição bivariada desenvolvida por Block e Basu, a ACBVE, estudada no capitulo anterior, é uma distribuição exponencial absolutamente continua que conserva a propriedade da perda de memória (PPM), mas não possui marginais exponenciais. Com o propósito de derivar uma distribuição bivariada exponencial absolutamente continua com marginais exponencialmente distribuídas, Sarkar (1987) apresentou uma outra distribuição, a ACBVEs (ACBVEs - Absolutely Continuous Bivariate Exponential Distribution, o índice s é usado para distingüir da ACBVE de Block e Basu). Esta distribuição não possui, portanto, a PPH.

O objetivo principal deste capitulo é estudar a distribuição exponencial bivariada (X,Y) de Sarkar para desenvolver a estimação dos seus parâmetros e testes de independência entre as variáveis X e Y e de igualdade das distribuições marginais de X e Y, quando os dados são completos e, quando apresentam censuras à direita no segundo componente da bivariada, isto é, em Y.

Na seção 4.2 é apresentada uma revisão sobre a distribuição de Sarkar, a ACBVEs. Na seção 4.3 são realizados a derivação da estimação dos parâmetros usando o método de máxima verossimilhança e o estudo dos testes de hipóteses de indepedêncla e de igualdade das distribuições marginais de X e Y, considerando dados completos. Na seção 4.4 são apresentados os estudos concernentes à inferência sobre

83

to a series of the selection of the second series of the series of product and selection of the series of the s

os parâmetros da distribuição Sarkar, com a incorporação de censuras à direita em Y.

Finalmente, aplicações numéricas são apresentadas na seção 4. S. Os programas utilizados neste capitulo são SARKAR. PRG e SARKARC.PRG e são apresentados no APÊNDICE 4.

## 4.2. DISTRIBUICÃO EXPONENCIAL BIVARIADA ABSOLUTAMENTE CONTÍNUA DE SARKAR

Entre várias distribuições exponenciais bivariadas, a de Marshall e Olkin (1867) tem sido de grande aceitação. A BVE de Marshall e Olkin satisfaz algumas propriedades interessantes que têm interpretações físicas proveitosas. Porém, ela é inapropriada em situações nas quais os dois componentes do sistema bivariado não falham simultaneamente com probabilidade positiva. Uma distribuição exponencial bivariada absolutamente continua mais apropriada na situação acima citada poderia ser a ACBVE de Block e Basu, apresentada no capitulo anterior. Esta é absolutamente continua e retém a propriedade da perda de memória, a PPM da BVE, porém não possui marginais exponenciais.

Sarkar (1987) derivou uma distribuição exponencial bivariada absolutamente continua com marginais exponenciais, a ACBVEs. A seguir, são apresentadas algumas características desta distribuição:

Se  $(X, Y) \sim \text{ACBVEs}(\lambda_1, \lambda_2, \lambda_{12}), \text{ com } \lambda_1 > 0, \lambda_2 > 0, \text{ e } \lambda_{12} \ge 0,$ então (X,Y) tem a função de densidade dada por

$$
f(x, y) = \lambda_1 \lambda / (\lambda_1 + \lambda_2)^2 \exp\left[-\lambda_1 x - (\lambda_2 + \lambda_{12})y\right]
$$
  
 
$$
\cdot \{ (\lambda_1 + \lambda_2) (\lambda_2 + \lambda_{12}) - \lambda_2 \lambda \exp(-\lambda_1 y) \}
$$
  
 
$$
\cdot \left[ A(\lambda_1 x) \right]^T \left[ A(\lambda_1 y) \right]^{-(1+\gamma)} \qquad \text{se } 0 < x < y,
$$

84

and the companies of the companies of

$$
= \lambda_2 \lambda / (\lambda_1 + \lambda_2)^2 \exp\left[ -\lambda_2 y - (\lambda_1 + \lambda_{12}) x \right]
$$
  
 
$$
\cdot \{ (\lambda_1 + \lambda_2) (\lambda_1 + \lambda_{12}) - \lambda_1 \lambda \exp\left( -\lambda_2 x \right) \}
$$
  
 
$$
\cdot \left[ A(\lambda_2 y) \right]^T \left[ A(\lambda_2 x) \right]^{-(1+\gamma)} \qquad \text{se } 0 \le y \le x. \tag{4.1}
$$

onde  $\lambda = \lambda_1 + \lambda_2 + \lambda_{12}$ ,  $\gamma = \lambda_1 / (\lambda_1 + \lambda_2)$  e  $A(z) = 1 - \exp(-z)$  para z>0.

A função de sobrevivência da ACBVEs é dada por

$$
S(x, y) = Pr(X>x, Y>y) =
$$
  
\n
$$
= exp{-\lambda_2 + \lambda_{12}y} + 1 - [A(\lambda_1y)]^{-\gamma} [A(\lambda_1x)]^{1+\gamma} \qquad \text{se } 0 < x < y,
$$
  
\n
$$
= exp{-\lambda_1 + \lambda_{12}x} + 1 - [A(\lambda_2x)]^{-\gamma} [A(\lambda_2y)]^{1+\gamma} \qquad \text{se } 0 < y < x.
$$
  
\n(4.2)

Note-se que X e Y são independentes quando  $\lambda_1 = 0$ . Neste caso, X  $e Y \sim Exp(\lambda_2).$ 

As distribuições marginais de ACBYEs são expressas por

$$
S_{\mathbf{x}}(x) = \exp\{-\left(\lambda_1 + \lambda_{12}\right)x\}
$$
 (4.3)

$$
S_{\gamma}(y) = \exp\{-\left(\lambda_{2} + \lambda_{12}\right)y\}
$$
 (4.4)

$$
\mathsf{e} \qquad \mathsf{S}_{\min(\mathsf{X},\mathsf{Y})}(\mathsf{z}) = \exp(-\lambda \mathsf{z}), \text{ onde } \lambda = \lambda_1 + \lambda_2 + \lambda_{12}. \tag{4.5}
$$

Note-se que X e Y são igualmente distribuídas se  $\lambda_1 = \lambda_2$ .

A taxa de falha conjunta  $\lambda(x, y)$  definida em (2.15) é dada por

$$
\lambda(x, y) = \lambda_1 \lambda (\lambda_1 + \lambda_2)^{-2} \exp(-\lambda_1 x) \{(\lambda_1 + \lambda_2)(\lambda_2 + \lambda_{12}) - \lambda_2 \lambda \exp(-\lambda_1 y)\}
$$

$$
\cdot [A(\lambda_1 x)]^T [A(\lambda_1 y)]^{-(1+y)} \{1 - [A(\lambda_1 y)]^{-T} [A(\lambda_1 x)]^{1+y}\}^{-1}.
$$

se O<x<y,

 $\mathbb{Z}^2 \to \mathbb{Z}$ 

85

$$
= \lambda_2 \lambda (\lambda_1 + \lambda_2)^{-2} \exp(-\lambda_2 y) \{(\lambda_1 + \lambda_2) (\lambda_1 + \lambda_{12}) - \lambda_1 \lambda \exp(-\lambda_2 x) \}
$$
  
 
$$
\cdot [A(\lambda_2 y)]^{\gamma} [A(\lambda_2 x)]^{-(1+\gamma)} \{1-[A(\lambda_2 x)]^{-\gamma} [A(\lambda_2 y)]^{1+\gamma} \}^{-1},
$$
  
se 0 < y < x. (4.6)

A taxa de falha condicional de Y dado que X falhou em x  $\lambda(y|x)$ , definida em (2.17c), é dada por

$$
\lambda(y|x) = \lambda \left( \lambda_1 + \lambda_2 \right)^{-2} \left\{ \left( \lambda_1 + \lambda_2 \right) \left( \lambda_2 + \lambda_{12} \right) - \lambda_2 \lambda \exp(-\lambda_1 y) \right\}
$$

$$
\left[ A(\lambda_1 y) \right]^{-(1+y)} \left\{ \left[ A(\lambda_1 y) \right]^{-\gamma} (1+y) \right\}^{-1}
$$

se O<x<y,

$$
\lambda_2 \lambda (\lambda_1 + \lambda_2)^{-2} \exp(-\lambda_2 y) \{(\lambda_1 + \lambda_2)(\lambda_1 + \lambda_{12}) - \lambda_1 \lambda \exp(-\lambda_2 x)\}\
$$
  
. 
$$
[\lambda(\lambda_2 y)]^{\gamma} [\lambda(\lambda_2 x)]^{-(1+\gamma)} \{(\lambda_1 + \lambda_{12}) \{1 - [\lambda(\lambda_2 x)]^{-\gamma}\}\
$$
  
. 
$$
[\lambda(\lambda_2 y)]^{1+\gamma} \{-\gamma \lambda_2 \exp(-\lambda_2 x) [\lambda(\lambda_2 x)]^{-(1+\gamma)} [\lambda(\lambda_2 y)]^{1+\gamma}\}
$$
  
se 0 < y < x. (4.7)

Quando as distribuições marginais de X e Y são independentes, isto é,  $\lambda_{12} = 0$ , pode-se verificar facilmente que  $\lambda_{yx}(y|x) = \lambda_{y}(y) = \lambda_{2}$ .

A distribuição de Sarkar possui algumas propriedades importantes:

1.  $P(X=Y) = 0$ :

2. X e Y são exponencialmente distribuídas com parâmetros  $\lambda_1 + \lambda_{12}$  e  $\lambda_2 + \lambda_{12}$ , respectivamente;

3. min(X, Y) é uma distribuição exponencial com parâmetro  $\lambda$ ,  $\lambda = \lambda_1 + \lambda_2 + \lambda_{12}$ 

4. min(X, Y) é independente de alguma função  $g(X,Y)$ , onde g(X,Y) tem uma distribuição específica que será definida no teorema a seguir:

Teorema 4.1. (X, Y) é a ACBVEs( $\lambda_1$ ,  $\lambda_2$ ,  $\lambda_{12}$ ) se e somente se

i) min(X, Y) ~  $Exp(\lambda)$ ; 11)  $min(X, Y)$  e Z = X - Y +  $k(X, Y)$  são independentes, onde  $k(x,y) = \frac{\lambda_{12}}{(\lambda_{1} + \lambda_{2})(\lambda_{2} + \lambda_{12})} \log\{A(\lambda_{1}x)/A(\lambda_{1}y)\}\$  se o<x<y,  $= \frac{\lambda_{12}}{(\lambda_1 + \lambda_2)(\lambda_1 + \lambda_{12})} \log\{A(\lambda_2 x)/A(\lambda_2 y)\}\text{ se o$ 

com  $A(z) = 1 - \exp(-z)$ , p/ z>0, e a função de distribuição de  $Z = X - Y + k(X, Y)$  é dada por

$$
F(z) = \frac{\lambda_1}{\lambda_1 + \lambda_2} \exp \left\{ (\lambda_2 + \lambda_{12}) z \right\}
$$
se z<0,  
=  $1 - \frac{\lambda_2}{\lambda_1 + \lambda_2} \exp \left\{ (\lambda_1 + \lambda_{12}) z \right\}$ se z<0.

A função geradora de momentos da ACBVEs é dada por

$$
m(s,t) = \frac{(\lambda + s + t) (\lambda_1 + \lambda_{12}) (\lambda_2 + \lambda_{12}) + s t \lambda_{12}}{(\lambda + s + t) (\lambda_1 + \lambda_{12} + s) (\lambda_2 + \lambda_{12} + t)}
$$
  
+ s t  $\lambda_{12} \sum_{j=1}^{\alpha} \frac{J}{\lambda + (\lambda_1 + \lambda_2) J}$   
  

$$
s t \lambda_{12} \sum_{j=1}^{\alpha} \frac{J}{\lambda + (\lambda_1 + \lambda_2) J}
$$
  
  

$$
= \frac{\lambda_1 \prod_{k=1}^{n} (k \lambda_1 - s)}{\sum_{k=1}^{\beta} (\lambda + t + k \lambda_1) + \sum_{k=1}^{\beta} \frac{J}{\prod_{k=1}^{n} (\lambda + s + k \lambda_2) + \sum_{k=1}^{\beta} (\lambda + s + k \lambda_2) + \sum_{k=1}^{\beta} (\lambda + s + k \lambda_2) + \sum_{k=1}^{\beta} (\lambda + s + k \lambda_2) + \sum_{k=1}^{\beta} (\lambda + s + k \lambda_2) + \sum_{k=1}^{\beta} (\lambda + s + k \lambda_2) + \sum_{k=1}^{\beta} (\lambda + s + k \lambda_2) + \sum_{k=1}^{\beta} (\lambda + s + k \lambda_2) + \sum_{k=1}^{\beta} (\lambda + s + k \lambda_2) + \sum_{k=1}^{\beta} (\lambda + s + k \lambda_2) + \sum_{k=1}^{\beta} (\lambda + s + k \lambda_2) + \sum_{k=1}^{\beta} (\lambda + s + k \lambda_2) + \sum_{k=1}^{\beta} (\lambda + s + k \lambda_2) + \sum_{k=1}^{\beta} (\lambda + s + k \lambda_1) + \sum_{k=1}^{\beta} (\lambda + s + k \lambda_2) + \sum_{k=1}^{\beta} (\lambda + s + k \lambda_2) + \sum_{k=1}^{\beta} (\lambda + s + k \lambda_2) + \sum_{k=1}^{\beta} (\lambda + s + k \lambda_2) + \sum_{k=1}^{\beta} (\lambda + s + k \lambda_1) + \sum_{k=1}^{\beta} (\lambda + s + k \lambda_2) + \sum_{k=1}^{\beta} (\lambda + s + k \lambda_2) + \sum_{k=1}^{\beta} (\lambda + s + k \lambda_1) + \
$$

Através dos momentos pode-se calcular as esperanças e variâncias marginais:

$$
E(X) = (\lambda_{1} + \lambda_{12})^{-1}
$$
  
\n
$$
Var(X) = (\lambda_{1} + \lambda_{12})^{-2}
$$
  
\n
$$
Var(Y) = (\lambda_{2} + \lambda_{12})^{-2}
$$
  
\n
$$
Var(Y) = (\lambda_{2} + \lambda_{12})^{-2}
$$

e a correlação é dada por

$$
\rho(X,Y) = \frac{\lambda_{12}}{\lambda} + \frac{\lambda_{12}}{\lambda} \sum_{j=1}^{\alpha} \frac{j!}{\lambda + (\lambda_1 + \lambda_{12}) j}
$$
  

$$
\left\{ x \lambda_1^j \prod_{k=1}^j (\lambda + k \lambda_1)^{-1} + \lambda_2^j \prod_{k=1}^j (\lambda + k \lambda_2)^{-1} \right\}.
$$

onde  $0 \leq \rho(X, Y) < 1$ 

## 4.3. ANÁLISE DE DADOS PAREADOS COMPLETOS

Nesta seção, são apresentadas a estimação dos parâmetros da distribuição Sarkar, utilizando o método de máxima verossimilhança e, testar as hipóteses de independência entre X e Y e de igualdades das distribuições marginais de X e Y, utilizando os testes assintóticos da razão de verossimilhança, de Rao e de Wald, considerando dados completos, isto é, sem censuras.

## 4.3.1. ESTIMAÇÃO DE PARÂMETROS

Sarkar (1987) propôs o método dos momentos para encontrar os estimadores dos parâmetros  $\lambda_1$ ,  $\lambda_2$  e  $\lambda_{12}$ , justificando o uso deste pela complexidade da função densidade da ACBVEs para aplicar o método de máxima verossimilhança. O objetivo desta seção é encontrar os estimadores de máxima verossimilhança de  $\lambda_1$ ,  $\lambda_{12}$  e δ (=  $\lambda_1 - \lambda_2$ ) através do método iterativo de Newton-Raphson, utillzando as estimativas dos momentos como o chute inicial dos parâmetros.

Para facilitar os cálculos da estimação, as seguintes transformações foram feitas:

 $S = EXP(X)$   $T = EXP(Y)$ .

88

. ,.,,

Então a função densidade conjunta será:

$$
f_{ST}(s,t) = 1/st \cdot f_{XY}(logs, log t)
$$
 (4.8)

Portanto, a densidade conjunta de Sarkar dada em (4.1) pode ser reescrita como:

$$
f(s,t) = \lambda_1 \lambda / (\lambda_1 + \lambda_2)^2 \cdot s^{-\lambda_1} t^{-(\lambda_2 + \lambda_1 2)} \cdot \{(\lambda_1 + \lambda_2) (\lambda_2 + \lambda_1 2) - \lambda_2 \lambda t^{-\lambda_1}\}
$$
  
\n
$$
\cdot [1 - s^{-\lambda_1}]^{\gamma} \cdot [1 - t^{-\lambda_1}]^{-(1 + \gamma)} 1/st \qquad 0 < s < t,
$$
  
\n
$$
= \lambda_2 \lambda / (\lambda_1 + \lambda_2)^2 t^{-\lambda_2} s^{-(\lambda_1 + \lambda_1 2)} \{(\lambda_1 + \lambda_2) (\lambda_1 + \lambda_1 2) - \lambda_1 \lambda s^{-\lambda_2}\}
$$
  
\n
$$
\cdot [1 - t^{-\lambda_2}]^{\gamma} \cdot [1 - s^{-\lambda_2}]^{-(1 + \gamma)} \cdot 1/st \qquad 0 < t < s.
$$
 (4.9)

Como a função exponencial é estritamente crescente, os estlmadores de máxima verossimilhança da distribuição (S, T) são os mesmos da distribuição de (X, Y).

A função de verossimilhança é, então, expressa como:

$$
L(\lambda_{1}, \lambda_{2}, \lambda_{12}) = \lambda_{1}^{n1} \lambda_{2}^{n2} [\lambda/(\lambda_{1} + \lambda_{2})^{2}]^{n} \prod_{i=1}^{n1} [s_{i}^{-\lambda_{1}} t_{i}^{-(\lambda-\lambda_{1})}]
$$
  
\n
$$
\prod_{i=1}^{n1} \{(\lambda_{1} + \lambda_{2})(\lambda - \lambda_{1}) - \lambda_{2}\lambda t_{i}^{-\lambda_{1}}\} \prod_{i=1}^{n1} (1 - s_{i}^{-\lambda_{1}})^{\gamma} (1 - t_{i}^{-\lambda_{1}})^{-(1 + \gamma)}
$$
  
\n
$$
\prod_{i=n1+1}^{n} t_{i}^{-\lambda_{2}} s_{i}^{-(\lambda-\lambda_{2})} \prod_{i=n1+1}^{n} \{(\lambda_{1} + \lambda_{2})(\lambda - \lambda_{2}) - \lambda_{1}\lambda s_{i}^{-\lambda_{2}}\}
$$
  
\n
$$
\prod_{i=n1+1}^{n} (1 - t_{i}^{-\lambda_{2}})^{\gamma} (1 - s_{i}^{-\lambda_{2}})^{-(1 + \gamma)} \prod_{i=1}^{n} (s_{i} t_{i})^{-1}
$$

onde  $\gamma = \lambda_{12} / (\lambda_1 + \lambda_2)$ ,  $x_i < y_i$  p/ i = 1,..., n1,  $x_i > y_i$  p/ i =  $n1+1, \ldots, n$  e,  $n = n1 + n2.$  (4.10)

que pode ser expressa em termos de  $\lambda_1$ ,  $\lambda_{12}$  e δ:

 $\sim 10^{-1}$ 

$$
L(\lambda_{1}, \lambda_{12}, \delta) = \lambda_{1}^{n1} (\lambda_{1} - \delta)^{n2} (2\lambda_{1} - \delta + \lambda_{12})^{n} (2\lambda_{1} + \delta)^{2n} \prod_{i=1}^{n1} (s_{i}t_{i})^{-\lambda_{12}}
$$
  

$$
\prod_{i=1}^{n} (s_{i}t_{i})^{-\lambda_{1}} t_{i}^{\delta} [(2\lambda_{1} - \delta) (\lambda_{1} - \delta + \lambda_{12}) - (\lambda_{1} - \delta) (2\lambda_{1} - \delta + \lambda_{12})t_{i}^{-\lambda_{1}}]
$$

 $\mathcal{A}$  and  $\mathcal{A}$  is the set of the set of the set of the set of the set of the set of  $\mathcal{A}$ 

$$
\prod_{i=n1+1}^{n} \left[ (2\lambda_{i} - \delta)(\lambda_{i} + \lambda_{i2}) - \lambda_{i} (2\lambda_{i} - \delta + \lambda_{i2}) s_{i}^{-\lambda_{i} + \delta} \right] \prod_{i=1}^{n} (s_{i} t_{i})^{-1}
$$
  
\n
$$
\cdot \left( \prod_{i=1}^{n1} (1 - s_{i}^{-\lambda_{i}}) \prod_{i=n1+1}^{n} (1 - t_{i}^{-\lambda_{i} + \delta}) \right)^{\left[\lambda_{i2} / (2\lambda_{i} - \delta)\right]}
$$
  
\n
$$
\cdot \left( \prod_{i=1}^{n1} (1 - t_{i}^{-\lambda_{i}}) + \prod_{i=n1+1}^{n} (1 - s_{i}^{-\lambda_{i} + \delta}) \right)^{-\left[1 + \lambda_{i2} / (2\lambda_{i} - \delta)\right]}
$$
(4.11)

e o logaritmo de  $L(\lambda_1, \lambda_{12}, \delta)$  dado por:

$$
logL(\lambda_1, \lambda_{12}, \delta) = n_1 log \lambda_1 + n_2 log(\lambda_1 - \delta) + n log(2\lambda_1 - \delta + \lambda_{12}) - 2 n log(2\lambda_1 + \delta)
$$

$$
-\sum_{i=1}^{n} \log s_{i} - \sum_{i=1}^{n} \log t_{i} - \lambda_{12} (\sum_{i=1}^{n} \log t_{i} + \sum_{i=n1+1}^{n} \log s_{i}) - \lambda_{1} (\sum_{i=1}^{n} \log t_{i} + \sum_{i=1}^{n} \log t_{i})
$$
  
+  $\delta \sum_{i=1}^{n} \log t_{i} + \sum_{i=1}^{n} \log [ (2\lambda_{1} - \delta) (\lambda_{1} - \delta + \lambda_{12}) - (\lambda_{1} - \delta) (2\lambda_{1} - \delta + \lambda_{12}) t_{i}^{-\lambda 1} ]$   
+  $\sum_{i=n1+1}^{n} \log [(2\lambda_{1} - \delta) (\lambda_{1} + \lambda_{12}) - \lambda_{1} (2\lambda_{1} - \delta + \lambda_{12}) s_{i}^{-\lambda 1 + \delta} ]$   
+  $[\lambda_{12} / (2\lambda_{1} - \delta) \cdot [\sum_{i=1}^{n} \log (1 - s_{i}^{-\lambda 1}) + \sum_{i=n1+1}^{n} \log (1 - t_{i}^{-\lambda 1 + \delta}) ]$   
-  $[1 + \lambda_{12} / (2\lambda_{1} - \delta)] \cdot [\sum_{i=1}^{n} \log (1 - t_{i}^{-\lambda 1}) + \sum_{i=n1+1}^{n} \log (1 - s_{i}^{-\lambda 1 + \delta}) ]$ .  
-  $[1 + \lambda_{12} / (2\lambda_{1} - \delta)] \cdot [\sum_{i=1}^{n} \log (1 - t_{i}^{-\lambda 1}) + \sum_{i=n1+1}^{n} \log (1 - s_{i}^{-\lambda 1 + \delta}) ]$ .  
(4.12)

Para estimar os parâmetros através do método iterativo de Newton-Raphson, o vetor escore  $U(\lambda_1, \lambda_{12}\delta)$  e a matriz de informação observada  $I(\lambda_1, \lambda_{12}, \delta)$  são calculados:

$$
U(\lambda_1, \lambda_{12}, \delta) = (U_{\lambda 1}(\lambda_1, \lambda_{12}, \delta), U_{\lambda 12}(\lambda_1, \lambda_{12}, \delta), U_{\delta}(\lambda_1, \lambda_{12}, \delta))'
$$
  
=  $(\partial logL/\partial \lambda_1, \partial logL/\partial \lambda_{12}, \partial logL/\partial \delta)$ , e

$$
I(\lambda_{1}, \lambda_{12}, \delta) = -\begin{bmatrix} \frac{\partial^{2} logL}{\partial \lambda_{1}} & \frac{\partial^{2} logL}{\partial \lambda_{1}} & \frac{\partial^{2} logL}{\partial \lambda_{1
$$

 $\mathcal{A}$ 

 $\gamma_{\rm{eff}}$  ,  $\gamma_{\rm{eff}}$ 

 $\sim 10$ 

 $\zeta \to \infty$ 

k,

 $\mathcal{O}(\mathcal{L}^2)$  ,  $\mathcal{O}(\mathcal{L}^2)$  ,

As derivadas citadas acima são apresentadas no APÊNDICE 2.

A velocidade de convergência do processo iterativo aplicado em vários conjuntos de dados mostra que as estimativas dos parâmetros encontradas através do método dos momentos constituem um bom chute inicial.

### 4. 3. 2. TESTE DE INDEPENDÊNCIA ENTRE X E Y

Quando  $\lambda_{12}$  = 0, a função densidade da ACBVEs (4.1) pode ser escrita como um produto de duas distribuições exponenciais X e Y com parâmetros  $\lambda_i$  e  $\lambda_j$  (=  $\lambda_i - \delta$ ), respectivamente. Portanto, para verificar a hipótese de independência de X e Y, basta testar Ho:  $\lambda_{12} = 0$  vs. Hi:  $\lambda_{12}^{\dagger} \neq 0.$ 

dada por Sob Ho :  $\lambda_{12} = 0$ , a função de verossimilhança (4.11) será

$$
L(\lambda_1, \delta) = \lambda_1^n (\lambda_1 - \delta)^n (\prod_{i=1}^n s_i t_i)^{-\lambda_1} (\prod_{i=1}^n t_i)^{\delta} \prod_{i=1}^n (s_i t_i)^{-1}
$$
 (4.14)

e o *log* da função de vetossimilhança tem a seguinte expressão:

$$
logL(\lambda_{1}, \delta) = nlog\lambda_{1} + nlog(\lambda_{1} - \delta) - \lambda_{1} \left( \sum_{i=1}^{n} log s_{1} + \sum_{i=1}^{n} log t_{i} \right) + \delta \sum_{i=1}^{n} log t_{i}
$$

$$
- \sum_{i=1}^{n} log s_{1} - \sum_{i=1}^{n} log t_{i}
$$
(4.15)

Pode ser facilmente verificado que os estimadores de máxima verossimilhança de  $\lambda_1$  e  $\delta$  sob o Ho,  $\tilde{\lambda}_1$  e  $\tilde{\delta}$ , são, respectivamente, dados por

$$
\tilde{\lambda}_{1} = n / \sum_{i=1}^{n} \log s_{i} \qquad e \qquad \tilde{\delta} = n / \sum_{i=1}^{n} \log s_{i} - n / \sum_{i=1}^{n} \log t_{i}, \qquad (4.16)
$$

Os testes assintóticos da razão de verossimilhança, de Rao

(escore) e de Wald são apresentados a seguir.

de Wald são apresentados a seguir.<br>A hipótese Ho é rejeitada pelo <mark>teste da razão de verossi-</mark> milhanca, ' se -2 log  $\Lambda > \chi^2$  , onde  $1, \alpha$ 

$$
\Lambda = L(\tilde{\lambda}_1, \tilde{\delta}) \, / \, L(\hat{\lambda}_1, \hat{\lambda}_{12}, \hat{\delta}),
$$

com  $L(\tilde{\lambda}_1, \tilde{\delta})$  a função de verossimilhança  $L(\lambda_1, \delta)$  (4.14) avaliada no ponto  $(\tilde{\lambda}_1, \tilde{\delta})$ , e  $L(\hat{\lambda}_1, \hat{\lambda}_{12}, \tilde{\delta})$  resultado obtido da função  $L(\lambda_1, \lambda_{12}, \delta)$ (4.11) calculada no ponto  $(\hat{\lambda}_1, \hat{\lambda}_2, \hat{\delta})$ .

Para utilizar o teste de Rao, o vetor escore parcial e a matriz de informação parcial com relação a  $\lambda_{12}^{},~~\tilde{U}_{\lambda 12}^{}$  e  $\tilde{I}_{\lambda 12}^{11},$  são desenvolvidos para calcular a estatística: R =  $(\begin{array}{cc} \tilde{U}_{\lambda_{12}} \end{array})^2$  \*  $\tilde{I}_{\lambda_{12}}^{11}$ , onde

$$
\tilde{U}_{\lambda_{12}} = U_{\lambda_{12}}(\tilde{\lambda}_{1}, \tilde{\delta}) = \partial \log L(\lambda_{1}, \lambda_{12}, \delta) / \partial \lambda_{12} |_{\lambda_{12} = 0, \lambda_{1} = \tilde{\lambda}_{1}, \delta = \tilde{\delta}} \cdot e
$$
\n
$$
\tilde{I}_{\lambda_{12}}^{11} = I_{\lambda_{12}}^{11}(\tilde{\lambda}_{1}, \tilde{\delta}) = \tilde{I}_{11} - \tilde{I}_{12} * (\tilde{I}_{22})^{-1} * \tilde{I}_{21}, \text{ com}
$$
\n
$$
-I_{11} = \partial^{2} \log L(\lambda_{1}, \delta, \lambda_{12}) / \partial \lambda_{12}^{2} |_{\lambda_{12} = 0, \lambda_{1} = \tilde{\lambda}_{1}, \delta = \tilde{\delta}}
$$
\n
$$
-I_{21} = -I_{12}^{'} = \begin{bmatrix} \partial^{2} \log L(\lambda_{1}, \delta, \lambda_{12}) / \partial \lambda_{12} \partial \lambda_{1} \\ \partial^{2} \log L(\lambda_{1}, \delta, \lambda_{12}) / \partial \lambda_{12} \partial \delta \end{bmatrix} |_{\lambda_{12} = 0, \lambda_{1} = \tilde{\lambda}_{1}, \delta = \tilde{\delta}}
$$

que são as derivadas segundas de  $logL(\lambda_1, \lambda_{12}, \delta)$ , calculadas no ponto  $(\lambda_{12}, \lambda_1, \delta) = (0, \tilde{\lambda}_1, \tilde{\delta})$ ; e

$$
-I_{22} = \begin{bmatrix} \frac{\partial^2 logL(\lambda_1, \delta)/\partial \lambda_1^2}{\partial^2 logL(\lambda_1, \delta)/\partial \lambda_1 \partial \delta} & \frac{\partial^2 logL(\lambda_1, \delta)/\partial \lambda_1 \partial \delta}{\partial^2 logL(\lambda_1, \delta)/\partial \delta^2} \end{bmatrix} \Bigg|_{\lambda_1 = \tilde{\lambda}_1, \delta = \tilde{\delta}}
$$

as derivadas segundas de *logL*( $\lambda$ <sub>1</sub>,δ) com relação aos parâmetros  $\lambda$ <sub>1</sub> e δ, avaliadas no ponto ( $\tilde{\lambda}_1$ ,  $\tilde{\delta}$ ). As derivadas utilizadas para calcular  $\tilde{U}_{\lambda 12}$ e  $\tilde{I}^{11}_{\lambda 12}$  são apresentadas no APÊNDICE 2. A hipótese Ho:  $\lambda_{12} = 0$  é rejeitada ao nível  $\alpha$  pelo teste de Rao quando R >  $\chi^2_{1,\,\alpha}$ .

. The same parameters are seen as a second parameter of the same parameter  $\delta$  and  $\delta$ 

No teste de Vald, a estatística utilizada é dada por W =  
\n
$$
(\hat{\lambda}_{12})^2 / \hat{I}_{\lambda 12}^{11}, \text{ onde}
$$
\n
$$
\hat{I}_{\lambda 12}^{11} = I_{\lambda 12}^{11} (\hat{\lambda}_{12}, \hat{\lambda}_1, \hat{\delta}) = (\hat{I}_{11} - \hat{I}_{12}^* (\hat{I}_{22})^{-1} * \hat{I}_{21})^{-1}, e
$$
\n
$$
\left[\begin{array}{c|c}\n\hat{I}_{11} & \hat{I}_{12} \\
\hline\n\hat{I}_{21} & \hat{I}_{22}\n\end{array}\right] = - \begin{bmatrix}\n\frac{\partial^2 logL}{\partial \lambda_1^2} & \frac{\partial^2 logL}{\partial \lambda_1^2} \\
\hline\n\frac{\partial^2 logL}{\partial \lambda_1 \partial \lambda_1} & \frac{\partial^2 logL}{\partial \lambda_1^2} & \frac{\partial^2 logL}{\partial \lambda_1 \partial \lambda_1^2} \\
\hline\n\frac{\partial^2 logL}{\partial \lambda_1 \partial \lambda_1 \partial \lambda_1} & \frac{\partial^2 logL}{\partial \lambda_1 \partial \delta} & \frac{\partial^2 logL}{\partial \delta^2} \\
\hline\n\frac{\partial^2 logL}{\partial \lambda_1 \partial \lambda_1 \partial \delta} & \frac{\partial^2 logL}{\partial \delta^2} & (4.17)
$$

com L =  $L(\lambda_1, \lambda_{12}, \delta)$  dada por (4.11).

Verifica-se que os elementos da matriz acima são exatamente os mesmos da matriz de informação do modelo irrestrito (4.14), avaliados no ponto  $(\hat{\lambda}_1, \hat{\lambda}_{12}, \hat{\delta})$ , com as posições modificadas de acordo com a partição feita para o teste. A hipótese Ho:  $\lambda_{12} = 0$  é rejeitada ao nível  $\alpha$  pelo teste de Wald se W >  $\chi^2_{1,\alpha}$ .

## 4.3.3. TESTE DE IGUALDADE DAS DISTRIBUIÇÕES MARGINAIS DE X E Y

As distribuições marginais de X e Y, dadas em (4.3) e (4.4), são igualmente distribuídas quando  $\lambda_1 = \lambda_2$ . Portanto, a hipótese Ho:  $\lambda_1 = \lambda_2$  é testada contra H1:  $\lambda_1 \neq \lambda_2$  no teste de igualdade das distribuições marginais, o que equivale a testar Ho:  $\delta = 0$  contra Ho:  $\delta$ ≠ 0. Sob o Ho, a função de verossimilhança (4.11) é dada por

$$
L(\lambda_{1}, \lambda_{12}) = \lambda_{1}^{n} [\lambda/(2\lambda_{1})^{2}]^{n} \prod_{i=1}^{n1} [s_{i}^{-\lambda_{1}} \ t_{1}^{-(\lambda-\lambda_{1})}] \prod_{i=1}^{n1} \{(2\lambda_{1})(\lambda - \lambda_{1}) \lambda_{1}\lambda t_{1}^{-\lambda_{1}}\} \n\cdot \prod_{i=1}^{n1} (1-s_{1}^{-\lambda_{1}})^{\gamma} (1-t_{1}^{-\lambda_{1}})^{-(1+\gamma)} \prod_{i=n1+1}^{n} [t_{1}^{-\lambda_{1}} \ s_{1}^{-(\lambda-\lambda_{1})}] \prod_{i=1}^{n} (s_{i}t_{1})^{-1} \n\cdot \prod_{i=n1+1}^{n} \{(2\lambda_{1})(\lambda - \lambda_{1}) \lambda_{1}\lambda s_{1}^{-\lambda_{1}}\} \prod_{i=n1+1}^{n} (1-t_{1}^{-\lambda_{1}})^{\gamma} (1-s_{1}^{-\lambda_{1}})^{-(1+\gamma)}
$$

onde  $\gamma = (\lambda - 2\lambda_1)/ (2\lambda_1)$ .

 $(4.18)$ 

Calculando o *log* da f'unção de verossimilhança, a seguinte expressão é obtida:

$$
logL(\lambda_{1}, \lambda_{12}) = nlog\lambda_{1} + nlog(2\lambda_{1} + \lambda_{12}) - 2nlog(2\lambda_{1}) - \lambda_{1} \left( \sum_{i=1}^{n} log t_{i} + \sum_{i=1}^{n} log t_{i} \right)
$$
  
+  $\sum_{i=1}^{n} log s_{i} - \lambda_{12} \left( \sum_{i=1}^{n} log t_{i} + \sum_{i=n1+1}^{n} log s_{i} \right) + \sum_{i=1}^{n} log [2\lambda_{1} (\lambda_{1} + \lambda_{12}) - \lambda_{1} (2\lambda_{1} + \lambda_{12}) - \lambda_{1} (2$ 

O vetor escore  $U(\lambda_1, \lambda_{12})$  e a matriz de informação de Fisher observada  $I(\lambda_1, \lambda_{12}), \text{ onde}$ 

$$
U(\lambda_1, \lambda_{12}) = (U_{\lambda 1}(\lambda_1, \lambda_{12}), U_{\lambda 12}(\lambda_1, \lambda_{12}))^{\mathbf{t}}
$$
  
\n
$$
= (\partial \log L(\lambda_1, \lambda_{12}) / \partial \lambda_1, \partial \log L(\lambda_1, \lambda_{12}) / \partial \lambda_{12})^{\mathbf{t}}, \quad \text{e}
$$
  
\n
$$
I(\lambda_1, \lambda_{12}) = -\begin{bmatrix} \frac{\partial^2 \log L(\lambda_1, \lambda_{12})}{\partial \lambda_1}, & \frac{\partial^2 \log L(\lambda_1, \lambda_{12})}{\partial \lambda_1}, & \frac{\partial^2 \log L(\lambda_1, \
$$

são necessários para o cálculo das estimativas de máxima verossimilhança de  $\lambda_1$  e  $\lambda_{12}$  pelo método Newton-Raphson. As derivadas utilizadas são apresentadas no APÊNDICE 2.

Os testes assintóticos da razão de verossimilhança, de Rao e de Wald são utilizados para testar Ho:  $\delta = 0$  vs. Ho:  $\delta \neq 0$ .

No teste da razão de verossimilhança, a hipótese Ho:  $\delta$  = 0 é  $\text{rejeitada se } -2\log \Lambda > \chi^2_{1, \alpha'}$ , onde

$$
\Lambda = L(\tilde{\lambda}_1, \tilde{\lambda}_{12})/L(\hat{\lambda}_1, \hat{\lambda}_{12}, \hat{\delta})
$$

**Contractor** 

 $\sim 10^{11}$  km s  $^{-1}$  km s  $^{-1}$ 

الكالوا والمفارق والأما

 $\mathcal{L}^{\text{max}}$  , where  $\mathcal{L}^{\text{max}}$ 

com  $L(\tilde{\lambda}_1, \tilde{\lambda}_{12})$  a função de verossimilhança  $L(\lambda_1, \lambda_{12})$  dada em (4.18) e calculada no ponto  $(\tilde{\lambda}, \tilde{\lambda}_1)$ , e  $L(\hat{\lambda}_1, \hat{\lambda}_1, \hat{\lambda})$  a função (4.11) calculada no ponto  $(\hat{\lambda}_1, \ \hat{\lambda}_1, \ \hat{\delta})$ .

Para utilizar o teste de Rao, o vetor escore parcial  $\tilde{U}_{\tilde{A}}$  e a matriz de informação parcial  $\tilde{\textbf{I}}_{\delta}$  são calculados e apresentados no APÊNDICE 2, onde

$$
\tilde{U}_{\delta} = U_{\delta}(\tilde{\lambda}_{1}, \tilde{\lambda}_{12}) = \partial \log L(\lambda_{1}, \lambda_{12}, \delta) / \partial \delta \Big|_{\delta=0, \lambda_{1} = \tilde{\lambda}_{1}, \lambda_{12} = \tilde{\lambda}_{12}} \Big|^{2}
$$
  
\n
$$
\tilde{I}_{\delta}^{11} = I_{\delta}^{11} (\tilde{\lambda}_{1}, \tilde{\lambda}_{12}) = \tilde{I}_{11}^{-} \tilde{I}_{12} * (\tilde{I}_{22})^{-1} * \tilde{I}_{21}, \text{ com}
$$
  
\n
$$
-I_{11} = \partial^{2} \log L(\lambda_{1}, \delta, \lambda_{12}) / \partial \delta^{2} \Big|_{\delta=0, \lambda_{1} = \tilde{\lambda}_{1}, \lambda_{12} = \tilde{\lambda}_{12}}
$$
  
\n
$$
-I_{21}^{-} - I_{12}^{'} = \left[ \frac{\partial^{2} \log L(\lambda_{1}, \delta, \lambda_{12}) / \partial \delta \partial \lambda_{1}}{\partial^{2} \log L(\lambda_{1}, \delta, \lambda_{12}) / \partial \lambda_{12} \partial \delta} \right]_{\delta=0, \lambda_{1} = \tilde{\lambda}_{1}, \lambda_{12} = \tilde{\lambda}_{12}}
$$

que são as derivadas segundas de *logL*( $\lambda_{_1}, \lambda_{_{12}}, \delta$ ) da equação (4.11) com relação aos parâmetros, calculadas no ponto  $(\delta, \lambda^{}_1, \lambda^{}_{12}) = (0, \tilde{\lambda}^{}_1, \tilde{\lambda}^{}_{12});$  e

$$
-I_{22} = \begin{bmatrix} \frac{\partial^2 logL(\lambda_1, \lambda_{12})}{\partial \lambda_1^2} & \frac{\partial^2 logL(\lambda_1, \lambda_{12})}{\partial \lambda_1 \partial \lambda_1^2} \\ \frac{\partial^2 logL(\lambda_1, \lambda_{12})}{\partial \lambda_1 \partial \lambda_1 \partial \lambda_1^2} & \frac{\partial^2 logL(\lambda_1, \lambda_{12})}{\partial \lambda_1^2} \end{bmatrix} \Bigg|_{\lambda_1 = \tilde{\lambda}_1, \lambda_{12} = \tilde{\lambda}_{12}}
$$

as derivadas segundas de logL( $\lambda$ <sub>1</sub>, $\lambda$ <sub>12</sub>) da função dada em (4.18) com relação aos parâmetros  $\lambda_1$  e  $\lambda_{12}$ , avaliadas no ponto  $(\lambda_1, \lambda_{12}) = (\tilde{\lambda}_1, \tilde{\delta})$ . A hiptótese de igualdade das distribuições marginais de X e Y é rejeitada ao nível  $\alpha$  se R =  $\tilde{U}_{\delta}^{2}$  \*  $\tilde{I}_{\delta}^{11}$  >  $\chi^{2}_{1,\alpha}$ .

Para aplicar o teste de Wald, a hipótese de igualdade das distribuições marginais Ho: õ = O é reJeitada ao nivel *a* se a estatistica  $W = \hat{\delta}^2 / \hat{I}_{\delta}^{11} > \chi_{1,\alpha}^2$ , onde  $\hat{\delta}$  é o EMV de  $\delta$  encontrado sob o

 $\mathcal{O}(1000)$  . The second constraints of the second constraints of the  $\mathcal{O}(1000)$ 

a considerable and considerable considerable considerable considerable considerable and the

modelo irrestrito encontrado pela maximização da função de verossimilhança dada por (4.17) e

$$
\hat{I}_{\delta}^{11} = I_{\delta}^{11} (\hat{\delta}, \hat{\lambda}_{1}, \hat{\lambda}_{12}) = (\hat{I}_{11} - \hat{I}_{12} * (\hat{I}_{22})^{-1} * \hat{I}_{21})^{-1}, \text{ com}
$$

$$
\left[\begin{array}{c}\n\hat{\mathbf{I}}_{11} & \hat{\mathbf{I}}_{12} \\
\hline\n\hat{\mathbf{I}}_{21} & \hat{\mathbf{I}}_{22}\n\end{array}\right] = -\n\left[\n\begin{array}{ccc}\n\frac{\partial^2 logL}{\partial \delta^2} & \frac{\partial^2 logL}{\partial \lambda_1 \partial \delta} & \frac{\partial^2 logL}{\partial \lambda_1 \partial \delta} \\
\hline\n\frac{\partial^2 logL}{\partial \lambda_1 \partial \delta} & \frac{\partial^2 logL}{\partial \lambda_1 \partial \lambda_1 \partial \lambda_1} & \frac{\partial^2 logL}{\partial \lambda_1 \partial \lambda_1 \partial \lambda_1 \partial \lambda_1 \partial \lambda_1 \partial \lambda_1} \\
\hline\n\frac{\partial^2 logL}{\partial \lambda_1 \partial \lambda_1 \partial \lambda_1 \partial \lambda_1 \partial \lambda_1 \partial \lambda_1 \partial \lambda_1 \partial \lambda_1 \partial \lambda_1 \partial \lambda_1 \partial \lambda_1 \partial \lambda_1 \partial \lambda_1} & \frac{\partial^2 logL}{\partial \lambda_1 \partial \lambda_1 \partial \lambda_1 \partial \lambda_1 \partial \lambda_1} \\
\hline\n\end{array}\n\right]
$$
\n(4.21)

com L = L( $\delta$ , $\lambda_1$ , $\lambda_{12}$ ) = L( $\lambda_1$ , $\lambda_{12}$ , $\delta$ ) dada por (4.17). A matriz acima é a matriz de informação calculada sob o modelo irrestrito (4.13) com as posições das derivadas modificadas de acordo com a partição do vetor dos parâmetros feita para o teste.

## 4.4. ANÁLISE DE DADOS PAREADOS COM PRESENCA DE CENSURAS

Seja (X, Y) variável aleatória bivariada onde X representa o tempo de falha do primeiro componente e Y do segundo. Será estudado agora o caso onde há censuras nas observações longitudinais, o que significa a censura só pode ocorrer no segundo componente da variável b1var1ada, isto é, em Y.

## 4.4.1. ESTIMACÃO DE PARÂMETROS

Usando o mesmo procedimento descrito no capitulo anterior, a função de verossimilhança de  $\theta = (\lambda_1, \lambda_{12}, \delta)'$ , com presença de censuras em Y, pode ser expressa por

$$
L(\theta) = \prod_{i=1}^{r1} f(x_i, y_i) \prod_{i=r1+1}^{r2} f(x_i, y_i) \prod_{i=r2+1}^{r3} \frac{-\partial S(x_i, y_i)}{\partial x_i} \prod_{i=r3+1}^{r1} \frac{-\partial S(x_i, y_i)}{\partial x_i}
$$
  
\n  
\n  
\n
$$
= P1 \times P2 \times P3 \times P4
$$
 (4.22)

onde

$$
(x_i, y_i), i = 1, \ldots, r_1 : x_i, y_i
$$
 tempos de falha e  $x_i \le y_i$ ;  
\n
$$
(x_i, y_i), i = r_1 + 1, \ldots, r_2 : x_i, y_i
$$
 tempos de falha e  $x_i > y_i$ ;  
\n
$$
(x_i, y_i), i = r_2 + 1, \ldots, r_3 : x_i
$$
 falha,  $y_i$  censura e  $x_i < y_i$ ;  
\n
$$
(x_i, y_i), i = r_3 + 1, \ldots, n : x_i
$$
 falha,  $y_i$  censura e  $x_i > y_i$ .

Para o cálculo do termo  $-\partial S(x_i, y_i)/\partial x_i$ , a função de de sobrevivência de Sarkar S $(x_i, y_i)$ , dada por (4.2), é retomada:

$$
S(x_i, y_i) = \exp[-(\lambda_2 + \lambda_{12})y_i] \left\{ 1 - [A(\lambda_i y_i)]^{-\gamma} [A(\lambda_i x_i)]^{1+\gamma} \right\}, p/x_i \, dy_i
$$
  
=  $\exp[-(\lambda_1 + \lambda_{12})x_i] \left\{ 1 - [A(\lambda_2 x_i)]^{-\gamma} [A(\lambda_2 y_i)]^{1+\gamma} \right\}, p/x_i \, dy_i$   
and  $\pi \ge 2$  (2, 1, 2),  $\theta$  (4, 3) = 1 =  $\exp(-z)$ , p(x, 2)0

onde  $\gamma = \lambda_{12}/(\lambda_1 + \lambda_2)$  e  $A(z) = 1 - \exp(-z)$  p/ z>0.

Potanto,

$$
-\frac{\partial S(x_1, y_1)/\partial x_1}{\partial x_1} = \exp[-(\lambda_1 - \delta + \lambda_{12})y_1] \left\{ \left[ A(\lambda_1 y_1) \right]^{-\gamma} (1+\gamma) \left[ A(\lambda_1 x_1) \right]^\gamma \left[ \lambda_1 \exp(-\lambda_1 x_1) \right] \right\}
$$
  
 
$$
P / x_1 < y_1
$$

$$
= (\lambda_{1} + \lambda_{12}) \exp[-(\lambda_{1} + \lambda_{12})x_{1}] \left\{ 1 - [A[(\lambda_{1} - \delta)x_{1}]]^{-\gamma} [A[(\lambda_{1} - \delta)y_{1}]]^{1+\gamma} \right\}
$$
  
-  $\exp[-(\lambda_{1} + \lambda_{12})x_{1}] \left\{ \gamma [A[(\lambda_{1} - \delta) x_{1}]]^{-\gamma-1} [(\lambda_{1} - \delta) - \exp[-(\lambda_{1} - \delta)x_{1}]] \right\} - \gamma$   
...  $\exp[-(\lambda_{1} - \delta)x_{1}] [A[(\lambda_{1} - \delta)y_{1}]]^{1+\gamma} \right\}$   $\gamma x_{1} > y_{1}$  (4.23)

Sejam nl=r1, n2 = r2-r1, n3 = r3-r2 e n4 = n-r3. O log da

 $\mu$  is a  $2.5\times 10^4$ 

função de verossimilhança da distribuição de Sarkar, com presença de censuras à direita em Y, considerando os parâmetros  $\lambda_1$ ,  $\delta$  e  $\lambda_{12}$  é dado por

$$
logL(\lambda_1, \delta, \lambda_{12}) = logP1 + logP2 + logP3 + logP4,
$$
 (4.24)

onde

$$
logP1 = n_1 log(\lambda_1) + n_1 log(2\lambda_1 - \delta + \lambda_{12}) - 2n_1 log(2\lambda_1 - \delta) - \lambda_1 \sum_{i=1}^{r1} x_i
$$
  
\n
$$
-(\lambda_1 - \delta + \lambda_{12}) \sum_{i=1}^{r1} y_i + \sum_{i=1}^{r1} log[(2\lambda_1 - \delta) (\lambda_1 - \delta + \lambda_{12}) - (\lambda_1 - \delta)
$$
  
\n
$$
(2\lambda_1 - \delta + \lambda_{12}) exp(-\lambda_1 y_i)] + \gamma log[A(\lambda_1 x_i)] - (1+\gamma) log[A(\lambda_1 y_i)]
$$
  
\n(4.25)

$$
logP2 = n_2 log(\lambda_1 - \delta) + n_2 log(2\lambda_1 - \delta + \lambda_{12}) - 2n_2 log(2\lambda_1 - \delta) - (\lambda_1 - \delta)
$$
  
\n
$$
\sum_{i=r+1}^{r^2} y_i - (\lambda_1 + \lambda_{12}) \sum_{i=r+1}^{r^2} x_i + \sum_{i=r+1}^{r^2} log\left\{ 2\lambda_1 - \delta \right \} (\lambda_1 + \lambda_{12})
$$
  
\n
$$
-\lambda_1 (2\lambda_1 - \delta + \lambda_{12}) exp[-(\lambda_1 - \delta) x_i] \right\}
$$
(4.26)

$$
logP3 = -(\lambda_{1} - \delta + \lambda_{12}) \sum_{i=r}^{r3} y_{i} - \lambda_{1} \sum_{i=r2+1}^{r3} x_{i} + n_{3} log(\lambda_{1}) + n_{3} log(1+\gamma)
$$
  
+  $\gamma \sum_{i=r2+1}^{r3} log[A(\lambda_{1}x_{i})/A(\lambda_{1}y_{i})]$  (4.27)

$$
logP4 = -(\lambda_1 + \lambda_{12}) \sum_{1=r}^{n} x_i + \sum_{1=r}^{n} log \left\{ (\lambda_1 + \lambda_{12}) - [A((\lambda_1 - \delta)x_i)]^{-\gamma} \right\}
$$
  
\n
$$
[A((\lambda_1 - \delta)y_i)]^{-1+\gamma} \left[ (\lambda_1 + \lambda_{12}) + \gamma (\lambda_1 - \delta) exp[-(\lambda_1 - \delta)x_i] \right]
$$
  
\n
$$
[A((\lambda_1 - \delta)x_i)]^{-1}] \right\}
$$
 (4.28)

onde  $\gamma = \lambda_{12}/(2\lambda_1 - \delta)$  e  $A(z) = 1 - \exp(-z)$ , p/ z>0.

. The contract is a second contract of the second contract  $\alpha$ 

 $\mathcal{L}^{\text{max}}$ 

Observa-se que a soma logP1 + logP2 constitui o logaritmo da

 $\mathcal{O}(2\pi\log n)$  . The contribution of the state  $\mathcal{O}(n)$ 

 $\mathcal{L}_{\mathcal{A}}$  , and  $\mathcal{L}_{\mathcal{A}}$  , and  $\mathcal{L}_{\mathcal{A}}$ 

função de verossimilhança  $L(\lambda_{1}^{},\lambda_{12}^{},\delta)$  para dados completos dado em (4.12). Para encontrar os estimadores de máxima verossimilhança de  $\lambda_{_{1}},$  $\lambda_{12}$  e  $\delta$  com presença de censuras, deve-se resolver as equações de verossimilhança derivando a função  $logL(\lambda_{_{{\small 1}}},\lambda_{_{12}},\delta)$  com relação aos parâmetros  $\lambda_{1}$ ,  $\lambda_{12}$  e  $\delta$ , e igualá-las a zero. Porém as expressões das derivadas são extremamente complexas e longas, portanto as derivadas são encontradas numericamente a partir do log da função de verossimilhança ao invés da derivada analitica.

Encontrando as derivadas primeiras e segundas numericamente, pode-se construir o vetor escore U( $\lambda_1^-, \lambda_{12}^-, \delta$ ) e a matriz de informação observada  $I(\lambda_1, \lambda_{12}, \delta)$ . Com isso, utiliza-se novamente o método lteratl vo de Newton-Raphson para encontrar as estimativas dos parâmetros.

### 4. 4. 2. TESTE DE INDEPENDÊNCIA ENTRE X E Y

A hipótese de independência de X e Y é formulada através de Ho:  $\lambda_{12} = 0$ . Sob Ho, o *log* da função de verossimilhança (4.24) pode ser escrita em termos de  $\lambda_1$  e  $\delta$  :

$$
logL(\lambda_1, \delta) = K1 + K2 + K3 + K4,
$$
 (4.29)

onde

onde  
\n
$$
K1 = n_1 log(\lambda_1) + n_1 log(2\lambda_1 - \delta) - 2n_1 log(2\lambda_1 - \delta) - \lambda_1 \sum_{i=1}^{r1} x_i - (\lambda_1 - \delta) \sum_{i=1}^{r1} y_i + \sum_{i=1}^{r1} log[(2\lambda_1 - \delta) (\lambda_1 - \delta) - (\lambda_1 - \delta) (2\lambda_1 - \delta)
$$
\n
$$
exp(-\lambda_1 y_1)] - log[A(\lambda_1 y_1)] \qquad (4.30)
$$

$$
K2 = n_2 log(\lambda_1 - \delta) + n_2 log(2\lambda_1 - \delta) - 2n_2 log(2\lambda_1 - \delta) - (\lambda_1 - \delta)
$$
  
\n
$$
\sum_{i=r+1}^{r^2} y_i - \lambda_1 \sum_{i=r+1}^{r^2} x_i + \sum_{i=r+1}^{r^2} log\left\{ (2\lambda_1 - \delta) \lambda_1 - \lambda_1 (2\lambda_1 - \delta) \right\}
$$
  
\n
$$
exp[-(\lambda - \delta)x] \}
$$
 (4.31)

$$
K3 = -(\lambda_1 - \delta) \sum_{i=r}^{r3} y_i - \lambda_i \sum_{i=r2+1}^{r3} x_i + n_3 log(\lambda_1)
$$
 (4.32)

$$
K4 = -\lambda_{1} \sum_{i=r}^{n} x_{i} + \sum_{i=r}^{n} \log \left\{ \lambda_{1} - \left[ A[\left( \lambda_{1} - \delta \right) y_{i}] \right] \left[ \lambda_{1} + \gamma \left( \lambda_{1} - \delta \right) \right] - \exp[-\left( \lambda_{1} - \delta \right) x_{i}] \left[ A[\left( \lambda_{1} - \delta \right) x_{i}] \right]^{-1} \right] \Bigg\}, \tag{4.33}
$$

onde  $\gamma = \lambda_{12} / (2\lambda_1 - \delta)$  e  $A(z) = 1 - \exp(-z)$ , p/ z>0.

Usando o teste da razão de verossimilhança, a hipótese Ho é rejeitada se -2 log  $\Lambda > \chi^2_{1,\alpha}$ , onde  $\chi^2_{1,\alpha}$  é o valor da distribuição chi-quadrada com 1 grau de liberdade no ponto 1-100**a** % de probabilidade, com

$$
\Lambda = L(\tilde{\lambda}_1, \tilde{\delta})/L(\hat{\lambda}_1, \hat{\lambda}_{12}\hat{\delta})
$$

e *logh* =  $logL(\tilde{\lambda}_1, \tilde{\delta})$  -  $logL(\hat{\lambda}_1, \hat{\lambda}_{12}, \hat{\delta})$  onde  $logL(\tilde{\lambda}_1, \tilde{\delta})$  é o resultado da função logL( $\lambda$ <sub>1</sub>,  $\delta$ ) (4.29), calculada no ponto ( $\lambda$ <sub>1</sub>,  $\delta$ ) = ( $\tilde{\lambda}$ <sub>1</sub>,  $\tilde{\delta}$ ) e,  $logL(\lambda_1, \lambda_{12}, \delta)$  é o valor da função  $logL(\lambda_1, \lambda_{12}, \delta)$  (4.24), calculada no poto  $(\lambda_1, \lambda_{12}, \delta) = (\hat{\lambda}_1, \hat{\lambda}_{12}, \hat{\delta})$ .

Para utilizar o teste de Rao, é preciso calcular o vetor de escores parcial  $\tilde{U}_{\lambda12} = U_{\lambda12}(\tilde{\lambda}_1,\tilde{\delta})$  e a matriz de informação parcial  $\tilde{I}_{12}^{11}$ =  $I_{\lambda_{12}}^{11}(\tilde{\lambda}_{1}, \tilde{\delta})$  =  $(\tilde{I}_{11} - \tilde{I}_{12}^* (\tilde{I}_{22})^{-1} + \tilde{I}_{21})^{-1}$ , onde  $U_{\lambda_{12}}(\tilde{\lambda}_{1}, \tilde{\delta})$  e  $I_{11}$ ,  $I_{12}$ ,  $I_{21}$  e  $I_{22}$  são calculadas utilizando as funções  $logL(\lambda_{12},\lambda_1,\delta)$  e  $logL(\lambda_1,\delta)$  dadas por (4.24) e (4.29), respectivamente. A hipótese de independência de X e Y é rejeitada ao nível *a* se e somente se

$$
R = (\tilde{U}_{\lambda 12})^{2} \cdot \tilde{I}_{\lambda 12}^{11} > \chi_{1, \alpha}^{2}.
$$

Para aplicar o teste de Wald, a estatística W =  $(\hat{\lambda}_{12})^2$ / é calculada, e a hipótese Ho: \ <sup>2</sup>= O é rejeitada ao nivel *a* se  $\chi^2_{1,\alpha'}$  onde

$$
\hat{I}^{11}_{\lambda 12} = I^{11}_{\lambda 12}(\hat{\lambda}_{12}, \hat{\lambda}_1, \hat{\delta}) = \left( \hat{I}_{11} - \hat{I}_{12} \cdot (\hat{I}_{22})^{-1} \cdot \hat{I}_{21} \right)^{-1}, \text{ e}
$$
$$
\left[\begin{array}{ccc} \hat{I}_{11} & \hat{I}_{12} \\ \hline \hat{I}_{21} & \hat{I}_{22} \end{array}\right] = - \left[\begin{array}{ccc} \frac{\partial^2 logL}{\partial \lambda_{12}^2} & \frac{\partial^2 logL}{\partial \lambda_{12}^2} & \frac{\partial^2 logL}{\partial \lambda_{12}^2} & \frac{\partial^2 logL}{\partial \lambda_{12}^2} & \frac{\partial^2 logL}{\partial \lambda_{12}^2} \\ \frac{\partial^2 logL}{\partial \lambda_{12}^2} & \frac{\partial^2 logL}{\partial \lambda_{12}^2} & \frac{\partial^2 logL}{\partial \lambda_{12}^2} & \frac{\partial^2 logL}{\partial \lambda_{12}^2} & \frac{\partial^2 logL}{\partial \lambda_{12}^2} \end{array}\right]
$$
(4.34)

com  $logL = logL(\lambda_{12}, \lambda_1, \delta) = logL(\lambda_1, \lambda_{12}, \delta)$ , dada por (4.24).

# 4.4.3. TESTE DE IGUALDADE DAS DISTRIBUIÇÕES MARGINAIS DE X E Y

A hipótese de igualdade das distribuições marginais de X e Y é verificada atravé de Ho:  $\lambda_1 = \lambda_2$  vs. H1:  $\lambda_1 \neq \lambda_2$ , como no caso de dados completos, o que equivale a testar o Ho:  $\delta = 0$  vs. H1:  $\delta \neq 0$ . Sob Ho, o log da função de verossimilhança (4.29) é reescrito por:

$$
logL(\lambda_1, \lambda_{12}) = M1 + M2 + M3 + M4,
$$
 (4.35)

onde

$$
M1 = n_1 log(\lambda_1) + n_1 log(2\lambda_1 + \lambda_{12}) - 2n_1 log(2\lambda_1) - \lambda_1 \sum_{i=1}^{r_1} x_i - (\lambda_1 + \lambda_{12})
$$
  
\n
$$
\sum_{i=1}^{r_1} y_i + \sum_{i=1}^{r_1} log\left[ 2\lambda_1 (\lambda_1 + \lambda_{12}) - \lambda_1 (2\lambda_1 + \lambda_{12}) exp(-\lambda_1 y_1)\right] + \gamma
$$
  
\n
$$
log[A(\lambda_1 x_1)] - (1+\gamma) log[A(\lambda_1 y_1)]
$$
\n(4.36)

$$
M2 = n_2 log(\lambda_1) + n_2 log(2\lambda_1 + \lambda_{12}) - 2n_2 log(2\lambda_1) - \lambda_1 \sum_{i=r1+1}^{r2} y_i - (\lambda_1 + \lambda_{12})
$$
  

$$
\sum_{i=r1+1}^{r2} x_i + \sum_{i=r1+1}^{r2} log[2\lambda_1 (\lambda_1 + \lambda_{12}) - \lambda_1 (2\lambda_1 + \lambda_{12}) exp(-\lambda_1 x_i)]
$$
  
(4.37)

$$
M3 = -(\lambda_1 + \lambda_{12}) \sum_{1=r}^{r3} y_1 - \lambda_1 \sum_{i=r2+1}^{r3} x_i + n_3 log(\lambda_1) + n_3 log(1+\gamma)
$$
  
+  $\gamma \sum_{i=r2+1}^{r3} log[A(\lambda_i x_i) / A(\lambda_i y_i)]$  (4.38)

 $\mathcal{A}$  and  $\mathcal{A}$  is a subset of the set of  $\mathcal{A}$ 

 $\sim 10^{-1}$  km

$$
M4 = -(\lambda_1 + \lambda_{12}) \sum_{i=r}^{n} x_i + \sum_{i=r}^{n} \log \left\{ (\lambda_1 + \lambda_{12}) - [\Lambda(\lambda_1 x_i)]^{-3} \right\}
$$

 $\mathbf{v} \in \mathcal{A}_{\mathcal{A}}$ 

 $\sim 100$ 

$$
\left[A(\lambda_1 \mathbf{y}_1)\right]^{1+\gamma} \left[(\lambda_1 + \lambda_{12}) + \gamma \lambda_1 \exp(-\lambda_1 \mathbf{x}_1) \left[A(\lambda_1 \mathbf{x}_1)\right]^{-1}\right] \right]
$$
 (4.39)

com  $\gamma = \lambda_{12}/(2\lambda_1)$  e  $A(z) = 1-\exp(-z)$ , p/ z>0.

Usando o <mark>teste da razão de v</mark>erossimilhança, a hipótese Ho é rejeitada se e somente se -2  $log \Lambda > \chi^2_{1,\,\alpha}$  , com

$$
\Lambda = L(\tilde{\lambda}_1, \tilde{\lambda}_{12})/L(\hat{\lambda}_1, \hat{\lambda}_{12}, \hat{\delta})
$$

e  $log \Lambda = logL(\hat{\lambda}_1, \hat{\lambda}_{12}) - logL(\hat{\lambda}_1, \hat{\lambda}_{12}, \hat{\delta}),$  onde  $logL(\hat{\lambda}_1, \hat{\lambda}_{12})$  é dada por (4.35), substituindo seus parâmetros pelas estimativas e o  $logL(\hat{\lambda}_1, \hat{\lambda}_{12}, \hat{\delta})$ , resultado obtido da função (4.24), avaliado no ponto

 $U_{\delta}(\tilde{\lambda}_1, \tilde{\lambda}_{12})$  e a matriz de informação parcial  $I_{\delta}^{11}(\tilde{\lambda}_1, \tilde{\lambda}_{12}) = (\tilde{I}_{11} - \tilde{I}_{12}^*)$  $(i)$ <sup>-1</sup> •  $_{22}$ )<sup>-1</sup> \*  $I_{21}$ )<sup>-1</sup> são calculados, onde as derivadas que compoem Para aplicar o teste de Rao, o vetor escore parcial (  $\mathbf{U}_{\widetilde{\mathcal{S}}}(\widetilde{\lambda}_1,\widetilde{\lambda}_{12} )$  e  $\mathbf{I}_{\widetilde{\mathcal{S}}}^{11}(\widetilde{\lambda}_1,\widetilde{\lambda}_{12} )$  têm as mesmas expressões dadas na seção 4.5, utilizando  $logL(\lambda_1, \lambda_{12}, \delta)$  e  $logL(\lambda_1, \lambda_{12})$  dadas por (4.24) e (4.35), respectivamente. A hipótese de igualdade das distribuições marginais de X e Y é rejeitada ao nível *a* se e somente se

$$
R = (U_{\delta}(\tilde{\lambda}_1, \tilde{\lambda}_{12}))^{2} + I_{\delta}^{11}(\tilde{\lambda}_1, \tilde{\lambda}_{12}) > \chi_{1, \alpha}^{2}.
$$

O teste de Wald pode ser aplicado usando a estatística W =  $\left(\hat{\delta}\right)^2$ /  $\hat{\mathbf{I}}_{\hat{\mathbf{x}}}^{11}$ , onde

$$
\left[\begin{array}{c}\n\hat{\mathbf{I}}_{11} & \hat{\mathbf{I}}_{12} \\
\hline\n\hat{\mathbf{I}}_{21} & \hat{\mathbf{I}}_{22}\n\end{array}\right] = -\n\left[\n\begin{array}{ccc}\n\frac{\partial^2 logL}{\partial \delta^2} & \frac{\partial^2 logL}{\partial \lambda_1 \partial \delta} & \frac{\partial^2 logL}{\partial \lambda_1 \partial \lambda_2 \partial \delta} \\
\hline\n\frac{\partial^2 logL}{\partial \lambda_1 \partial \lambda_2 \partial \delta} & \frac{\partial^2 logL}{\partial \lambda_1 \partial \lambda_1 \partial \lambda_2} & \frac{\partial^2 logL}{\partial \lambda_1 \partial \lambda_1 \partial \lambda_2}\n\end{array}\n\right]\n\right]\n(4.40)
$$

com *log*L =  $logL(\delta, \lambda_1, \lambda_{12})$  dada por (4.24). A hipótese de igualdade das distribuições marginais de X e Y Ho:  $\delta = 0$  é rejeitada ao nível  $\alpha$  se W  $>\chi^2_{1,\,\alpha}$ .

 $\mathcal{L}(\mathcal{L}^{\mathcal{A}}(\mathcal{A}))$  . The contribution of the set of  $\mathcal{L}^{\mathcal{A}}(\mathcal{A})$  , we have a set of

## 4.5. EXEMPLO NUMÉRICO

Dois exemplos numéricos são utilizados para ilustrar a metodologia desenvolvida nas seções anteriores. Os conjuntos de dados blvarlados f'oram gerados assumindo a distribuição de Sarkar como a distribuição básica conjunta, através de transformações de três distribuições exponenciais independentes e uma uniforme (Teorema 3.2, Sarkar, 1987). A estimação dos parâmetros e testes de hipótese de independência e de igualdade das distribuições marginais são fel tos utilizando o programa computacional SARKAR.PRG apresentado no APÊNDICE 4. Os conjuntos de dados são apresentados no APÊNDICE 3.

#### EXEMPLO 4.1

Os dados deste exemplo foram gerados com os parâmetros  $\lambda_{\texttt{f}}$  = 0,9,  $\lambda_2 = 1$ ,1 e  $\lambda_{12} = 0$ ,1 da distribuição de Sarkar, sem censura, constituindo assim uma amostra de dados com o vetor dos parâmetros  $(\lambda_1, \lambda_{12}, \delta)' = (0, 9, 0, 1, -0, 2)'$ . As estimativas são calculadas através do método de Newton-Raphson seus desvios padrões através raiz quadrada do vetor diagonal da inversa da matriz de informação observada. Os resultados são apresentados na tabela 4.1 a seguir:

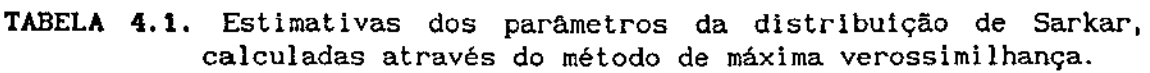

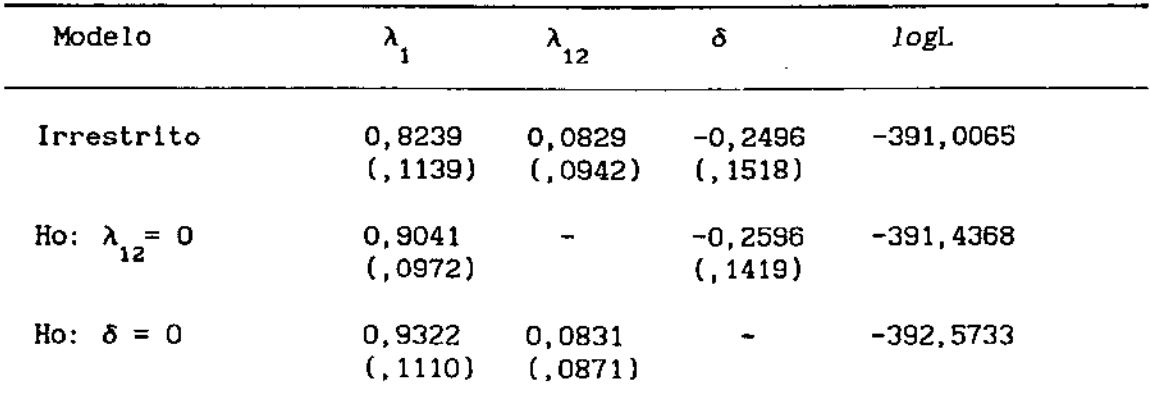

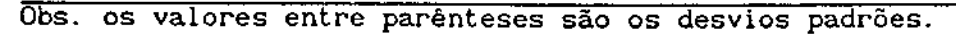

Os teste assintóticos da razão de verossimilhança, de Rao e de Wald são feitos, também, no programa SARKAR.PRG e os resultados são os seguintes:

TABELA 4.2. Testes assintóticos da razão de verossimilhança, de Rao e de Wald para verificar a independência entre X e Y e a igualdade das distribuições marginais de X e Y.

| Teste     |        | Teste de Independência |        | Teste de Igualdade |        |        |
|-----------|--------|------------------------|--------|--------------------|--------|--------|
|           | R. V.  | Rao                    | Wald   | R.V.               | Rao    | Wald   |
| Estatist. | 0.8607 | 0.9681                 | 0,7753 | 3,1336             | 3,3697 | 2,7031 |
| P value   | 0.3535 | 0.3252                 | 0.3786 | 0.0767             | 0.0664 | 0.1002 |

Os valores de P\_value dos testes indicam a independência entre X e Y e igualdade das distribuições marginais de X e Y. As funções de sobrevivência marginais estimadas de X e Y são apresentadas no gráfico 4. L

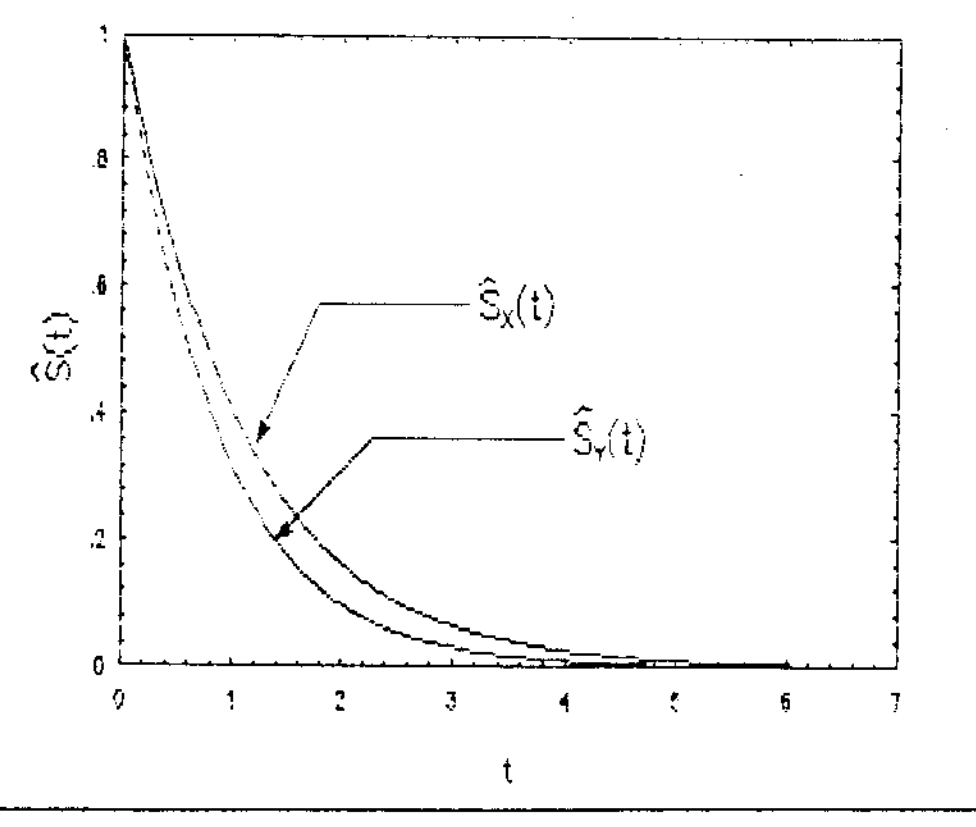

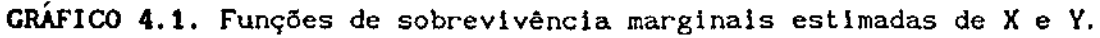

104

#### EXEMPLO 4.2

Os dados deste exemplo foram gerados com  $\lambda_1 = 0.4$ ,  $\lambda_2 = 0.2$ e  $\lambda_{12} = 0.2$  da distribuição de Sarkar, portanto  $(\lambda_1, \lambda_{12}, \delta)' = (0, 4,$ 0,2, 0,2)'. As estimativas e seus respectivos desvios padrões são apresentadas na tabela 4.3, e os resultados dos testes estatisticos na tabela 4.4:

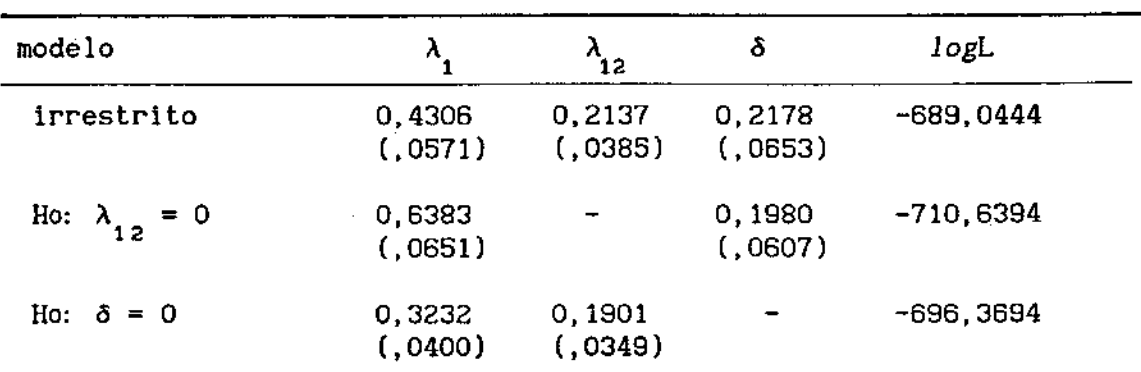

TABELA 4. 3. Estimativas dos parâmetros da distribuição de Sarkar, calculadas através do método de máxima verossimilhança.

Obs. os valores entre parênteses são os desvios padrões.

TABELA 4.4. Testes assintóticos da razão de verossimilhança, de Rao e de Wald para verificar a independência entre X e Y e a igualdade das distribuições marginais de X e Y.

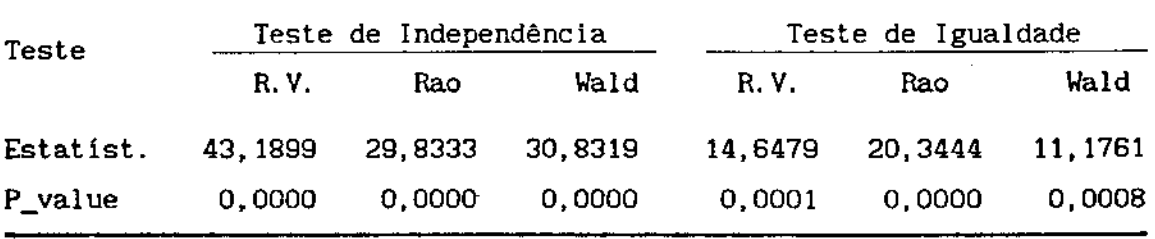

Os resultados da tabela 4.2. mostram claramente que X e V não são independentes e nem igualmente distribuídas. As funções de sobrevivência marginais estimadas são apresentadas no gráfico 4.2.

and the contract of the state

state of a state of the

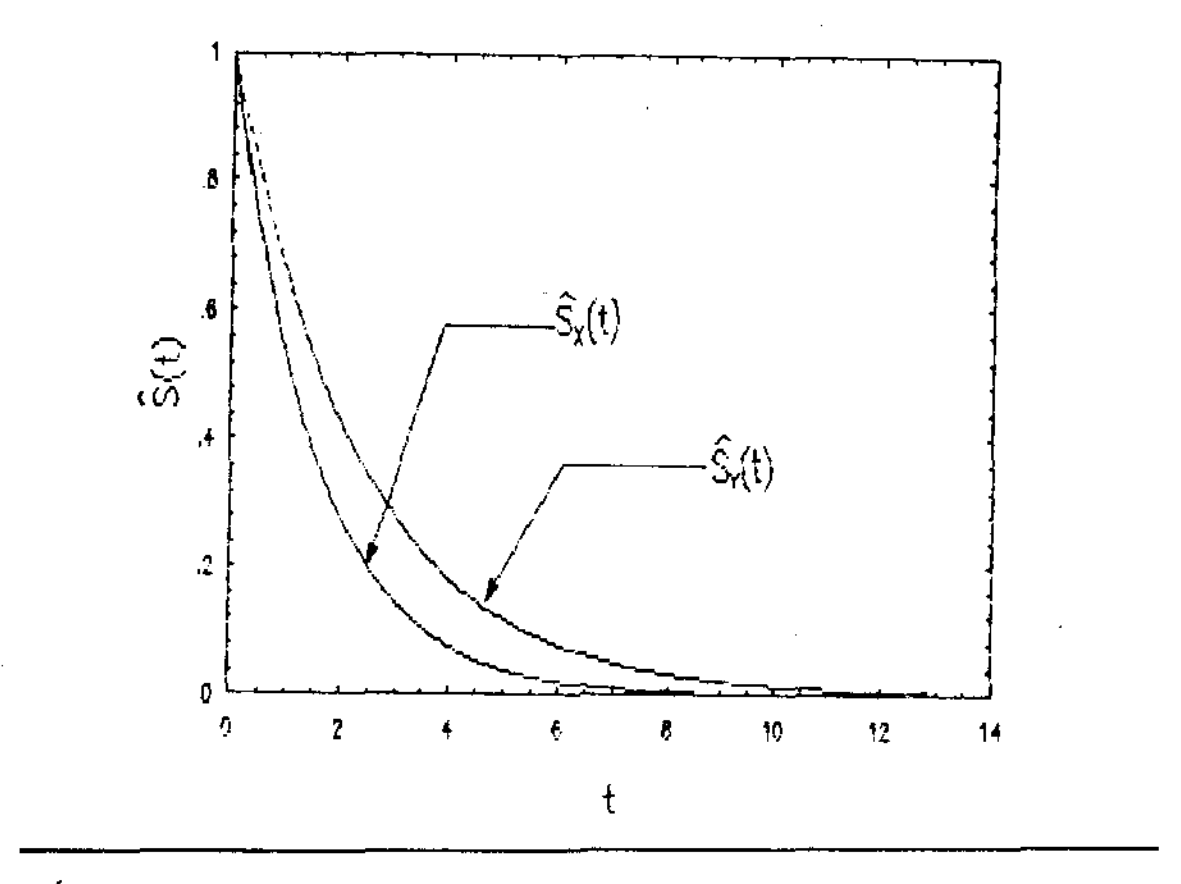

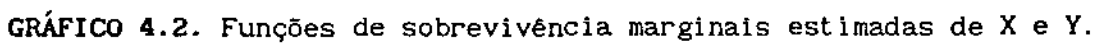

# ANÁLISE DE DADOS PAREADOS COM PRESENÇA DE COVARIÀ VEIS

#### 5.1. INTRODUCÃO .

Uma técnica muito usada para detectar a heterogeneidade numa população é a inclusão de covariáveis no modelo. O estudo do efeito das covariáveis nos tempos de falha é freqüente em Análise de Sobrevivência . Por exemplo, num estudo de sobrevivência de câncer no pulmão, fatores como a idade, o tipo do tumor e o estágio que inicia o diagnóstico, podem ser considerados como covariáveis na análise para verificar se existe alguma relação com a sobrevivência do paciente.

Holt e Prentice (1974) apresentaram uma análise para dados de sobrevivência pareados, utilizando uma extensão do modelo de regressão de riscos proporcionais de Cox (1972). Neste modelo semi-paramétrica uma função risco de perturbação {nuisance) é assumida para cada par e a covariável idade proporcionalmente no risco dele.

Análise de dados pareados com presença de covariáveis usando modelos paramétricas só foi abordada recentemente. Huster *et al.*  (1989) utilizaram o modelo paramétrica de Clayton-Oakes com as marginais Weibull para uma análise de tempos de falha (X, Y) e ilustraram a abordagem com um conjunto de dados relacionados com retlnopatla diabética.

Uma revisão do modelo Clayton-Oakes e do estudo feito por Huster *et. al.* (1999) é feita na seção S.2. Seguindo o mesmo procedimento de Huster *et* al., são desenvolvidas análises de dados pareados com covariáveis usando a distribuição exponencial bivariada

independente, a distribuição exponencial bivariada de Block-Basu e a distribuição exponencial bivariada de Sarkar nas seções 5.3, 5.4 e 5.5, respectivamente.

#### 5.2. MODELO DE CLAYTON E OAKES

Clayton (1978) e Oakes (1982) apresentaram um modelo paramétrica bivariado com a Iunção conjunta de sobrevivência dada por

$$
S_{XY}(x,y) = (S_X(x)^{1-\theta} + S_Y(y)^{1-\theta} - 1)^{-1/(\theta-1)}
$$
(5.1)

onde 0 (>1) é o parâmetro que mede a associação positiva entre es tempos de falha X e Y,  $S_y(x)$  e  $S_y(y)$  são as funções de sobrevivência marginais. Para todo x e y,  $S(x, \omega) = S(\omega, y) = 0$  e  $S(x, 0) = S(x)$ ,  $S(0, y)$ =S(y). Quando  $\theta \rightarrow 1+, S(x,y) \rightarrow S(x) \cdot S(y)$ , que implica na independência entre X e Y. Se  $\theta \to \infty$ , então S(x,y)  $\to$  min $(S(x),S(y))$ , e a distribuição bivariada apresenta associação máxima entre X e Y (Oakes, 1982).

A função densidade conjunta de (X,Y) é expressa por

$$
f(x,y) = \frac{\theta \cdot f(x) \cdot f(y)}{\left(S(x) \cdot S(y)\right)^{\theta} D^{\{2+1/(\theta-1)\}}}
$$
(5.2)

onde  $f(x)$  e  $f(y)$  são as funções densidades marginais e X e Y, respectivamente, e D =  $S_v(x)^{1-\theta} + S_v(y)^{1-\theta} - 1$ .

Os seguintes aspectos são características atrativas desta familia de distribuição: (1) qualquer forma de distribuição marginal pode ser usada, e (2) o parâmetro de associação 9 é um parâmetro separado dos parâmetros das marginais e tem a seguinte interpretação: Se  $\lambda$ a =  $\lambda(x|Y=y)$  e  $\lambda$ b =  $\lambda(x|Y>y)$ , as taxas de falha de X condicionando em [V= y] e [ Y > y ], respectivamente, então, para todo x e y, 9 = Àa/Àb (Clayton, 1978). Portanto, e pode ser interpretado como um risco relativo - o risco de falha de X se Y falha no ponto y, relativo à falha de X se Y não tenha falhado até y. O parâmetro 9 também pode dar

uma interpretação de "efeitos aleatórios" nos dados (Clayton, 1978; Cox e Oakes, 1984},

Como ilustração, o seguinte exemplo é considerado: Suponha-se que (X,Y) uma variável bivariada com as distribuições marginais X -  $Exp(\lambda_1)$  e Y -  $Exp(\lambda_2)$ . A função de sobrevivência do modelo de Clayton-Oakes é dada por

$$
S(x,y) = \left[\exp\left[\lambda_1(\theta-1)x\right] + \exp\left[\lambda_2(\theta-1)y\right] - 1\right]^{-1/(\theta-1)}\tag{5.3}
$$

e a função densidade conjunta dada por

$$
f(x,y) = \frac{\theta \lambda_1 \lambda_2 \exp\left((\theta-1) \left(\lambda_1 x + \lambda_2 y\right)\right)}{\left(\exp\left[\lambda_1 (\theta-1) x\right] + \exp\left[\lambda_2 (\theta-1) y\right] - 1\right)^{(2+1/(\theta-1))}}
$$
(5.4)

Portanto, as funções Àa e Àb são respectivamente:

$$
\lambda_{a} = \lambda(x|Y=y) = f(x,y) / [-\partial S(x,y)/\partial y] =
$$
  
= 
$$
\frac{\theta \lambda_{1} \exp(\lambda_{1}(\theta-1)x)}{(\exp[\lambda_{1}(\theta-1)x] + \exp[\lambda_{2}(\theta-1)y] - 1)},
$$
(5.5)

$$
e \qquad \lambda_b = \lambda(x|Y>y) = (-\partial S(x,y)/\partial x) / S(x,y) =
$$

 $\mathcal{L}^{\mathcal{A}}$  is a subset of the set of the set of the set of the set of the set of  $\mathcal{A}$ 

$$
= \frac{\lambda_1 \exp\left(\lambda_1 (\theta - 1) \times \right)}{\left(\exp\left[\lambda_1 (\theta - 1) \times \right] + \exp\left[\lambda_2 (\theta - 1) \times \right] - 1\right)} \tag{5.6}
$$

Inferências concernentes à estimação e testes de hipóteses sobre os parâmetros podem ser feitas para verificar a independência (Ho: *8* = 1) ou, a igualdade das distribuições marginais (Ho:  $\lambda_1 = \lambda_2$ ).

Na aplicação numérica apresentada por Huster *et* al. (1989),

 $\mathcal{L}_{\text{max}}$  and  $\mathcal{L}_{\text{max}}$  and  $\mathcal{L}_{\text{max}}$ 

um grupo de pacientes com retinopatia diabética foi selecionado para a análise. Em cada paciente, um olho foi escolhido ao acaso para receber um tratamento de laser fotocoagulação, enquanto o outro foi observado sem nenhum tratamento (controle). Os tempos decorridos até a cegueira (acuidade visual menor do que 2,5%) dos olhos foram registrados como uma variável bivariada (X, Y). Foi considerada também a covariável "Tipo de Diabete" do paciente para a análise.

O modelo Clayton-Oakes considerado para a variável foi de marginais Weibull com o mesmo parâmetro de forma  $(\alpha)$  e parâmetros diferentes de escala -  $\gamma_1$  para X (tratamento) e  $\gamma_2$  para Y (controle). Portanto, as funções de sobrevivência marginais (como já visto na seção 2.2 do Capítulo II) são dadas por:

$$
S(x) = \exp(-x^{\alpha} \gamma_1) \cdot S(y) = \exp(-y^{\alpha} \gamma_2)
$$
 (5.7)

e a função de sobrevivência conjunta é expressa por

$$
S(x,y) = \left\{ \left( \exp(-x^{\alpha} y_1) \right)^{1-\theta} + \left( \exp(-y^{\alpha} y_2) \right)^{1-\theta} - 1 \right\}^{[-1/(\theta-1)]}
$$
\n(5.8)

O primeiro objetivo do estudo é avaliar se há um efeito do tratamento, o que equivale a verificar se as distribuições marginais são iguais, isto é, se  $\gamma_1$  =  $\gamma_2$ . A segunda hipótese de interesse é verificar se há associação entre os tempos de sobrevivência do olho tratado e do olho não-tratado, isto é, se  $\theta = 1$ .

Rejeitando as hipóteses de independência e de igualdade das marginais, a covariável Z = "tipo de diabete", que foi classificado como juvenil ou adulto, é incorporada no modelo da seguinte forma:  $\pmb{\gamma}_1^{\, =}$  $exp(\frac{\beta}{2})$  e  $\gamma_2 = exp(\frac{\beta}{2})$  (Aitkin & Clayton, 1980), e a função de sobrevivência conjunta é, portanto, dada por:

$$
S(x,y) = \left\{ \left( \exp\left[ -x^{\alpha} \exp\left(\frac{\beta'}{2}z\right) \right] \right)^{1-\theta} + \left( \exp\left[ -y^{\alpha} \exp\left(\frac{\beta'}{2}z\right) \right] \right)^{1-\theta} - 1 \right\}^{\left[ -1/(\theta-1) \right]}
$$
\nonde  $\underline{\beta'} = (\beta_{j0}, \beta_{j1}), j = 1, 2; e z = (1, z)'$ .

\n(5.9)

$$
011
$$

Considerando os parâmetros *a* e 9 como parâmetros de perturbação, o efeito da covariável pode ser verificado de duas formas: (1) como um efeito principal, isto é, considerar  $\beta_{11} = \beta_{21}$ =  $\beta$  e testar Ho:  $\beta = 0$  vs. H1:  $\beta \neq 0$ , e (2) como uma interação com o tratamento (marginal), isto é, estimar  $\beta_{11}$  e  $\beta_{21}$  e testar Ho:  $\beta_{21}$  vs. Hi:  $\beta_{11} \neq \beta_{21}$ . O resultado obtido pelos autores foi de  $\beta_{21}$ **≠ O, portanto, conluindo-que existe uma interação do efeito do** de diabete com o tratamento.

#### 5.3. MODELO EXPONENCIAL BIVARIADO INDEPENDENTE

Nesta seção, é apresentada a análise de dados bivariados com covariáveis usando o modelo exponencial bivariado independente, a função densidade é expressa por

$$
f(x,y) = f(x) \cdot f(y) = \lambda_1 \exp(-\lambda_1 x) \cdot \lambda_2 \exp(-\lambda_2 y),
$$
  
i = 1, ..., n. (5.10)

Seja  $Z$  o vetor ( $(p+1)x1$ ) de p covariáveis:

$$
Z_{(p+1)x_1} = (Z_0, Z_1, Z_2, \ldots, Z_p)', \text{ com } Z_0 = 1,
$$

é introduzido no modelo através de uma transformação log-linear dos parâmetros, isto é,

$$
\lambda_{i} = \exp(\hat{g}_{i}^{\prime} z), \qquad (5.11)
$$

onde  $\beta_i = (\beta_{10}, \beta_{11}, \beta_{12}, \ldots, \beta_{1p})'$ , i = 1, 2;

de tal modo que a função densidade (5.11) pode ser escrita como

$$
f(x,y) = e^{\left(\frac{\beta}{2}\right)^2} \exp\left(-x e^{\left(\frac{\beta}{2}\right)^2}\right) \cdot e^{\left(\frac{\beta}{2}\right)^2} \exp\left(-y e^{\left(\frac{\beta}{2}\right)^2}\right)
$$

 $\mathcal{L}_{\mathcal{A}}$  , and the set of the set of the set of the set of the set of the set of the set

 $\mathcal{L}_{\rm{max}}$  ,  $\mathcal{L}_{\rm{max}}$ 

$$
= \exp \left( (\beta_1 + \beta_2)' z - x e^{(\beta' z)} - y e^{(\beta' z)}' \right)
$$
 (5.12)

A função de verossimilhança é expressa por:

$$
L(\hat{g}) = \exp\left\{\sum_{i=1}^{n} \left( \left(\hat{g}_{1} + \hat{g}_{2}\right)' \underline{z}_{i} - x_{i} e^{\left(\hat{g}' \underline{z}_{i}\right)} - y_{i} e^{\left(\hat{g}' \underline{z}_{i}\right)} \right) \right\}, \qquad (5.13)
$$

e 
$$
logL(\hat{g}) = \sum_{i=1}^{n} ( (\hat{g}_{1} + \hat{g}_{2}) \underline{z}_{i} - x_{i} e^{(\hat{g}'_{2} \underline{z}_{i})} - y_{i} e^{(\hat{g}'_{2} \underline{z}_{i})}).
$$
 (5.14)

onde 
$$
(\beta_1 + \beta_2)'z_1 = (\beta_{10} + \beta_{20}) + (\beta_{11} + \beta_{21})z_{11} + \dots + (\beta_{1p} + \beta_{2p})z_{1p}
$$
, e  
\n $\beta'_{j-1} = \beta_{j0} + \beta_{j1}z_{11} + \dots + \beta_{jp}z_{1p}$ ,  $j = 1, 2, e i = 1, ..., n$ .

Será considerada apenas uma covariável nesta dissertação, como ilustração, isto é,  $z = (1, z)$ . Nesse caso particular de uma covariável, a função de verossimilhança dos parâmetros  $\beta = (\beta_1, \beta_2)$  =  $((\beta_{10},\beta_{11})'$  ,  $(\beta_{20},\beta_{21})')$  é expressa da seguinte forma:

$$
L(\hat{B}) = \exp \left\{ n \beta_{10} + n \beta_{20} + (\beta_{11} + \beta_{21}) \sum_{i=1}^{n} z_i - \sum_{i=1}^{n} \left[ x_i \exp(\beta_{10} + \beta_{11} z_i) \right] - \sum_{i=1}^{n} \left[ y_i \exp(\beta_{11} + \beta_{21} z_i) \right] \right\},\tag{5.15}
$$

As derivadas com relação aos parâmetros são dadas por:

$$
\partial logL(\hat{\beta}) / \partial \beta_{10} = n - \sum_{i=1}^{n} x_i exp(\beta_{10} + \beta_{11} z_i)
$$
 (5.16)

$$
\partial \log L(\hat{\beta}) / \partial \beta_{20} = n - \sum_{i=1}^{n} y_i \exp(\beta_{20} + \beta_{21} z_i)
$$
 (5.17)

$$
\partial \log L(\hat{B}) / \partial \beta_{11} = \sum_{i=1}^{n} z_i - \sum_{i=1}^{n} x_i z_i \exp(\beta_{10} + \beta_{11} z_i)
$$
 (5.18)

$$
\partial logL(\hat{\beta}) / \partial \beta_{21} = \sum_{i=1}^{n} z_i - \sum_{i=1}^{n} y_i z_i exp(\beta_{20} + \beta_{21} z_i)
$$
 (5.19)

والمحلول والموالي والموارد المرادات

 $\sim 14.4\pm 0.01$  and

**Contract Contract** 

state and the state of the

$$
\partial^2 logL(\hat{g}) / \partial \beta_{10}^2 = - \sum_{i=1}^n x_i exp(\beta_{10} + \beta_{11} z_i)
$$
 (5.20)

$$
\partial^2 logL(\hat{g}) / \partial \beta_{20}^2 = - \sum_{i=1}^n y_i exp(\beta_{20} + \beta_{21} z_i)
$$
 (5.21)

$$
\partial^2 log L(\hat{g}) / \partial \beta_{11}^2 = \sum_{i=1}^n x_i z_i^2 exp(\beta_{11} + \beta_{11} z_i)
$$
 (5.22)

$$
\partial^2 logL(\hat{g}) / \partial \beta_{21}^2 = \sum_{i=1}^n y_i z_i^2 exp(\beta_{20} + \beta_{21} z_i)
$$
 (5.23)

$$
\partial^{2} log L(\hat{B}) / \partial \beta_{10} \partial \beta_{11} = - \sum_{i=1}^{n} x_{i} z_{i} exp(\beta_{10} + \beta_{11} z_{i})
$$
 (5.24)

$$
\partial^2 logL(\hat{g}) / \partial \beta_{20} \partial \beta_{21} = - \sum_{i=1}^{n} y_i z_i exp(\beta_{20} + \beta_{21} z_i)
$$
 (5.25)

Como as distribuições marginais X e Y são independentes, as  $\delta^2 logL(\hat{g}) \angle \partial \beta_{10} \partial \beta_{20}$ ,  $\delta^2 logL(\hat{g}) \angle \partial \beta_{10} \partial \beta_{21}$ ,  $\delta^2 logL(\hat{g}) \angle \partial \beta_{11} \partial \beta_{20}$ , derivadas e  $\partial^2 logL(\hat{B}) / \partial \beta_{11} \partial \beta_{21}$  são iguais a zero.

O primeiro aspecto de interesse na análise de dados com covariáveis é verificar a existência do efeito da covariável nas funções riscos das distribuições marginais. Isto pode ser realizado através do teste da hipótese Ho:  $\beta_{11} = \beta_{21} = 0$ . vs H1:  $\beta_{11}$  e/ou  $\beta_{21} \neq 0$ . Sob o Ho, a função de verossimilhança é dada por

$$
L(\hat{g}) = \exp \left\{ \ln \beta_{10} + \ln \beta_{20} - \sum_{i=1}^{n} \left[ x_i \exp(\beta_{10}) \right] - \sum_{i=1}^{n} \left[ y_i \exp(\beta_{20}) \right] \right\},\tag{5.26}
$$

portanto, os estimadores de máxima verossimilhança de  $\beta_{10}$  e  $\beta_{20}$  são, respectivamente,  $log(n/\sum_{i=1}^{n} x_i)$  e  $log(n/\sum_{i=1}^{n} y_i)$ .

113

 $\sim 10^{11}$  km s  $^{-1}$  km

Sob Ho, a estatistica *-21ogA* possui uma distribuição assintótica qui-quadrado com 2 graus de liberdade. A hipótese Ho <sup>é</sup> rejeitada, portanto, ao nível α se -2*logh* >  $\chi^2_{2, \alpha}$ , onde

$$
\Lambda = \frac{L(\tilde{\beta}_{10}, \tilde{\beta}_{20})}{L(\hat{\beta}_{10}, \hat{\beta}_{20}, \hat{\beta}_{11}, \hat{\beta}_{21})}
$$
(5.27)

com  $L(\tilde{B}_{10},\tilde{B}_{20})$  é dada por (5.26), substituindo os parâmetros  $\boldsymbol{{\beta}}_{10}$  e  $\boldsymbol{{\beta}}_{20}$ pelas suas estimativas,  $\tilde{\beta}_{10}$  e  $\tilde{\beta}_{20}$ , e  $L(\hat{\beta}_{10}, \hat{\beta}_{20}, \hat{\beta}_{11}, \hat{\beta}_{21})$  dada por (5. 15), também com os parâmetros substituidos pelas respectivas estimativas.

Caso exista efeito da covariável nas funções riscos marginais (Ho rejeitada), pode ser realizado um teste de igualdade desses efeitos, isto é, testar Ho:  $\beta_{11} = \beta_{21} = \beta_1$  vs. Hi:  $\beta_{11} \neq \beta_{21}$ . Sob a hipótese nula Ho, a função de máxima verossimilhança (5.15) é escrita como

$$
L(\hat{\beta}) = \exp \left\{ n \beta_{10} + n \beta_{20} + 2\beta_1 \sum_{i=1}^{n} z_i - \sum_{i=1}^{n} \left[ x_i \exp(\beta_{10} + \beta_1 z_i) \right] - \sum_{i=1}^{n} \left[ y_i \exp(\beta_{20} + \beta_1 z_i) \right] \right\}.
$$
 (5.28)

Para encontrar as estimativas dos parâmetros, usam-se as funções escores:

$$
\frac{\partial \log L(\beta)}{\partial \beta}_{10} = n - \sum_{i=1}^{n} \exp(\beta_{10} + \beta_i z_i)
$$
 (5.29)

$$
\frac{\partial \log L(\beta)}{\partial \beta}_{20} = n - \sum_{i=1}^{n} \exp(\beta_{20} + \beta_i z_i)
$$
 (5.30)

$$
\partial logL(\hat{\beta}) / \partial \beta_{1} = 2 \sum_{i=1}^{n} z_{i} - \sum_{i=1}^{n} \left[ x_{i} z_{i} exp(\beta_{10} + \beta_{1} z_{i}) \right] - \sum_{i=1}^{n} \left[ y_{i} z_{i} exp(\beta_{20} + \beta_{1} z_{i}) \right]
$$
(5.31)

A second contract of the contract of the contract of the contract of A state of

e as derivadas segundas com relação aos parâmetros, para construir a matriz de informação:

$$
\partial^2 logL(\hat{B}) / \partial^2 \beta_{10} = - \sum_{i=1}^n exp(\beta_{i0} + \beta_i z_i)
$$
 (5.32)

$$
\partial^2 logL(\hat{B}) / \partial^2 \beta_{20} = -\sum_{i=1}^n exp(\beta_{20} + \beta_i z_i)
$$
 (5.33)

$$
\partial^2 logL(\hat{g}) / \partial^2 \beta_1 = - \sum_{i=1}^n \left[ x_i z_i^2 exp(\beta_{10} + \beta_1 z_i) \right] - \sum_{i=1}^n \left[ y_i z_i^2 exp(\beta_{20} + \beta_1 z_i) \right]
$$
(5.34)

$$
\partial^2 logL(\hat{B}) / \partial \beta_{10} \partial \beta_1 = - \sum_{i=1}^n \left[ x_i z_i \exp(\beta_{10} + \beta_1 z_i) \right]
$$
 (5.35)

$$
\partial^2 logL(\hat{g}) / \partial \beta_{20} \partial \beta_1 = - \sum_{i=1}^n \left[ y_i z_i \exp(\beta_{20} + \beta_1 z_i) \right]
$$
 (5.36)

A hipótese de igualdade dos parâmetros  $\beta_{11}$  e  $\beta_{21}$  é rejeitada ao nível  $\alpha$  quando -2*log* $\Lambda > \chi^2_{1, \alpha'}$ , onde

$$
\Lambda = \frac{L(\tilde{\beta}_{10}, \tilde{\beta}_{20}, \tilde{\beta}_{1})}{L(\hat{\beta}_{10}, \hat{\beta}_{20}, \hat{\beta}_{11}, \hat{\beta}_{21})}
$$
(5.37)

onde  $L(\tilde{\beta}_{10}, \tilde{\beta}_{20}, \tilde{\beta}_{1})$  é dada por (5.28), substituindo os parâmetros  $\beta_{10}$ ,  $\beta_{\infty}$  e  $\beta$ , pelas suas estimativas,  $\tilde{\beta}_{10}$ ,  $\tilde{\beta}_{20}$  e  $\tilde{\beta}_{1}$ , e L( $\hat{\beta}_{10}$ , $\hat{\beta}_{20}$ , $\hat{\beta}_{11}$ , $\hat{\beta}_{21}$ ) é dada por (5.15), avaliada no ponto  $(\hat{\beta}_{10}, \ \hat{\beta}_{20}, \ \hat{\beta}_{11}, \ \hat{\beta}_{21}).$ 

O programa COVEXP.PRG, apresentado no APÊNDICE 4, calcula as estimativas dos parâmetros nos três casos da distribuição exponencial independente: (1) sem nenhuma restrição dos parâmetros, (2) sob Ho:  $\beta_{11} = \beta_{21} = 0$  e (3) sob Ho:  $\beta_{11} = \beta_{21} = \beta_1$ ; e realiza testes da razão de verossimilhança para testar as hipóteses nulas citadas acima.

#### 5.4. MODELO EXPONENCIAL BIVARIADO DE BLOCK-BASU

Como já foi visto no Capitulo III, a função densidade da distribuição de Block-Basu é dada por (3. 1):

$$
f(x,y) = \begin{cases} \frac{\lambda_1 \lambda(\lambda_2 + \lambda_{12})}{\lambda_1 + \lambda_2} \exp[-\lambda_1 x - (\lambda_2 + \lambda_{12})y] & , \text{ se } x < y \\ \frac{\lambda_2 \lambda(\lambda_1 + \lambda_{12})}{\lambda_1 + \lambda_2} \exp[-(\lambda_1 + \lambda_{12})x - \lambda_2 y] & , \text{ se } x > y \end{cases}
$$

A utilização de covariáveis no modelo paramétrica bivariado de Block-Basu se restringe ao estudo de Basu & Ebrahime ( 1987), que consideram testes acelerados com modelo de potência associado aos parâmetros da distribuição de Block-Basu.

Aqui, os parâmetros  $\lambda_1^{},\,\,\lambda_2^{}$  e  $\lambda_{12}^{}$  serão expressos em função da covariável através do modelo log-linear:

$$
\lambda_1 = \exp(\beta'_1 z), \ \lambda_2 = \exp(\beta'_2 z) \ e \ \lambda_{12} = \exp(\beta'_3 z), \tag{5.38}
$$
  
onde 
$$
\beta_1 = (\beta_{10}, \ \beta_{11})', \ j = 1, 2, 3; \ e \ z = (1, z)'
$$

A função densidade será expressa, portanto, por

in 17

التابون المنابذ والوجود الوالدة

$$
f(x,y) = \left\{ \exp(\underline{\beta}'_1 z) \left( \exp(\underline{\beta}'_1 z) + \exp(\underline{\beta}'_2 z) + \exp(\underline{\beta}'_3 z) \right) \left( \exp(\underline{\beta}'_2 z) + \exp(\underline{\beta}'_3 z) \right) \right\}
$$
  
+ 
$$
exp(\underline{\beta}'_3 z) \right\} \left( \exp(\underline{\beta}'_1 z) + \exp(\underline{\beta}'_2 z) \right)^{-1} \exp\left\{ -\left( \exp(\underline{\beta}'_1 z) \right) x - \left( \exp(\underline{\beta}'_2 z) + \exp(\underline{\beta}'_3 z) \right) y \right\}, \qquad \text{se } x < y.
$$

116

 $\mathbf{L}$ 

$$
= \left\{ \exp(\beta'_{2}z) \left( \exp(\beta'_{1}z) + \exp(\beta'_{2}z) + \exp(\beta'_{3}z) \right) \left( \exp(\beta'_{1}z) \right) \right\}
$$
  
\n
$$
+ \exp(\beta'_{3}z) \left\} \left( \exp(\beta'_{1}z) + \exp(\beta'_{2}z) \right)^{-1} \exp\left\{ -\left( \exp(\beta'_{1}z) \right) \right\}
$$
  
\n
$$
+ \exp(\beta'_{3}z) \left( x - \exp(\beta'_{2}z) y \right), \qquad \text{se } x > y, \qquad (5.39)
$$
  
\n
$$
\beta'_{1}z = \beta_{10} + \beta_{11}z, \quad j = 1, 2, 3.
$$

A função de verossimilhança dos parâmetros  $\beta = (\beta_1, \beta_2, \beta_3) = ((\beta_{10}, \beta_1, \beta_2, \beta_3))$  $\beta_{20}$ )',  $(\beta_{20}, \beta_{21})'$ ,  $(\beta_{30}, \beta_{31})'$  e expressa por:

onde

$$
L(\hat{\beta}) = \prod_{i=1}^{n} \left\{ \left( \exp(\beta'_{i}z_{i}) + \exp(\beta'_{i}z_{i}) + \exp(\beta'_{i}z_{i}) \right) \left( \exp(\beta'_{i}z_{i}) + \exp(\beta'_{i}z_{i}) \right) \right\}
$$
\n
$$
\prod_{i=1}^{r} \left\{ \exp(\beta'_{i}z_{i}) \left( \exp(\beta'_{i}z_{i}) + \exp(\beta'_{i}z_{i}) \right) \right\} - \prod_{i=r+1}^{n} \left\{ \exp(\beta'_{i}z_{i}) \right\}
$$
\n
$$
\left( \exp(\beta'_{i}z_{i}) + \exp(\beta'_{i}z_{i}) \right) \right\} \exp\left\{ \sum_{i=1}^{r} \left[ -\exp(\beta'_{i}z_{i}) + \exp(\beta'_{i}z_{i}) \right] \right\}
$$
\n
$$
+ \exp(\beta'_{i}z_{i}) y_{i} \right\} \exp\left\{ \sum_{i=r+1}^{n} \left[ -\left( \exp(\beta'_{i}z_{i}) + \exp(\beta'_{i}z_{i}) \right) x_{i} \right] - \exp(\beta'_{i}z_{i}) y_{i} \right\}
$$
\n
$$
\left( 5.40 \right)
$$
\n
$$
\left( 5.40 \right)
$$
\n
$$
\left( 5.40 \right)
$$

A significância do efeito da covariável Z é testada através do teste Ho:  $\beta_{11} = \beta_{21} = \beta_{31} = 0$  vs. Hi:  $\beta_{11}$ ,  $\beta_{21}$  ou  $\beta_{31} \neq 0$ . Sob o Ho, a função de verossimilhança é dada por

$$
L(\beta) = \left\{ (\exp(\beta_{10}) + \exp(\beta_{20}) + \exp(\beta_{30})) (\exp(\beta_{10}) + \exp(\beta_{20})) \right\}^{n}
$$
  

$$
\left\{ \exp(\beta_{10}) (\exp(\beta_{20}) + \exp(\beta_{30})) \right\}^{n} \left\{ \exp(\beta_{20}) (\exp(\beta_{10}) + \exp(\beta_{30})) \right\}^{n}
$$
  

$$
+ \exp(\beta_{30}) \left\}^{(n-r)} \exp\left\{ \sum_{i=1}^{r} \left[ -\exp(\beta_{10}) x_i - (\exp(\beta_{20}) + \exp(\beta_{30})) y_i \right] \right\}
$$
  

$$
\cdot \exp\left\{ \sum_{i=r+1}^{n} \left[ -(\exp(\beta_{10}) + \exp(\beta_{30})) x_i - \exp(\beta_{20}) y_i \right] \right\}
$$
  
(5.41)

 $117$ 

الموارد والمتواطئ والمتواطن والمتواطن والمتواطن والمتواطن والمتواطن

As estimativas são calculadas através do processo iterativo Newton-Raphson, usando as derivadas numéricas ao invés de derivadas analiticas, pois as expressões das derivadas são bastante complexas.

Observe-se que a função (5. 40) é exatamente a função de verossimilhança da distribuição de Block-Basu apresentada no Capitulo III (3.31), com os parâmetros  $\lambda_{i} = \exp(\beta_{10}), i = 1, 2 \text{ e } \lambda_{12} = \exp(\beta_{30}).$ A propriedade de invariância do estimador de máxima verossimilhança, apresentada na seção 2.5 do Capitulo II, assegura que o logaritmo dos estlmadores que maximizam a função de verossimilhança (3.31} são exatamente os estimadores que maximizam a função (5.40). Por exemplo, o logaritmo da estimativa de  $\lambda_{_{12}},$  log( $\hat{\lambda}_{_{12}}$ ), é igual à estimativa de  $\beta_{30}$ .

Sob Ho, a estatística da razão de verossimilhança *-21ogA*  possui distribuição assintótica qui-quadrado com 3 graus de liberdade. Portanto, a hipótese Ho é rejeitada ao nível  $\alpha$  se  $-2log\Lambda > \chi^2_{3,\,\,\alpha'}$  onde é o valor da distribuição de qui-quadrado com 3 graus de liberdade no ponto 1-lOOa% de probabilidade e

$$
\Lambda = L(\tilde{\beta})/L(\hat{\beta}),
$$

com  $L(\tilde{\beta}) = L(\tilde{\beta}_{10},\tilde{\beta}_{20},\tilde{\beta}_{30}),$  a função de verossimilhança sob Ho dada por (5.37), calculada no ponto  $(\tilde{B}_{10}, \tilde{B}_{20}, \tilde{B}_{30})$ , e  $L(\hat{B}) = L(\hat{B}_{10}, \hat{B}_{20}, \hat{B}_{11}, \hat{B}_{21})$  $\hat{\boldsymbol{\beta}}_{30}$ , $\hat{\boldsymbol{\beta}}_{31}$ ) dada por (5.36), também com os parâmetros substituídos pelas respectivas estimativas.

Um outro aspecto de interesse é verificar se a covariável 2 possui o mesmo efeito nas distribuições marginais de X e Y. Para isso, a hipótese Ho:  $\beta_{11} = \beta_{21} = \beta_1$  é testada contra  $\beta_{11} \neq \beta_{21}$ . Observa-se que, neste caso, o parâmetro *{3 31*  é considerado como um parâmetro de perturbação, já que o valor dele não causa nenhuma diferença no efeito de 2 nas marginais. Sob Ho, a função de verossimilhança é dada por

$$
L(\hat{g}) = \prod_{i=1}^{n} \left\{ \left( \exp(\beta_{10} + \beta_{1} z_{i}) + \exp(\beta_{20} + \beta_{1} z_{i}) + \exp(\beta_{3} z_{i}) \right) \left( \exp(\beta_{10} + \beta_{1} z_{i}) + \exp(\beta_{20} + \beta_{1} z_{i}) \right) \right\}
$$
  
+ 
$$
\exp(\beta_{20} + \beta_{1} z_{i}) \right\} \prod_{i=1}^{n} \left\{ \exp(\beta_{10} + \beta_{1} z_{i}) \left( \exp(\beta_{20} + \beta_{1} z_{i}) + \exp(\beta_{3} z_{i}) \right) \right\}
$$
  

$$
\prod_{i=r+1}^{n} \left\{ \exp(\beta_{20} + \beta_{1} z_{i}) \left( \exp(\beta_{10} + \beta_{1} z_{i}) + \exp(\beta_{3} z_{i}) \right) \right\} \exp\left\{ \sum_{i=1}^{r} \left[ -\exp(\beta_{10} + \beta_{1} z_{i}) + \exp(\beta_{3} z_{i}) \right] \right\}
$$

+ 
$$
\beta_1 z_1
$$
)  $x_1 - (\exp(\beta_{20} + \beta_1 z_1) + \exp(\beta_{3} z_1)) y_1]$  -  $\exp\left\{\sum_{1=r+1}^{n} [-(\exp(\beta_{10} + \beta_1 z_1) + \exp(\beta_{3} z_1))x_1 - \exp(\beta_{20} + \beta_1 z_1)y_1]\right\}$  (5.42)

As estimativas dos parâmetros são calculadas através do processo iterativo de Newton-Raphson, usando derivadas numéricas de *logL* com relação aos parâmetros.

A hipótese de igualdade de parâmetros  $\beta_{11}$  e  $\beta_{21}$  é rejeitada ao nível  $\alpha$  se -2*log*A >  $\chi^2_{1, \alpha'}$  onde

$$
\Lambda = L(\tilde{\beta})/L(\hat{\beta}),
$$

com  $L(\tilde{B}) = L(\tilde{B}_{10}, \tilde{B}_{20}, \tilde{B}_{1}, \tilde{B}_{30}, \tilde{B}_{31})$  dada por (5.41), substituindo os parâmetros pelas suas estimativas, e  $L(\hat{\beta}) = L(\hat{\beta}_{10}, \hat{\beta}_{20}, \hat{\beta}_{11}, \hat{\beta}_{21}, \hat{\beta}_{30}, \hat{\beta}_{31})$ dada por (5.39), também com os parâmetros substituídos pelas respectivas estimativas.

#### EXEMPLO NUMÉRICO

Para ilustrar a metodologia apresentada nesta seção, <sup>é</sup> considerado o conjunto de dados utilizado no exemplo 3.3 do Capítulo III e, é incorporada uma covariável 2 de duas categorias, assumindo valores -1 *e* 1 através de um processo aleatório. O valor ' 1 é atribuído com uma probabilidade maior para os pares  $(x_{i}, y_{i})$  quando  $x_{i}$  $y_{_1}$ , e o valor '-1 ' com uma probabilidade maior para os pares  $(x_{_1},y_{_1})$ quando x<sub>i</sub>< y<sub>i</sub>. O conjunto de dados e o programa computacional utilizado COVBB.PRG, estão apresentados respectivamente, desta dissertação. APÊNDICE 3 e 4,

As Cunções de sobrevivência marginais de X e Y são primeiramente estimadas usando o método não-paramétrica de Kaplan-Heier para cada categoria de Z, e são apresentadas nos gráficos 5.1 e 5.2 a seguir.

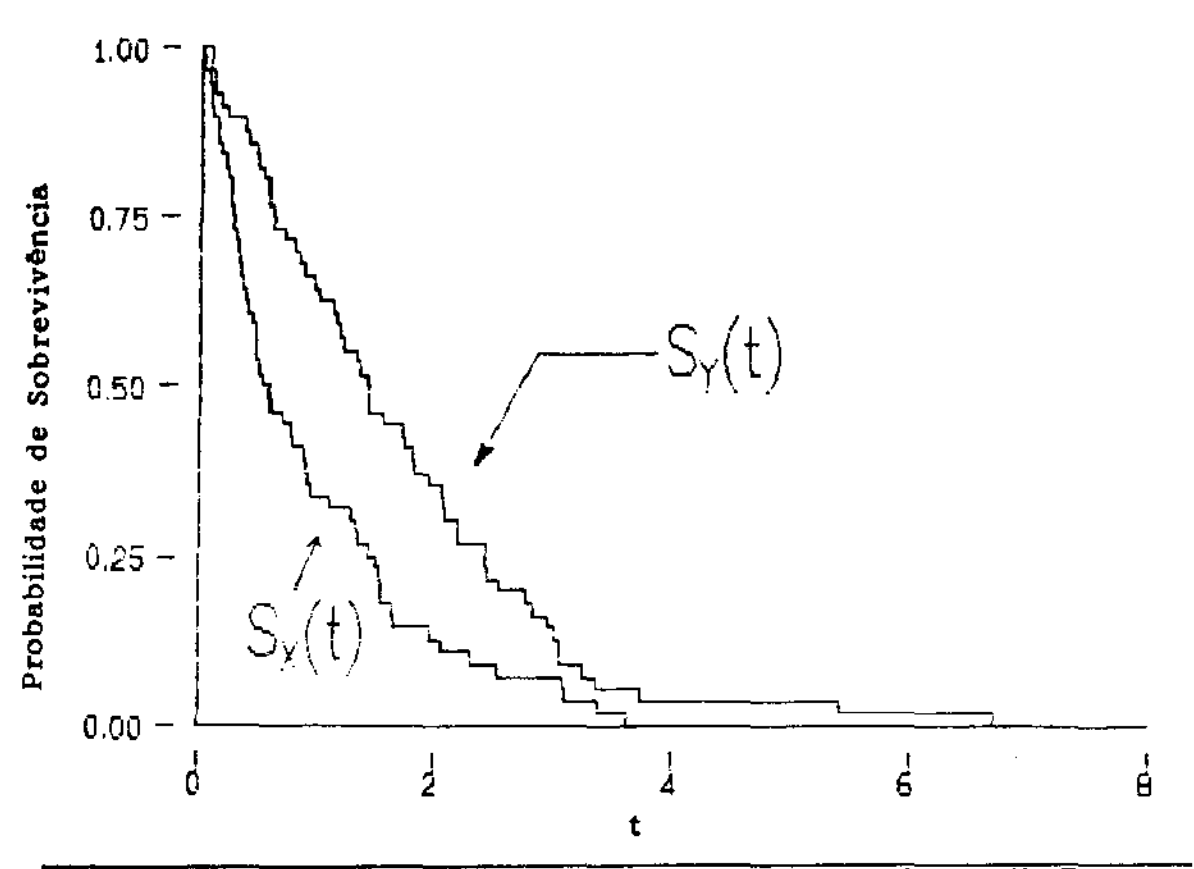

GRAFICO 5.1. - Curvas de Kaplan-Meier das Marginais de X e Y,  $\overline{z}$  =  $\overline{-1}$ .

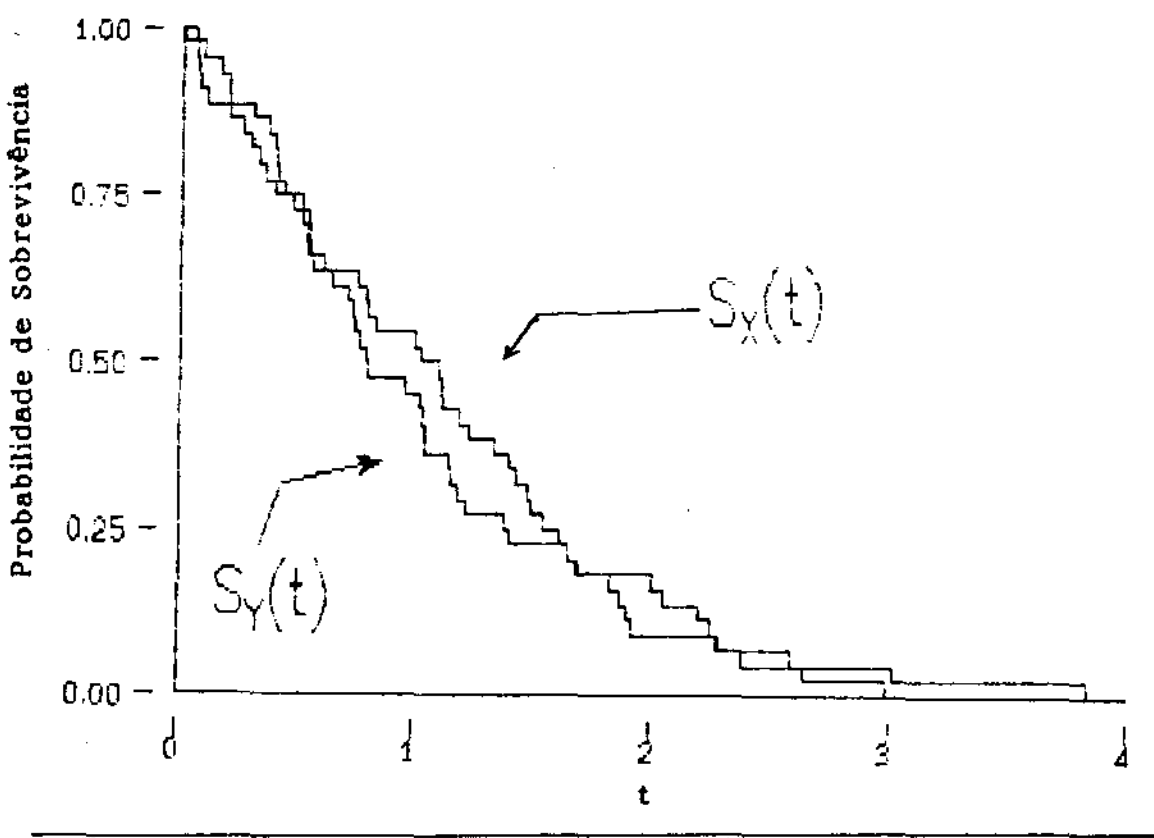

GRAFICO 5.2. - Curvas de Kaplan-Meier das Marginais de X e Y, Z = 1.

Os parâmetros do modelo de Block-Basu sem nenhuma restrição (modelo [1]) são ( $\beta_{10}^{}, \beta_{20}^{}, \beta_{30}^{}, \beta_{11}^{}, \beta_{21}^{}, \beta_{31}^{}$ ), os parâmetros sob Hoi: 0, i = 1, 2, 3 (modelo [2]) são  $(\beta_{10}, \beta_{20}, \beta_{30})$  e, os parâmetros sob Ho2:  $\beta_{11} = \beta_{21} = \beta_1$  (modelo [3]) são  $(\beta_{10}, \beta_{20}, \beta_{30}, \beta_{31}, \beta_1)$ . As estimativas dos parâmetros, para cada modelo citado acima, e seus respectivos desvios padrões, calculados através da raiz quadrada do vetor diagonal da inversa da matriz de informação observada, são apresentados na Tabela 5.1 abaixo:

**TABELA 5.1.** Estimativas dos parâmetros calculadas pelo método de máxima verossimilhança.

| Modelo | $\beta_{10}$        | $\beta_{20}$         | $\beta_{30}$        | $\beta_{11}$      | $B_{21}$        | $\beta_{31}$        | logL       |
|--------|---------------------|----------------------|---------------------|-------------------|-----------------|---------------------|------------|
| $[1]$  | $-1,168$<br>(0.647) | $-1,592$<br>(.593)   | $-0.187$<br>(.249)  | $-0,421$<br>(646) | 0.444<br>(.593) | 0.144<br>(150)      | $-222,155$ |
| [2]    | $-0,533$<br>(.321)  | $-1,012$<br>(.355)   | $-0,636$<br>(, 390) |                   |                 |                     | $-230,613$ |
| $[3]$  | $-0,534$<br>(.335)  | $-1,001$<br>(0, 364) | $-0.631$<br>(0.439) | 0,182             | (0, 333)        | $-0,039$<br>(0.438) | -229,896   |

Obs. os valores entre parênteses são os desvios padrões.

As estatísticas para testar as hipóteses do modelo [2] e [3] são 16,916 >>  $\chi^2_{3,0.05}$  e 15,484 >>  $\chi^2_{1,0.05}$ , respectivamente. Portanto as hipóteses de Ho1:  $\beta_{11} = 0$ , i = 1, 2, 3, e Ho2:  $\beta_{11} = \beta_{21} = \beta_{1}$  são ambas rejeitadas, o que indica a existência de interação de efeito da covariável com as marginais, o que pode ser observada também nos gráficos 5.1 e 5.2.

#### 5.5. MODELO EXPONENCIAL BIVARIADA DE SARKAR

A utilização de covariáveis no modelo de Sarkar ainda não é conhecida na literatura de estatística. Nesta seção, é considerada a connectua ha fiteratura de estatística. Nesta seção, e considerada a<br>variável aleatória bivariada (X,Y) ~ ACBVEs( $\lambda_1, \lambda_2, \lambda_{12}$ ), com  $\lambda_1$ >0,

 $_2$ >0, e  $\lambda_{12}$ ≥0. Os parâmetros  $\lambda_{1}$ ,  $\lambda_{2}$  e  $\lambda_{12}$  são relacionados com uma covarlável Z através de modelo log-linear e são expressos da seguinte forma:

$$
\lambda_{1} = \exp(\hat{g}_{1}^{\prime}z), \ \lambda_{2} = \exp(\hat{g}_{2}^{\prime}z) \ e \ \lambda_{12} = \exp(\hat{g}_{3}^{\prime}z), \tag{5.43}
$$
\n
$$
\hat{g}_{j} = (\beta_{j0}, \ \beta_{j1})^{\prime}, \ j = 1, \ 2, \ 3; \ e \ z = (1, \ z)^{\prime}.
$$

A função de densidade é dada por

$$
f(x,y) = \exp(\hat{g}_1'z) \left(\exp(\hat{g}_1'z) + \exp(\hat{g}_2'z) + \exp(\hat{g}_3'z)\right) / \left(\exp(\hat{g}_1'z) + \exp(\hat{g}_2'z)\right)^2 \exp\left\{-\exp(\hat{g}_1'z)x - \left[\exp(\hat{g}_2'z) + \exp(\hat{g}_3'z)\right]y\right\}
$$

$$
\cdot \left\{\left[\exp(\hat{g}_1'z) + \exp(\hat{g}_2'z)\right] \left[\exp(\hat{g}_2'z) + \exp(\hat{g}_3'z)\right] - \exp(\hat{g}_2'z)\right\}
$$

$$
\cdot \left(\exp(\hat{g}_1'z) + \exp(\hat{g}_2'z) + \exp(\hat{g}_3'z)\right) \cdot \exp\left(-\exp(\hat{g}_1'z)y\right)\right\}
$$

$$
\cdot \left[A\left(\exp(\hat{g}_1'z)x\right)\right]^2 \left[A\left(\exp(\hat{g}_1'z)y\right)\right]^{-(1+\gamma)} \qquad \text{se } 0 < x < y
$$

$$
= \exp(\hat{\beta}_{2}^{\prime}z) \left(\exp(\hat{\beta}_{1}^{\prime}z) + \exp(\hat{\beta}_{2}^{\prime}z) + \exp(\hat{\beta}_{3}^{\prime}z)\right) / (\exp(\hat{\beta}_{1}^{\prime}z)
$$
  
+ 
$$
\exp(\hat{\beta}_{2}^{\prime}z)\right)^{2} \exp\left\{-\exp(\hat{\beta}_{2}^{\prime}z)y - \left[\exp(\hat{\beta}_{1}^{\prime}z) + \exp(\hat{\beta}_{3}^{\prime}z)\right]x\right\}
$$
  

$$
\cdot \left\{\left[\exp(\hat{\beta}_{1}^{\prime}z) + \exp(\hat{\beta}_{2}^{\prime}z)\right] \left[\exp(\hat{\beta}_{1}^{\prime}z) + \exp(\hat{\beta}_{3}^{\prime}z)\right] - \exp(\hat{\beta}_{1}^{\prime}z)\right\}
$$
  

$$
\cdot \left[\exp(\hat{\beta}_{1}^{\prime}z) + \exp(\hat{\beta}_{2}^{\prime}z) + \exp(\hat{\beta}_{3}^{\prime}z)\right] \exp\left(-\exp(\hat{\beta}_{2}^{\prime}z)x\right)\right\}
$$
  

$$
\cdot \left[A\left(\exp(\hat{\beta}_{2}^{\prime}z)y\right)\right]^{3} \left[A\left(\exp(\hat{\beta}_{2}^{\prime}z)x\right)\right]^{-(1+j)} \qquad \text{se } 0 \leq y \leq x \quad (5.44)
$$
  
onde  $\gamma = \exp(\hat{\beta}_{3}^{\prime}z) / \left(\exp(\hat{\beta}_{1}^{\prime}z) + \exp(\hat{\beta}_{2}^{\prime}z)\right) \text{e } A(s) = 1 - \exp(-s) \text{ para s>0.}$ 

A função de verossimilhança dos parâmetros  $\beta = (\beta_1, \beta_2, \beta_3) = ((\beta_{10}, \beta_1, \beta_2, \beta_3))$  $\beta_{20}^{\{1\}}$ ,  $(\beta_{20}, \beta_{21})'$ ,  $(\beta_{30}, \beta_{31})'$  é expressa por:

$$
L(\hat{g}) = \exp\Big(\sum_{i=1}^r \hat{g}'_i \hat{z}_i + \sum_{i=r+1}^n \hat{g}'_i \hat{z}_i\Big) - \prod_{i=1}^n \Big\{\sum_{j=1}^3 \exp(\hat{g}'_j \hat{z}_i) / \Big(\sum_{j=1}^2 \exp(\hat{g}'_j \hat{z}_i)\Big)^2\Big\}
$$

 $\mathcal{A}$  , where  $\mathcal{A}$  is a subset of the set of the set of the set of  $\mathcal{A}$ 

 $\alpha$  ,  $\alpha$  ,  $\alpha$  ,  $\alpha$ 

$$
\exp\left\{-\sum_{i=1}^{n} \left(\exp(\beta'_{i}z_{i}) x_{i} + \exp(\beta'_{i}z_{i}) y_{i}\right) - \sum_{i=1}^{r} \left(\exp(\beta'_{i}z_{i}) y_{i}\right)\right\}
$$
\n
$$
-\sum_{i=r+1}^{n} \left(\exp(\beta'_{i}z_{i}) x_{i}\right) \prod_{i=1}^{r} \left\{\left[\sum_{j=1}^{2} \exp(\beta'_{j}z_{i})\right] \left[\sum_{j=2}^{3} \exp(\beta'_{j}z_{i})\right] - \exp(\beta'_{i}z_{i}) \right\}
$$
\n
$$
-\exp(\beta'_{i}z_{i}) \left(\sum_{j=1}^{3} \exp(\beta'_{j}z_{i})\right) \exp\left(-\exp(\beta'_{i}z_{i}) y_{i}\right) \right\}
$$
\n
$$
\frac{n}{\prod_{i=r+1}^{n} \left\{\left(\sum_{j=1}^{2} \exp(\beta'_{j}z_{i})\right] \left[\exp(\beta'_{i}z_{i}) + \exp(\beta'_{i}z_{i})\right] - \exp(\beta'_{i}z_{i}) \right\}
$$
\n
$$
\cdot \left(\sum_{j=1}^{3} \exp(\beta'_{j}z_{i})\right) \exp\left(-\exp(\beta'_{i}z_{i}) x_{i}\right) \right\}
$$
\n
$$
\frac{n}{\prod_{i=1}^{n} \left\{\left[A\left(\exp(\beta'_{i}z_{i}) x_{i}\right)\right]^{3} \cdot \left[A\left(\exp(\beta'_{i}z_{i}) y_{i}\right)\right]^{-(1+\gamma)}\right\}
$$
\n
$$
\frac{n}{\prod_{i=r+1}^{n} \left\{\left[A\left(\exp(\beta'_{i}z_{i}) y_{i}\right)\right]^{3} \left[A\left(\exp(\beta'_{i}z_{i}) x_{i}\right)\right]^{-(1+\gamma)}\right\}, \qquad (5.45)
$$

**onde**  $x_i \leq y_i$   $p / i = 1, ..., r$  **e**  $x_i > y_i$   $p / i = r+1, ..., n$ .

**As estimativas de máxima verossimilhança dos parâmetros podem ser calculadas através do processo iterativo utilizando as primeiras e segundas derivadas numéricas.** 

**Para avaliar a significância do efeito da covariável Z, o teste Ho:**  $\beta_{11} = \beta_{21} = \beta_{31} = 0$  vs. Hi:  $\beta_{11}$ ,  $\beta_{21}$  ou  $\beta_{31} \neq 0$  é realizado. **Sob Ho, a função de verossimilhança (5.44) é expressa por:** 

$$
L(\hat{\beta}) = \exp\left(r \beta_{10} + (n-r) \beta_{20}\right) \left\{\sum_{j=1}^{3} \exp(\beta_{j0}) / \left(\sum_{j=1}^{2} \exp(\beta_{j0})\right)^2\right\}^{n}
$$
  
\n
$$
\cdot \exp\left\{-\sum_{i=1}^{n} \left(\exp(\beta_{10}) x_i + \exp(\beta_{20}) y_i\right) - \sum_{i=1}^{r} \left(\exp(\beta_{30}) y_i\right)\right\}
$$
  
\n
$$
-\sum_{i=r+1}^{n} \left\{\exp(\beta_{30}) x_i\right\} \prod_{i=1}^{r} \left\{\left(\sum_{j=1}^{2} \exp(\beta_{j0})\right) \left[\sum_{j=2}^{3} \exp(\beta_{j0})\right] - \exp(\beta_{20})\right\}
$$
  
\n
$$
\cdot \left(\sum_{j=1}^{3} \exp(\beta_{j0})\right) \exp\left(-\exp(\beta_{10}) y_i\right) \prod_{i=r+1}^{n} \left\{\left(\sum_{j=1}^{2} \exp(\beta_{j0})\right) - \left(\sum_{j=1}^{3} \exp(\beta_{j0})\right) \right\}
$$
  
\n
$$
\cdot \left[\exp(\beta_{10}) + \exp(\beta_{30})\right] - \exp(\beta_{10}) \left(\sum_{j=1}^{3} \exp(\beta_{j0})\right) \exp\left(-\exp(\beta_{20}) x_i\right)\right\}
$$
  
\n123

$$
\prod_{i=1}^{r} \left\{ \left[ A \left( \exp(\beta_{10}) x_i \right) \right]^{\gamma} \cdot \left[ A \left( \exp(\beta_{10}) y_i \right) \right]^{-(1+\gamma)} \right\}
$$
\n
$$
\prod_{i=r+1}^{n} \left\{ \left[ A \left( \exp(\beta_{20}) y_i \right) \right]^{\gamma} \left[ A \left( \exp(\beta_{20}) x_i \right) \right]^{-(1+\gamma)} \right\},\tag{5.46}
$$

onde  $x_i < y_i$ , para i =1,..., r; e  $x_i > y_i$ , para i =r+1,..., n.

Observa-se que a função (5.46) é a função de verossimilhança da distribuição de Sarkar, dada no Capítulo III (4.10), com os parâmetros  $\lambda_1 = \exp(\beta_{10}), \quad i = 1, 2 \text{ e } \lambda_{12} = \exp(\beta_{30})$  e sem usar a transformação de X e Y. Novamente, os logaritmos das estimativas encontradas através da função de verossimilhança dada por (4.10)  $\hat{\lambda}_1^2$ ,  $\hat{\lambda}_{\hat{\chi}}$  e  $\hat{\lambda}_{\hat{\chi}}$  são as estimativas dos parâmetros de (5.46).

Sob Ho, a estatística da razão de verossimilhança -21ogA possui distribuição assintótica qui-quadrado com 3 graus de liberdade. Portanto a hipótese Ho é rejeitada a nível *a* se e somente se *-21ogA* >  $\chi^2_{3,\alpha}$ , onde

$$
\Lambda = L(\tilde{\beta})/L(\hat{\beta}),
$$

com  $L(\tilde{\beta}) = L(\tilde{\beta}_{10}, \tilde{\beta}_{20}, \tilde{\beta}_{30})$ , a função de verossimilhança sob Ho dada por  $(5.46)$ , calculada no ponto  $(\tilde{\beta}_{10}, \tilde{\beta}_{20}, \tilde{\beta}_{30}), e L(\hat{g}) =$  $\hat{\beta}_{\pi\alpha}, \hat{\beta}_{\pi i}$ ) a função de verossimilhança dada por (5.45) e calculada no ponto  $\beta$ .

Para verificar se a covariável Z possui o mesmo efeito nas distribuições marginais de X e Y, a hipótese Ho:  $\beta_{11} = \beta_{21} = \beta_1$  é testada contra  $\beta_{11}^*$   $\beta_{21}$ . Sob Ho, a função de verossimilhança é dada por

$$
L(\hat{g}) = \exp\left(\sum_{i=1}^{r} (\beta_{10} + \beta_{1}z_{i}) + \sum_{i=r+1}^{n} (\beta_{20} + \beta_{1}z_{i})\right) \prod_{i=1}^{n} \left\{ \left(\exp(\beta_{10} + \beta_{1}z_{i}) + \exp(\beta_{20} + \beta_{1}z_{i}) + \exp(\beta_{20} + \beta_{1}z_{i}) + \exp(\beta_{20} + \beta_{1}z_{i}) + \exp(\beta_{20} + \beta_{1}z_{i})\right)^{2} \right\}
$$
  
+ 
$$
\exp\left\{-\sum_{i=1}^{n} \left(\exp(\beta_{10} + \beta_{1}z_{i})x_{i} + \exp(\beta_{20} + \beta_{1}z_{i})y_{i}\right) - \sum_{i=1}^{r} \left(\exp(\beta_{2}z_{i})y_{i}\right) - \sum_{i=r+1}^{n} \left(\exp(\beta_{10}z_{i}z_{i})x_{i}\right) + \sum_{i=r+1}^{r} \left(\exp(\beta_{10}z_{i}z_{i}) + \exp(\beta_{10} + \beta_{1}z_{i}) + \exp(\beta_{20} + \beta_{1}z_{i})\right)\right\}
$$

$$
(\exp(\beta_{20} + \beta_{1}z_{1}) + \exp(\beta_{3}z_{1}) - \exp(\beta_{20} + \beta_{1}z_{1}) (\exp(\beta_{10} + \beta_{1}z_{1}))
$$
  
+ 
$$
\exp(\beta_{20} + \beta_{1}z_{1}) + \exp(\beta_{3}z_{1}) \exp(-\exp(\beta_{10} + \beta_{1}z_{1}) y_{1})
$$
  

$$
\prod_{i=r+1}^{n} \{ (\exp(\beta_{10} + \beta_{1}z_{1}) + \exp(\beta_{20} + \beta_{1}z_{1})) (\exp(\beta_{10} + \beta_{1}z_{1}) + \exp(\beta_{3}z_{1})) - \exp(\beta_{10} + \beta_{1}z_{1}) (\exp(\beta_{10} + \beta_{1}z_{1}) + \exp(\beta_{20} + \beta_{1}z_{1}) + \exp(\beta_{3}z_{1}) \exp(-\exp(\beta_{20} + \beta_{1}z_{1}) x_{1}) \} ) \prod_{i=1}^{r} \{ [\text{A}(\exp(\beta_{10} + \beta_{1}z_{1})y_{1}]]^{-1} \} \prod_{i=r+1}^{n} \{ (\text{A}(\exp(\beta_{20} + \beta_{1}z_{1})y_{1})]^{-1} \} ) \prod_{i=r+1}^{n} \{ (\text{A}(\exp(\beta_{20} + \beta_{1}z_{1})y_{1})]^{-1} \} ) \}
$$
  
+ 
$$
\beta_{1}z_{1}y_{1}y_{1} \}^{3} [\text{A}(\exp(\beta_{20} + \beta_{1}z_{1})x_{1})]^{-1+y} \} , \text{ (5.47)}
$$
  
one 
$$
x_{1} < y_{1} \ p' \ i = 1, \dots, r \ e \ x_{1} > y_{1} \ p' \ i = r+1, \dots, n.
$$

As estimativas dos parâmetros são calculadas através do processo iterativo de Newton-Raphson, usando derivadas numéricas de *logL* com relação aos parâmetros.

A hipótese de igualdade de parâmetros  $\beta_{11}$  e  $\beta_{21}$  é rejeitada<br>ao nível  $\alpha$  se -2*log*A >  $\chi^2_{1, \alpha}$ , onde

$$
\Lambda = L(\tilde{\beta})/L(\hat{\beta}),
$$

com  $L(\tilde{\beta}) = L(\tilde{\beta}_{10}, \ \tilde{\beta}_{20}, \ \tilde{\beta}_{1}, \ \tilde{\beta}_{30}, \ \tilde{\beta}_{31})$  é o valor a função dada por (5.47) e avaliada no ponto  $\tilde{\beta}$ , e  $L(\hat{\beta}) = L(\hat{\beta}_{10}, \hat{\beta}_{20}, \hat{\beta}_{11}, \hat{\beta}_{21}, \hat{\beta}_{30}, \hat{\beta}_{31})$  é o alor da função dada por  $(5.45)$ , calculada no ponto  $\hat{\beta}$ .

#### EXEMPLO NUMÉRICO

 $\sim$   $\sim$ 

Para ilustrar a metodologia apresentada nesta seção, <sup>é</sup> considerado o conjunto de dados utilizado no exemplo 4.2 do Capitulo IV e, com a incorporação da covariável 2. Utilizou-se o mesmo procedimento do exemplo da seção anterior, porém atribuindo o valor 2 = -1 com uma probabilidade maior para os pares  $(x_i, y_i)$ , quando  $x_i$  $y_1$ , e Z = 1 com uma probabilidade maior para os pares  $(x_1, y_1)$ , quando  $x_i < y_i$ . Novamente, as curvas de sobrevivência de Kaplan-Meier das marginais de X e Y são calculadas para cada categoria de Z, e são apresentadas nos gráficos 5.3 e 5.4 abaixo.

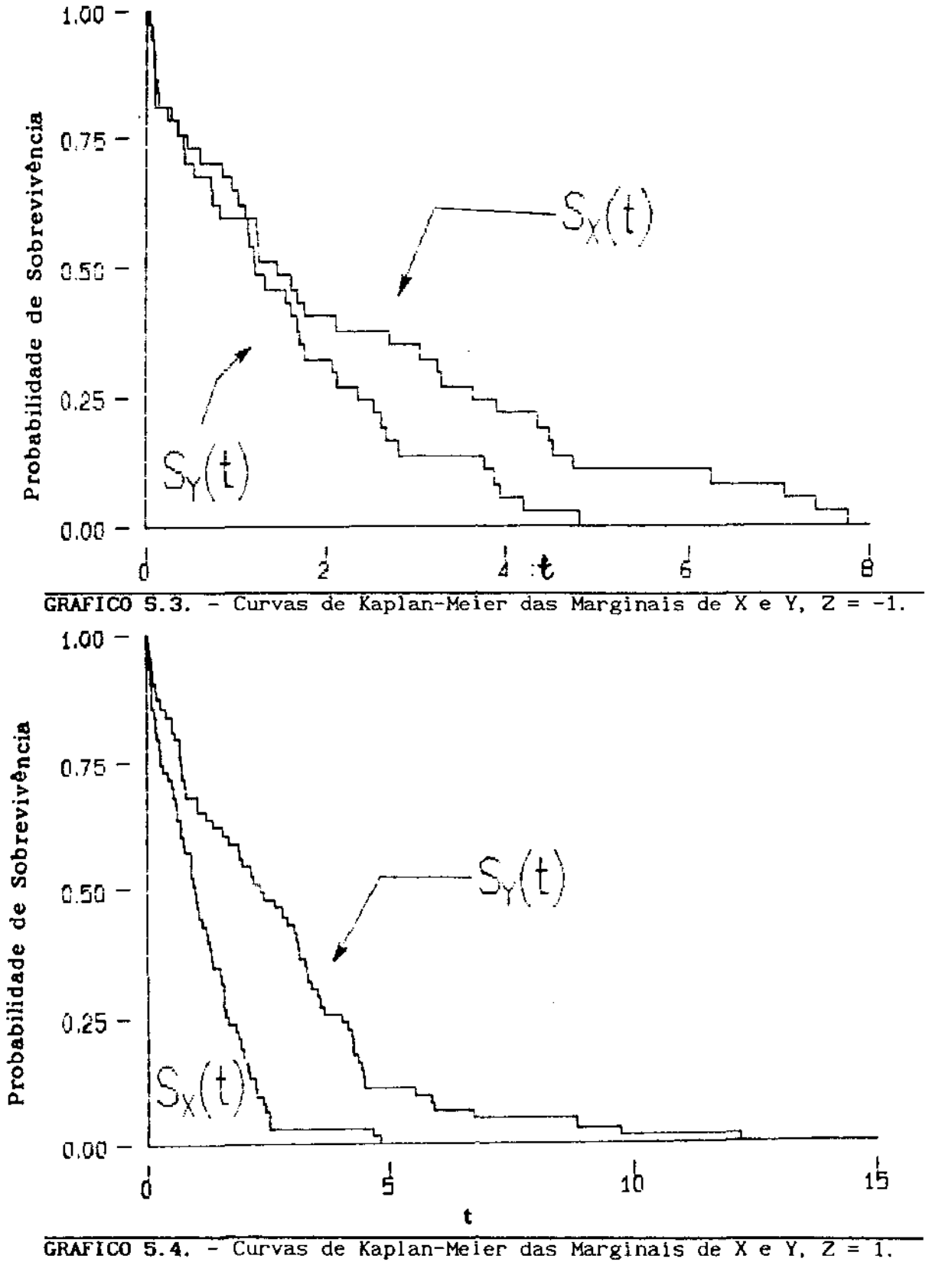

Os par-âmetros do modelo de Sarkar sem nenhuma restrição (modelo **[1])**  são  $(\beta_{10}, \beta_{20}, \beta_{30}, \beta_{11}, \beta_{21}, \beta_{31})$ , os parâmetros sob Hoi:  $\beta_{11} = 0$ , i = 1, 2, 3 (modelo [2]) são ( $\beta_{_{10}}, \beta_{_{20}}, \beta_{_{30}}$ ) e, os parâmetros sob Ho2:  $\beta_{_{11}} = \beta$  $=\beta_1$  (modelo [3]) são ( $\beta_{10}$ , $\beta_{20}$ , $\beta_{30}$ ,  $\beta_{31}$ , $\beta_1$ ). As estimativas dos parâmetros para cada modelo citado acima e seus respectivos desvios padrões são apresentados na Tabela 5.2 a seguir.

| Modelo | $B_{10}$            | $B_{20}$                           | $B_{30}$ | $\beta_{11}$     | $B_{21}$            | $\beta_{31}$     | logL       |
|--------|---------------------|------------------------------------|----------|------------------|---------------------|------------------|------------|
| [1]    | $-0,995$<br>(.165)  | $-1,724 -1,406$<br>$(222)$ $(166)$ |          | 0,434<br>(, 165) | $-0,914$<br>(, 222) | 0.232<br>(0.166) | $-285,450$ |
| [2]    | $-0,843$<br>(, 134) | $-1.548$<br>$(164)$ $(185)$        | -1.543   |                  |                     |                  | $-305.307$ |
| $[3]$  | $-0,832$<br>(, 135) | $-1,578$<br>$(191)$ $(180)$        | -1.589   | 0,013<br>(125)   |                     | 0,1619<br>(.178) | $-304,767$ |

**TABELA** 5.2 Estimativas dos parâmetros calculadas pelo método de máxima verossimilhança.

Obs. os valores entre parênteses são os desvios padrões.

As estatísticas para testar as hipóteses do modelo [2] e [3] são 39,714 >>  $\chi^2_{3, 0.05}$  e 38,634 >>  $\chi^2_{1, 0.05}$ , respectivamente. Portanto as hipóteses de Ho:  $\beta_{i1} = 0$ , i = 1, 2, 3, e Ho:  $\beta_{11} = \beta_{21} = \beta_1$  são ambas rejeitadas, o que indica a existência de interação de efeito da covariável com as marginais, o que pode ser visto também através dos gráficos 5.3 e 5.4.

O programa COVSARK.PRC escrito no módulo IML de SAS, apresentado no APÊNDICE 4, calcula as estimativas e os desvios padrões dos parâmetros sob os três modelos citados acima, assim como também realiza os testes das hipóteses Hot e Ho2.

# CAPÍTULO VI

## ILUSTRAÇÃO NUMÉRICA

### 6.1. INTRODUÇÃO

Com a finalidade de ilustrar os métodos estudados nos capítulos anteriores, é realizada, neste capítulo, uma aplicação numérica a um conjunto de dados de sobrevivência pareados extraidos de PNAD-1984 (Pesquisa Nacional por Amostra de Domicilias) da Região de São Paulo. Este arquivo consiste em 202 observações bivariadas completas (X, Y), onde X é o tempo de duração da primeira união das mulheres que tiveram pelo menos duas uniões terminadas, *e* Y o tempo de duração da segunda união destas mesmas muiheres.

Na seção 6.2 é feita uma análise estatistica descritiva dos dados. Uma discussão sobre a adequação dos modelos de Block-Basu *e* de Sarkar é apresentada na seção 6.3. Inferências concernentes aos parâmetros (estimação e testes das hipóteses de independência entre X e Y e de igualdade das distribuições marginais de X e Y), considerando as distribuições de Block-Basu e de Sarkar como distribuições básicas conjuntas dos dados, são realizados nas seções 6.4 e 6.5, respectivamente. Na seção 6.6 é apresentada uma análise dos dados incorporando covariáveis e, na seção 6.7 são apresentadas algumas conclusões sobre os resultados obtidos.

128

 $\Delta\omega$ 

## 6.2. ANÁLISE DESCRITIVA

Foi realizada inicialmente uma análise exploratória dos dados calculando algumas estatisticas descritivas básicas. As durações das uniões foram medidas em meses.

÷,

|                   | 1a. união | 2a. unão |
|-------------------|-----------|----------|
| N                 | 202       | 202      |
| Média             | 75,3      | 78,7     |
| Desvio Padrão     | 61,2      | 64,9     |
| Coef. de Variação | 0,81      | 0,82     |
| Mínimo            | 1         | 2        |
| io. quartil       | 24        | 25       |
| Mediana           | 57        | 60       |
| 30. quartil       | 114       | 120      |
| Máximo            | 300       | 288      |
|                   |           |          |

TABELA 6.1 - Estatísticas Básicas dos Dados

Gráf'icos de *Box-Plot* e de Ramo e Folhas foram feitos para a duração de cada união.

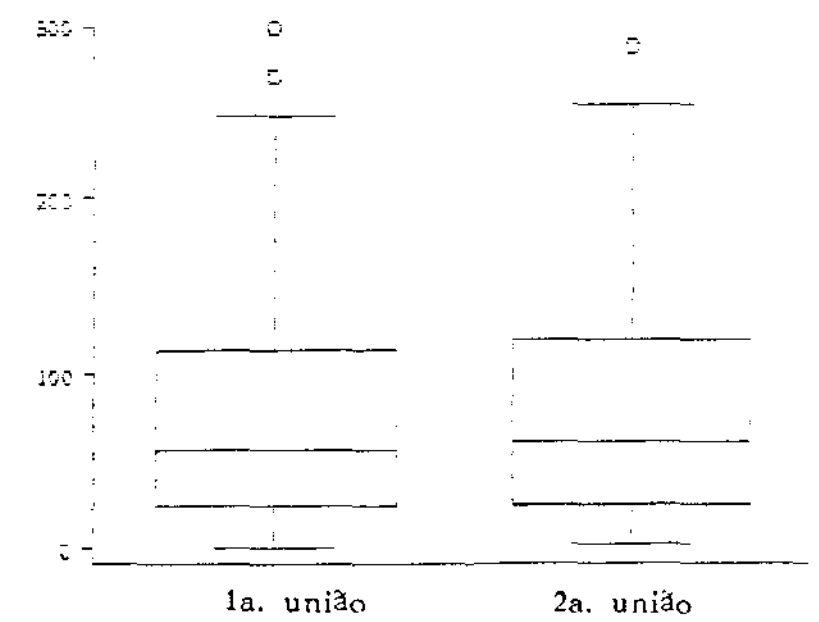

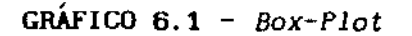

129

وفارقه والمتواردة والمتواردة

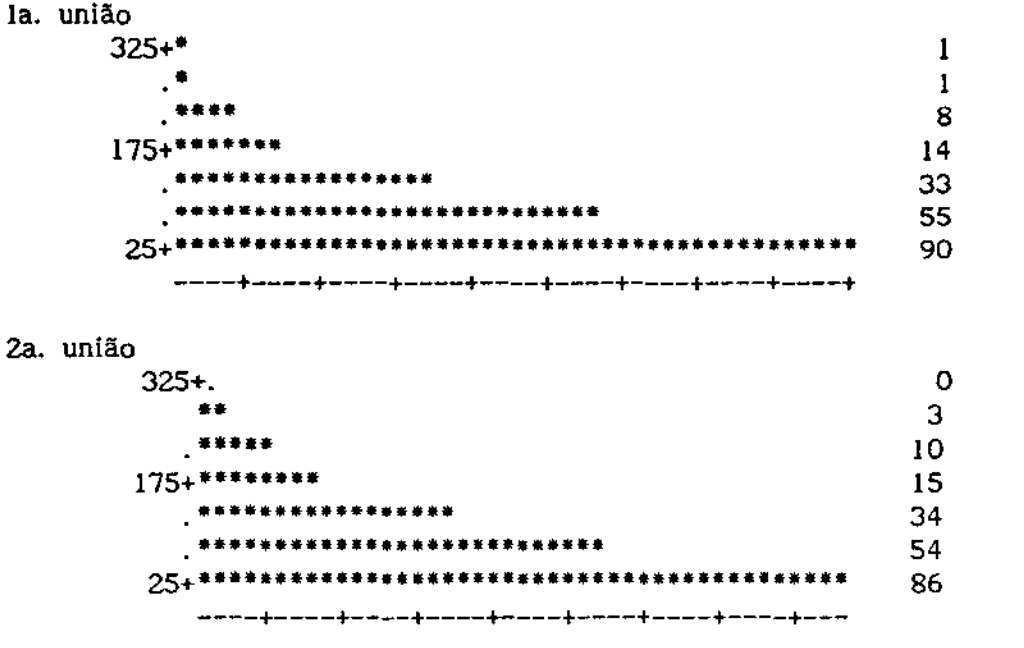

GRÁFICO 6.2 - Ramo e folhas de duração da la. *e* 2a. união.

Nos dois grupos, os tempos de duração dos casamentos revelaram uma assimetria análoga, com um comportamento de exponencialidade, indicando possível ajuste de distibuição exponencial aos dados.

Curvas de sobrevivência S(t) de Kaplan-Meier são feitas com o fim de obter uma visão prévia do comportamento das marginais (la. união *e* 2a. união).

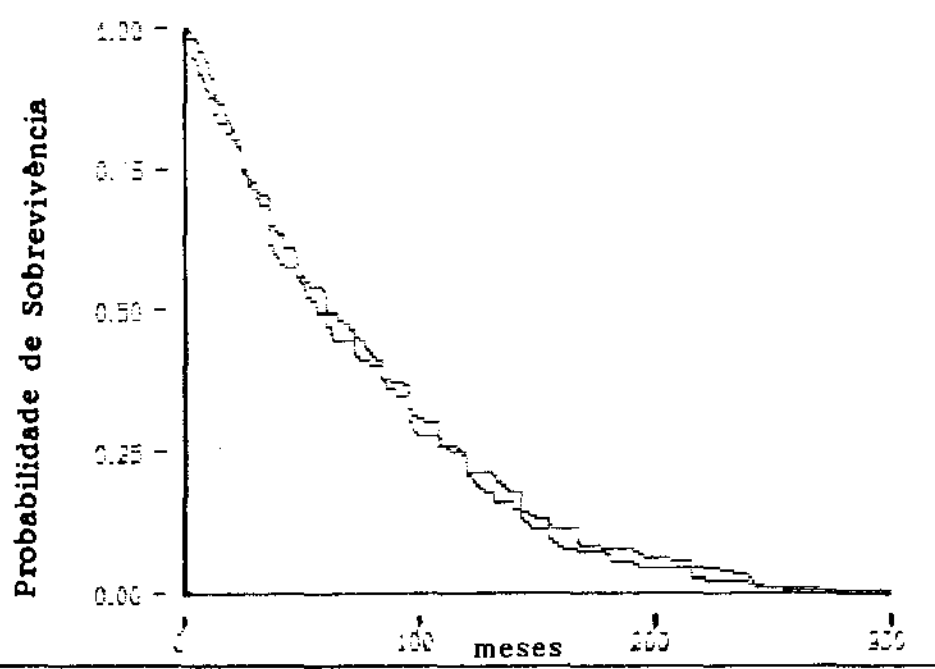

GRÁFICO 6.3- Curvas de Sobrevivência das Uniões.

O teste qui-quadrado e realizado para verificar se o parâmetro de forma de Weibull  $(y)$  é igual a um (o que implica na exponencialidade dos dados) para a primeira união (X), a segunda união (Y) e a variável  $Z = min(X, Y)$ , usando o módulo PROC LIFEREG do SAS. A hipótese de  $\gamma=1$  é rejeitada nos três casos e os parâmetros estimados são 0,8193, 0,8803 e 0,8394, respectivamente.

#### 6.3. ADEQUAÇÃO DOS MODELOS

Através das estatlsticas básicas, dos gráficos de box-plot e dos diagramas de Ramo e Folhas apresentados na seção 6.2, os dados das marginais de X (la. união) e de Y (2a. união) parecem comporta<del>r de uma</del> forma exponencial. No teste de exponencialidade das marginais, apesar de ter sido rejeitada a hipótese do parâmetro de forma da distribuição Weibull ser igual a um, os parâmetros estimados são próximos de um, o que indica uma possível distribuição exponencial ou uma exponencial ponderada. Como a probabilidade dos tempos de duração das uniões serem iguais pode ser considerada zero, as distribuições exponenciais bivariadas absolutamente continuas de Block-Basu e de Sarkar são propostas para o ajuste dos dados.

Considerando o modelo de Block-Basu, com os parâmetros  $\lambda_{1}$  = 0.0096.  $\lambda_{2}$  = 0.009 e  $\lambda_{12}$  = 0.0051. e  $\lambda = \lambda_{1} + \lambda_{2} + \lambda_{12}$  estimados pelo método de máxima verossin::ihança, as seguintes hipóteses não são rejeitadas pelos testes qui-quadrado:

- (1) As marginais X e Y possuem distribuições de médias ponderadas de exponenciais dadas por (3.3) da seção 3.1, com parâmetros  $\lambda_1 + \lambda_{12}$  e  $\lambda_2 + \lambda_{12}$ , respectivamente;
- (2) A variável  $Z = min(X, Y)$  possui uma distribuição exponencial com parâmetro  $\lambda$ ;
- (3) a variável  $V = X Y$  possui a distribuição  $F(v)$  conforme item 5 da seção 3.2, com os parâmetros  $\lambda_1$ ,  $\lambda_2$  *e*  $\lambda_{12}$ ;
- (4) o coeficiente de correlação de postos de Spearman verificou que Z e V são não-correlacionados,
- o que indica a adequação do modelo.

 $\mathbf{v}_\mathrm{c}$  , and the contract of the state of the state of the  $\mathbf{v}_\mathrm{c}$ 

**0,0118,**  $\lambda_2 = 0.0113$  e  $\lambda_{12} = 0.0015$ . Os testes qui-quadrado de Para o modelo de Sarkar, os parâmetros estimados foram  $\lambda_{_1}$  = aderência também não rejeitaram as seguintes hipóteses:

(1) As marginais X e Y possuem distribuições exponenciais com parâmetros  $\lambda_1 + \lambda_{12}$  e  $\lambda_2 + \lambda_{23}$ , respectivamente;  $1 + \lambda_{12} e \lambda_2 + \lambda_{12}$ 

$$
(2) Z = min(X,Y) \sim Exp(\lambda);
$$

- (3) U = X Y + k(X,Y) possui a distribuição dada no Teorema 4.1 da seção 4.1 (pág. 85) com os parâmetros calculados através do método de máxima verossimilhança;
- (4) o coeficiente de correlação de Spearman indicou a não-correlação entre Z e U,

o que também indica a adequação do modelo.

### 6.4. ANÁLISE DOS DADOS USANDO A DISTRIBUIÇÃO DE BLOCK-BASU

A estimação dos parâmetros e testes de hipóteses de independência entre X e Y e de igualdade das distribuições marginais de X e Y são realizados nesta seção, considerando a distribuição de Block-Basu como a distribuição básica conjunta dos tempos de duração das uniões.

Caso 1: Utilizando a transformação  $T = Y / X \cdot$ dada na seção 3.3 do Capitulo 111. A tabela abaixo apresenta os resultados da estimação e dos testes de independência (Ho:  $\xi_{12} = 0$ ) e de igualdade das distribuições de X e Y (Ho:  $\xi = 1$ ). O programa computacional GROSS.PRG apresentado no APÊNDICE 4 é utilizado para os cálculos.

132

 $\mathcal{O}(\mathcal{A}^{\mathcal{A}})$  , where  $\mathcal{O}(\mathcal{A}^{\mathcal{A}})$  , we can consider the  $\mathcal{A}^{\mathcal{A}}$ 

| Modelo             |                       | -12                  | logL         | R.V.                             |
|--------------------|-----------------------|----------------------|--------------|----------------------------------|
| Irrestrito         | 1,0278<br>$(.1392)$ a | 1,0546<br>$(7512)$ a | $-361,3420$  |                                  |
| Ho: $\xi_{12} = 0$ | 1,0415<br>(1219)      |                      | $-364, 3692$ | 6,0459<br>$(.0139)$ b            |
| Ho: $\xi = 1$      |                       | 1,0501<br>(7463)a    | $-361,3626$  | 0,0409<br>$(,8398)$ <sub>b</sub> |

TABELA 6.2 - Estimativas dos parâmetros e testes de hipóteses usando a transformação  $T = Y/X$ .

o: desvio padrão da estimativa do parâmetro.

b: P\_value do teste da razão de verossimilhança.

Através dos valores de P \_value das estatísticas, pode-se concluir que a hipótese de igualdade das distribuições marginais não é rejeitada, e a hipótese de independência das marginais é rejeitada para o nivel de significância  $\alpha \geq 0.0139$ . Portanto, pode-se dizer que as durações da primeira e segunda união da mulher não são independentes porém são igualmente distribuídas.

Caso 2: Neste caso são considerados os dados sem nenhuma transformação de X e Y, e o modelo utilizado para a anál1se é o modelo de Block-Basu dado por (3.1). Os resultados da estimação dos parâmetros e dos testes assintóticos de independência (Ho:  $\lambda_{12} = 0$ ) e de igualdade das marginais (Ho:  $\delta = 0$ ), calculados pelo programa computacional BLOCK.PRG (APÊNDICE 4), são apresentados nas Tabelas 6.3 e 6.4 a seguir.

| Modelo                   |                    | 12                 | Ŝ                  | logL          |
|--------------------------|--------------------|--------------------|--------------------|---------------|
| Irrestrito               | 0,0096<br>(0.0020) | 0,0051<br>(0.0026) | 0,0006<br>(0.0011) | $-2157,0333$  |
| Ho: $\lambda_{12} = 0$   | 0.0133<br>(0.009)  |                    | 0,0006<br>(0.0013) | $-2158,9660$  |
| $\text{Ho: } \delta = 0$ | 0,0093<br>(0.0019) | 0,0051<br>(,0026)  |                    | $-2157, 1613$ |

TABELA 6.3 - Estimativas dos parâmetros da distribuição de Block-Basu.

Obs. os valores entre parênteses são os desvios padrões.

**Carl Carl Co** 

contact of the con-

state and the con-

the control of the control of the control of the control of

|           | duração das uniões. |                        |        |                    |        |        |  |  |
|-----------|---------------------|------------------------|--------|--------------------|--------|--------|--|--|
| Teste     |                     | Teste de Independência |        | Teste de Igualdade |        |        |  |  |
|           | R.V.                | Rao                    | Wald   | R.V.               | Rao    | Wald   |  |  |
| Estatist. | 3,8654              | 3,8533                 | 3,8196 | 0,2560             | 0,2577 | 0,2566 |  |  |
| P value   | 0,0493              | 0.0496                 | 0.0507 | 0,6129             | 0,6117 | 0,6125 |  |  |

TABELA 6.4 - Testes assintóticos da razão de verossimilhança, de Rao e de Wald, para verificar a indenpendência e a igualdade de

Pode-se observar que os resultados obtidos são semelhantes aos resultados do caso anterior. Os P\_values das estatísticas indicam que as durações das uniões não são independentes porém igualmente distribuídas. Este resultado é concordante nos três testes, e as estatísticas também são próximas.

Considerando a distribuição de Block-Basu como  $\mathbf{a}$ distribuição básica conjunta, as funções de sobrevivência marginais das uniões calculadas, usando os parâmetros estimados sob o modelo sem  $(\lambda_{1}=0,096,$  $\lambda_{12} = 0,0051$  e  $\delta = \lambda_1 - \lambda_2 = 0,0006$ , são restrição apresentadas no Gráfico 6.4 a seguir.

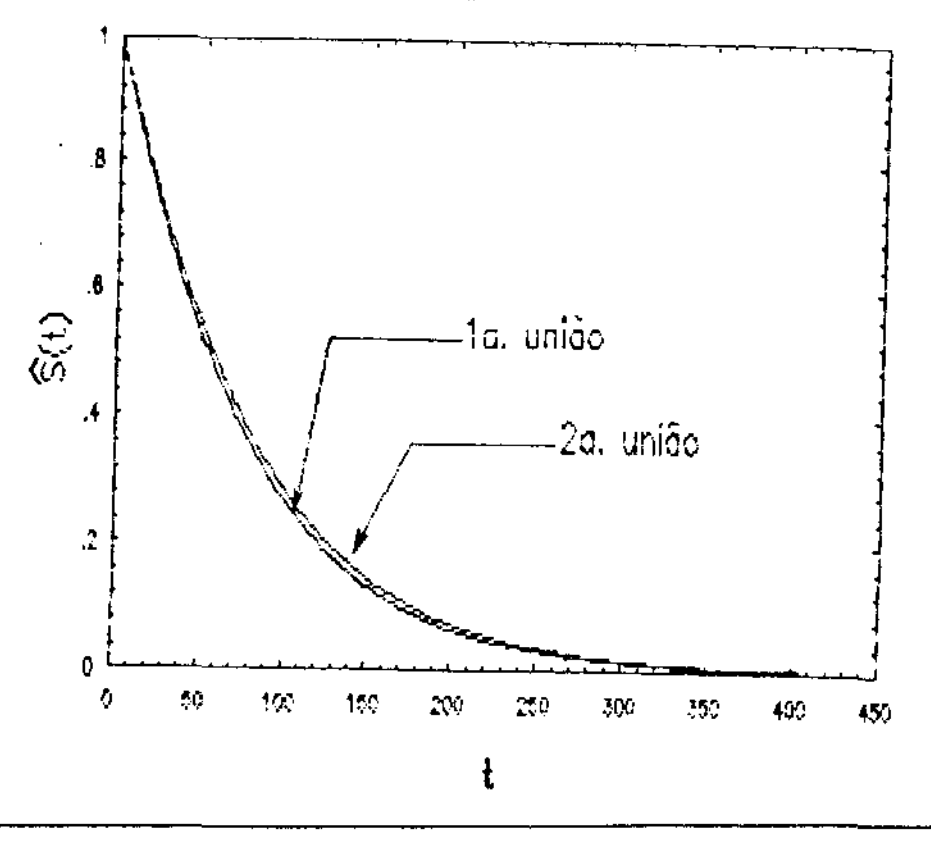

GRÁFICO 6.4 - Funções de sobrevivência estimadas de duração das uniões.

### 6.5. ANÁLISE DOS DADOS USANDO A DISTRIBU14a0 DE SARKAR

Nesta seção, são apresentados a estimação dos parâmetros e testes de independência e de igualdade das marginais, considerando a distribuição de Sarkar como a distribuição básica conjunta dos dados. Os resultados da estimação usando o método de máxima verossimilhança e dos testes de independência (Ho:  $\lambda_{12} = 0$ ) e de igualdade das marginais (Ho:  $\delta = 0$ ) são dados nas Tabelas 6.5 e 6.6 a seguir. O programa computacional usado é o SARKAR.PRG, apresentado no APÊNDICE 4.

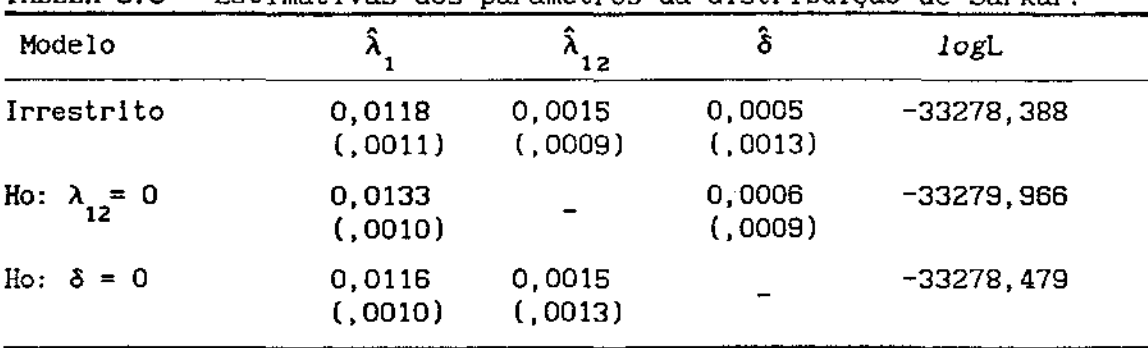

TABELA 6.5 - Estimativas dos parâmetros da distribuição de Sarkar.

Obs. os valores entre parênteses são os desvios padrões.

TABELA 6.6 - Testes assintóticos da razão de verossimilhança, de Rao e de Wald, para verificar a indenpendência *e* a igualdade de duração das uniões

| Teste     |        | Teste de Independência |        | Teste de Igualdade |        |        |
|-----------|--------|------------------------|--------|--------------------|--------|--------|
|           | R. V.  | Rao                    | Wald   | R. V.              | Rao    | Wald   |
| Estatist. | 3,1573 | 2,8491                 | 2,7415 | 0.1824             | 0.2066 | 0.1618 |
| P value   | 0,0756 | 0.0914                 | 0,0978 | 0.6693             | 0,6494 | 0,6875 |

Os P\_values dos testes assintóticos indicam que a hipótese de indepedêncla das durações das uniões pode ser rejeitada para o nivel de significância  $\alpha \geq 0$ , 10 e as distribuições de duração das uniões podem ser consideradas iguais. Este resultado é igual nos três testes assintóticos.

No Gráfico 6.5 abaixo são apresentadas as funções de sobrevivência das marginais das uniões, calculadas Usando os parâmetros estimados ( $\lambda_1 = 0.0118$ ,  $\lambda_{12} = 0.0015$ , e  $\delta = \lambda_1 - \lambda_2 = 0.0005$ ) do modelo irrestrito da Tabela 6.5.

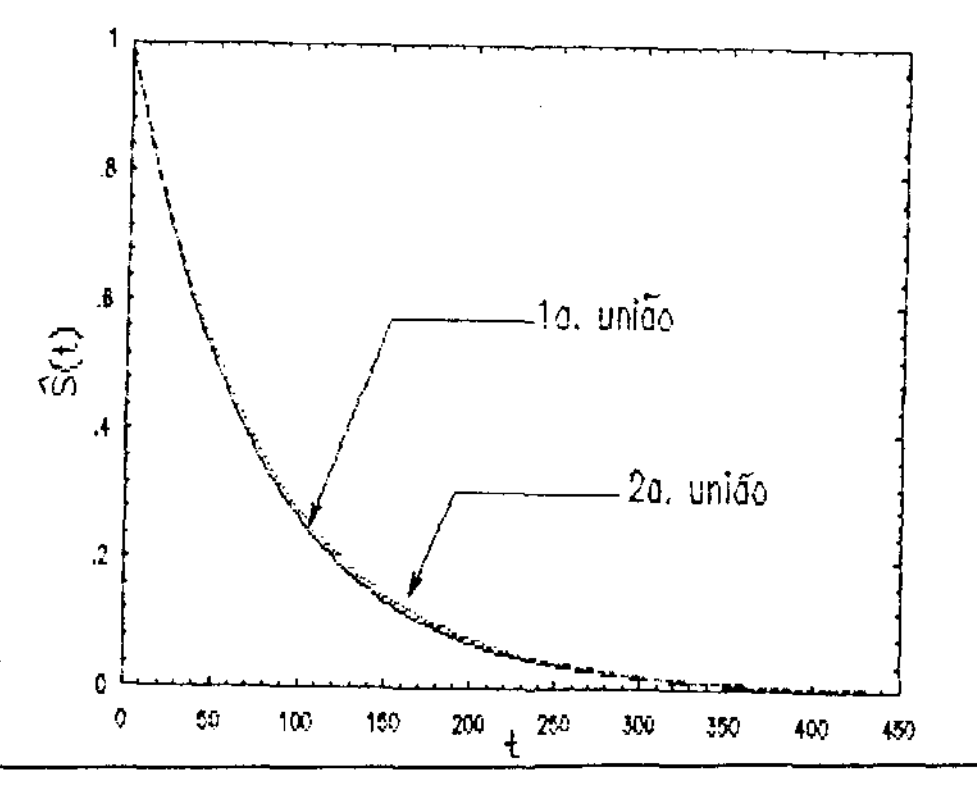

GRÁFICO 6.5 - Funções de sobrevivência estimadas de duração das uniões.

### 6. 6. ANÁLISE COM PRESEN4A DE COVARIÁVEIS

Nesta seção, as estimativas dos parâmetros são calculadas e testes de hipóteses são realizados, assumindo o modelo exponencial blvariado independente, o modelo de Block-Basu e o modelo de Sarkar, como as distribuições básicas conjuntas dos dados, utilizando os programas computacionais COVEXP. PRG. COVBB.PRG e COVSAR.PRG (apresentados no APÊNDICE 4). respectivamente. As covariáveis consideradas são: a idade da mulher ao inicio da primeira união (Idade1), medida em anos, o nível de instrução da mulher (Nível de Instrução), divididos em 5 categorias, e, o tempo do intervalo entre o têrmlno da primeira união e o inicio da segunda união (Intervalo entre as Uniões), medidos em meses.

Primeiramente, é considerado o modelo bivarlado exponencial independente dado por (5. 11) da seção 5.3. Os resultados dos cálculos são apresentados nas Tabelas 6.7 a 7.9. O modelo [1] é o modelo irrestrito, o [2] é o modelo sob a hipótese Ho1:  $\beta_{11} = \beta_{21} = 0$ , e o [3] é o modelo exponencial bivariado independente sob a hipótese Ho2:  $\beta_{11} = \beta_{21} = \beta_{1}.$
| Modelo | $\hat{\mathbf{\beta}}_{10}$ | $\hat{\bm{\beta}}_{_{\mathbf{20}}}$ | $\hat{\mathbf{\beta}}_{11}$ | $\hat{\boldsymbol{\beta}}_{21}$ | logL        |
|--------|-----------------------------|-------------------------------------|-----------------------------|---------------------------------|-------------|
| $[1]$  | $-4,857$<br>(0, 407)        | $-4,335$<br>(0, 403)                | 0,029<br>(0, 022)           | $-0,002$<br>(0, 021)            | $-2158,097$ |
| [2]    | $-4,322$<br>(0,070)         | $-4,366$<br>(0,070)                 |                             |                                 | $-2158,966$ |
| [3]    | -4,560<br>(0, 289)          | -4,609<br>(0, 296)                  | 0,013<br>(0, 019)           |                                 | $-2158,608$ |

TABELA 6.7 - Estimativas dos parâmetros da distribuição exponencial 1ndepedente, covarlável: ldadel.

Obs. os valores entre parênteses são os desvios padrões.

TABELA 6.8 - Estimativas dos parâmetros da distribuição exponencial independente, covariável: Nível de instrução.

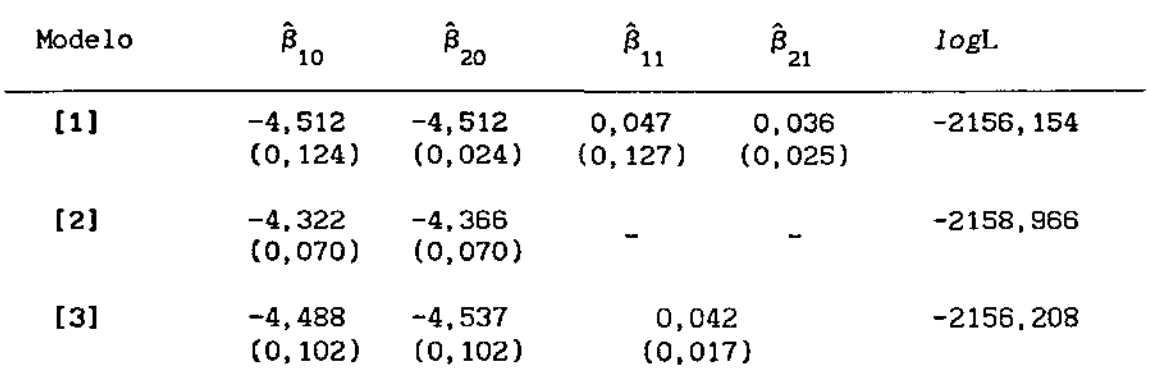

Obs. os valores entre parênteses são os desvios padrões.

TABELA 6.9 - Estimativas dos parâmetros da distribuição exponencial independente, covariável: Intervalo entre as uniões.

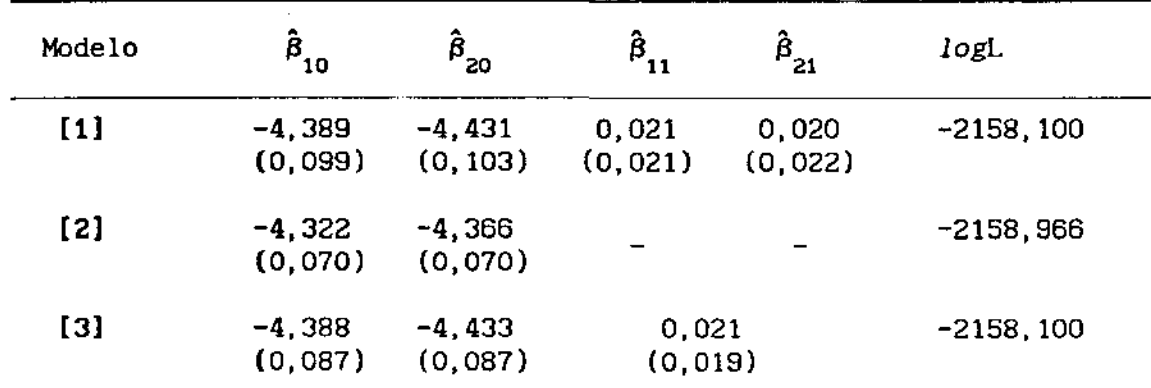

Obs. os valores entre parênteses são os desvios padrões.

and the state of the state of the state and a series control of the control and control and  $\mathcal{L} \rightarrow \mathcal{L}$ **Contractor** 

|                                           | Idade1       | Nivel                  | Espera       |
|-------------------------------------------|--------------|------------------------|--------------|
| Ho: $\beta_{11} = \beta_{21} = 0$         | 1,739        | 5,623                  | 1,732        |
|                                           | $(0, 187)$ a | $(0,018)$ <sub>a</sub> | $(0, 188)$ a |
| Ho: $\beta_{11} = \beta_{21} = \beta_{1}$ | 1,022        | 0,108                  | 0,000        |
|                                           | $(0, 312)$ a | $(0, 743)$ a           | $(0, 983)$ a |

TABELA 6.10 - Estatistlcas do teste da razão de

a: P\_value da estatística do teste.

Através dos resultados obtidos da Tabela 6.10 acima, pode-se dizer que apenas a covariável "Nível de Instrução" teve efeito significativo na duração das uniões das mulheres e esse efeito é igual nas duas uniões.

No segundo caso, a distribuição de Block-Basu é considerada como a distribuição básica conjunta dos dados *e* o modelo é dados por (5.38) da seção 5.4. O mesmo procedimento descrito acima para o modelo de independência é realizado aqui, o modelo [1} é o modelo irrestrito, o modelo [2] é o modelo sob Ho:  $\beta_{11} = \beta_{21} = \beta_{31} = 0$  e o modelo [3] é o modelo sob Ho:  $\beta_{11} = \beta_{21} = \beta_{1}$ . Os seguintes resultados da análise são obtidos:

TABELA 6.11 - Estimativa dos parâmetros da distribuição de Block-Basu, covariável: Idade1.

| Modelo | $\hat{\mathbf{B}}_{_{\mathbf{1}\mathbf{O}}}$ | $\hat{\mathbf{B}}_{\mathbf{2}\mathbf{O}}$ | $\ddot{\mathsf{B}}_{30}$ | $\hat{\bm{\beta}}_{11}$ | $\ddot{\beta}_{21}$ | $\hat{\mathbf{\beta}}_{_{31}}$ | logL        |
|--------|----------------------------------------------|-------------------------------------------|--------------------------|-------------------------|---------------------|--------------------------------|-------------|
| $[1]$  | $-5,757$<br>(.736)                           | $-5,165$<br>(.793)                        | $-3,697$<br>(2, 327)     | 0.060<br>(0,035)        | 0,025<br>(.040)     | $-0.089$<br>(.143)             | $-2155,842$ |
| [2]    | $-4,652$<br>(.213)                           | $-4, 711$<br>(.219)                       | $-5,274$<br>(.505)       |                         |                     |                                | $-2157,033$ |
| [3]    | $-5,481$                                     | $-5.548$<br>$(.666)$ $000,673)$           | $-3,590$<br>(1, 926)     | 0.044                   | (0,031)             | $-0,092$<br>(118)              | $-2156,398$ |

Obs. os valores entre parênteses são os desvios padrões.

and see a second constraint in the second condition of  $K_{\rm{max}}$  and the second

| Modelo | $\hat{\boldsymbol{\beta}}_{10}$ | $\hat{\mathbf{B}}_{20}$ | $\beta_{30}$        | $\hat{\mathbf{\beta}}_{11}$ | $\bar{\beta}_{21}$  | $\hat{\boldsymbol{\beta}}_{31}$ | logL        |
|--------|---------------------------------|-------------------------|---------------------|-----------------------------|---------------------|---------------------------------|-------------|
| $[1]$  | $-4,674$<br>(.239)              | $-4,654$<br>(,250)      | $-5,854$<br>(672)   | $-0,022$<br>(.054)          | $-0,033$<br>(0.054) | 0.164<br>(0.069)                | $-2152,635$ |
| [2]    | $-4,652$<br>(.213)              | $-4,711$<br>(, 219)     | $-5,274$<br>(, 505) |                             |                     |                                 | $-2157,033$ |
| [3]    | $-4,621$<br>(227)               | $-4.678$<br>(.234)      | $-5,846$<br>(0.669) | $-0,028$<br>(0.050)         |                     | 0,164<br>(0.069)                | $-2152,667$ |

TABELA 6.12 - **Estimativas dos parâmetros da distribuição de Block-Basu, covarlâve 1: Nivel de instrução.** 

**Obs.** os **valores entre parênteses são os desvios padrões.** 

TABELA 6.13- **Estimativas dos Parâmetros da Distribuição de Block-Basu, covariável: Intervalo entre** as **uniões.** 

| Modelo | $\hat{\boldsymbol{\beta}}_{10}$ | $\hat{\beta}_{20}$   | $\mathbf{B}_{\mathbf{0}0}$ | $\hat{\mathbf{\beta}}_{11}$ | $\ddot{\beta}_{21}$ | $\hat{\boldsymbol{\beta}}_{_{\mathbf{31}}}$ | logL         |
|--------|---------------------------------|----------------------|----------------------------|-----------------------------|---------------------|---------------------------------------------|--------------|
| [1]    | $-4,674$<br>(.239)              | $-4,741$<br>(.253)   | $-5,441$<br>(1, 583)       | 0,002<br>(.045)             | 0,005<br>(.046)     | 0,060<br>(.069)                             | $-2155, 954$ |
| [2]    | -4.652<br>(7, 213)              | $-4,711$<br>(.219)   | $-5,274$<br>(.505)         |                             |                     |                                             | $-2157,033$  |
| $[3]$  | $-4,677$<br>(7, 236)            | $-4,736$<br>(0, 242) | $-5,442$<br>(.584)         | 0,003<br>(0.042)            |                     | 0,060<br>(0.069)                            | $-2155,957$  |

**Obs.** os **valores entre parênteses são os desvios padrões.** 

**TABELA 6.14- Estatísticas do teste da razão de verossimilhança.** 

|                                                | Idade1       | Nivel       | Espera                  |
|------------------------------------------------|--------------|-------------|-------------------------|
| Ho: $\beta_{11} = \beta_{21} = \beta_{31} = 0$ | 2,382        | 8,796       | 2,158                   |
|                                                | $(0, 497)$ a | $(0,032)$ a | $(0, 540)$ <sup>a</sup> |
| Ho: $\beta_{11} = \beta_{21} = \beta_{1}$      | 1,112        | 0,064       | 0,006                   |
|                                                | $(0, 292)$ a | $(0,801)$ a | (0, 934)                |

a: **P\_value da estatística do teste.** 

**Contract** 

state and states

the control of the control of

and the contract of the company of the

Os resultados da Tabela 6.14 indicam que apenas a covariável "Nivel de Instrução" teve efeito significativo na duração das uniões das mulheres e esse efeito é igual nas duas uniões, coincidindo com o resultado do modelo exponencial bivarlado independente.

Por último, a distribuição de Sarkar é considerada como a distribuição básica conjunta dos dados. Como no caso da distribuição de Block-Basu, o modelo [1] é o modelo irrestrito, o modelo [2] é o modelo sob Ho:  $\beta_{11} = \beta_{21} = \beta_{31} = 0$  e o modelo [3] é o modelo sob Ho:  $\beta_{11} = \beta_{21} = \beta_1$ . Os seguintes resultados da análise são obtidos:

TABELA 6.15 - Estimativas dos parâmetros da distribuição de Sarkar, covarlável: Idadel.

| Modelo | $\hat{\mathbf{\beta}}_{10}$ | $\hat{\mathbf{\beta}}_{\mathbf{2}\mathbf{0}}$ | $\hat{\mathcal{B}}_{30}$ | $\tilde{\mathcal{B}}_{11}$ | $\hat{\beta}_{21}$ | $\hat{B}_{31}$      | logL        |
|--------|-----------------------------|-----------------------------------------------|--------------------------|----------------------------|--------------------|---------------------|-------------|
| $[1]$  | $-5,221$<br>(.537)          | $-4,663$<br>(, 585)                           | $-3,950$<br>(2, 853)     | 0,043<br>(0.028)           | 0,010<br>(0.032)   | $-0,146$<br>(.360)  | $-2156,386$ |
| [2]    | $-4,437$<br>(0.101)         | -4,482<br>(0.101)                             | $-6,503$<br>(.567)       |                            |                    |                     | $-2157,387$ |
| [3]    | -4.924<br>(.414)            | $-4,975$<br>(.420)                            | $-3,525$<br>(2, 921)     | 0,027                      | (0.022)            | $-0,173$<br>(, 109) | $-2156,919$ |

Obs. os valores entre parênteses são os desvios padrões.

TABELA 6.16- Estimativas dos parâmetros da distribuição de Sarkar, covariável: Nível de instrução.

| Modelo            | $\hat{\beta}$ <sub>10</sub> | $\hat{\beta}_{20}$  | $\hat{\beta}_{30}$ | $\ddot{\beta}_{11}$ | $\tilde{\beta}_{21}$ | $\hat{\boldsymbol{\beta}}_{31}$ | logL         |
|-------------------|-----------------------------|---------------------|--------------------|---------------------|----------------------|---------------------------------|--------------|
| [1]               | $-4,481$<br>(, 148)         | $-4,470$<br>(.150)  | $-7,638$<br>(.932) | 0,003<br>(.033)     | $-0,011$<br>(0.033)  | 0,270<br>(.099)                 | $-2152, 271$ |
| [2]               | $-4,437$<br>(.101)          | -4.482<br>(, 101)   | $-6,503$<br>(,567) |                     |                      |                                 | $-2157,387$  |
| $\lceil 3 \rceil$ | $-4.454$<br>(.127)          | $-4,499$<br>(, 129) | $-7,638$<br>(.931) | $-0,004$<br>(0,027) |                      | 0,270<br>(0.099)                | $-2152,338$  |

Obs. os valores entre parênteses são os desvios padrões.

the company of the company of the company of the

the contract of a second contract and contract of the

| Modelo | $\hat{\mathbf{B}}_{10}$ | $\hat{\mathsf{B}}_{\mathsf{20}}$ | $\hat{\bm{\beta}}_{30}$ | $B_{11}$         | $\hat{\beta}_{21}$ | $\hat{\mathsf{B}}_{31}$ | logL        |
|--------|-------------------------|----------------------------------|-------------------------|------------------|--------------------|-------------------------|-------------|
| [1]    | $-4,482$<br>(, 131)     | $-4,525$<br>(, 133)              | $-6,744$<br>(.664)      | 0.011<br>(0.029) | 0,010<br>(0.031)   | 0,089<br>(0.095)        | $-2156,346$ |
| [2]    | $-4.437$<br>(, 101)     | $-4,482$<br>(, 101)              | $-6,503$<br>(, 567)     |                  |                    |                         | $-2157,387$ |
| $[3]$  | $-4,481$<br>(, 120)     | $-4,526$<br>(, 120)              | $-6,744$<br>(0.665)     | 0,011<br>(0.025) |                    | 0,089<br>(0.095)        | $-2156,346$ |

TABELA 6.17 - Estimativas dos parâmetros da distribuição de Sarkar, covarlável: Intervalo entre as uniões.

Obs. os valores entre parênteses são os desvios padrões.

TABELA 6.18- Estatísticas do teste da razão de verossimilhança.

|                                          | Idade1       | Nivel        | Espera       |
|------------------------------------------|--------------|--------------|--------------|
| $\text{Ho}: \beta_{11} = \beta_{21} = 0$ | 1,876        | 10,232       | 2,083        |
|                                          | $(0, 599)$ a | $(0, 017)$ a | $(0, 555)$ a |
| Ho: $\beta_{11} = \beta_{21} = \beta$    | 0,940        | 0,134        | 0,001        |
|                                          | $(0, 332)$ a | $(0, 714)$ a | $(0, 979)$ a |

a: P\_value da estatística do teste.

Com base nos resultados dispostos na Tabela 6. 18, pode-se dizer que apenas a covarlável "Nível de Instrução" teve efeito significativo na duração das uniões das mulheres e esse efeito é igual nas duas uniões, concordando com os resultados do modelo independente e de Block-Basu.

### 6.7. CONLUSÕES

As curvas de sobrevivência de Kaplan-Meier das marginais apresentadas no gráfico 6.3 mostram a igualdade das distribuições marginais. O mesmo fato é verificado utilizando os modelos de Block-Basu e de Sarkar.

and the company of the company of the same

Os resultados dos testes assintóticos (Tabelas 6.2, 6.4 e 6.6) revelam evidências contra a hipótese de independência entre X e Y, portanto a adequação de uso de um modelo blvariado dependente.

Para a anállse dos dados com presença de covariáveis, são considerados os modelos de exponencial bivariado independente, de Block-Basu e de Sarkar. Os resultados são concordantes: apenas a covariável "Nível de Instrução" teve efeito significativo na duração das uniões, e esse efeito é o mesmo nas duas uniões.

Não foi observada nenhuma diferença significativa entre os modelos de Block-Basu e de Sarkar para este conjunto de dados, este resultado talvez possa ser explicado pela existência de pequena dependência entre X e Y. Portanto, neste caso particular, o modelo de independência produziu resultados semelhantes.

Como já foi dito inicialmente, a aplicação numérica deste conjunto de dados de PNAD tinha como o objetivo de ilustrar os métodos descritos nos capítulos anteriores, sem intencionar a análise completa dos dados de PNAD. Para realizar uma análise completa, necessita-se, entre outras questões, de investigações sobre a coleita dos dados, a incorporação de censuras *e* outras covariáveis que possam ser relevantes na duração das uniões.

142

## CONCLUSÕES E FUTURAS PESQUISAS

Nesta dissertação foram desenvolvidos métodos para análise de dados de sobrevivência pareados. utilizando as distribuições exponenciais bivariadas absolutamente continuas de Block-Basu e Sarkar, considerando dados completos e censurados e, posteriormente com a inclusão de covariáveis. Os objetivos foram a estimação de parâmetros e a realização de testes de independência entre as marginais e de igualdade das distribuições marginais. Oito programas computacionais foram escritos usando o módulo CM do SOC e o módulo IML do SAS para efetuar os cálculos da estimação e testes de hipóteses.

A estimação dos parâmetros pelo método da máxima verossimilhança, feita através de métodos numéricos, requer intensos recursos computacionais, dada a complexidade da expressão da função densidade da distribuição Sarkar (dificuldade também apontada por Sarkar, que sugeriu o uso do método dos momentos). A velocidade de convergência do processo iterativo Newton-Raphson para encontrar a solução das equações de verossimilhança da distribuição de Sarkar, mostra que os estimadores calculados pelo autor através do método dos momentos constituem-se uma boa aproximação inicial para a aplicação do processo. Já no caso da distribuição de Block-Basu, a função densidade é mais simples, possibilitando o cálculo das derivadas de forma analitica.

A análise de dados pareados com a presença de covariáveis utilizando as distribuições de Block-Basu e Sarkar como distribuições básicas conjuntas, e o modelo log-linear para a regressão, é proposta e desenvolvida no estudo.

Na análise dos dados de duração das uniões, considerados os modelos de Block-Basu, de Sarkar e de exponencial bivariado independente, não se verificaram diferenças significativas com relação aos resultados dos testes propostos para a análise de regressão log-linear, isto é, considerando como covariáveis a idade da mulher ao

والمستحدث وأنكل والمحافر والمتحدث والمستحلة والمتحدث والمحافر والمستحدث

inicio da primeira união, o nlvel de instrução da mulher *e* o intervalo de tempo entre o término da primeira união e o início da segunda união. Apenas o nível de ir.strução da mulher teve efeitos significativos na duração das uniões e, este efeito é igual nas duas uniões.

Os métodos de análise de dados pareados no contexto da Análise de Sobrevivência é recente na literatura, o que propicia o aparecimento de novos estudos. Como decorrência da linha em que foi abordada nesta dissertação, pode-se visualizar os seguintes trabalhos no futuro:

a análise de dados pareados considerando riscos competitivos;

b - realização de mais estudos comparativos entre o modelo de Block-Basu e de Sarkar, e entre esses e o modelo de Clayton-Oakes, isto é, considerando distribuição de Clayton-Oakes com marginais de médias ponderadas de exponenciais (como no caso de Block-Basu) e marginais exponenciais (como no caso de Sarkar).

c - a análise de dados de confiabilidade considerando testes acelerados com distribuições paramétricas de Block-Basu e Sarkar.

kan bere di sebagai dengan sebagai sebagai sebagai sebagai dan bahasa

state of a contract group of the

and the special project

## DERIVADAS UTILIZADAS NO CAPITULO <sup>111</sup>

Neste apêndice, são apresentadas as funções escores e a matriz de informação observada dos parâmetros da distribuição de Block-Basu com a presença de censuras.

Derivando o log $L(\lambda_1, \lambda_{12}, \delta)$  (3.89) com relação a  $\lambda_1$ ,  $\lambda_{12}$  e  $\delta$ , as três funções escores  $U_{\lambda 1}(\lambda_1, \lambda_{12}, \delta)$ ,  $U_{\lambda 12}(\lambda_1, \lambda_{12}, \delta)$  e  $U_{\delta}(\lambda_1, \lambda_{12}, \delta)$ são obtidas:

$$
\partial \log L/\partial \lambda_{1} = 2n/(2\lambda_{1} - \delta + \lambda_{12}) - 2n/(2\lambda_{1} - \delta) + (n_{1} + n_{3})/\lambda_{1} + n_{1}/(\lambda_{1} - \delta + \lambda_{12})
$$
  
+  $n_{2}/(\lambda_{1} - \delta) + n_{2}/(\lambda_{1} + \lambda_{12}) - \sum_{i=1}^{n} x_{i} - \sum_{i=1}^{n} y_{i} + \sum_{i=r}^{n} \left\{ (\phi_{1} - \delta)^{-1} \right\}$   

$$
\left\{ [1 - (\lambda_{1} + \lambda_{12})y_{i}] \exp[-(\lambda_{1} - \delta)y_{i}] + \lambda_{12}x_{i} \exp[-(\lambda_{1} - \delta)x_{i}] \right\} \right\}
$$
(A1.1)

$$
\frac{\partial \log L}{\partial \lambda}_{12} = n/(2\lambda_1 - \delta + \lambda_{12}) + n_1/(\lambda_1 - \delta + \lambda_{12}) - n_2/(\lambda_1 + \lambda_{12})
$$
  
\n
$$
- (\sum_{i=1}^{r_1} y_i + \sum_{i=r_1+1}^{r_2} x_i + \sum_{i=r_2+1}^{r_3} y_i + \sum_{i=r_3+1}^{n} x_i) + \sum_{i=r_3+1}^{n} \left\{ (\Phi_1)^{-1} + (\Phi_1)^{-1} + (\Phi_2)^{-1} + (\Phi_2)^{-1} + (\Phi_3)^{-1} + (\Phi_4)^{-1} + (\Phi_5)^{-1} + (\Phi_6)^{-1} + (\Phi_7)^{-1} + (\Phi_8)^{-1} + (\Phi_9)^{-1} + (\Phi_9)^{-1}
$$

 $\mathcal{L}(\mathbf{x})$  . The second contract is a second set

145

$$
\partial logL/\partial \delta = -n/(2\lambda_{1} - \delta + \lambda_{12}) + n/(2\lambda_{1} - \delta) - n_{1}/(\lambda_{1} - \delta + \lambda_{12})
$$
  
\n
$$
-n_{2}/(\lambda_{1} - \delta) - \sum_{i=1}^{r3} y_{i} + \sum_{i=r3+1}^{n} \{ (\phi_{i})^{-1} \} (\lambda_{1} + \lambda_{12}) y_{i}
$$
  
\n
$$
\exp[-(\lambda_{1} - \delta)y_{i}] - \lambda_{12} x_{i} \exp[-(\lambda_{1} - \delta)x_{i}] \}
$$
 (A1.3)

E as derivadas segundas com relação aos parâmetros são dadas por:

$$
\partial^2 logL/\partial \lambda_i^2 = -4n/(2\lambda_i - \delta + \lambda_{12})^2 + 4n/(2\lambda_i - \delta)^2 - (n_i + n_3)/\lambda_i^2
$$
  
\n
$$
- n_i /(\lambda_i - \delta + \lambda_{12})^2 - n_2/(\lambda_i - \delta)^2 - n_2/(\lambda_i + \lambda_{12})^2
$$
  
\n
$$
- \sum_{i=r}^n \{ (\Phi_i)^{-2} \{ [1 - (\lambda_i + \lambda_{12})y_i] \exp[-(\lambda_i - \delta)y_i] + \lambda_{12}x_i \}
$$
  
\n
$$
\exp[-(\lambda_i - \delta)x_i] \}^2 + \sum_{i=r}^n \{ (\Phi_i)^{-1} \{ [2 - (\lambda_i + \lambda_{12}) y_i] (-y_i) \}
$$
  
\n
$$
\exp[-(\lambda_i - \delta)y_i] - \lambda_{12} x_i^2 \exp[-(\lambda_i - \delta)x_i] \}
$$
  
\n(A1.4)

$$
\partial^2 logL/\partial \lambda_{12}^2 = -n/(2\lambda_1 - \delta + \lambda_{12})^2 - n_1/(\lambda_1 - \delta + \lambda_{12})^2 + n_2 /(\lambda_1 + \lambda_{12})^2
$$
  

$$
- \sum_{i=r}^n \{ (\phi_1)^{-2} \{ exp[-(\lambda_1 - \delta)y_i] - exp[-(\lambda_1 - \delta)x_i] \}^2 \}
$$
(A1.5)

$$
\partial^2 logL/\partial \delta^2 = -n/(2\lambda_1 - \delta + \lambda_{12})^2 + n/(2\lambda_1 - \delta)^2 - n_1/(\lambda_1 - \delta + \lambda_{12})^2
$$
  
\n
$$
-n_2/(\lambda_1 - \delta)^2 - \sum_{i=r}^n \left\{ \langle \Phi_i \rangle^{-2} + (\lambda_1 + \lambda_{12})y_i \exp[-(\lambda_1 - \delta)y_i] \right\}
$$
  
\n
$$
-\lambda_{12} x_i \exp[-(\lambda_1 - \delta)x_i] \Big\}^2 + \sum_{i=r}^n \left\{ \langle \Phi_i \rangle^{-1} \left\{ (\lambda_1 + \lambda_{12})y_i^2 \right\}
$$
  
\n
$$
\exp[-(\lambda_1 - \delta)y_i] - \lambda_{12} x_i^2 \exp[-(\lambda_1 - \delta)x_i] \Big\}
$$
 (A1.6)

146

 $\sim 100$ 

 $\mathcal{A}^{\mathcal{A}}$  and  $\mathcal{A}^{\mathcal{A}}$  and  $\mathcal{A}^{\mathcal{A}}$  and  $\mathcal{A}^{\mathcal{A}}$ 

$$
\partial^{2}logL/\partial\lambda_{1}\partial\lambda_{12} = -2n/(2\lambda_{1} - \delta + \lambda_{12})^{2} - n_{1}/(\lambda_{1} - \delta + \lambda_{12})^{2} - n_{2}/(\lambda_{1} + \lambda_{12})^{2}
$$
  
\n
$$
- \sum_{i=r3+1}^{n} \{ (\delta_{i} + \delta_{i} - \delta_{i})^{2} \{ [1 - (\lambda_{1} + \lambda_{12})^{2} + \lambda_{12}^{2} + \lambda_{12}^{2} + \lambda_{12}^{2} + \lambda_{12}^{2} + \lambda_{12}^{2} + \lambda_{12}^{2}] \} \} \times \times p[-(\lambda_{1} - \delta)x_{1}] \} \times p[-(\lambda_{1} - \delta)x_{1}] + \sum_{i=r3+1}^{n} \{ (\delta_{i} + \delta_{i} - \delta_{i})^{2} + \lambda_{i}^{2} + \lambda_{i}^{2} + \lambda_{i}^{2}] \} \times p[-(\lambda_{1} - \delta)x_{1}] \} \times (A1.7)
$$

$$
\partial^{2}logL/\partial\lambda_{1}\partial\delta = 2n/(2\lambda_{1} - \delta + \lambda_{12})^{2} -2n/(2\lambda_{1} - \delta)^{2} + n_{1}/(\lambda_{1} - \delta + \lambda_{12})^{2}
$$
  
+  $n_{2}/(\lambda_{1} - \delta)^{2} - \sum_{i=r,3+1}^{n} \{(\phi_{1} - \phi_{1} - \phi_{1})^{2} \}[-(\lambda_{1} + \lambda_{12})^{2}y_{1}] \exp[-(\lambda_{1} - \delta)y_{1}]$   
+  $\lambda_{12}x_{1}exp[-(\lambda_{1} - \delta)x_{1}] \} \{(\lambda_{1} + \lambda_{12})^{2}y_{1} \exp[-(\lambda_{1} - \delta)y_{1}] - \lambda_{12}$   

$$
exp[-(\lambda_{1} - \delta)x_{1}] \} + \sum_{i=r,3+1}^{n} \{(\phi_{1})^{-1} \{[1 - (\lambda_{1} + \lambda_{12})y_{1}]y_{1}
$$
  

$$
exp[-(\lambda_{1} - \delta)y_{1}] + \lambda_{12}x_{1}^{2} \exp[-(\lambda_{1} - \delta)x_{1}] \} \}
$$
(A1.8)

$$
\partial^{2}logL/\partial\delta\partial\lambda_{12} = n/(2\lambda_{1} - \delta + \lambda_{12})^{2} + n_{1}/(\lambda_{1} - \delta + \lambda_{12})^{2} - \sum_{i=r3+1}^{n}
$$
  

$$
\left\{ (\Phi_{1} - \delta)^{2} \{ (\lambda_{1} + \lambda_{12})y_{1} \exp[-(\lambda_{1} - \delta)y_{1}] - \lambda_{12} \exp[-(\lambda_{1} - \delta)x_{1}] \} \right\}
$$
  

$$
\left\{ exp[-(\lambda_{1} - \delta)y_{1}] - exp[-(\lambda_{1} - \delta)x_{1}] \} \right\} + \sum_{1=r3+1}^{n} \left\{ (\Phi_{1} - \delta)^{-1} \right\}
$$
  

$$
\left\{ -y_{1} \exp[-(\lambda_{1} - \delta)y_{1}] - x_{1} \exp[-(\lambda_{1} - \delta)x_{1}] \} \right\}
$$
  
(A1.9)

 $\mathcal{L}^{\text{max}}_{\text{max}}$ 

 $\sim$ 

## APÊNDICE 2

## DERIVADAS UTILIZADAS NO CAPÍTULO IV

# A2.1. DERIVADAS UTILIZADAS NA SEÇÃO 4.3

As derivadas primeiras e segundas de  $logL(\lambda_1, \lambda_{12}, \delta)$  (4.12) com relação aos parâmetro  $\lambda_1$ ,  $\lambda_{12}$  e  $\delta$  utilizadas para construir o vetor escore  $U(\lambda_1, \lambda_{12}, \delta)$  e a matriz de informação observada I(λ<sub>1</sub>,λ<sub>12</sub>,δ) dodos em (4.13) são as seguintes:

$$
\frac{\partial \log L}{\partial \lambda_{1}} = n_{1}/\lambda_{1} + n_{2}/(\lambda_{1} - \delta) + 2n/(2\lambda_{1} - \delta + \lambda_{12}) - 4n/(2\lambda_{1} - \delta)
$$
  
\n
$$
- \left( \sum_{i=1}^{n} \log(s_{1}^{+}) \right) + \sum_{i=1}^{n_{1}} \left\{ (\Phi_{i})^{-1} \left( 4\lambda_{1} - 3\delta + 2\lambda_{12} - (4\lambda_{1} - 3\delta + \lambda_{12}) t_{i}^{-\lambda_{1}} \right) \right\} + \sum_{i=n_{1}+1}^{n_{1}} \left\{ (\Phi_{2})^{-1} \left( (4\lambda_{1} + 2\lambda_{12} - \delta) \right) \right\} - (4\lambda_{1} - \delta + \lambda_{12}) s_{1}^{-\lambda_{1} + \delta} + \lambda_{1} (2\lambda_{1} - \delta + \lambda_{12}) s_{1}^{-\lambda_{1} + \delta} \log s_{1} \right\}
$$
  
\n
$$
-2\lambda_{12} (\Sigma \Lambda) / (2\lambda_{1} - \delta)^{2} + \lambda_{12} / (2\lambda_{1} - \delta) \left\{ \sum_{i=1}^{n_{1}} (1 - s_{i}^{-\lambda_{1}})^{-1} s_{i}^{-\lambda_{1}} \log s_{i} \right\} + \sum_{i=n_{1}+1}^{n_{1}} (1 - t_{i}^{-\lambda_{1} + \delta})^{-1} t_{1}^{-\lambda_{1} + \delta} \log t_{i} \right\} - (1 + \lambda_{12} / (2\lambda_{1} - \delta))
$$
  
\n
$$
\cdot \left\{ \sum_{i=n_{1}+1}^{n_{1}} (1 - t_{i}^{-\lambda_{1} + \delta})^{-1} t_{i}^{-\lambda_{1} + \delta} \log t_{i} + \sum_{i=n_{1}+1}^{n_{1}} (1 - s_{i}^{-\lambda_{1} + \delta})^{-1} s_{i}^{-\lambda_{1} + \delta} \log s_{i} \right\}, \quad (A2.1)
$$

148

 $\sim 10^{11}$  km  $^{-1}$  k

 $\sim 10^{11}$  km  $^{-1}$  km

 $\sim$   $\sim$ 

$$
\partial \log L / \partial \lambda_{12} = n/(2\lambda_1 - \delta + \lambda_{12}) + \langle \Sigma \Lambda \rangle / (2\lambda_1 - \delta) - \Big( \sum_{i=1}^{n} \log t_i + \sum_{i=n}^{n} \log s_i \Big) + \sum_{i=1}^{n1} \Big\{ (\Phi_1)^{-1} \Big( 2\lambda_1 - \delta - (\lambda_1 - \delta) t_i^{-\lambda_1} \Big) \Big\} + \sum_{i=n1+1}^{n} \Big\{ (\Phi_2)^{-1} \Big( 2\lambda_1 - \delta - \lambda_1 s_i^{-\lambda_1 + \delta} \Big) \Big\},
$$
\n(A2.2)

$$
\partial \log L / \partial \delta = -n_2 / (\lambda_1 - \delta) - n / (2\lambda_1 - \delta + \lambda_{12}) + 2n / (2\lambda_1 - \delta) + \sum_{i=1}^{n} \log t_i
$$
  
+ 
$$
\sum_{i=1}^{n_1} \left\{ (\Phi_i)^{-1} \left( -(3\lambda_1 - 2\delta + \lambda_{12}) + (2\lambda_1 - \delta + \lambda_{12}) (\lambda_1 - \delta)t_i^{-\lambda} t \right) \right\}
$$
  
+ 
$$
\sum_{i=n_1+1}^{n_1} \left\{ (\Phi_2)^{-1} \left( -( \lambda_1 + \lambda_{12}) + [1 - (2\lambda_1 - \delta + \lambda_{12}) \log s_i] \lambda_i s_i^{-\lambda_1 + \delta} \right) \right\}
$$
  
+ 
$$
\sum_{i=n_1+1}^{n_1} \left\{ (2\lambda_1 - \delta)^2 - \lambda_{12} / (2\lambda_1 - \delta) - \sum_{i=n_1+1}^{n_1} \left[ \log(1 - t_i^{-\lambda_1 + \delta}) + t_i^{-\lambda_1 + \delta} \right] \right\}
$$
  

$$
\log t_i \right\} + \left( 1 + \lambda_{12} / (2\lambda_1 - \delta) \right) - \sum_{i=n_1+1}^{n_1} \left[ \log(1 - s_i^{-\lambda_1 + \delta}) s_i^{-\lambda_1 + \delta} s_i \right],
$$
  
(A2.3)

 $\overline{\phantom{a}}$ 

 $\hat{z}$  ,  $\hat{z}$ 

 $\bar{z}$ 

$$
\partial^{2}logL/\partial\lambda_{1}^{2} = -n_{1}\Lambda_{1}^{2} - n_{2}\Lambda_{1} - \delta^{2} - 4n\Lambda(2\lambda_{1} - \delta + \lambda_{12})^{2} + 8n\Lambda(2\lambda_{1} - \delta)^{2}
$$
\n
$$
+ \sum_{i=1}^{n_{1}} \left\{ -(4i)^{-2} \left( 4\lambda_{1} - 3\delta + 2\lambda_{12} - (4\lambda_{1} - 3\delta + \lambda_{12})t_{1}^{-\lambda_{1}} + (\lambda_{1} - \delta) \left( 2\lambda_{1} - \delta + \lambda_{12} \right) \right) t_{1}^{-\lambda_{1}} + ogt_{1} \right\}
$$
\n
$$
+ \sum_{i=1}^{n_{1}} \left\{ -(4i)^{-2} \left( 4\lambda_{1} - 3\delta + 2\lambda_{12} - (4\lambda_{1} - 3\delta + \lambda_{12})t_{1}^{-\lambda_{1}} + (\lambda_{1} - \delta) - (\lambda_{1} - \delta) \right) t_{2}^{-\lambda_{1}} + ogt_{1} \right\}
$$
\n
$$
+ \sum_{i=n_{1}+1}^{n_{1}} \left\{ -(4\lambda_{1} - 3 + \lambda_{12})s_{1}^{-\lambda_{1} + \delta} \left( 2\lambda_{1} - \delta + \lambda_{12}\right)s_{1}^{-\lambda_{1} + \delta} \left( logs_{1} \right)^{2} + (\Phi_{2})^{-2} \left( (4\lambda_{1} + 2\lambda_{12} - \delta) \right) t_{2}^{-\lambda_{1} + \delta} + ogt_{1} \right\}
$$
\n
$$
+ \left[ 2(2\lambda_{1} - 3 + \lambda_{12})s_{1}^{-\lambda_{1} + \delta} \left( 2\lambda_{1} - 3 + \lambda_{12}\right)s_{1}^{-\lambda_{1} + \delta} \left( logs_{1} \right)^{2} + (\Phi_{2})^{-1} \left( 4 - 4s_{1}^{-\lambda_{1} + \delta} \right) t_{2}^{-\lambda_{1} + \delta} + ogt_{1} \right\}
$$
\n
$$
+ 8\lambda_{12} \left\{ \sum_{i} (\lambda_{i} - \delta + \lambda_{i} - 3)^{2} - (4\lambda_{12} - 3)^{2} \right\} \cdot \left\{
$$

 $\hat{z}$  is a contract of

 $\bar{z}$ 

 $\mathbb{R}^2$ 

 $\ddot{\phantom{a}}$  $\overline{a}$  $\mathbf{r}$ 

$$
log s_{i}^{2} \left( (1-s_{1}^{-\lambda_{1}})^{-1}s_{1}^{-\lambda_{1}}(log s_{i})^{2} \right) + \left( (1-t_{1}^{-\lambda_{1}})^{-1} t_{i}^{-\lambda_{1}} log t_{i} \right)^{2}
$$
  
\n
$$
\left( (1-t_{1}^{-\lambda_{1}})^{-1} t_{i}^{-\lambda_{1}} (log t_{i})^{2} \right) + (1 + \lambda_{12}/(2\lambda_{1}^{-\delta_{1}})) \sum_{i=1}^{n_{1}} \left\{ \left( (1-t_{i}^{-\lambda_{1}})^{-1} t_{i}^{-\lambda_{1}} log t_{i} \right)^{2} \left( (1-t_{i}^{-\lambda_{1}})^{-1} t_{i}^{-\lambda_{1}} (log t_{i})^{2} \right) + \left( (1-s_{1}^{-\lambda_{1}})^{-1} s_{i}^{-\lambda_{1}} log s_{i} \right)^{2} \right\} + \left( (1-s_{1}^{-\lambda_{1}})^{-1} s_{i}^{-\lambda_{1}} log s_{i} \right)^{2}
$$
  
\n
$$
\left( (1-s_{1}^{-\lambda_{1}})^{-1} s_{i}^{-\lambda_{1}} (log s_{i})^{2} \right), \qquad (A2.4)
$$

$$
\partial^{2} \log L / \partial \lambda_{12}^{2} = -n/(2\lambda_{1} - \delta + \lambda_{12})^{2} + \sum_{i=1}^{n1} \left\{ -( \Phi_{i})^{-2} (2\lambda_{1} - \delta - (\lambda_{1} - \delta)t_{1}^{-\lambda_{1}})^{2} \right\}
$$
  
+ 
$$
\sum_{i=n1+1}^{n} \left\{ -( \Phi_{2})^{-2} (2\lambda_{1} - \delta - \lambda_{1} s_{1}^{-\lambda_{1} + \delta})^{2} \right\}
$$
(A2.5)

$$
\partial^{2}logL/\partial\delta^{2} = -n_{2}/(\lambda_{1}-\delta)^{2} - n/(2\lambda_{1}-\delta + \lambda_{12})^{2} + 2n/(2\lambda_{1}-\delta)^{2}
$$
\n
$$
+ \sum_{i=1}^{n_{1}} \left\{-\langle\Phi_{i}\rangle^{-2} \left(-\langle3\lambda_{1}-2\delta+\lambda_{12}\rangle + \langle2\lambda_{1}-\delta+\lambda_{12}\rangle \left(\lambda_{1}-\delta\right)t_{1}^{-\lambda_{i}}\right)^{2} + \langle\Phi_{i}\rangle^{-1}\right\}
$$
\n
$$
(2 - 2t_{1}^{-\lambda_{i}})\right\} + \sum_{i=n_{1}+1}^{n} \left\{-\langle\Phi_{2}\rangle^{-2} \left(-\langle\lambda_{1}+\lambda_{12}\rangle + [1-(2\lambda_{1}-\delta+\lambda_{12}) \log s_{1}]\right)\right\}
$$
\n
$$
\lambda_{1}s_{1}^{-\lambda_{1}+\delta} \left\{\partial^{2} + \langle\Phi_{2}\rangle^{-1} \left[\lambda_{1}s_{1}^{-\lambda_{1}+\delta}\log s_{1}\left(2-(2\lambda_{1}-\delta+\lambda_{12})\log s_{1}\right)\right]\right\}
$$
\n
$$
+2\lambda_{12}\langle\Sigma\Lambda\rangle/(2\lambda_{1}-\delta)^{3} - 2\lambda_{12}/(2\lambda_{1}-\delta)^{2} \left\{\sum_{i=n_{1}+1}^{n} (1-t_{1}^{-\lambda_{1}+\delta})^{-1} t_{1}^{-\lambda_{1}+\delta} \log t_{1}\right\}
$$
\n
$$
- \sum_{i=n_{1}+1}^{n} (1-s_{1}^{-\lambda_{1}+\delta})^{-1} s_{1}^{-\lambda_{1}+\delta} \log s_{1}\right\} - \lambda_{12}/(2\lambda_{1}-\delta) \sum_{i=n_{1}+1}^{n} (log(1-t_{1}^{-\lambda_{1}+\delta}) t_{1}^{-\lambda_{1}+\delta} (\log t_{1})^{2}) + (1+\lambda_{12}/(2\lambda_{1}-\delta))
$$
\n
$$
\cdot \sum_{i=n_{1}+1}^{n} (log(1-s_{1}^{-\lambda_{1}+\delta})s_{1}^{-\lambda_{1}+\delta} \log s_{1})^{2} (log(1-s_{1}^{-\lambda_{1}+\delta})s_{1}^{-\lambda_{1}+\delta}(\log s_{1})
$$

l,

$$
\partial^{2}logL/\partial\lambda_{1}\partial\lambda_{12} = -2n/(2\lambda_{1} - \delta + \lambda_{12})^{2} - 2\langle \Sigma\Lambda \rangle / (2\lambda_{1} - \delta)^{2} + 1/(2\lambda_{1} - \delta)
$$
  
. 
$$
\left\{ \sum_{i=1}^{n_{1}} (1 - s_{i}^{-\lambda_{1}})^{-1} s_{i}^{-\lambda_{1}} log s_{i} + \sum_{i=n_{1}+1}^{n_{1}} (1 - t_{i}^{-\lambda_{1} + \delta})^{-1} t_{i}^{-\lambda_{1} + \delta} log t_{i} \right\}
$$

$$
-\sum_{i=1}^{n} (1-t_i^{-\lambda_1})^{-1} t_i^{-\lambda_1} \log t_i - \sum_{i=n1+1}^{n} (1-s_i^{-\lambda_1+\delta})^{-1} s_i^{-\lambda_1+\delta} \log s_i
$$
  
+  $\sum_{i=1}^{n1} \{-(\Phi_1)^{-2} (4\lambda_1 - 3\delta_1 + 2\lambda_{12} - (4\lambda_1 - 3\delta_1 + \lambda_{12}) t_i^{-\lambda_1} + (\lambda_1 - \delta)(2\lambda_1 - \delta_1 + \lambda_{12})$   
+  $t_i^{-\lambda_1} \log t_i$   $(2\lambda_1 - \delta_1 - \delta_1) t_i^{-\lambda_1}$   $+(\Phi_1)^{-1} (2 + [(\lambda_1 - \delta) \log t_i - 1] t_i^{-\lambda_1})$   
+  $\sum_{i=n1+1}^{n} \{-(\Phi_2)^{-2} (-(4\lambda_1 - \delta_1 + \lambda_{12}) s_i^{-\lambda_1 + \delta_1} + \lambda_1 (2\lambda_1 - \delta_1 + \lambda_{12}) s_i^{-\lambda_1 + \delta_1} \log s_i)$   
 $\cdot (2\lambda_1 - \delta_1 - s_i^{-\lambda_1 + \delta}) + (\Phi_2)^{-1} (2 + [\lambda_1 \log s_i - 1] s_i^{-\lambda_1 + \delta})$  (A2.7)

$$
\delta^{2}logL/\delta\lambda_{1}\delta\delta = + n_{2}/(\lambda_{1}-\delta)^{2} + 2n/(2\lambda_{1}-\delta + \lambda_{12})^{2} - 4n/(2\lambda_{1}-\delta)^{2} - 4\lambda_{12}
$$
\n
$$
\{\Sigma\Lambda\}/(2\lambda_{1}-\delta)^{3} + \sum_{i=1}^{n_{1}} \left\{-(\delta_{i})^{-2}(4\lambda_{1} - 3\delta + 2\lambda_{12} - (4\lambda_{1} - 3\delta + \lambda_{12})t_{i}^{-\lambda_{1}} + (\lambda_{1}-\delta) \right\}
$$
\n
$$
\cdot (2\lambda_{1}-\delta + \lambda_{12})t_{i}^{-\lambda_{1}}log t_{i} \right\} (-3\lambda_{1}-2\delta + \lambda_{12}) + (2\lambda_{1}-\delta + \lambda_{12}) (\lambda_{1}-\delta)t_{i}^{-\lambda_{1}} \}
$$
\n
$$
+ (\Phi_{i})^{-1} (-3 + 3t_{i}^{-\lambda_{1}} - [3\lambda_{1}-2\delta + \lambda_{12}) t_{i}^{-\lambda_{1}}log t_{i}] \right)\}
$$
\n
$$
+ \sum_{i=n_{1}+1}^{n} \left\{-(\delta_{2})^{-2}(-(4\lambda_{1}-\delta + \lambda_{12})s_{i}^{-\lambda_{1}+\delta} + \lambda_{1}(2\lambda_{1}-\delta + \lambda_{12})s_{i}^{-\lambda_{1}+\delta}log s_{i}\right)
$$
\n
$$
\cdot (-\lambda_{1}+\lambda_{12}) + [1-(2\lambda_{1}-\delta + \lambda_{12})log s_{i}] \lambda_{1}s_{i}^{-\lambda_{1}+\delta} + (\Phi_{2})^{-1}(-1+s_{i}^{-\lambda_{1}+\delta})
$$
\n
$$
\cdot [5\lambda_{1} - \delta + \lambda_{12} - \lambda_{1}\log s_{i}] \left\{ s_{i}^{-\lambda_{1}+\delta} log s_{i} \right\} + \lambda_{12}((2\lambda_{1}-\delta)^{2})
$$
\n
$$
\cdot \left\{ \sum_{i=1}^{n_{1}} (1-s_{i}^{-\lambda_{1}})^{-1} s_{i}^{-\lambda_{1}} log s_{i} + 3 \sum_{i=n_{1}+1}^{n} (1-t_{i}^{-\lambda_{1}+\delta})^{-1} t_{i}^{-\lambda_{1}+\delta} log t_{i}
$$
\

$$
t_{1}^{-\lambda_{1}+\delta} (log t_{1})^{2}) - (1 + \lambda_{12}/(2\lambda_{1}-\delta)) \sum_{i=n1+1}^{n} \left\{ \left( (1 - s_{1}^{-\lambda_{1}+\delta})^{-1} s_{1}^{-\lambda_{1}+\delta} \right) + log s_{1} \right\}^{2} \left( (1 - s_{1}^{-\lambda_{1}+\delta})^{-1} s_{1}^{-\lambda_{1}+\delta} (log s_{1})^{2} \right) \right\}
$$
(A2.8)

$$
\partial^2 logL/\partial \lambda_{12} \partial \delta = n/(2\lambda_1 - \delta + \lambda_{12})^2 + (2\lambda) / (2\lambda_1 - \delta)^2 - 1/(2\lambda_1 - \delta)
$$
  
\n
$$
\cdot \sum_{i=n+1}^n \left\{ log(1 - s_1^{-\lambda_1 + \delta})s_i^{-\lambda_1 + \delta}s_i \right\} - \sum_{i=n+1}^n \left\{ log(1 - t_1^{-\lambda_1 + \delta}) t_i^{-\lambda_1 + \delta} logt_i \right\}
$$
  
\n
$$
+ \sum_{i=1}^n \left\{ -( \delta_1)^{-2} \left( - (3\lambda_1 - 2\delta + \lambda_{12}) + (2\lambda_1 - \delta + \lambda_{12}) (\lambda_1 - \delta) t_i^{-\lambda_1} \right) \right\}
$$
  
\n
$$
\cdot \left( 2\lambda_1 - \delta - (\lambda_1 - \delta) t_i^{-\lambda_1} \right) + (\Phi_1)^{-1} \left( -1 + t_1^{-\lambda_1} \right) + \sum_{i=n+1}^n \left\{ -( \Phi_2)^{-2} \right\}
$$
  
\n
$$
\cdot \left( -(\lambda_1 + \lambda_{12}) + \left[ 1 - (2\lambda_1 - \delta + \lambda_{12}) logs_i \right] \lambda_i s_i^{-\lambda_1 + \delta} \right) \left( 2\lambda_1 - \delta - s_i^{-\lambda_1 + \delta} \right)
$$
  
\n
$$
- (\Phi_2)^{-1} \left( -1 + \lambda_i s_i^{-\lambda_1 + \delta} logs_i \right), \qquad (A2.9)
$$

onde

$$
\langle \Phi_1 \rangle = \left[ (2\lambda_1 - \delta)(\lambda_1 - \delta + \lambda_{12}) - (\lambda_1 - \delta)(2\lambda_1 - \delta + \lambda_{12})t_1^{-\lambda 1} \right],
$$
  
\n
$$
\langle \Phi_2 \rangle = \left[ (2\lambda_1 - \delta)(\lambda_1 + \lambda_{12}) - \lambda_1(2\lambda_1 - \delta + \lambda_{12})s_1^{-\lambda 1 + \delta} \right], e
$$
  
\n
$$
\langle \Sigma \Lambda \rangle = \sum_{i=1}^{n1} \log \left( (1 - s_1^{-\lambda 1})(1 - t_1^{-\lambda 1}) \right) + \sum_{i=n1+1}^{n} \log \left( (1 - t_1^{-\lambda 1 + \delta})(1 - s_1^{-\lambda 1 + \delta}) \right).
$$

# A2.2. DERIVADAS UTILIZADAS NA SEÇÃO 4.4

الموارد والمتعاقل والمتعارض والمتعاقبات والمتعارض والمتعارض والمتعارض

A derivada primeira de  $logL(\lambda_1, \lambda_{12}, \delta)$  (4.12) com relação a  $\lambda_{12}$  que compõe o vetor de escore parcial  $U_{\lambda 12}(\tilde{\lambda}_1, \tilde{\delta})$  e as derivadas segundas com relação aos parâmetro  $\lambda_1$ ,  $\lambda_{12}$ , e  $\delta$  que formam a matriz de

 $\mathbf{u}$  , and  $\mathbf{u}$  is a set of the set of the set of the set of the set of  $\mathbf{u}$ 

Informação parcial  $I_{\lambda 12}^{11}(\tilde{\lambda}_1,\tilde{\delta})$  com relação a  $\lambda_{12}$  utilizados no teste de Rao são as seguintes:

$$
U_{\lambda 12}(\tilde{\lambda}_{1}.\tilde{\delta}) = \partial \log L(\lambda_{12}, \lambda_{1}, \delta)/\partial \lambda_{12}|_{\lambda_{12}=0, \lambda_{1}=\tilde{\lambda}_{1}, \delta=\tilde{\delta}} =
$$
\n
$$
= n/(2\tilde{\lambda}_{1} - \tilde{\delta}) + [1/(2\tilde{\lambda}_{1} - \tilde{\delta})] \left[ \sum_{i=1}^{n1} \log(1 - s_{i}^{-\tilde{\lambda}_{1}}) + \sum_{i=1}^{n} \log(1 - t_{i}^{-\tilde{\lambda}_{1} + \tilde{\delta}}) - \sum_{i=1}^{n1} \log(1 - t_{i}^{-\tilde{\lambda}_{1}}) - \sum_{i=n1+1}^{n} \log(1 - s_{i}^{-\tilde{\lambda}_{1} + \tilde{\delta}}) \right]
$$
\n
$$
+ \sum_{i=n1+1}^{n} \log(1 - t_{i}^{-\tilde{\lambda}_{1} + \tilde{\delta}}) - \sum_{i=1}^{n1} \log(1 - t_{i}^{-\tilde{\lambda}_{1}}) - \sum_{i=n1+1}^{n} \log(1 - s_{i}^{-\tilde{\lambda}_{1} + \tilde{\delta}}) \right]
$$
\n
$$
- \sum_{i=1}^{n1} \log t_{i} - \sum_{i=n1+1}^{n} \log s_{i} + \sum_{i=1}^{n} \left[ (2\tilde{\lambda}_{1} - \tilde{\delta}) (\tilde{\lambda}_{1} - \tilde{\delta}) (1 - t_{i}^{-\tilde{\lambda}_{1}}) \right]^{-1}
$$
\n
$$
\left[ (2\tilde{\lambda}_{1} - \tilde{\delta}) - (\tilde{\lambda}_{1} - \tilde{\delta}) t_{i}^{-\tilde{\lambda}_{1}} \right] + \sum_{i=n1+1}^{n} \left[ (2\tilde{\lambda}_{1} - \tilde{\delta}) (\tilde{\lambda}_{1} + \tilde{\delta} - \tilde{\lambda}_{1} s_{i}^{-\lambda_{1} + \tilde{\delta}}) \right]^{-1}
$$
\n
$$
\left[ 2\tilde{\lambda}_{1} - \tilde{\delta} - \tilde{\lambda}_{1} s_{i}^{-\tilde{\lambda}_{1} + \tilde{\delta}} \right], \qquad (A2.10)
$$

$$
I_{II} = \frac{\partial^2 logL(\lambda_{12}, \lambda_1, \delta)/\partial \lambda_{12}^2}{\lambda_{12} = 0, \lambda_1 = \tilde{\lambda}_1, \delta = \tilde{\delta}} =
$$
\n
$$
= -\frac{n}{2\tilde{\lambda}_1 - \tilde{\delta}} - \sum_{i=1}^{n_1} \left[ (2\tilde{\lambda}_1 - \tilde{\delta}) (\tilde{\lambda}_1 - \tilde{\delta}) (1 - t_1^{-\tilde{\lambda}_1}) \right]^{-2} \left[ (2\tilde{\lambda}_1 - \tilde{\delta}) - (\tilde{\lambda}_1 - \tilde{\delta}) t_1^{-\tilde{\lambda}_1} \right]^2 - \sum_{i=n_1+1}^{n_1} \left[ (2\tilde{\lambda}_1 - \tilde{\delta}) (\tilde{\lambda}_1 + \tilde{\delta}) - \tilde{\lambda}_1 (2\tilde{\lambda}_1 - \tilde{\delta}) s_1^{-\tilde{\lambda}_1 + \tilde{\delta}} \right]^{-2}
$$
\n
$$
\cdot \left[ 2\tilde{\lambda}_1 - \tilde{\delta} - \tilde{\lambda}_1 s_1^{-\tilde{\lambda}_1 + \tilde{\delta}} \right]^2, \qquad (A2.11)
$$

$$
-I_{21} = -I_{12}' = \begin{bmatrix} \frac{\partial^2 logL(\lambda_1, \delta, \lambda_{12})}{\partial \lambda_1} & \frac{\partial \lambda_1}{\partial \lambda_2} \\ \frac{\partial^2 logL(\lambda_1, \delta, \lambda_{12})}{\partial \lambda_1} & \frac{\partial \delta}{\partial \lambda_2} \end{bmatrix} \begin{bmatrix} \frac{1}{2} \\ \frac{\partial \lambda_1}{\partial \lambda_2} = 0, \lambda_1 = \tilde{\lambda}_1, \delta = \tilde{\delta} \end{bmatrix}
$$

onde  $logL(\lambda_{12}, \lambda_1, \delta) = logL(\lambda_1, \lambda_{12}, \delta)$  dada por (4.12), e

153

$$
a = -2n/(2\tilde{\lambda}_{1} - \tilde{\delta}) + [2/(2\tilde{\lambda}_{1} - \tilde{\delta})] \Big[ \sum_{i=1}^{n} log(1-s_{1}^{\tilde{\lambda}_{1}}) + \sum_{i=nl+1}^{n} log(1-t_{1}^{-\tilde{\lambda}_{1} + \tilde{\delta}}) - \sum_{i=1}^{n} log(1-t_{1}^{\tilde{\lambda}_{1}}) - \sum_{i=nl+1}^{n} log(1-s_{1}^{\tilde{\lambda}_{1} + \tilde{\delta}})] + 1/(2\tilde{\lambda}_{1} - \tilde{\delta})
$$
\n
$$
= \Big[ \sum_{i=1}^{n} (1-s_{1}^{-\tilde{\lambda}_{1}})^{-1} s_{1}^{-\tilde{\lambda}_{1}} log s_{1} - \sum_{i=1}^{n} (1-t_{1}^{-\tilde{\lambda}_{1}})^{-1} t_{1}^{-\tilde{\lambda}_{1}} log t_{1}
$$
\n
$$
- \sum_{i=nl+1}^{n} (1-s_{1}^{-\tilde{\lambda}_{1} + \tilde{\delta}})^{-1} s_{1}^{-\tilde{\lambda}_{1} + \tilde{\delta}} log s_{1} + \sum_{i=nl+1}^{n} (1-t_{1}^{-\tilde{\lambda}_{1} + \tilde{\delta}})^{-1} t_{1}^{-\tilde{\lambda}_{1} + \tilde{\delta}} log t_{1}
$$
\n
$$
- \sum_{i=1}^{n} [(2\tilde{\lambda}_{1} - \tilde{\delta})(\tilde{\lambda}_{1} - \tilde{\delta})(1-t_{1}^{\tilde{\lambda}_{1}})]^{-2} [4\tilde{\lambda}_{1} - 3\tilde{\delta} - (4\tilde{\lambda}_{1} - 2\tilde{\delta})t_{1}^{-\tilde{\lambda}_{1}} + (\tilde{\lambda}_{1} - \tilde{\delta})(2\tilde{\lambda}_{1} - \tilde{\delta})
$$
\n
$$
t_{1}^{-\tilde{\lambda}} log t_{1}] = [(2\tilde{\lambda}_{1} - \tilde{\delta}) - (\tilde{\lambda}_{1} - \tilde{\delta})t_{1}^{-\tilde{\lambda}_{1}}] + \sum_{i=1}^{n} [(2\tilde{\lambda}_{1} - \tilde{\delta})(\tilde{\lambda}_{1} - \tilde{\delta}) - (1-t_{1}^{-\tilde{\lambda}_{1}})]^{-1}
$$
\n
$$
[2-t_{1}^{-\tilde{\lambda}_{1}}+(\tilde
$$

 $\bar{\beta}$ 

$$
b = n/(2\tilde{\lambda}_{1} - \tilde{\delta})^{2} + [1/(2\tilde{\lambda}_{1} - \tilde{\delta})^{2}] \Big[ \sum_{i=1}^{n} log(1-s^{-\tilde{\lambda}_{i}}) + \sum_{i=n}^{n} log(1-t^{-\tilde{\lambda}_{2}}_{i})
$$
  
\n
$$
- \sum_{i=1}^{n} log(1-t^{-\tilde{\lambda}_{i}}_{i}) - \sum_{i=n+1}^{n} log(1-s^{-\tilde{\lambda}_{2}}_{i}) + [1/(2\tilde{\lambda}_{1} - \tilde{\delta})]
$$
  
\n
$$
\Big[ \sum_{i=n+1}^{n} (1-s^{-\tilde{\lambda}_{i} + \tilde{\delta}}_{i})^{-1} - s^{-\tilde{\lambda}_{i} + \tilde{\delta}}_{i} log_{\tilde{S}_{i}} - \sum_{i=n+1}^{n} (1-t^{-\tilde{\lambda}_{i} + \tilde{\delta}}_{i})^{-1} t^{-\tilde{\lambda}_{i} + \tilde{\delta}}_{i} log_{\tilde{S}_{i}} \Big]
$$
  
\n
$$
- \sum_{i=1}^{n} [(2\tilde{\lambda}_{1} - \tilde{\delta}) (\tilde{\lambda}_{1} - \tilde{\delta}) (1-t^{-\tilde{\lambda}_{i}}_{i})]^{-2} [-3\tilde{\lambda}_{1} + 2\tilde{\delta} + (2\tilde{\lambda}_{1} - \tilde{\delta}) t^{-\tilde{\lambda}_{i}}_{i}
$$
  
\n
$$
+ (\tilde{\lambda}_{1} - \tilde{\delta}) t^{-\tilde{\lambda}_{i}}_{i} \Big] \Big[ (2\tilde{\lambda}_{1} - \tilde{\delta}) - (\tilde{\lambda}_{1} - \tilde{\delta}) t^{-\tilde{\lambda}_{i}}_{i} \Big] + \sum_{i=1}^{n} [(2\tilde{\lambda}_{1} - \tilde{\delta}) (\tilde{\lambda}_{i} - \tilde{\delta})
$$
  
\n
$$
\cdot (1-t^{-\tilde{\lambda}_{i}}_{i})]^{-1} [-1+t^{-\tilde{\lambda}_{i}}_{i}] - \sum_{i=n+1}^{n} [(2\tilde{\lambda}_{i} - \tilde{\delta}) (\tilde{\lambda}_{i} + \tilde{\delta} - \tilde{\lambda}_{i} - \tilde{\lambda}_{i} + \tilde{\delta})]^{-2}
$$

 $\mathbb{R}^2$ 

 $\sim 100$ 

 $\mathcal{L}^{\text{max}}_{\text{max}}$  and  $\mathcal{L}^{\text{max}}_{\text{max}}$ 

 $\sim 10^{11}$ 

 $\hat{u}$  and  $\hat{u}$  are  $\hat{u}$  and  $\hat{u}$  are  $\hat{u}$  and  $\hat{u}$  are  $\hat{u}$ 

state of a straight

 $\hat{z}_i = \hat{z}_i$ 

 $\hat{\mathcal{L}}$ 

$$
\begin{aligned}\n&\left[-\tilde{\lambda}_{1}+\tilde{\lambda}_{1}S_{1}^{-\tilde{\lambda}_{1}+\tilde{\delta}}-\tilde{\lambda}_{1}(2\tilde{\lambda}_{1}-\tilde{\delta})S_{1}^{-\tilde{\lambda}_{1}+\tilde{\delta}}\log_{S_{1}}\right]\left[2\tilde{\lambda}_{1}-\tilde{\delta}-\tilde{\lambda}_{1}S_{1}^{-\tilde{\lambda}_{1}+\tilde{\delta}}\right] \\
&+\sum_{l=n+1}^{n}\left[(2\tilde{\lambda}_{1}-\tilde{\delta})(\tilde{\lambda}_{1}+\tilde{\delta}-\tilde{\lambda}_{1}S_{1}^{-\tilde{\lambda}_{1}+\tilde{\delta}})\right]^{-1}\left[-1-\tilde{\lambda}_{1}S_{1}^{-\tilde{\lambda}_{1}+\tilde{\delta}}\log_{S_{1}}\right].\n\end{aligned}
$$
\n(A2.13)

$$
e^{-I}_{22} = \begin{bmatrix} \frac{\partial^2 logL(\lambda_1, \delta)/\partial \lambda_1^2}{\partial^2 logL(\lambda_1, \delta)/\partial \lambda_1 \partial \delta} \\ \frac{\partial^2 logL(\lambda_1, \delta)/\partial \delta \partial \lambda_1}{\partial^2 logL(\lambda_1, \delta)/\partial \delta^2} \end{bmatrix} \Bigg|_{\lambda_1 = \tilde{\lambda}_1, \delta = \tilde{\delta}}
$$
  
=  $\begin{bmatrix} c & d \\ d & e \end{bmatrix}$ , com  $logL(\lambda_1, \delta)$  dada por (4.15), e

$$
\mathbf{c} = -n/\tilde{\lambda}_1^2 - n/(\tilde{\lambda}_1 - \tilde{\delta})^2 \tag{A2.14}
$$

$$
d = n/(\tilde{\lambda}_1 - \tilde{\delta})^2
$$
 (A2.15)

$$
\mathbf{e} = -\mathbf{n}/(\tilde{\lambda}_1 - \tilde{\mathbf{o}})^2 \tag{A2.16}
$$

# A2.3. DERIVADAS UTILIZADAS NA SEÇÃO 4.5

As derivadas do  $logL(\lambda_1, \lambda_1)$  com relação a  $\lambda_1$  e  $\lambda_{12}$  para<br>construir a U( $\lambda_1, \lambda_2$ ) e I( $\lambda_1, \lambda_2$ ) (4.20) são as seguinte:

$$
\partial logL/\partial\lambda_{1} = -n_{1}/\lambda_{1} + 2n/(2\lambda_{1} + \lambda_{12}) - \left(\sum_{i=1}^{n} log_{S_{i}} + log_{L_{i}}\right)
$$
  
\n
$$
-\lambda_{12} \left\{\sum_{i=1}^{n1} ((1-s_{1}^{-\lambda_{1}}) (1-t_{1}^{-\lambda_{1}})) + \sum_{i=n1+1}^{n} log_{S_{i}} ((1-t_{i}^{-\lambda_{1}}) (1-s_{i}^{-\lambda_{1}}))\right\} 2\lambda_{1}^{2}
$$
  
\n
$$
+ \sum_{i=1}^{n1} \left\{\left[2\lambda_{1}(\lambda_{1} + \lambda_{12}) - \lambda_{1}(2\lambda_{1} + \lambda_{12})t_{1}^{-\lambda_{1}}\right]^{-1} (4\lambda_{1} + 2\lambda_{12} - (4\lambda_{1} + \lambda_{12})
$$
  
\n
$$
\cdot t_{1}^{-\lambda_{1}} + \lambda_{1}(2\lambda_{1} + \lambda_{12})t_{1}^{-\lambda_{1}} log_{S_{i}} t_{1}\right\} + \sum_{i=n1+1}^{n} \left\{\left[2\lambda_{1}(\lambda_{1} + \lambda_{12}) - \lambda_{12}(\lambda_{1} + \lambda_{12})t_{1}^{-\lambda_{1}}\right]^{-1} (4\lambda_{1} + \lambda_{12})^{-1} \right\}
$$

$$
-\lambda_{1}(2\lambda_{1}+\lambda_{12})s_{1}^{-\lambda_{1}} \quad \int_{1}^{-1} \quad ((4\lambda_{1}+2\lambda_{12}) - (4\lambda_{1}+\lambda_{12})s_{1}^{-\lambda_{1}} \quad + \lambda_{1}(2\lambda_{1}+\lambda_{12})
$$

$$
\cdot s_{1}^{-\lambda_{1}}log s_{1}) \quad + \lambda_{12}/2\lambda_{1} \quad \left\{ \sum_{i=1}^{n_{i}} (1 - s_{1}^{-\lambda_{1}})^{-1} \quad s_{1}^{-\lambda_{1}}log s_{1} \quad + \sum_{i=n_{i}+1}^{n} (1 - t_{1}^{-\lambda_{1}})^{-1} \right\} \quad \cdot t_{1}^{-\lambda_{1}} log t_{1} \quad - (1 + \lambda_{12}/(2\lambda_{1})) \quad \left\{ \sum_{i=1}^{n_{i}} (1 - t_{1}^{-\lambda_{1}})^{-1} \quad t_{i}^{-\lambda_{1}} log t_{1} \quad + \sum_{i=n_{i}+1}^{n} (1 - s_{1}^{-\lambda_{1}})^{-1} \quad s_{1}^{-\lambda_{1}}log s_{1} \right\} \quad (A2.17)
$$

$$
\partial logL/\partial\lambda_{12} = n/(2\lambda_{1} + \lambda_{12}) - (\sum_{i=1}^{n1} log t_{i} + \sum_{i=n1+1}^{n} log s_{i})
$$
\n
$$
\left\{\sum_{i=1}^{n1} log \left( (1-s_{i}^{-\lambda_{1}}) (1-t_{i}^{-\lambda_{1}}) \right) + \sum_{i=n1+1}^{n} log \left( (1-t_{i}^{-\lambda_{1}}) (1-s_{i}^{-\lambda_{1}}) \right) \right\} / 2\lambda_{1}
$$
\n
$$
+ \sum_{i=1}^{n1} \left\{ \left[ 2\lambda_{1} (\lambda_{1} + \lambda_{12}) - \lambda_{1} (2\lambda_{1} + \lambda_{12}) t_{i}^{-\lambda_{1}} \right]^{-1} (2\lambda_{1} - \lambda_{1} t_{i}^{-\lambda_{1}}) \right\}
$$
\n
$$
+ \sum_{i=n1+1}^{n} \left\{ \left[ 2\lambda_{1} (\lambda_{1} + \lambda_{12}) - \lambda_{1} (2\lambda_{1} + \lambda_{12}) s_{i}^{-\lambda_{1}} \right]^{-1} (2\lambda_{1} - \lambda_{1} s_{i}^{-\lambda_{1}}) \right\}, \quad (A2.18)
$$

$$
\partial^{2}logL/\partial\lambda_{1}^{2} = n\lambda_{1}^{2} - 4n/(2\lambda_{1} + \lambda_{12})^{2} - \sum_{i=1}^{n1} [2\lambda_{1}(\lambda_{1} + \lambda_{12}) - \lambda_{1}(2\lambda_{1} + \lambda_{12})
$$
  
\n
$$
\lambda_{1}^{-\lambda_{1}}]^{-2} [4\lambda_{1} + 2\lambda_{12} - (4\lambda_{1} + \lambda_{12})t_{1}^{-\lambda_{1}} + \lambda_{1}(2\lambda_{1} + \lambda_{12})t_{1}^{-\lambda_{1}}logt_{1}]^{2}
$$
  
\n
$$
+ \sum_{i=1}^{n1} [2\lambda_{1}(\lambda_{1} + \lambda_{12}) - \lambda_{1}(2\lambda_{1} + \lambda_{12})t_{1}^{-\lambda_{1}}]^{-1} [4 - 4t_{1}^{-\lambda_{1}}
$$
  
\n
$$
+ (8\lambda_{1} + 2\lambda_{12})t_{1}^{-\lambda_{1}}logt_{1} - \lambda_{1}(2\lambda_{1} + \lambda_{12})t_{1}^{-\lambda_{1}}(logt_{1})^{2}]
$$
  
\n
$$
- \sum_{i=n1+1}^{n} [2\lambda_{1}(\lambda_{1} + \lambda_{12}) - \lambda_{1}(2\lambda_{1} + \lambda_{12})s_{1}^{-\lambda_{1}}]^{-2} [4\lambda_{1} + 2\lambda_{12}
$$
  
\n
$$
- (4\lambda_{1} + \lambda_{12})s_{1}^{-\lambda_{1}} + \lambda_{1}(2\lambda_{1} + \lambda_{12})s_{1}^{-\lambda_{1}}logs_{1}]^{2} + \sum_{i=n1+1}^{n} [2 (1\lambda_{1} + \lambda_{12})
$$
  
\n
$$
- \lambda_{1}(2\lambda_{1} + \lambda_{12})s_{1}^{-\lambda_{1}}]^{-1} [4 - 4s_{1}^{-\lambda_{1}} + (8\lambda_{1} + 2\lambda_{12})s_{1}^{-\lambda_{1}}logs_{1}
$$
  
\n
$$
- \lambda_{1}(2\lambda_{1} + \lambda_{12})s_{1}^{-\lambda_{1}}(logs_{1})^{2}]
$$
  
\n(A2.19)

$$
\partial^{2}logL/\partial\lambda_{1}\partial\lambda_{12} = -2n/(2\lambda_{1}+\lambda_{12})^{2} - (1/2\lambda_{1}^{2})\left[\sum_{i=1}^{n1}log(1-s_{1}^{-\lambda_{1}})\right] + \sum_{i=n1+1}^{n}log(1-t_{1}^{-\lambda_{2}}) - \sum_{i=1}^{n}log(1-t_{1}^{-\lambda_{1}})-\sum_{i=n1+1}^{n}log(1-s_{1}^{-\lambda_{2}})]
$$
  
+  $(1/2\lambda_{1})\left[\sum_{i=1}^{n1} (1-s_{1}^{-\lambda_{1}})^{-1} s_{1}^{-\lambda_{1}} logs_{1} - \sum_{i=1}^{n1} (1-t_{1}^{-\lambda_{1}})^{-1} t_{1}^{-\lambda_{1}} logt_{1}\right]$   
-  $\sum_{i=n1+1}^{n} (1-s_{1}^{-\lambda_{1}})^{-1} s_{1}^{-\lambda_{1}} logs_{1} + \sum_{i=n1+1}^{n} (1-t_{1}^{-\lambda_{1}})^{-1} t_{1}^{-\lambda_{1}} logt_{1}]$   
-  $\sum_{i=1}^{n} [2\lambda_{1}(\lambda_{1}+\lambda_{12})^{-\lambda_{1}} (2\lambda_{1}+\lambda_{12}) t_{1}^{-\lambda_{1}}]^{-2} [2\lambda_{1}^{-\lambda_{1}} t_{1}^{-\lambda_{1}}] [4\lambda_{1} + 2\lambda_{12}$   
- $(4\lambda_{1} + \lambda_{12})t_{1}^{-\lambda_{1}} + \lambda_{1}(2\lambda_{1}+\lambda_{12}) t_{1}^{-\lambda_{1}} logt_{1}] + \sum_{i=1}^{n} [2\lambda_{1}(\lambda_{1}+\lambda_{12})$   
-  $\lambda_{1}(2\lambda_{1} + \lambda_{12})t_{1}^{-\lambda_{1}}]^{-1} [2 - t_{1}^{-\lambda_{1}} + \lambda_{1} t_{1}^{-\lambda_{1}} logt_{1}] - \sum_{i=n1+1}^{n} [2\lambda_{1}(\lambda_{1}+\lambda_{12}) - \lambda_{1}(2\lambda_{1} + \lambda_{12})s_{1}^{-\lambda_{1}}]^{-2} [2\lambda_{1}^{-\lambda_{1}} s_{1}^{-\lambda_{1}}] [4\lambda_{1} + 2\lambda_{12} - (4\lambda_{1} + \lambda_{12})s_{1}^{-\lambda_{1$ 

$$
\partial^{2}logL/\partial\lambda_{12}^{2} = -n/(2\lambda_{1} + \lambda_{12})^{2} - \sum_{i=1}^{n1} [2\lambda_{1}(\lambda_{1} + \lambda_{12}) - \lambda_{1}(2\lambda_{1} + \lambda_{12})t_{1}^{-\lambda_{1}}]^{-2}
$$
  
\n
$$
[2\lambda_{1} - \lambda_{1}t_{1}^{-\lambda_{1}}]^{2} + \sum_{i=n+1}^{n} [2\lambda_{1}(\lambda_{1} + \lambda_{12}) - \lambda_{1}(2\lambda_{1} + \lambda_{12}) - s_{1}^{-\lambda_{1}}]^{-2}
$$
  
\n
$$
[2\lambda_{1} - \lambda_{1}s_{1}^{-\lambda_{1}}]^{2}
$$
 (A2.21)

O vetor escore parcial  $U_{\delta}(\tilde{\lambda}_1, \tilde{\lambda}_1)$  e a matriz de informação parcial  $I_{\delta}(\tilde{\lambda}_1, \tilde{\lambda}_1)$  usados no teste de Rao para testar a igualdade das distribuições marginais são dados por:

 $\bar{\alpha}$ 

 $\hat{\boldsymbol{\beta}}$ 

 $\sim$ 

$$
U_{\delta}(\tilde{\lambda}_{1},\tilde{\lambda}_{12}) = \frac{\partial \log L(\delta, \lambda_{1}, \lambda_{12})}{\delta^{2}(\delta-0, \lambda_{1}-\tilde{\lambda}_{1}, \lambda_{12}-\tilde{\lambda}_{12})}
$$
  
\n
$$
= n_{1}/\tilde{\lambda}_{1} - n/(2\tilde{\lambda}_{1} + \tilde{\lambda}_{12}) + \sum_{i=1}^{n} \log t_{i} + \sum_{i=1}^{n} \left[2\tilde{\lambda}_{1}(\tilde{\lambda}_{1} + \tilde{\lambda}_{12}) - \tilde{\lambda}_{1}(2\tilde{\lambda}_{1})\right]
$$
  
\n
$$
+ \tilde{\lambda}_{12})t_{1}^{-\tilde{\lambda}1}\Big]^{-1} [-3\tilde{\lambda}_{1} - \tilde{\lambda}_{12} + (3\tilde{\lambda}_{1} + \tilde{\lambda}_{12}) t_{1}^{-\tilde{\lambda}1}\Big] + \sum_{i=n+1}^{n} \left[2\tilde{\lambda}_{1}(\tilde{\lambda}_{1} + \tilde{\lambda}_{12}) - \tilde{\lambda}_{1}(2\tilde{\lambda}_{1} + \tilde{\lambda}_{12}) s_{1}^{-\tilde{\lambda}1}\right]^{-1} [-3\tilde{\lambda}_{1} + \tilde{\lambda}_{12} s_{1}^{-\tilde{\lambda}1} - \tilde{\lambda}_{1}(2\tilde{\lambda}_{1} + \tilde{\lambda}_{12}) s_{1}^{-\tilde{\lambda}1} \log s_{1}]
$$
  
\n
$$
+ \tilde{\lambda}_{12}/4\tilde{\lambda}_{1}^{2} \Big[ \sum_{i=1}^{n} \log(1 - s_{1}^{-\tilde{\lambda}1}) + \sum_{i=n+1}^{n} \log(1 - t_{1}^{-\tilde{\lambda}2}) - \sum_{i=1}^{n} \log(1 - t_{1}^{-\tilde{\lambda}1})
$$
  
\n
$$
- \sum_{i=n+1}^{n} \log(1 - s_{1}^{-\tilde{\lambda}2})\Big] - \tilde{\lambda}_{12}/2\tilde{\lambda}_{1} \Big[ \sum_{i=n+1}^{n} (1 - t_{i}^{-\tilde{\lambda}1})^{-1} t_{i}^{-\tilde{\lambda}1} \log t_{i}\Big]
$$
  
\n
$$
+ (1 + \tilde{\lambda}_{12}/2\tilde{\lambda}_{1}) \Big[ \sum_{i=n+1}^{
$$

onde

$$
\mathsf e
$$

$$
I_{\delta}^{11}(\tilde{\lambda}_{1},\tilde{\lambda}_{12}) = \tilde{I}_{11} - \tilde{I}_{12} * (\tilde{I}_{22})^{-1} * \tilde{I}_{21}, \text{ once}
$$
\n
$$
- \tilde{I}_{11} = \frac{\partial^{2} log L(\lambda_{1} \delta, \lambda_{12})}{\partial \delta^{2}} |_{\delta=0, \lambda_{1} = \tilde{\lambda}_{1}, \lambda_{12} = \tilde{\lambda}_{12}} =
$$
\n
$$
= - n_{2} \frac{\partial^{2} - 2}{\partial \lambda_{1} - \lambda_{12}} \frac{1}{\lambda_{12}} - \frac{\partial^{2} - 2}{\partial \lambda_{1}} \frac{1}{\lambda_{12}} - \frac{\partial^{2} - 2}{\partial \lambda_{1}} \frac{1}{\lambda_{12}} - \frac{\
$$

$$
\left\{\sum_{i=n1+1}^{n} \left[ (1-t_i^{-\tilde{\lambda}l})^{-i} t_i^{-\tilde{\lambda}l} \log t_l \right]^2 + \sum_{i=n1+1}^{n} \left[ (1-t_i^{-\tilde{\lambda}l})^{-i} t_i^{-\tilde{\lambda}l} (\log t_i)^2 \right] \right\}
$$
  
+  $(1+\tilde{\lambda}_{12}/2\tilde{\lambda}_1) \left\{ \sum_{i=n1+1}^{n} \left[ (1-s_i^{-\tilde{\lambda}l})^{-1} s_i^{-\tilde{\lambda}l} \log s_i \right]^2 + \sum_{i=n1+1}^{n} (1-s_i^{-\tilde{\lambda}l})^{-1} \right\}$   
 $s_i^{-\tilde{\lambda}l} (\log s_i)^2 \right\}$  (A2.23)  

$$
- \tilde{I}_{2i} = -\tilde{I}_{12}^* = \left[ \frac{\partial^2 logL(\lambda_i, \delta, \lambda_{12})/ \partial \delta \partial \lambda_i}{\partial^2 logL(\lambda_i, \delta, \lambda_{12})/ \partial \delta \partial \lambda_{12}} \right]_{\delta=0, \lambda_i = \tilde{\lambda}_1, \lambda_{12} = \tilde{\lambda}_{12}}
$$

$$
a = -n_1/\tilde{\lambda}_1^2 + 2n_1/\tilde{\lambda}_1^2 - \tilde{\lambda}_{12}/2\tilde{\lambda}_1^3 - \sum_{i=1}^{n_1} [2\tilde{\lambda}_1(\tilde{\lambda}_1 + \tilde{\lambda}_{12}) - \tilde{\lambda}_1(2\tilde{\lambda}_1 + \tilde{\lambda}_{12})
$$
  
\n
$$
+ \tilde{\lambda}_{12})t_1^{-\tilde{\lambda}1} - 2[-3\tilde{\lambda}_1 - \tilde{\lambda}_{12} + (3\tilde{\lambda}_1 + \tilde{\lambda}_{12})t_1^{-\tilde{\lambda}1}] [4\tilde{\lambda}_1 + \tilde{\lambda}_{12} - (4\tilde{\lambda}_1 + \tilde{\lambda}_{12})
$$
  
\n
$$
t_1^{-\tilde{\lambda}1} + \tilde{\lambda}_1(2\tilde{\lambda}_1 + \tilde{\lambda}_{12})t_1^{-\tilde{\lambda}1}logt_1] + \sum_{i=1}^{n_1} [2\tilde{\lambda}_1(\tilde{\lambda}_1 + \tilde{\lambda}_{12}) - \tilde{\lambda}_1(2\tilde{\lambda}_1 + \tilde{\lambda}_{12})
$$
  
\n
$$
t_1^{-\tilde{\lambda}1} - 1 [-3 + 3t_1^{-\tilde{\lambda}1} - (3\tilde{\lambda}_1 + \tilde{\lambda}_{12}) (t_1^{-\tilde{\lambda}1}logt_1)]
$$
  
\n
$$
- \sum_{i=n_1+1}^{n_1} [2\tilde{\lambda}_1(\tilde{\lambda}_1 + \tilde{\lambda}_{12}) - \tilde{\lambda}_1(2\tilde{\lambda}_1 + \tilde{\lambda}_{12}) s_1^{-\tilde{\lambda}1}]^{-2} [-3\tilde{\lambda}_1 + \tilde{\lambda}_1 s_1^{-\tilde{\lambda}1}
$$
  
\n
$$
- \tilde{\lambda}_1(2\lambda_1 + \tilde{\lambda}_{12})s_1^{-\tilde{\lambda}1}logs_1] [4\tilde{\lambda}_1 + \tilde{\lambda}_{12} - (4\tilde{\lambda}_1 + \tilde{\lambda}_{12}) s_1^{-\tilde{\lambda}1}]^{-1}
$$
  
\n
$$
= -\frac{1}{n_1} [2\tilde{\lambda}_1(\tilde{\lambda}_1 + \tilde{\lambda}_{12}) - \tilde{\lambda}_1(2\tilde{\lambda}_1 + \tilde
$$

$$
t_{i}^{-\tilde{\lambda}i}(\log t_{i})^{2} \rbrack - (1 + \tilde{\lambda}_{i2}/2\tilde{\lambda}_{i}) \rbrack \sum_{i=n}^{n} [(1 - s_{i}^{-\tilde{\lambda}i})^{-1} s_{i}^{-\tilde{\lambda}i}(\log s_{i})^{2} + \sum_{i=n}^{n} (1 - s_{i}^{-\tilde{\lambda}i})^{-1} s_{i}^{-\tilde{\lambda}i}(\log s_{i})^{2} \rbrack
$$
\n(A2.24)

$$
b = n/(2\tilde{\lambda}_{1} + \tilde{\lambda}_{12})^{2} + (1/4\tilde{\lambda}_{1}^{2}) \left[ \sum_{1=1}^{n_{1}} (1 - s_{1}^{-\tilde{\lambda}_{1}})^{-1} s_{1}^{-\tilde{\lambda}_{1}} log s_{1} - \sum_{1=1}^{n_{1}} (1 - t_{1}^{-\tilde{\lambda}_{1}})^{-1} t_{1}^{-\tilde{\lambda}_{1}} log t_{1} - \sum_{1=n_{1}+1}^{n_{1}} (1 - s_{1}^{-\tilde{\lambda}_{1}})^{-1} s_{1}^{-\tilde{\lambda}_{1}} log s_{1} + \sum_{i=n_{1}+1}^{n_{1}} (1 - t_{1}^{-\tilde{\lambda}_{1}})^{-1} t_{1}^{-\tilde{\lambda}_{1}} log t_{1} \right] (1/2\tilde{\lambda}_{1}) \left[ \sum_{1=n_{1}+1}^{n_{1}} (1 - s_{1}^{-\tilde{\lambda}_{1}})^{-1} s_{1}^{-\tilde{\lambda}_{1}} log s_{1} - \sum_{1=n_{1}+1}^{n_{1}} (1 - s_{1}^{-\tilde{\lambda}_{1}})^{-1} s_{1}^{-\tilde{\lambda}_{1}} log s_{1} - \sum_{1=n_{1}+1}^{n_{1}} (1 - t_{1}^{-\tilde{\lambda}_{1}})^{-1} t_{1}^{-\tilde{\lambda}_{1}} log t_{1} \right] - \sum_{1=1}^{n_{1}} [2\tilde{\lambda}_{1}(\tilde{\lambda}_{1} + \tilde{\lambda}_{12}) - \tilde{\lambda}_{1} (2\tilde{\lambda}_{1} + \tilde{\lambda}_{12})
$$
  

$$
t_{1}^{-\tilde{\lambda}_{1}}]^{-2} [-3\tilde{\lambda}_{1} - \tilde{\lambda}_{12} + (3\tilde{\lambda}_{1} + \tilde{\lambda}_{12})t_{1}^{-\tilde{\lambda}_{1}}] [2\tilde{\lambda}_{1} - \tilde{\lambda}_{1}t_{1}^{-\tilde{\lambda}_{1}}] + \sum_{i=1}^{n_{1}} [2\tilde{\lambda}_{i} - \tilde{\lambda}_{1}t_{1}^{-\tilde{\lambda}_{1}}] - \sum_{1=n_{1}+1}^{n_{1}} [2\tilde{\lambda}_{1} + \tilde{\lambda}_{12}) - \tilde{\lambda}_{1} (2\tilde{\lambda}_{1} + \tilde{\lambda}_{12}) - \tilde{\lambda}_{1} (2\tilde{\lambda}_{1} + \
$$

com  $logL(\delta, \lambda_1, \lambda_{12}) = logL(\lambda_1, \lambda_{12}, \delta)$  dada por (4.12), e  $I_{22} = I(\tilde{\lambda}_1, \tilde{\lambda}_{12})$ (4.20), a matriz de informação com as derivadas segundas dadas por (A2.19), (A2.20) e (A2.21) avaliadas no ponto  $(\tilde{\lambda}_1, \tilde{\lambda}_1)$ .

 $\sim 10^{11}$  km s  $^{-1}$ 

 $\sim 10$ 

 $\mathcal{A}_{\mathcal{A}}$  . The property of the set of  $\mathcal{A}_{\mathcal{A}}$  ,  $\mathcal{A}_{\mathcal{A}}$ 

الجاورين

### CONJUNTOS DE DADOS UTILIZADOS

### LISTA DE TABELAS

- **TABELA A3.1 -CONJUNTO DE DADOS UTILIZADO NO EXEMPLO 3.1.**  DO CAPÍTUOLO III.
- TABELA A3.2 -CONJUNTO DE DADOS UTILIZADO NO EXEMPLO 3.2 DO CAPITULO 1I1 E NO EXEMPLO 5.1 DO CAPITULO V.
- TABELA A3.3 -CONJUNTO DE DADOS UTILIZADO NO EXEMPLO 3.3. **DO CA?!Tt!LO** !!I.
- **TABELA A3.4 -CONJUNTO DE DADOS UTILIZADO NO EXEMPLO 4.1.**  DO CAPITULO IV.
- TABELA A3.5 -CONJUNTO DE DADOS UTILIZADO NO EXEMPLO 4.2 DO CAPITULO IV E NO EXEMPLO 5.2 DO CAPITULO V.

a positive and the contract and a contract of the

the contract of the contract of the second con-

| i  | $x_i$   | $\mathbf{y}_{\parallel 1}$ | i         | $\mathbf{x}_\textnormal{i}$ | y,      |
|----|---------|----------------------------|-----------|-----------------------------|---------|
| ı  | 15,2376 | 3,4542                     | 51        | 23,5529                     | 8,5264  |
| 2  | 1,9614  | 0,1226                     | 52        | 12,2631                     | 4,8486  |
| 3  | 20,7371 | 1,9848                     | 53        | 13,8320                     | 11,8040 |
| 4  | 2,0364  | 0,1759                     | 54        | 3,2791                      | 3,1858  |
| 5  | 3,1021  | 1,2690                     | 55        | 2,6614                      | 2,2868  |
| 6  | 20,2586 | 0,0091                     | 56        | 18,0267                     | 0,6141  |
| 7  | 10,9755 | 1,6197                     | 57        | 13,1443                     | 4,6774  |
| 8  | 14,5516 | 1,8922                     | 58        | 1,4349                      | 4,5217  |
| 9  | 6,3402  | 18,9204                    | 59        | 0,2778                      | 6,4162  |
| 10 | 14,1738 | 1,5162                     | 60        | 12,0527                     | 6,1880  |
| 11 | 13,9227 | 2,3463                     | 61        | 12,8282                     | 3,4323  |
| 12 | 2,0912  | 4,1387                     | 62        | 13,0358                     | 1,3936  |
| 13 | 5,3426  | 0,9631                     | 63        | 27,7787                     | 1,7608  |
| 14 | 8,4319  | 13,9610                    | 64        | 7,9368                      | 12,8159 |
| 15 | 11,9277 | 7,5605                     | 65        | 19,6146                     | 19,8084 |
| 16 |         | 16,3649                    |           | 0,6851                      | 0,4768  |
|    | 6,5162  |                            | Ó O<br>67 | 3,4540                      | 5,6871  |
| 17 | 10,4742 | 3,5425                     | 68        |                             |         |
| 18 | 21,5935 | 0,6804<br>2,3386           |           | 32,0779                     | 0,3629  |
| 19 | 27,1015 |                            | 69        | 0,7838                      | 4,3999  |
| 20 | 8,9182  | 2,4439                     | 70        | 9,4280                      | 7,3223  |
| 21 | 2,3404  | 5,3834                     | 71        | 9,2269                      | 8,8174  |
| 22 | 13,1149 | 1,9138                     | 72        | 56,2909                     | 3,4099  |
| 23 | 15,9398 | 10,8132                    | 73        | 0,6148                      | 2,5501  |
| 24 | 15,2431 | 5,2407                     | 74        | 4,7156                      | 4,7941  |
| 25 | 1,2149  | 1,5071                     | 75        | 6,1451                      | 13,3019 |
| 26 | 4,2330  | 1,0637                     | 76        | 11,5488                     | 0,8760  |
| 27 | 9,8530  | 6,2604                     | 77        | 14,3584                     | 1,8255  |
| 28 | 7,7186  | 24,0939                    | 78        | 17,9129                     | 0,4274  |
| 29 | 3,3572  | 1,3553                     | 79        | 11,3671                     | 5,8955  |
| 30 | 7,1557  | 8,9901                     | 80        | 7,1457                      | 15,4913 |
| 31 | 14,1544 | 12,5104                    | 81        | 7,0449                      | 1,0479  |
| 32 | 10,6101 | 0,3553                     | 82        | 2,0870                      | 13,6064 |
| 33 | 22,8700 | 17,9288                    | 83        | 2,7489                      | 0,0221  |
| 34 | 14,5359 | 2,2595                     | 84        | 7,5001                      | 0,3360  |
| 35 | 5,2125  | 5,6399                     | 85        | 3,7381                      | 0,2589  |
| 36 | 15,1121 | 3,4456                     | 86        | 0,7879                      | 5,4420  |
| 37 | 4,4963  | 2,8244                     | 87        | 8,0757                      | 1,1376  |
| 38 | 3,0633  | 6,8736                     | 88        | 2,9668                      | 11,0093 |
| 39 | 30,7273 | 1,0444                     | 89        | 2,9921                      | 10,3355 |
| 40 | 1,9099  | 13,0439                    | 90        | 13,1109                     | 4,6032  |
| 41 | 13,9567 | 9,0646                     | 91        | 1,3657                      | 14,0202 |
| 42 | 8,5607  | 0,7474                     | 92        | 3,5158                      | 4,0910  |
| 43 | 4,0168  | 1,4738                     | 93        | 1,2071                      | 1,2883  |
| 44 | 6,0296  | 3,8023                     | 94        | 0,0544                      | 3,3387  |
| 45 | 1,5225  | 3,2387                     | 95        | 14,8411                     | 13,1720 |
| 46 | 4,5506  | 4,0266                     | 96        | 21,0170                     | 3,5264  |
| 47 | 1,1077  | 1,7035                     | 97        | 12,7713                     | 4,1708  |
| 48 | 20,2415 | 0,1332                     | 98        | 5,1787                      | 10,1949 |
| 49 | 4,0081  | 3,7522                     | 99        | 0,4107                      | 8,8922  |
| 50 | 2,9382  | 3,3468                     | 100       | 5,2356                      | 0,2411  |

Tabela A3.1 Conjunto de Dados do Exemplo 3.1.

÷.

 $\alpha$  and  $\beta$  . The second constraints of the second constraints  $\alpha$ 

 $\epsilon_{\rm eff}$ 

 $\mathcal{L}$ 

 $\sim$   $\sim$ 

l.

Tabela A3.2. Conjunto de Dados do Exemplo 3.2 e 5.1.

| i        | $\mathbf{x}_{\mathbf{1}}$ | $\mathbf{y}_1$   | $\mathbf{z}_{\mathbf{j}}$ | $\mathbf{i}$ | $\mathbf{x}_{_1}$ | У,               | $\mathbf{z}_{1}$ |
|----------|---------------------------|------------------|---------------------------|--------------|-------------------|------------------|------------------|
| 1        | 1,6451                    | 1,1571           | 1                         | 51           | 1,1158            | 0,2935           | 1                |
| 2        | 0,0287                    | 2,1935           | -1                        | 52           | 0,4281            | 2,0446           | $\mathbf{1}$     |
| 3        | 0,1984                    | 0,0589           | 1                         | 53           | 1,3327            | 1,7363           | $-1$             |
| 4        | 0,2976                    | 2,2430           | ı                         | 54           | 3,0816            | 1,1799           | 1                |
| 5        | 1,1196                    | 0,5426           | 1                         | 55           | 0,2447            | 2,9554           | -1               |
| 6        | 0,4437                    | 0,8322           | -1                        | 56           | 0,0052            | 0,7914           | $-1$             |
| 7        | 1,4026                    | 0,5079           | 1                         | 57           | 0,3593            | 0,0867           | $\mathbf 1$      |
| 8        | 0,5053                    | 0,3502           | 1                         | 58           | 1,2761            | 1,3241           | $-1$             |
| 9        | 0,5582                    | 0,3226           | ı                         | 59           | 0,3478            | 2,4470           | -1               |
| 10       | 2,9870                    | 1,9977           | 1                         | 60           | 2,3724            | 2,1959           | $\mathbf{1}$     |
| 11       | 0,7640                    | 3,7291           | -1                        | 61           | 0,1601            | 3,0111           | $-1$             |
| 12       | 0,8307                    | 2,5816           | -1                        | 62           | 0,7892            | 0,2022           | $\mathbf{1}$     |
| 13       | 2,6397                    | 0,7834           | $\mathbf{1}$              | 63           | 0,0064            | 0,7053           | -1               |
| 14       | 0,5324                    | 0,3920           | $\mathbf 1$               | 64           | 3,0886            | 3,3598           | -1               |
| 15       | 1,3363                    | 0,6411           | ı                         | 65           | 1,4748            | 1,3971           | 1                |
| 16       | 2,5355                    | 2.5465           | $-1$                      | 66           | 1,8691            | 0,0688           | ı                |
| 17       | 0,1424                    | 0,3702           | -1                        | 67           | 0,4941            | 0,0808           | 1                |
| 18       | 0,2494                    | 1,1298           | -1                        | 68           | 0,3647            | 1,1556           | ı                |
| 19       | 0,9049                    | 5,4086           | -1                        | 69           | 2,3159            | 1,2085           | 1                |
| 20       | 0,3178                    | 0,8713           | -1                        | 70           | 1,2325            | 1,6886           | ı                |
| 21       | 1,6595                    | 3,2503           | $-1$                      | 71           | 1,5436            | 2,2045           | $-1$             |
| 22       | 0,0833                    | 2,4383           | -1                        | 72           | 0,4029            | 0,6047           | -1               |
| 23       | 1,4914                    | 0,7569           | $\mathbf{1}$              | 73           | 1,8976            | 0,7358           | $\mathbf{1}$     |
| 24       | 1,3225                    | 2,0821           | $-1$                      | 74           | 0,7919            | 1,1808           | $\mathbf{1}$     |
| 25       | 0,5272                    | 0,7905           | -1                        | 75           | 0,4770            | 0,4790           | $-1$             |
| 26       | 1,6117                    | 3,8332           | -1                        | 76           | 0,8749            | 1,8099           | $-1$             |
| 27       | 0,2239                    | 2,8293           | -1                        | 77           | 0,2049            | 0,1029           | 1                |
| 28       | 1,9701                    | 1,4338           | 1                         | 78           | 1,5483            | 2,0607           | -1               |
| 29       | 0,4709                    | 0,4852           | $-1$                      | 79<br>80     | 1,5363<br>0,6027  | 1,0023<br>0,5695 | ı<br>ı           |
| 30       | 0,7486                    | 0,2550           | 1<br>$\mathbf 1$          | 81           | 0,4641            | 1,0470           | $\mathbf{1}$     |
| 31<br>32 | 0,5335<br>0,3994          | 1,0459<br>2,2791 | 1                         | 82           | 3,3692            | 1,4242           | $\mathbf 1$      |
| 33       | 0,4699                    | 0,9645           | $-1$                      | 83           | 0,0955            | 2,4404           | $-1$             |
| 34       | 0,7848                    | 2,7708           | -1                        | 84           | 0,5786            | 0,6173           | $-1$             |
| 35       | 1,4377                    | 1,5549           | -1                        | 85           | 1,9140            | 0,9549           | $\mathbf{1}$     |
| 36       | 2,2695                    | 0,5492           | $\mathbf{I}$              | 86           | 0,8917            | 2,0856           | $-1$             |
| 37       | 0,3120                    | 0,5974           | $-1$                      | 87           | 1,5401            | 0,0733           | $\mathbf 1$      |
| 38       | 0,1440                    | 1,4371           | -1                        | 88           | 1,1894            | 0,0521           | $\mathbf{1}$     |
| 39       | 0.1682                    | 1,0144           | -1                        | 89           | 1,6404            | 0,7323           | 1                |
| 40       | 1,5045                    | 1,8276           | -1                        | 90           | 1,6755            | 1,2180           | $\mathbf{1}$     |
| 41       | 1,4244                    | 1,1497           | 1                         | 91           | 0,6939            | 1,7210           | -1               |
| 42       | 0,3268                    | 3,0455           | -1                        | 92           | 0,3891            | 3,0184           | -1               |
| 43       | 0,9305                    | 3,0438           | -1                        | 93           | 0,9928            | 1,6428           | $-1$             |
| 44       | 3,6273                    | 0,1148           | 1                         | 94           | 0,3885            | 0,4038           | $-1$             |
| 45       | 0,4050                    | 1,3477           | -1                        | 95           | 0,2138            | 0,1689           | $\mathbf{I}$     |
| 46       | 0,0851                    | 0,1141           | -1                        | 96           | 0,2747            | 0,5297           | -1               |
| 47       | 1,1054                    | 1,9522           | -1                        | 97           | 1,8260            | 0,7120           | 1                |
| 48       | 2,0675                    | 6,6935           | -1                        | 98           | 0,2672            | 0,2236           | 1                |
| 49       | 0,0721                    | 0,5636           | $-1$                      | 99           | 0,0872            | 1,3810           | $\mathbf 1$      |
| 50       | 1,1028                    | 1,0292           | $\mathbf 1$               | 100          | 1,0227            | 0,5378           | 1                |

163

 $\sim$ 

 $\mathcal{A}^{\mathcal{A}}$ 

 $\beta \rightarrow$ 

 $\overline{\phantom{a}}$ 

 $\sim 10$ 

 $\mathcal{L}^{\text{max}}_{\text{max}}$  and  $\mathcal{L}^{\text{max}}_{\text{max}}$ 

i  $\mathbf{y}_{\parallel}$  $\mathbf{i}$  $\mathbf{x}_{1}$  $\mathbf{y}_{\perp}$  $\mathbf{x}_{1}$ 2.0812 0.9697 1,6498 1,6956  $\mathbf{1}$ 51  $\overline{2}$ 2.7836 5,4238  $52$ 0,3715 0.4892 3 7,5888 1,5860 2,8665 53 0,7055 4 2,3403 2.5136 1,8243 54 0,6256 5 0.7125 1.6021 55 0.2017 0.8831 6 2,3300 56 4,2380 2,8266 2,4817 7 1,4232 0.6062 57 1,6597 1.7889 2.1272 2,3501 2.8855 8 0.6855 58 0,6721 9 0,3052 1,5825 59 0,2878 3,6070 0.5406 10 1,7862 60 0.2087 4,7052  $61$ 2,0439 11,2415 3,6657 11 0.4203 3,8016  $12$ 0.3399 1,0748 62 13 0.5885 0.9865 63 0.2156 0,8370 1,6879 1,2034 64 0,2605 1,6790 14 3,2708 1,2462 65 0.1063 0,6364 15 0,6429 4,1699 66 1,2017 16 0,0115 1,4957 2,0679 67 0,9722 2,5393 17 1.1516 1,3444 68 0.6011 0.4382 18 1.3345 2,3467 69 0,0430 1.8195 19 2,4937 2.8307 3,2029 70 3,1688 20 5,7307  $71$ 0,5716 1,0982 1,9401 21 1,3158 22 2,8719 7,7077 72 2,2525 0.2662 23 1,8319 2,4848 73 0,0796 74 1.6515 9.1524 1,0150 5.5860 24 2,1351 25 0,0546 0,0070 75 1,3862 1,5084 0,1604 76 0,0257 3,6289 26 0,9633 0,1206 1,5498 1,7498 77 27 0,7505 0.7380 78 3,0119 28 0,2356 29 1,6538 3,0458 79 0,4182 1,3910 3,4469 3,7126 80 2,2473 0.5442 30 2,3088 81 0.1137  $31$ 1,2326 4,6188 32 0,0832 2,4495 82 1,0003 6,6657 83 0,8961 0,2794 1,9955 0,3429 33 2.7866 5,5712 3,6207 84 34 1,5363 0,9755 35 4,0328 85 1,8188 1,1477 1,6373 36 0.0435 3.5407 86 0,9206 1,7862 0,3306 87 3,6569 7,6110 37 2,5892 9,0571 38 0,5228 2,5518 88 2,3806 0,2480 89 0,8541 0,7717 39 4,9892 5,7181 90 1,4357 0.7880 40 0.0360 2,9108 3,4459 2.1756 91 41 92 42 0.1102 2,4828 0,1277 0,2554 3,6089 7,3842 1,0254 93 0,0966 43 1,8744 2,4661 94 0,7335 2,7524 44 2,2898 45 1,4760 95 1.1137 1.1831 4,9816 1,0540 3.0375 96 0.1170 46 4,4755 0,4563 5,8995 4.6435 47 97 0,4293 0,3810 48 0,4477 6,0926 98 49 3,0101 0,3860 99 3,8689 4,4696 0.1342 50 1,6150 2,0747 100 2,4582

Tabela A3.3. Conjunto de Dados do Exemplo 3.3.

Tabela A3.4. Conjunto de Dados do Exemplo 4.1.

| $\mathbf{i}$ | $x_{1}$          | y,               | i        | $\mathbf{x}_{\perp}$ | У,               |
|--------------|------------------|------------------|----------|----------------------|------------------|
| $\mathbf{1}$ | 2,1162           | 0,9322           | 51       | 0,3018               | 1,3730           |
| 2            | 0,5188           | 0,1640           | 52       | 2,4423               | 0,8811           |
| 3            | 0,4249           | 0,7461           | 53       | 0,4357               | 0,0455           |
| 4            | 5,8794           | 0,1967           | 54       | 0,0455               | 0,2335           |
| 5            | 0,1475           | 2,3532           | 55       | 0,5496               | 0,2204           |
| 6            | 1,9041           | 0,0482           | 56       | 0,1347               | 0,0584           |
| 7            | 1,1702           | 0,2666           | 57       | 1,2157               | 1,3219           |
| 8            | 1,8702           | 0,3140           | 58       | 0,0571               | 2,3324           |
| 9            | 0,8235           | 0,7720           | 59       | 2,7413               | 3,1002           |
| 10           | 0,8128           | 0,1974           | 60       | 0,1054               | 0,6849           |
| 11           | 0,0277           | 0,1361           | 61       | 0,4832               | 0,1647           |
| 12           | 1,1645           | 0,4241           | 62       | 0,6358               | 2,4324           |
| 13           | 0,4587           | 1,3873           | 63       | 0,0207               | 0,2260           |
| 14           | 0.5047           | 0,2830           | 64       | 0,0845               | 0,5050           |
| 15           | 0,3437           | 0,1806           | 65       | 0,7694               | 0,1207           |
| 16           | 0,9399           | 0,2257           | 66       | 1,3407               | 2,3799           |
| 17           | 2,0460           | 0,1152           | 67       | 0,0981               | 0,0460           |
| 18           | 0,0502           | 0,1563           | 68       | 1,0962               | 0,1176           |
| 19           | 1,8511           | 0,0445           | 69       | 1,2682               | 0,9944           |
| 20           | 2,1298           | 0,4549           | 70       | 0,2687               | 1,2654           |
| 21           | 2,0278           | 0,3280           | 71       | 1,2223               | 1,5090           |
| 22           | 0,5024           | 0,7872           | 72       | 4,3572               | 1,0727           |
| 23           | 0,3745           | 0,4321           | 73       | 0,5588               | 0,4736           |
| 24<br>25     | 0,0076<br>2,7009 | 0,0676<br>1,2508 | 74<br>75 | 7,9718               | 1,0390           |
| 26           | 1,0537           | 1,2971           | 76       | 0,3938<br>0,3203     | 0,2129<br>0,1960 |
| 27           | 2,2558           | 0,5339           | 77       | 0,5705               | 2,7247           |
| 28           | 0,7402           | 0,4191           | 78       | 0,7212               | 0,3508           |
| 29           | 0,4127           | 0,8369           | 79       | 0,4379               | 1,6018           |
| 30           | 0,0041           | 1,1832           | 80       | 2,2557               | 0,1839           |
| 31           | 0,1360           | 2,3460           | 81       | 0,6085               | 0,5436           |
| 32           | 0,7058           | 0,7976           | 82       | 0,3523               | 2,9064           |
| 33           | 0,6755           | 0,5201           | 83       | 4,3022               | 1,4341           |
| 34           | 0,4112           | 0,3152           | 84       | 0,6036               | 1,6173           |
| 35           | 0,4790           | 1,5577           | 85       | 0,1795               | 0,0915           |
| 36           | 1,6032           | 0,4901           | 86       | 1,6947               | 0,4858           |
| 37           | 0,1091           | 0,4433           | 87       | 0,5282               | 1,7192           |
| 38           | 0,1515           | 0,2174           | 88       | 0.2145               | 0,2338           |
| 39           | 0,1334           | 0,3790           | 89       | 0,2162               | 0,3477           |
| 40           | 1,8281           | 1,0638           | 90       | 0,3176               | 0,9800           |
| 41           | 0,9580           | 1,5340           | 91       | 0,7402               | 0,1285           |
| 42           | 1,5230           | 0,0700           | 92       | 0,3764               | 0,9659           |
| 43           | 0,5795           | 1,3793           | 93       | 2,8197               | 1,6026           |
| 44           | 0,4944           | 2,0676           | 94       | 1,2042               | 0,9215           |
| 45           | 1,4481           | 0,1502           | 95       | 0,6961               | 0,5600           |
| 46           | 0,0989           | 1,9336           | 96       | 3,9413               | 0,5545           |
| 47           | 2,3854           | 0,8182           | 97       | 1,6989               | 1,7804           |
| 48           | 1,8646           | 3,3368           | 98       | 1,3892               | 0,5501           |
| 49           | 2,8823           | 0,9799           | 99       | 0,7017               | 0,0016           |
| 50           | 0,4460           | 0,7670           | 100      | 0,9360               | 2,9331           |

Tabela A3.5. Conjunto de Dados do Exemplo 4.2 e 5.2.

| i            | ×,               | У,               | $z_{\rm i}$  | i        | $\mathbf{x}_1$   | y,                | $z_{\rm i}$     |
|--------------|------------------|------------------|--------------|----------|------------------|-------------------|-----------------|
| $\mathbf{I}$ | 0,1892           | 0,3916           | 1            | 51       | 3,0548           | 0,3511            | -1              |
| 2            | 1,0705           | 3,1017           |              | 52       | 0,1982           | 0,5675            | $\mathbf{I}$    |
| 3            | 0,0677           | 0,0779           |              | 53       | 1,7755           | 1,6175            | -1              |
| 4            | 0,5440           | 0,6802           |              | 54       | 2,2096           | 3,0178            | $\mathbf{1}$    |
| 5            | 3,6353           | 2,6280           | -1           | 55       | 4,3657           | 1,1309            | $-1$            |
| 6            | 0,1276           | 0,0947           | -1           | 56       | 1,2498           | 2,1330            | $\mathbf{1}$    |
| 7            | 0,0881           | 0,1302           | 1            | 57       | 3,2872           | 1,2015            | -1              |
| 8            | 1,1585           | 0,1908           | 1            | 58       | 1,6096           | 3,3570            | $\mathbf{1}$    |
| 9            | 0,9001           | 4,4369           | ı            | 59       | 2,1153           | 1,0952            | $-1$            |
| 10           | 0,1025           | 1,0208           | -1           | 60       | 7,7714           | 1,5558            | -1              |
| 11           | 0,0957           | 0,2062           | I            | 61       | 0,3579           | 3,7556            | -1              |
| 12           | 2,0656           | 6,7173           | 1            | 62       | 0,5253           | 2,1318            | $-1$            |
| 13           | 1,5282           | 3,0726           | 1            | 63       | 0,1127           | 2,7853            | $\mathbf{I}$    |
| 14           | 2,2500           | 4,4772           | 1            | 64       | 1,8678           | 2,6352            | $\mathbf{l}$    |
| 15           | 1,5042           | 5,5150           | ı            | 65       | 2,7226           | 1,3209            | -1              |
| 16           | 1,4566           | 1,7123           | -1           | 66       | 0,2832           | 0,1041            | Ì.              |
| 17           | 0,9013           | 2,3313           | I            | 67       | 4,8153           | 8,8448            | 1               |
| 18           | 4,5287           | 0,8452           | -1           | 68       | 1,9709           | 0,6746            | 1               |
| 19           | 0,4223           | 1,7619           | -1           | 69       | 0,1506           | 0,5189            | $\mathbf{I}$    |
| 20           | 2,3785           | 3,9983           | ı            | 70       | 0,8246           | 0,0644            | -1              |
| 21           | 1,0034           | 1,3510           | ı            | 71       | 7,4290           | 3,9395            | -1              |
| 22           | 0,0517           | 0,1410           | ı            | 72       | 0,6183           | 1,9670            | $\mathbf{1}$    |
| 23           | 0,0951           | 4,2325           | 1            | 73       | 0,4380           | 2,3704            | $-1$            |
| 24           | 1,0463           | 1,2163           | 1            | 74       | 2,5166           | 4,3470            | $\mathbf 1$     |
| 25           | 0,0833           | 0,6000           | $-1$         | 75       | 0,1789           | 1,0525            | $\mathbf{1}$    |
| 26           | 2,1011           | 5,8469           | $\mathbf{I}$ | 76       | 0,7518           | 0,7993            | $\mathbf 1$     |
| 27           | 4,4830           | 2,8249           | -1           | 77       | 0,6190           | 0,7206            | 1               |
| 28<br>29     | 0,9620<br>0,3408 | 0,5310<br>0,7890 | 1<br>1       | 78<br>79 | 0,7178<br>1,8197 | 0,1023<br>12,2247 | -1<br>$\pmb{1}$ |
| 30           | 0,7774           | 4,1357           | ı            | 80       | 4,7510           | 3,8715            | -1              |
| 31           | 2,4244           | 3,2545           | 1            | 81       | 0,7067           | 1,8695            | $\mathbf{1}$    |
| 32           | 1,2341           | 2,0690           | -1           | 82       | 1,5996           | 2,2000            | $\mathbf{1}$    |
| 33           | 0,0140           | 0,0265           | ı            | 83       | 0,2882           | 2,4120            | ı               |
| 34           | 1,3519           | 3,4863           | ı            | 84       | 1,2533           | 0,9446            | $-1$            |
| 35           | 0,5119           | 3,2881           | I            | 85       | 1,9257           | 3,5414            | $\mathbf{1}$    |
| 36           | 3,8943           | 2,6866           | -1           | 86       | 0,0995           | 0,2308            | -1              |
| 37           | 0,9255           | 4,2083           | $\mathbf 1$  | 87       | 1,3099           | 1,0523            | $\mathbf{1}$    |
| 38           | 4,6462           | 5,9072           | 1            | 88       | 3,2463           | 2,5449            | $-1$            |
| 39           | 1,6099           | 0,4539           | $-1$         | 89       | 0,7145           | 2,9069            | $\mathbf{1}$    |
| 40           | 1,0227           | 3,1325           | $\mathbf{1}$ | 90       | 0,7359           | 4,2121            | -1              |
| 41           | 0,0606           | 0,0975           | $-1$         | 91       | 0,2530           | 0,2749            | $\mathbf{1}$    |
| 42           | 1,2235           | 0,0860           | $-1$         | 92       | 0,2774           | 1,2135            | -1              |
| 43           | 1,5929           | 3,6377           | $\mathbf{l}$ | 93       | 1,6000           | 1,9012            | 1               |
| 44           | 1,3200           | 4,4049           | ı            | 94       | 2,5045           | 4,2220            | 1               |
| 45           | 1,9882           | 1,5717           | $\mathbf{l}$ | 95       | 1,6829           | 0,7372            | 1               |
| 46           | 0,1343           | 0,0852           | -1           | 96       | 0,6104           | 9,7346            | 1               |
| 47           | 1,6824           | 1,1355           | -1           | 97       | 1,2375           | 3,3000            | 1               |
| 48           | 0,4302           | 1,6643           | $\mathbf{1}$ | 98       | 6,2657           | 4,8244            | -1              |
| 49           | 0,0404           | 0,0122           | -1           | 99       | 0,0591           | 0,7000            | 1               |
| 50           | 7,0829           | 1,6892           | -1           | 100      | 0,0296           | 0,0446            | 1               |

state and state and an  $\mu = \mu \rightarrow 0$  $\mathcal{A}(\mathcal{A})$  , we have **Automaker**  $\mathbb{R}^{\mathbb{Z}}$  $\ddot{\phantom{a}}$  $\bar{\nu}$  .  $\sim$  .

## APÊNDICE 4

### PROGRAMAS COMPUTACIONAIS

#### PROGRAMA 1. - GROSS.PRG

/\* PROGRAMA ESCRITO NO MODULO "CM" DO SOC \*/ /\* ESTE PROGRAMA ESTIMA OS PARAMETROS DA DISTRIBUICAO DE BLOCK-BASU \*/ /\* USANDO A TRANSFORMACAO T=Y/X FEITA POR GROSS E LAM, E FAZ TESTE \*/ /\* DE INDEPENDENCIA E DE IGUALDADE DE X E Y.  $\ddot{\phantom{0}}$ AA=LEIA"DADOS":  $\ell^*$  DADOS = nome arquivo soc contendo variaveis X, Y e T  $\ell$ PROC INICIA(){ PI=CATA(8.1,3,1," $\langle$ ="); /\* (x,y,t) onde x>y, 0 $\langle$ t $\langle$ 1 \*/ P2=CATA(&1,3,1,">"); /\* (x,y,t) onde x(y t)1  $\ddot{\mathbf{r}}$  $T1 = P1[, 3];$  $T2 = P2[0,3]:$ T2E2=T2#(2); /\* T2E2 = exp(T2) \*/ N1=NLIN(T1);  $\ell^*$  N1 = numero de linhas do vetor T1 \*/ N2=NLIN(T2):  $\ell^*$  N2 = numero de linhas do vetor T2  $\ell$  $N=NI+N2$ : Ł PROC GROSS(){  $\prime$  este procedimento estima os parametros ksy e ksy 12 sob o moelo irrestrito \*/ ANOTE "ESTIMACAO DE KSY E KSY12 DA DISTRIB. DE GROSS":  $KSY = 81[1,]:$ /\* ksy e' o primeiro elemento do vetor de entrada \*/  $KSY12=81[2,]:$ /\* ksyl2 e' o segundo elemento do vetor de entrada \*/  $DIF=1$ :  $LOGI=0;$  $ITERAC=1$ : ENQUANTO ((DIF)1.E-5) && (ITERAC(50) && (KSY)0) && (KSY)2 >  $MAX(-1.KSY))$ ) € PAR={KSY, KSY12}; KSYE2=KSY^2:

**Carl Carl** 

**Contractor** 

contractor and

فالهدي المتحرك والمتابعة المتعارفة

and the construction

```
KSY12E2=KSY12^2:
        K=KSY+KSY12:
        KE2=K^2:
        K1=1+K:
        KIE2=K1^2:
        A1= 1+KSY12+KSY*T1;
        AIE1 = A1#(-1);AIE2 = A1 \# (-2);A2=1+K^*T2:
        A2E1 = A2#(-1):
        A2E2 = A2#(-2);/* o logaritmo da funcao de verossimilhanca e' calculada em logL */
        LOGL= N1 * LOG(KSY) + N1 * LOG(1+KSY12) + N2 * LOG(K) + N
              * LOG(K1) -N * LOG(1+KSY) -2 *SOMA(LOG(A1))
              -2*SOMA(LOG(A2)):
        DI_KSY = NI/KSY + N2/K + N/K1 - N/(I+KSY) - 2*SOMA(AIEI*ITI)- 2*SOMA(A2E1*!T2);
        D1 KSY12 = N1/(1+KSY12)+ N2/K +N/K1 -2*SOMA(A1E1) - 2*SOMA
                   (A2E1*!T2);D2 KSY = -NL/KSYE2 - N2/KE2 -N./KIE2 + N/(1+KSY)^2 + 2*SOMA
                   (AIE2*!T1*(2))+ 2*SOMA(A2E2*!T2E2);D2 KSY12= -N1/(I+KSY12)^2 - N2/KE2 - N/K1E2 + 2*SOMA(A1E2)
                    + 2^* SOMA(A2E2*!T2E2);
        D2 KKSY12=-N2/KE2-N/K1E2+2*SOMA(A1E2*!T1)+2*SOMA
                    (A2E2*!T2E2);/* DER1 e' o vetor de escores e DER2 e' a matriz da informacao de
Fisher observada com o sinal negativo */
        DER1={DI_KSY,DI_KSY12};
        DER2={D2_KSY D2_KKSYI2,
              D2_KKSY12 D2_KSY12};
/* se o valor de logL e' maior do que o valor de logL da iteracao
anterior, novos valores dos parametros são calculados, caso contrario
a direcao da convergencia sera' mantida */
        SE ( (ITERAC==1) :: (LOGI<=LOGL)){
              PAR NOVO = PAR -INV(DER2)* DER1;
              DIF=ABS(LOG1-LOGL);
              LOGI=LOGL:
              IMPRIME ((PAR') DIF LOGL) $ ("KSY, KSY12, DIF, LOG");
              ⊁
        cc(PAR NOVO=PAR+DER1;
              ANOTE"MUDANDO A DIRECAO DA CONVERGENCIA";
              Y.
       KSY = PAR NOVO[1,]:KSY12 = PAR_NOVO(2,);ITERAC=ITERAC+1;
     ≯
     LOGS=LOGL;
     DP=SQRT(DIAG(INV(-DER2)))*(1,1); /* calculo de desvio padrao */
     IMPRIME DP:
Y
PROC GROSS12(){
/* este procedimento estima o parametro ksy sob a hipotese de ksy_12
igual a zero, isto e', X e Y sao indenpendentes */
                            168
```
والمتحادث والمتواطن والمتحدث والمتحافظ والمتحدث والمتحدث

**Contract** 

**Carl Corporation** 

**Contractor** 

 $\sim 10^{-1}$ 

```
ANOTE" ESTIMACAO DE KSY SOB HO:KSY12=0":
     T = \{T1, T2\}:
     N=NLIN(T):
     KSY=N/SOMA(T); \ell^* chute inicial */
     DIF=1:LOGI=0.ITERAC=1:
     ENOUANTO ((DIF)0.000005) &&(ITERAC(50) && (KSY)0) )
              ₹
              A=1+KSY^*T:
              AE1 = A#(-1):
              AE2=At(-2):
              LOGL = N*LOG(KSY) - 2*SOMA(LOG(A))DERI= N/KSY - 2*SOMA(AE1*IT):
              DER2 = -N/KSY^2 + 2*SOMA(AE2*!T#(2));KSY NOVO = KSY - INV(DER2)*DER1:
              DIF=ABS(LOG1-LOGL);
              LOGI=LOGL;
              IMPRIME {KSY DIF LOGL} $ ("KSY, DIF, LOG");
              KSY-KSY NOVO:
              ITERAC=ITERAC+1;
     ł
     LOG12=LOGL;
     DP=SQRT(INV(-DER2));
     IMPRIME DP:
\mathbf{r}PROC GROSSI(){
/* este procedimento estima o parametro ksy 12 sob a hipotese de ksy
igual a um, isto e', X e Y sao identicamente distribuidas */
     ANOTE "ESTIMACAO DE KSY12 SOB HO: KSY=1":
     KSY12=0.8; \ell^* chute inicial */
     DIF=1:
     LOGI=0;ITERAC=1:
     ENQUANTO ((DIF>0.000005) &&(ITERAC<50) && (KSY12>-1))
              K=1+KSY12;
              Al=K+T1:
              AIEI = A1#(-1):AIE2 = A1#(-2):\sim 10^{11} m ^{-1}A2=1+K*T2A2E1 = A2 \# (-1);A2E2 = A2 \# (-2);LOGL= N*LOG(2+KSY12)+N*LOG(1+KSY12)-N*LOG(2)-2*SOMA
                    (LOG(A1)) -2*SOMA(LOG(A2));DER1= N/(2+KSY12) + N/K -2*SOMA(AIEI) -2*SOMA(A2EI*IT2);
/* DER1 é a derivada primeira do logL com relacao ao parametro ksyl2
^{\bullet}DER2 = -N/(2+KSY12)^2 - N/K^2 + 2*SOMA(A1E2)+ 2*50MA(A2E2*!T2*(2));/* DER2 é a derivada segunda */
              SE ((ITERAC==1):(LOG(-LOGL))€
                 KSY12_NOVO = KSY12 - INV(DER2)*DER1;169
```

```
DIF=ABS(LOG1-LOGL);
                 LOGI=LOGL:
                 IMPRIME {KSYI2 DIF LOGL} $ ("KSYI2, DIF, LOG");
                 Y
              CC1
                KSY12 NOVO=KSY12+DER1;
                ANOTE"NOVA DIRECAO DA CONVERGENCIA"; }
                KSY12=KSY12 NOVO;
                ITERAC=ITERAC+1;
                ∤
     LOGI = log<sub>1</sub>:DP=SQRT(INV(-DER2));
     IMPRIME DP;
\mathcal{Y}PROC TESTE(){
/* teste de indenpendencia e de igualdade das distribuicoes de X e Y
usando o teste da Razao de Verossimilhanca */
     ANOTE "TESTE DE INDEPENDENCIA DE X E Y HO: KSY12=0";
     DELTA = -2*(LOG12-LOGS);CHI = XPROB(DELLTA, 1):IMPRIME {DELTA CHI} $ ("Chi_square, P_value");
     ANOTE "TESTE DE IGUALDADE DE DISTRIBUICAO X E Y HO:KSY=1";
     DELTA = -2*(LOG1 - LOGS);CHI = XPROB(DELTA,1);IMPRIME (DELTA CHI) $ ("Chi_square, P_value");
\mathbf{r}/* PROGRAMA PRINCIPAL */
INICIA(aa);CHUTE ={ 0.2,0.8};/* atribui valores para o chute inicial */
GROSS(CHUTE):
CMD"PAUSE";
GROSS12():
CMD"PAUSE";
GROSSI();
CMD"PAUSE";
TESTE():
```
### PROGRMA 2. BLOCK.PRG

/\* PROGRAMA ESCRITO EM "CM" DO SOC \*/ /\* ESTE PROGRAMA ESTIMA OS PARAMETROS DA DISTRIBUICAO BLOCK-BASU \*/ /\* EM CASOS DE HO: LAMBDAI2=0. HO: DELTA=0 E SEM NENHUMA RESTRICAO. \*/ /\* FAZ TESTES DE HIPOTESES DE INDEPENDENCIA E DE IGUALDADE USANDO \*/ /\* O TESTE DA RAZAO DE VEROSSIMILHANCA E O TESTE DE RAO.  $\bullet$ 

AA= LEIA "DADOS";  $\prime^*$  DADOS = NOME DO AROUIVO \*/

PROC INICIA(){

and the state of the state

/\* ESTE PROCEDIMENTO CALCULA AS ESTATISTICAS BASICAS DA BIVARIADA  $7^*$  (X, Y).  $\ddot{\phantom{0}}$ 

 $P1 = CATA(8,1,3,1,'') ='')$ ;  $\angle^{\bullet}$ Pl= (x,y), onde x $\forall$ y  $\overline{\phantom{a}}$ / P2=CATA(&1,3,1,"<");  $\angle^{\bullet}$ P2= (x,y), onde x>y \*/  $X1 = PI[.1]:$  $\sqrt{*}$  x; tais que x $\sqrt{*}$  $X2 = P2[,1]:$  $\ell^*$  x; tais que x>y \*/ /\* y; tais que y>x \*/<br>/\* y; tais que y<x \*/  $Y = P1, 2;$  $Y2 = P2[, 2];$  $\sqrt{\phantom{a}}$  tamanho de P1 \*/  $NI=NLIN(PI);$  $\frac{4}{5}$  tamanho de P2 \*/  $N2 = NLIN(P2);$  $\frac{1}{\sqrt{\pi}}$  numero total do arquivo DADOS \*/<br> $\frac{1}{\sqrt{\pi}}$  soma de XI \*/  $N = N1 + N2$ :  $SX1 = SOMA(X1);$  $\ell^*$  soma de X2 \*/  $SX2=SOMA(X2);$  $\frac{1}{4}$  soma de Y1 \*/<br> $\frac{1}{4}$  soma de Y2 \*/  $SYI = SOMA(YI);$  $SY2 = SOMA(Y2);$  $\frac{4}{5}$  soma de X \*/  $SX = SX1+SX2;$  $\frac{4}{3}$  soma de Y \*/  $SY = SY1+SY2;$ Y PROC PARAM(){ /\* ESTE PROCEDIMENTO ATRIBUI OS VALORES DOS PARAMETROS E VERIFICA /\* SE AS RESTRICOES INICIAIS SAO SATISFEITAS E CALCULAR ALGUMAS /\* CONSTANTES USADAS EM OUTROS PROCEDIMENTOS  $PP=8.1:$  $/* PP = o$  vetor dos parametros = (lambda\_1, lambda\_12, delta)' \*/  $I=1$ : /\* var. aux. para indicar se as restricoes iniciasi sao satifeitas \*/  $ENQUANTO (I==1)$ /\* primeiro componente do PP e' lambda\_1 \*/  $LI=PP[1,$ ; /\* segundo componente do PP e' lambda\_12 \*/  $L12 = PP[2,];$  $D=PP[3,]:$ /\* terceiro componente do PP e' delta \*/  $\frac{1}{2}$  lambda\_2 = lambda 1 - delta \*/ L2=L1-D; L=L1+L2+L12;  $\ell^*$  lambda = lambda 1 + lambda 2 + lambda 12 \*/  $K=L1+L2$ :  $K1=L1+L12$ ; K2=L2+L12; IF ((L1>0) && (L2>0) && (K1>0) &&(K2>0)) (I=0;)  $\neq$  se lambda 1>0, lambda 2>0, k1>0 e k2>0 entao as restricoes iniciais dos parametros sao satisfeitas, a variavel I recebe valor 0, termina o procedimento \*/  $CC$  {  $C=C/2$ ;  $PP = PAR + C*S$ ; ANOTE"CONDICOES INICIAIS NAO SATISFEITAS":) } /\* caso contrario, o tamanho da convergencia diminui pela metade com a mesma direcao, as condicoes iniciais sao verificadas novamente, ate que elas sejam satisfeitas \*/ Y PROC CALCL(){ /\* ESTE PROCEDEMENTO CALCULA O VALOR DA LOGARITMO DA FUNCAO DE VE- \* /\* ROSSIMILHANCA logL. ۰, LOGL=N\*LOG(L/K)+N1"LOG(L1"K2)+N2"LOG(L2\*K1) -L1\*(SX+SY) +D\*(SY)  $-L12*(SY1+SX2):$ ≯ PROC DERIVI(){

171

```
/* ESTE PROCEDIMENTO CALCULA AS DERIVADAS PRIMEIRAS COM RELACAO AOS */
;• PARAMETROS lambda_l, lambda_IZ E delta. •; 
} 
     DI_{LI} = 2^N/2 - 2^N/K + NI/L1 + NI/K2 + N2/L2 + N2/K1 - SX - SY;DI LI2 = N/L + NI/K2 + N2/Kl - SYl - SX2;
     D1 \ D = -N/L + N/K - N1/K2 - N2/L2 + SY;PROC DERIVZ()( 
/* ESTE PROCEDIMENTO CALCULA AS DERIVADAS SEGUNDAS COM RELACAO AOS */
/
0PARAMETROS PARA CONSTITUIR A MATRIZ DE INFORMACAO DE FISHER OB- 0
/ 
;• SERVADA. •; 
} 
     D2 Ll = -4*N/L^2 + 4*N/K^2 - Nl/Ll<sup>-2</sup> - Nl/K2^2 -N2/L2^2 -N2/Kl^2;
     D2 LI2 = -N/L^2 - NI/K2^2 - N2/Kl^2;
     D2 D = -N/L^2 + N/K<sup>2</sup> - N1/K2<sup>2</sup> - N2/L2<sup>2</sup>;
     D2 LIL12 = -2*N/L^2 - NI/K2^2 - N2/K1^2;
     D2 LID = 2^*N/L^2 - 2^*N/K^2 + Nl/K2^2 + N2/L2^22;
     D2 Ll2D = N/L^2 + N1/K2^2;
PROC DP()( 
/* ESTE PROCEDIMENTO CALCULA OS DESVIOS PADROES DOS PARAMETROS         *
                                                                                / 
/* ATRAVES DA MATRIZ DE INFORMACAO DE FISHER OBSERVADA                   */
     UM=CRIAMAT(8.1,1,1);\ell^* UM = var. de dimencao &lxl de uns \ellDESVIO=SORT(DIAG(INV(-DER2)))*UM;
/* desvio padrao como a raiz quadrada da variancia da estimativa da 
matriz de informacao de Fisher \sqrt[t]{ }IMPRIME DESVIO; 
} 
FUNC TEST(){
\mathcal{V}^* ESTE FUNCAO CALCULA A PROBABILIDADE P(X>x) ONDE X E' UMA ESTA-
/* TISTICA COM DISTRIBUICAO QUI_QUADRADO COM PARAMETRO 1. */ 
     SE (&1<01 PROB=9.9999; 
\sqrt{*} se x<0, a probabilidade nao pode ser calculada, portanto recebe
valor 9.9999 */
     CC PROB=XPROB(&l,l); 
\ell^* caso contrario, a funcao retorna o valor da probabilidade tal que
PROB=P(X>&l) •/ 
     RETORNAR(PROBI; 
} 
PROC BLOCK()( 
/* ESTE PROCEDIMENTO ESTIMA OS PARAMETROS lambda_1, lambda_12 E
;• delta DO MODELO IRRESTRITO. •; 
     ANOTE"•••••••••••••••••••••••••••••••••••••••••••••••••••••••••"; 
     ANOTE" 
     ANOTE" 
     PAR=&!; 
               ":
;• inicialmente, o 
vetor dos parametros e' Igual ao vetor do chute 
inicial */
     PARAM(PAR);
     CALCL(J; 
     DERIVI():
     DER!= (Dl_Ll 
,Dl_Ll2,Dl_DI; 
                  ESTIMACAO DOS PARAMETROS SOB MODELO iRRESTRiTO 
                      \frac{1}{2} verifa as restricoes iniciais \frac{1}{2}1• calcula o logL • / 
                       \sqrt{\phantom{a}} calcula o vetor de escores \sqrt[a]{\phantom{a}}172 
                                                                              "· '
```
 $\sim$  .  $\pm$
$IMPRIME$   $({par})$   $log1$ :  $\sqrt{ }$  a var. logL 1 recebe valor de logL  $\sqrt[*]{ }$ LOGLI=LOGL:  $/$  a var. ITERACAO recebe valor  $1 \frac{4}{7}$  $ITERAC=1$ :  $\sqrt{*}$  a var. de erro epslon recebe valor 1E(-6) \*/  $EPS=1E-6$ : MAXI=MAX(ABS(DER1)): /\* a var. MAXI e' o maxima do vetor de escores em valor absoluto \*/  $MAXIO=MAX(1, MAXI))^*EPS:$ /\* MAXIO e' o valor utilizado para testar a bondade da convergencia \*/  $ESTAN=0:$ /\* ESTAN e' a var. usada para verificar se o processo esta' entrando em 'loopping' \*/ ENQUANTO ((MAXI>=MAXIO) && (ITERAC<50) && (ESTAN==0)) {  $\prime$  enquanto as condicoes acima sao satisfeitas simultaneas, o processo de convergencia e' feito \*/  $PAR=(L1,L12,D);$  $\prime^*$  calcula as derivadas segundas \*/ DERIV2(): D2 LIL12 D<sub>2</sub> L<sub>1</sub>D<sub>.</sub>  $DER2 = \{D2 L1$ D2 L12D, D2 L1L12 D<sub>2</sub> L<sub>12</sub> D2 L12D  $D2 D$  :  $D2$   $L1D$  $S = -INV(DER2)*DER1$ ; /\* a var. S e' a direcao da convergencia \*/  $DD = S'^*DER1;$ /\* a var. DD verifica se a direcao e' boa (subida), isto e', se DD>0 ≢ /  $SE$  (DD $\leq 0$ ) S=DERI;  $\mathscr{I}^*$  se DD $\leq 0$ , entao a direcao continua sendo da iteracao anterior  $\mathscr{V}$  $C=1$ :  $OK=0:$ ENOUANTO  $(OK==0)$ PAR NOVO=PAR+C\*S: /\* calcula o vetor dos par. para a proxima iteracao \*/ PARAM(PAR\_NOVO); /\* atribui os valores dos parametros e verifica as restricores iniciais \*/ CALCL(): /\* calcu o logaritmo da funcao de verossimilhanca usando os novos parametros \*/ IMPRIME { MAXI (PAR') LOGL} \$ ("MAX(DER1), L1, L12, D, LOG"); SE (LOGL>LOGL1) (LOGL1=LOGL; OK=1;) /\* se logL novo e' maior do que logL da iteracao anterior, entao o processo continua \*/ CC  $C = C/2$ ; SE  $(C(1.0E-5)$   $(OK=1; EATAN=1; )$ /\* caso contrario, o tamanho do passo e' reduzido pela metade, o valor de logL e' calculado novamente ate ele ficar maior do que logL da itracao anterior; se o valor de C for menor do que 0.00001, indica que o processo esta entrando em loopping e o vetor dos parametros ja e' a solucao do processo e a variavel ESTAN recebe valor 1 para para o processo \*/  $\mathbf{r}$ DERIVI():  $\sqrt{*}$  derivadas primeiras sao calculadas  $\sqrt{*}$ / DERI= $\{DI_L1, DI_L12, DI_D1$ MAXI=MAX(ABS(DER1));  $173$ 

والمتواصل والمتعارف والمتحدث والمتحارب والمتعارض والمتحدث

#### ITERAC•ITERAC+I;

}

LOGS=LOGL;

ANOTE" ":

ANOTE" AS ESTIMATIVAS DOS PARAMETROS SAO :";

IMPRIME {(PAR') LOGL} 16:4 ("LAMBDAI,LAMBDAI2,DELTA,logL"}; DP(3};

/\* os desvios padroes das estimativas dos parametros sao calculados \*/ ANOTE"PROCESSO ITERATIVO TERMINOU POR:"; SE (ESTAN==1) ANOTE "ESTRANGULAMENTO.";

CC ANOTE "NORMA DO GRADIENTE SUFICIENTEMENTE PEQUENA."; LAMBDAI2•PAR[2,];

 $\neq$  o valor da estimativa de lambda 12 e' guardado para fazer o teste de WALD \*/

DELTA=PAR[3,];

/\* o valor da estimativa de delta e' guardado para fazer o teste de WALD \*/<br>MID

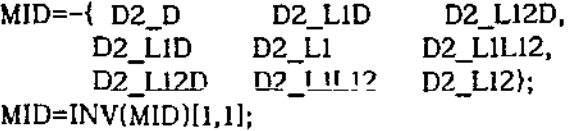

/\* MID e' a matriz de informacao de fisher parcial com relacao a delta calculada no ponto maximo da funcao de verossmilhanca sob o modelo irrestrito \*/

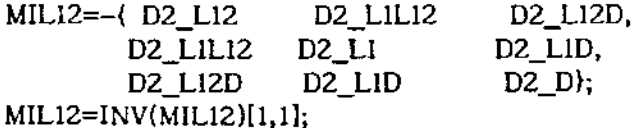

/\* MID e' a matriz de informacao de fisher parcial com relacao a lambda\_12 calculada no ponto maximo da funcao de verossmilhanca sob o modelo irrestrito "'/

}

PROC BLOCKD(){

ANOTE"\*\*\*\*"'\*"'\*\*"'\*\*\*\*\*\*\*\*\*\*\*"'"'\*\*\*"'\*\*\*\*"'"'"'"'\*"'"'"'"'"'"'"'"'"'\*\*"'"'\*"'\*\*\*\*\*\*"; ESTIMACAO DOS PARAMETROS SOB HO; DELTA=O: ANOTE" "; L=N/(SX1+SY2);  $\angle$  \* lambda = n/soma(min(x,y) \*/

"· •

 $Ll = (2*Ll - D)/2;$ 

 $\mathcal{I}^*$  lambda\_1 = (lambda\_1 + lambda\_2)/2, onde os valores de lambda\_1 e lambda\_Z que aparecem na soma sao as estimativas encontradas usando o procedimente BLOCK apresentado acima \*/

 $L12=L-2*L1;$ 

 $\ell^*$  lambda\_12 = lambda - 2\*lambda\_i \*/ SE (LIZ<OJ Ll2=0;

 $\prime$ \* para evitar lambda 12 inicial nao satisfazer as restricoes inicias lambda\_12 vai receber zero se for negativo  $\sqrt{*}$ /

 $\mathcal{A}(\mathcal{A})$  and  $\mathcal{A}(\mathcal{A})$  and  $\mathcal{A}(\mathcal{A})$ 

 $\sim 100$ 

- $PAR = \{11, 112, 0\};$  $\mathcal{F}^*$  PAR = chute inicial  $\mathcal{F}$ 
	- PARAM(PAR};
- $/$ \* atribui valores aos parametros \*/
	- $CALCL()$ ;
- $\mathcal{I}^*$  calcular logL  $^*$ / DERIVI(); DER!= {Dl\_Ll ,Dl\_Ll2};

```
IMPRIME ((PAR') LOGL):
     LOGLI=LOGL:
     ITERAC=1:
     EPS=1E-6:
     MAXI=MAX(ABS(DER1));
     MAXIO=MAX({1, MAXI})*EPS;
     ESTAN=0:
     ENQUANTO ((MAXI>=MAXIO) && (ITERAC<50) &&(ESTAN==0)) {
/* o processo iterativo usado aqui e' o mesmo do BLOCK, mudando
apenas o vetor dos parametros (lambda_1, lambda_12, delta)' para
\{\lambda_1, \lambda_2, \lambda_3, \lambda_4, \lambda_5, \lambda_6, \lambda_7, \lambda_8, \lambda_9\}PAR = \{L1, L12, 0\}:
              DERIV2():
                                 D2 LILI2,
              DER2=(D2_L1D2_LiL12 D2_L12 \rightarrow;
/* a matriz das derivadas segundas e' consequentemente 2x2 */
              MAXI=MAX(ABS(DER1)):
              S = -INV(DER2)*DER1;DD = S'^*DER1;SE (DD(0)) S=DER1;
              S = (S, 0):
              C=1:
              OK=0:
              ENQUANTO (OK==0)PAR NOVO=PAR+C*S;
                        PARAM(PAR_NOVO);
                        CALCL();
              IMPRIME { MAXI L1 L12 LOGL} $
                       ("MAX(DER1), L1, L12, LOG");
                        SE (LOGL>=LOGL1) \{LOGL1 = LOGL; OK=1\}CC C = C / 2;
                        SE (C(1,E-5) (OK=1; ESTAN=1; )\mathbf{r}DERIVI();
              DERI= (D1 L1, D1 L12);
              MAXI = MAX(ABS(DER1));ITERAC=ITERAC+1;
     Y
     LOGD=LOGL:
     ANOTE"AS ESTIMATIVAS DOS PARAMETROS SAO :":
     IMPRIME (LI L12 LOGL) 16:4 ("LAMBDA1, LAMBDA12, logL");
     ANOTE" ":
     DP(2)ANOTE"PROCESSO ITERATIVO TERMINOU POR:";
     SE (ESTAN==1) ANOTE "ESTRANGULAMENTO.";
     CC ANOTE "NORMA DO GRADIENTE SUFICIENTEMENTE PEQUENA.";
     III=-D2 D:I12 = - (D2 L1D D2 L12D);121 = 112;
     I22=-DER2:I = INV(I11-I12*INV(I22)*I21);/* a matriz de informacao de Fisher parcial com relacao a delta,
I(delta), e' calculada no ponto de maxima da funcao de verossimilhanca
sob o modelo restrito a delta, isto e', delta=0 */
```
 $RAO=D1_D*(2)*I;$ 

 $\mathcal{A}$  and the second contribution of the second contribution of the second contribution of the control of the control of /\* a estatistica de Rao e' calculada como (U(delta)"2)\*I(delta) \*/ RAOD={RAO TEST{RAO)}; /\* o vetor Raod recebe o valor da estatistica de Rao e o valor da probabilidade P(X>Rao) onde X e' distribuicao qui\_quadrado com parametros igual a um  $\frac{4}{7}$ WALD= {DELTA)#2/MID; /\* a estatistica de Wald e' calculada como (delta-0)"2/MID, onde MIO e' a matriz de informacao de Fisher parcial *com* relacao a delta calculada no ponto de maxima da funcao de verossimilhanca sob o modelo irrestrito \*/ WALDD={WALD TEST(WALD)}; /\* o vetor Waldd recebe o valor da estatistica de Wald e a probabilidade P(X>Wald}, onde X e' distribuicao qui-quadrado com parametro igual a um  $\overline{Y}$ } PROC BLOCKL12(){ /• ESTE PROCEDIMENTO CALCULA AS ESTIMATIVAS DOS PARAMETROS lambda\_l •/  $\ell^*$  E delta SOB A HIPOTESE NULA HO: lambda\_l2 = 0  $\ell$ ANOTE""'\*"'"'"'"'"'"'"'\*"'"'"'"'\*"'"'"'"'"'"'\*"'"'"'"'"'"'"'"'"'"'"'"'"'"' ••••••• ••• •• ••••• '""'"'"'"; ANOTE" ESTIMACAO SOB HO:L12=0"; ANOTE" "; Ll=N/SX;  $\angle$  /\* lambda\_1 = n/soma(X) \*/ L2=N/SY;  $\angle$   $\angle$  1ambda\_2 = n/soma(Y) \*/  $LOGL=N^*LOG(L1) + N^*LOG(L2) - L1^*SX - L2^*SY;$ /\* a funcao logL e' calculada no ponto de maxima da funcao de verossimilhancao sob H0. \*/ D=LI-L2;  $\frac{1}{2}$  delta = lambda\_l - lambda 2 \*/ IMPRIME {LI D LOGL} 16:4 ("LAMBDAl,DELTA,LOGL"); LOGLI2=LOGL; PARAM({L!,O,D});  $DERIVI()$ :  $\prime$  o vetor de escores e' calculado no ponto maximo  $\prime$  $DERIV2()$ ; /\* as derivadas segundas sao calculadas \*/ DER2 $=$  {D2 L1 D2 L1D,  $D2_L1D D2_D$ ;  $DP(2)$ ; /\* os desvios padroes das estimativas sao calculados \*/  $I11 = -D2$   $L12$ ;  $I12= -\{D2 \text{ L1L12 } D2 \text{ L12D}\};$ 121=ll2'; 122=-DERZ;  $I=INV(II1 - 112*INV(122)*121);$ /\* a estimativa da matriz de informacao de Fisher parcial com relacao a lambda\_l2 e' calculada no ponto de maxima sob o modelo restrito a lambda 12, isto e', lambda  $12 = 0$  \*/ RAO=(DI\_LJ2#2)\*1; /\* a estatistica de Rao e' calculada • / RAOL12={RAO TEST(RAO)}; WALD=[LAMBDAI2)#2/MILI2; *1•* a estatistica de Wald e' calculada • / WALDLI2=(WALD TEST(WALD)); }

176

 $\mathcal{F}(\mathcal{F})$  and  $\mathcal{F}(\mathcal{F})$  .

 $\alpha$  ,  $\beta$  ,  $\alpha$ 

```
PROC TESTEI(){
    ANOTE"+++++++++++ TESTE DA RAZAO DE VEROSSIMILHANCA +++++++++++++;
    ANOTE" ":
    ANOTE"TESTE DE INDEPENDIENCIA DE X E Y (HO:LAMBDA12=0) : ":
    G=-2*(LOGL12-LOGS);P=XPROB(G,1);IMPRIME (G - P) $("-2logG, P value");
    ANOTE" ":
    ANOTE"TESTE DE IGUALDADE DAS DISTRIBUICOES X E Y (HO:DELTA=0):";
    G=-2*(LOGD-LOGS);P = XPROB(G,1):
    IMPRIME \{G \} $ ("-\text{2log}G, P \text{ value}");
\lambdaPROC TESTE2(){
    ANOTE" ":
    ANOTE"TESTE DE INDEPENDENCIA DE X E Y (HO:LAMBDA12=0) :":
    IMPRIME RAOLI2 10:4 ("R,P_value");<br>ANOTE" ";
    ANOTE"TESTE DE IGUALDADE DAS DISTRIBUICOES X E Y (HO:DELTA=0): ";
    IMPRIME RAOD 10:4 ("R,P_value");
Y
PROC TESTE3(){
    ANOTE"++++++++++++++++++++++++ESTE DE WALD ++++++++++++++++++++++++++;
    ANOTE" ";
    ANOTE "TESTE DE INDEPENDENCIA DE X E Y (HO:LAMBDA12=0) :":
    IMPRIME WALDL12 10:4 ("W,P_value");
    ANOTE";
    ANOTE"TESTE DE IGUALDADE DAS DISTRIBUICOES X E Y (HO:DELTA=0): ";
    IMPRIME WALDD 10:4 ("W,P_value");
Ł
/* PROGRAMA PRINCIPAL */
INICIA(AA):
CHUTE={0.6,0.4,0.2}; /* chute inicial */
BLOCK(CHUTE);CMD"PAUSE";
BLOCKD();CMD"PAUSE";
BLOCKL12();CMD"PAUSE";
TESTEI();CMD"PAUSE":
TESTE2();CMD"PAUSE";
TESTE3();
```
## PROGRAMA 3. SARKAR.PRG

/\* PROGROMA ESCRITO EM "CM" DO SOC \*/

/\* ESTE PROGRAMA ESTIMA OS PARAMETROS DA DISTRIBUICAO DE SARKAR EM CASOS DE: LAMBDAI2=0, DELTA=0 E SEM NENHUMA RESTRICAO. E FAZ TESTES DE HI-POTESES DE INDEPENDENCIA E DE IGUALDADE USANDO O TESTE DA RAZAO DE 177

хij,

```
AA = LEIA''DADOS''; /* DADOS = NOME ARQUIVO */
PROC INICIA(){
/* ESTE PROCEDIMENTO IDENTIFICA OS VETORES X E T. E REALIZA ALGUNS
CALCULOS INICIAIS */
     P1 = CATA(8.1, 3, 1,") =");
     P2 = CATA(8.1.3.1, "K")NI=NLIN(P1);N2 = NLIN(P2):
     N=N1+N2:
     X1 = P1[.1]:X2 = P2[.1]:Y = P1[.2]Y2 = P2[,2];SX1=SOMA(X1); \ell^* SX1 = soma de X1 */
     SX2=SOMA(X2); \prime* SX2 = soma de X2 */
     SY1=SOMA(Y1); \ell^* SY1 = soma de Y1 */
     SY2=SOMA(Y2): \ell^* SY2 = soma de Y2 */
     SX = SX1 + SX2SY = SY1 + SY2;
\mathbf{r}PROC PARAM()
/* ESTE PROCEDIMENTO ATRIBUI OS VALORES DOS PARAMETROS E VERIFICA
/* SE AS RESTRICOES INICIAIS SAO SATISFEITAS E CALCULAR ALGUMAS
                                                                              \ddot{\mathbf{z}}/* CONSTANTES USADAS EM OUTROS PROCEDIMENTOS
     PP=81;I=1:
     ENQUANTO (I==I)L = PP[1,].-L12=PP[2,]:D=PP[3,]:L2=L1-D;L=L1+L2+L12;K=L1+L2K2=K^2:
              K3=K^3:
              SE ((LI>0) && (L2>0) && (L12>=max(-{11,12})) ) I=0;
              CC { C=C/2;
                   PP = PAR + C*S;
     ≯
≯
PROC CALC(){
/* COM OS VALORES DE LI, L2 E L12, ALGUMAS EXPRESSOES SAO CALCULADAS
PARA SER UTILIZADAS POSTERIORMENTE */
     SE1=EXP(-L1*X1);SE2=EXP(-L2*X2);TEI=EXP(-L1*Y1);TE2=EXP(-L2*YZ);SL1 = LOG(I-SEL):
     SL2=LOG(1-SE2);TL1 = LOG(1 - TE1);
```
 $\cdot$ 

VEROSSIMILHANCA E O TESTES DE RAO<sup>+</sup>/

```
178
```
 $\mathcal{A}^{\mathcal{A}}$  and  $\mathcal{A}^{\mathcal{A}}$  are  $\mathcal{A}^{\mathcal{A}}$  . The contribution of  $\mathcal{A}^{\mathcal{A}}$ 

الموارد والمواجه فوالي المراجع والمتوارد والموهوم والمواهد والمتوارد والموارد والمواردة والموارد والموارد

 $\mathcal{L}(\mathcal{A})$  .

 $\mathcal{A}^{\mathcal{A}}_{\mathcal{A}}$  and  $\mathcal{A}^{\mathcal{A}}_{\mathcal{A}}$  and  $\mathcal{A}^{\mathcal{A}}_{\mathcal{A}}$  and  $\mathcal{A}^{\mathcal{A}}_{\mathcal{A}}$ 

```
) 
            + SOMA( -BEZ•!BD#(Z)+BEI•!( u•sEz•!xz• !(2-L •xzJ)) 
            + 2*LI2*W/K3 - 2*LI2*(SCT2-SCS2)/K2 - (LI2/K)*(SOMA(CT2#(2)
            +CT2*!Y2)}+ (I+LI2/K)*(SOMA(CS2#(2)+CS2*!X2));
     D2 LIL12 = - 2^NNL^2 - (2/K^2)*W + 1/K^*(SCSI-SCTI+SCT2 - SCS2)+ SOMA(-AEZ•!ALI•!AL12 + AEt•!(2+(LZ•Yt-I)•!TEl)) 
             + SOMA(-BEZ•!sLl•!BLJZ + BEI•!(2+(LI•xz-l)•!SE2)); 
     DZ_LID = + z•NIL"'2- 4•N/K2 -4•uz•W/K3 
              + SOMA( -AEz• !ALI• !AD+AEI• !( -3+3•TE1-(L+L2)•(TEI•!Yl))) 
           + SOMA( -BE2111 !BD• !BLl +BEt•!( -1 +SE2-(3•Ll +L-LI•L •xz)•!(SE2•!X2))) 
           - z• Ll2/K2•(SCS2-SCT2) + Ll2/K2•(SCSI+SCT2-SCTI-SCS2) 
           + L12/K*(SOMA(CT2#(2)+CT2*!Y2))-(1+L12/K)*(SOMA(CS2#(2)+CS2*!X2));
     D2 LI2D = N/L<sup>2</sup> + 1/K^2 * W + (1/K)^*(SCS2-SCT2)+ SOMA(-AE2*!AD*!AL12) + SOMA(-BE2*!BD*!BL12)
               + SOMA(AEI•!(-1+ TE!))+ SOMA{BEt•!(-l+LI•SEZ•!XZ)); 
PROC DP()( 
1• CALCULO DE DESVIOS PADROES A TRAVES DA RAIZ QUADRADA DO DIAGONAL DA 
INVERSA DA MATRIZ DE INFORMACAO <sup>•</sup>/
\mathbf{r}UM=CRIAMAT(&1,1,1);DESVIO=SQRT(DIAG(INV(-DER2)))*UM;
     IMPRIME DESVIO; 
FUNC TEST(){
1• ESTA FUNCAO DEVOLVE O P _V ALUE DA ESTA TISTICA DE QUI-QUADRADO COM UM 
GRAU DE LIBERDADE */
) 
     IF (81\,0) (P=9.9999)CC P=XPROB(&l,l); 
     RETORNAR(P):
PROC SARKAR()( 
1• ESTE PROCEDIMENTO ESTIMA OS PARAMETROS SEM NENHUMA RESTRICAO • / 
     ANOTE""; 
                ESTIMACAO DOS PARAMETROS SEM NENHUMA RESTRICAO.";
     ANOTE""; 
     A=N/SX:
     B=N/SY;C=N/(SX1+SY2);
     L12=A+B-C;L1 = A - L12;
     L2 = B - L12;
     D=L1-L2;
     PAR={Ll,Ll2,D); 
     PARAM(PAR); /* VERIFICA AS RESTRICOES INICIAIS */
     CALC(); \angle^* CALCULA AS EXPRESSOES COMUNS USADAS NAS CONTAS ^*/CALCL(); 1• CALCULA O JogL •; 
     DERIVI(); /* CALCULA AS PRIMEIRAS DERIVADAS */
     DERI=(DI_LI, DI_LI2, DI_D); /* CONSTROI O VETOR DE ESCORE */
     LOGLI=LOGL; 
     IMPRIME ({\sf PAR'}) LOGL);
     EPS=IF-6;
     MAXI=MAX(ABS(DER!)); 
     MAXIO=MAX( (!,MAX!) )•EPS;
```

```
180
```
and the state of the contract of the

**Contractor** 

 $\Delta\lambda$  ,  $\Delta\lambda$ 

**IMPRIME MAXIO:** ITERAC= $1$ :  $estan=0$ : ENQUANTO ((MAXI)=MAXI0) && (ITERAC<100) && (estan==0))(  $PAR=(L1,L12,D);$  $CALC()$ :  $CALCL()$ ; DERIV2():  $DER2 = \{ D2 L1$ D2 LIL12 DZ LID. D2 L12D. D2\_LILI2 D2\_LI2  $D2 D;$ D2 L12D D2 LID /\* CONSTROI A MATRIZ DE VAR. E COV. \*/  $S = -INV(DER2)*DER1;$  /\* DIRECAO \*/ DD=S'\*DER1; /\* GRADIENTE \*/ IF  $(DD\leq 0)$  S=DER1;  $C=1$ :  $OK=0;$ ENQUANTO (OK==0){ PAR NOVO=PAR+C\*S; PARAM(PAR NOVO);  $CALC()$ :  $CALCL()$ : IMPRIME (iterac MAXI (PAR') LOGL) \$ ("iterac,  $MAX(DER1), L1, L12, D, logL")$ ; SE (LOGL>LOGL1) {LOGL1=LOGL; OK=1;}  $CC \{C = C / 2; \}$ SE (C<0.000001)  $\{ESTAN=1; OK=1;\}$ Y  $DERIVI()$ :  $DERI = (DI_LI, DI_LIZ, DI_D);$  $MAXI = MAX(ABS(DER1));$ ITERAC=ITERAC+1; ¥ ANOTE "PAROU POR :": SE (ESTAN==0) ANOTE" NORMA DO GRADIENTE SUFICIENTEMENTE PEQUENA."; CC ANOTE"ESTRANGULAMENTO."; DP(3); /\* DESVIOS PADROES DOS 3 PARAMETROS \*/  $logs = log1$ ; Y PROC SARKARD(){ /\* ESTE PROCEDIMENTO CALCULA AS ESTIMATIVAS DOS PARAMETROS LAMBDAI E LAMDAI2 SOB A HIPOTESE DE IGUALDAE DAS MARGINAIS, ISTO E', DELTA =  $0$   $\frac{*}{ }$ ..................

ANOTE" ESTIMACAO SOB HO:DELTA=0 :"; ANOTE" ":  $L=N/(SX1+SY2);$ LI=(2\*LI-D)/2;/\* CHUTE INICIAL USANDO AS ESTIMATIVAS ENCONTRADAS NO PROCEDIMENTO ANTERIOR \*/  $L12=L-2*L1$ : SE (L12<0) L12=0;

```
PAR={L1,L12,0}; /* CHUNTE INICIAL */
PARAM(PAR):
CALC():
CALCL():
DERIVI():
DERI = {DI L1, DI L12};IMPRIME (L1 L12 LOGL) $ ("LAMBDA1, LAMBDA12, logL");
LOGLI=LOGL;
ITERAC=1:
EPS=1E-6;
MAXI=MAX(ABS(DER1));
MAXIO=MAX({1, MAXI})*EPS:
ITERAC=1;
ESTAN=0:
ENOUANTO ((MAXI>=MAXIO) && (ITERAC(50) && (estan==0)){
         PAR=(L1,L12,0);CALC():
         CALCL():
         DERIV2();
         DER2=\{ D2 L1D2_LILI2,
                 D2 L1L12 D2 L12
                                    \rightarrowS = -INV(DER2)*DER1;DD=S'<sup>*</sup>DER1:IF (DD\leq 0) S=DERI:
         S = \{S, O\};C=1:
         OK=0:
         ENQUANTO (OK==0)PAR NOVO=PAR+C*S:
                   PARAM(PAR NOVO);
                   CALC();
                   CALCL():
                   IMPRIME (ITERAC C MAXI (PAR') LOGL) $
                           ("ITERAC, C, MAX(DER1), L1, L12, D, logL");
                   SE (LOGL1CGL1) (LOGL1 = LOGL; OK=1; )CC (C=C/2;SE (C(0.000001) {ESTAN=1; OK=1;}
         ł
         DERIVI();
         DER1 = {DI\_LI, DI\_LI2};MAXI=MAX(ABS(DER1));
         ITERAC=ITERAC+1:
Y
ANOTE "PAROU POR :":
SE (ESTAN==0) ANOTE" NORMA DO GRADIENTE SUFICIENTEMENTE PEOUENA.":
CC ANOTE"ESTRANGULAMENTO.":
logD = log1;
ANOTE" AS ESTIMATIVAS DOS PARAMETROS SAO:";
IMPRIME (LI LI2 LOGL) 10:4 ("LAMBDA1, LAMBDA12, logL");
ANOTE" ":
dp(2):
U = (DI \ D, DERl) / SQRT(N);I11=-D2 \ D/n;112=-(D2_L1D D2_L12D)/n;
I21=I12:
```

```
182
```

```
122 = -DER2/n:
    I=(111 \t I12, 121 \t I22);TEST=U'*INV(I)*U;
    SE (TEST(0) FINAL=9.9999:
    CC FINAL=XPROB(test.1):
    RAOD={TEST FINAL}:
Y
PROC SARKARL12(){
/* ESTE PROCEDIMENTO CALCULA AS ESTIMATIVAS DE LAMBDAI E DELTA. SOB A
HIPOTESE DE LAMBDA12 = 0 \sqrt{\ }/
    ANOTE" **************
                          ANOTE"
                         ESTIMACAO SOB HO:L12=0";
    ANOTE" ":
    Li= N/SXL2=N/SY:
    LOGL=N*LOG(L1)+N*LOG(L2)-L1*SX-L2*SY-SX-SY;
    D=L1-L2L12=0:
    IMPRIME (L1 D LOGL) 16:4 ("LAMBDAI, DELTA, LOGL");
    log112 = log1;
    PARAM({L1,0,D});
    DERIVI();
    DERIV2();
    DER2= {D2_L1 D2_L1D,
           D2 LID D2 D);
    U = \{DL12, DL11, DL1, D1 \}/sqrt(n);
    III = -D2_L12/n;I12 = -\{D2 \quad L1L12 \quad D2 \quad L12D\}/n;
    I2I=I12:
    I22 = -DER2/N;I = \{111 \quad I12, I21 \}122TEST=U'*INV(1)*U:
    SE (TEST(0) FINAL=9.9999;
    CC FINAL=XPROB(TEST.1):
    RAOLI2={TEST FINAL};
    DP(2);≯
PROC TESTEI(){
/* ESTE PROCEDIMENTO REALIZA O TESTE DA RAZAO DE VEROSSIMILHANCA */
    ANOTE"++++++++++ TESTE DA RAZAO DE VEROSSIMILHANCA +++++++++++++++++";
    ANOTE" ":
    ANOTE"TESTE DE INDEPENDIENCIA DE X E Y (HO:LAMBDA12=0) :";
    G=-2*(LOGL12-LOGS); /* ESTATISTICA DO TESTE */
    P=XPROB(G,1);IMPRIME (G P) $("-2logG, P_value");
    ANOTE" ":
    ANOTE "TESTE DE IGUALDADE DE DISTRIBUICOES DE X E Y (HO: DELTA=0) : ":
    G=-2^*(LOGD-LOGS);P=XPROB(G,1);IMPRIME \{G \} P \ ("-2logG, P_value");
```
 $\mathbf{)}$ 

#### PROC TESTEZ(){

/• ESTE PROCEDIMENTO REALIZA O TESTE DE RAO •/ **ANOTE"••••••••••••••••••••••••••••••••••••••••••••••••••••••••••••"; ANOTE"++++++++++++++++ TESTE DE RAO (SCORE)** ++++++++++++++++++++++"; ANOTE"TESTE DE INDEPENDENCIA DE X E Y {HO:LAMBDA12=0) :"; IMPRIME RAOL12 10:4  $("R,P_value")$ ; **ANOTE"** "; ANOTE"TESTE DE IGUALDADE DE DISTRIBUICOES DE X E Y (HO:DELTA=O) : "; IMPRIME RAOD 10:4 ("R,P \_value");

}

INICIA(AA); SARKAR(); **CMD"PAUSE";**  SARKARD(); CMD"PAUSE"; SARKARL<sub>12</sub>(); **CMD"PAUSE";**  TESTEI(); CMD"PAUSE", TESTEZ();

## PROGRAMA 4. BLOCKC.PRG

/• PROGRAMA ESCRITO EM MODULO IML DO SAS •/ I' **ESTE PROGRAMA ESTIMA OS PARAMETROS DA DISTRIBUICAO SARKAR COM PRESENCA DE CENSURAS. TRES MODELOS SAO CONSIDERADOS: IRRESTRITO,**  INDEPENDENCIA E IGUALDADES DAS D!STRIBUICAO MARGINAIS. TESTES DE HIPOTESES SAO REALIZADOS USANDO O TESTE DA R.V., DE RAO E DE WALD \*/ **LIBNAME LIB 'c: V; DATA DADOS;**  I' **COMANDOS SAS** 'I RUN; PROC IML WORKSIZE=ISO; START INICIA; USE DADOS; READ ALL VAR(X Y) WHERE(T>=l & CENS=O) lNTO Pl; /• X<Y,FALHA •/ READ ALL VAR{X Y} WHERE(T<l & CENS=O) lNTO PZ; /• X>Y,FALHA •/ READ ALL VAR(X Y} WHERE(T>=l & CENS=l) lNTO PJ; /• X<Y,CENSURA •/ **READ ALL VAR{X Y} WHERE(T<1 & CENS=1) INTO P4; /\* X>Y,CENSURA \*/<br>X1=P1[,1]; X2=P2[,1]; X3=P3[,1]; X4=P4[,1];**  $X2 = P2[,1];$   $X3 = P3[,1];$   $X4 = P4[,1];$ Yl=Pl(,Z]; Y2=P2[,2]; Y3=P3[,2]; Y4=P4],2]; **Nl=NROW(Pl); /\* numero de linhas de Pl** \*/ N2=NROW(P2); N3=NROW(P3); N4=NROW(P4); N=Nl+N2+N3+N4; PRINT Nl NZ NJ N4;  $SX1=SUM(X1);$   $SX2=SUM(X2);$ SYl=SUM(Yl); SY2=SUM(Y2); **SX = SXI+SX2+SX3+SX4; SY = SYl+SYZ+SYJ; SK:::: SYl+SX2+SY3+SX4;**  184  $SX3=SUM(X3);$  $SY3 = SUM(Y3);$  $SX4=SUM(X4)$ :  $SY4 = SUM(Y4)$ ;

```
L=N/(SX1+SY2+SX3+SY4);
          /<sup>*</sup>Li=N/SX:
          D=L1-N/(SY+SY4):
          L12=L-2*L1-D; IF L12<0 THEN L12=1;*/
FINISH:
START FUN:
/* ESTE PROCEDIMENTO ATRIBUI VALORES PARA OS PARAMETROS E CALCULA
O VALOR DO LOG DA FUNCAO DE VEROSSIMILHANCA */
      Li=PAR[1,]:L12 = PAR[2,]:D = PAR[3,]:L2=L1-D:L = L1 + L2 + L12K=L1+L2:
     KI = LI + L12:
     K2 = L2 + L12EY = EXP(-L2*Y4);EX = EXP(-L2*X4);A = K1*EY - L12*EXF = N^*LOG(L) - N^*LOG(K) + NI^*LOG(L1) + NI^*LOG(K2) + N2^*LOG(L2)+ N2*LOG(K1) + N3*LOG(L1) - L1*(SX +SY) + D*SY -L12*SK
        + SUM(LOG(A)); /* LOG DA FUNCAO DE VEROSSIMILHANCA */
FINISH:
START DER1;
/* ESTE PROCEDIMENTO CALCULA A DERIVADA NUMERICA DO LOG DA FUNC. DE
VEROSSIMILHANCA COM RELACAO AOS PARAMETROS */
     PARA=PAR:
     DI=J(NP,1,0); /* DI = CRIA UMA MATRIZ DE TAMANHO NP*1 */
     DI[I,]=10++(-4)*PARA[I,);IF (PARA[I,]=0) THEN D1[I,]=0.000001;PAR=PARA+DI;
     RUN FUN:
     RESI = F;
     PAR=PARA-DI;
     RUN FUN:
     RES2=F:DEI = (RESI - RES2)/(2*D1[1,1);FINISH:
START DER2:
/* ESTE PROCEDIMENTO CALCULA A SEGUNDA DERIVADA NUMERICA, ATRAVES DA
DERIVADA PRIMEIRA */
     PARB=PAR:
     D2=J(NP,1,0);D2[J,]=10##(-4)*PARR [J,].IF (PARB[J,]=0) THEN D2[J,]=0.000001;PAR=PARB+D2:
     RUN DER1:
     RES3 = DE1;
     PAR=PARB-D2;
     RUN DERI:
     RES4=DEI:
     DE2=(RES3-RES4)/(2*D2[J,]);
```

```
185.
```
 $\sim 10^{11}$  $\sim 10^{-1}$  km FINISH;

```
START CDERI:
/* CALCULA O VETOR ESCORE */
    DERIV1=J(NP,1,0);DO I=1 TO NP;
       RUN DERI;
       DERIV1[I.]=DE1:END:
FINISH:
START CDER2;
/* CALCULA A MATRIZ DE VARIANCIA E COVARIANCIA */
    DERIV2=J(NP, NP, 0);DO I = I TO NP;DO J = 1 TO I;
          RUN DER2;
          DERIV2[I, J]=DE2;
          DERIV2[J.I]=DE2:
       END;
   END:
FINISH:
START DP;
/* CALCULA O DESVIO PADRAO PARA UM VETOR DE PARAMETROS DE TAMANHO NP
\astIND=J(NP,1,1);DESVIO=SQRT(DIAG(-INV(DERIV2)))*IND;
     PRINT DESVIO;
FINISH:
START NEWTON:
/* PROCEDIMENTO ITERATIVO NEWTON-RAPHSON */
    RUN FUN:
   LOGL = F;
   RUN CDERI:
    RUN CDER2;
   DELTA=SOLVE(DERIV2, DERIV1);
    IF (ITER=1 : LOGIK=LOGL) THEN DO;
       PRINT ITER (PARF') LOGL;
       PARF=PARF-DELTA;
       LOGI=LOGL;
   END;
   ELSE DO:
        PRINT ITER (PARF') LOGL,, "XXXXXXXXXXXXXXXXXX",,;
        PARF=PARF-0.5*DELTA;
        LOG1=LOGL:
   END:
FINISH:
START BLOCK:
     L1 = 0.0115;
     L12=0.0003;
     D=0.009;NP=3:
```

```
PAR=L1//L12//D;
     PARF=PAR:
     DO;
        ITER=1;
        MAX=1:
        LOGI=0;DO WHILE (ITER<=30 & MAX>0.0001 & L1>0);
            RUN NEWTON:
           PAR=PARF:
           MAX=MAX(ABS(DERIV1)):
           ITER=ITER+1;
        END.
        PRINT LI L12 D:
        IND=J(NP, \mathbb{F}, 1):
         DP=SQRT(DIAG(-INV(DERIV2)))*IND;
         PRINT DERIVI " "DP:
     END:
     LOGS=LOGL;
     MID = -( (DERIV2[3,3]): DERIV2[3,1]DERIV2[3,2])//
            (DERIV2[1,3]]DERIV2[1,1]::
                                         DERIV2[i,2])//
            (DERIV2[2.3]:: DERIV2[2.1]:: DERIV2[2.2]));
/* MATRIZ DE INFORMACAO DE FISHER SOB O MODELO IRRESTRITO COM RELACAO
A DELTA*/
     MD=INV(MID)[1,1];WALD=D##2/MID; /* ESTATISTICA DE WALD */
      P VALUE = 1-PROBCHI(WALD, 1);
      WALDD=WALDHP_VALUE;
      PRINT WALDD;
      MIL12=-((DERIV2[2,2];;
                             DERIV2[2,1]::
                                           DERIV2[2.3])//
              (DERIV2[1,2]; DERIV2[1,1];
                                           DERIV2[1,3])//
              (DERIV2[3,2]DERIV2[3,1];;
                                           DERIV2[3,3])/* MATRIZ DE INFORMACAO DE FISHER SOB O MODELO IRRESTRITO COM RELACAO
A LAMBDAI2 */
      MIL12 = INV(MIL12)[1,1];WALD=L12##2/MIL12;
      P VALUE=1-PROBCHI(WALD.1);
      WALDL12=WALD: P VALUE;
      PRINT WALDL12;
FINISH:
```
RUN INICIA; **RUN BLOCK:** 

#### PROGRAMA 5. SARKARC.PRG

/\* ESTE PROGRAMA ESTIMA OS PARAMETROS DA DISTRIBUICAO DE SARKAR COM PRESENCA DE DADOS CENSURADOS SOB OS MODELOS: IRRESTRITO, DELTA=0 E LAMBDA12=0, TESTES DE HIPOTESES SAO REALIZADOS USANDO OS TESTES DA R.V., DE RAO E DE WALD\*/

LIBNAME LIB 'C: N'; DATA DADOS;

```
/*COMANDO SAS */
RUN:
PROC IML WORKSIZE=150;
START INICIA:
      USE DADOS:
          READ ALL VAR(X Y) WHERE(T>=1 & CENS=0) INTO P1; /* X<Y, FALHA */
          READ ALL VAR(X Y) WHERE(T<1 & CENS=0) INTO P2; /* X>Y, FALHA */
          READ ALL VAR(X Y) WHERE(T)=1 & CENS=1) INTO P3; /* X<Y, CENSURA *
          READ ALL VAR(X Y) WHERE(T<1 & CENS=1) INTO P4; /* X>Y, CENSURA */
          Xi=PI[.]X2 = P2[, 1]; X3 = P3[, 1]; X4 = P4[, 1];Y1 = PI[.2];Y2 = P2[.2]:Y3 = P3[,2];Y4 = P4[.2]:NI=NROW(P1):
          N2=NROW(P2);
          N3=NROW(P3):
          N4 = NROW(P4);
          N=N1+N2:
          SX1=SUM(X1);SX2=SUM(X2);SX3=SUM(X3);
                                                               SX4=SUM(X4):
          SY1 = SUM(Y1):
                           SY2 = SUM(Y2):
                                              SY3=SUM(Y3);
                                                              SY4 = SUM(Y4)SX = SX1 + SX2SY = SY1 + SY2L=(N+N3+N4)/(SX1+SY2+SX3+SY4);
          Li=L-(N+N3+N4)/(SY1+SY2+SY3+SY4):
          D=L1-(L-(N+N3+N4)/(SX1+SX2+SX3+SX4))L12=L-2*L1+D;NP=3:
          L1=0.0116; L12=0.0002; D=0;
          PAR=LI//LI2//d;
          PARF=PAR;
FINISH:
START FUN:
/* CALCULA O LOG DA FUNCAO DE VEROSSIMILHANCA */
      LI = PAR[1,]:L12 = PAR[2,]:D=par[3,]:L2=L1-D;L=2*L1-D+L12;K=L1+L2;
      SE1=EXP(-L1*XI);SE2=EXP(-L2*X2);TE1=EXP(-LI*Y1);TE2=EXP(-L2*YZ):
      SL1 = LOG(1-SEL);SL2 = LOG(1-SE2);TLI = LOG(I-TE1);TL2=LOG(1-TE2);SSL1 = SUM(SL1);SSL2=SUM(SL2);
      STL1 = SUM(TL1);STL2=SUM(TL2):
      A=K^*(L2+L12) - L2^*L^*TE1;B=K^*(L1+L12) - L1^*L^*SE2;G = L12/K: K1 = L1 + L12:
      SE4=EXP(-L2*X4);SE41 = 1 - SE4; TE41 = 1 - EXP(-L2*Y4);
      F = NI^*LOG(L1) + N2^*LOG(L2) + N^*LOG(L) - 2^*N^*LOG(K)-L1*(SX+SY) + D*SY - L12*(SY1+SX2)+ SUM(LOG(A)) + SUM(LOG(B)) + (L12/K)^*(SSL1+STL2)- (1+L12/K)*(STL1+SSL2)-SX-SY
         - (L2+L12)*SY3 - G*SUM(LOG(1-EXP(-L1*Y3)))
         + N3*LOG(1+G) + G*SUM(LOG(1-EXP(-L1*X3))) + N3*LOG(L1) - L1*SX3
                             188
```

```
- K1*SX4 + SUM(LOG(K1-SE41##(-G)#TE41##(1+G)
#(K1+G*SE41##(-1)#(L2*SE4))));
```
FINISH:

```
START DERI:
/* DERIVADA PRIMEIRA DO LOG DA FUNCAO DE VEROSSIMILHANCA COM RELACAO
AOS PARAMETROS "/
     PARA=PAR;
     DI=J(NP,1,0);D1[1,]=10##(-4)*PARA[1,]:IF (PARA[I,]=0) THEN D1[I,]=0,000001;PAR=PARA+D1;
     RUN FUN;
     RESI = F;
     PAR=PARA-DI;
     RUN FUN;
     RES2 = FDE1 = (RES1 - RES2)/(2*D1[1,]);
FINISH:
START DER2;
/* DERIVADA SEGUNDA CALCULADA ATRAVES DA DERIVADA PRIMEIRA */
     PARB=PAR;
     D2=J(NP,1,0);
     D2[J,]=10##(-4)*PARB[J,].IF (PARB[J,]=0) THEN D2[J,]=0.000001;
      PAR=PARB+D2:
     RUN DER1;
     RES3=DEL:
     PAR=PARB-D2;
     RUN DERI;
      RES4=DE1;
      DE2=(RES3-RES4)/(2*D2[J,]);
FINISH:
DO:
 ITER=1:
 MAX=1;
 LOGI=0:
 RUN INICIA;
 DO WHILE (ITER<=50 & MAX>0.0001 & L1>0):
    RUN FUN:
    LOGL = F;
    DERIV1=J(NP,1,0);DO I=1 TO NP;
       RUN DERI:
       DERIV1[1,]=DE1;END:
    DERIV2=J(NP, NP, 0);DO = 1 TO NP;DO J = 1 TO I;
          RUN DER2:
          DERIV2[I, J]=DE2;DERIV2[J,I]=DE2;
```

```
END:
   END:
   DELTA=SOLVE(DERIV2, DERIVI);
   IF (ITER=1: LOGK=LOGL) THEN DO:
       PRINT ITER LI LI2 D LOGL;
       PARF=PARF-DELTA;
       LOGI=LOGL;
   END:
   ELSE DO:
   PRINT ITER L1 L12 D LOGL,,"XXXXXXXXXXXXXXXXX",,;
   PARF= PARF -0.5*DELTA;
   LOGI=LOGL;
   END:
   if parf[2, ]KO then parf[2, ]=0.00001;
   if {\text{par}}[1,]-{\text{par}}[3,]) <= 0 then parf[3,]=0.00001;
   PAR=PARF:
    MAX=MAX(ABS(DERIVI));
   FRINT par deriv1 " " deriv2;
    ITER=ITER+1;
end:
       PRINT LI LI2 D;
IF LI2<0 THEN PRINT "COND. N. SATISFEITA";
    IND=J(NP.1.1);DP=SORT(DIAG(-INV(DERIV2)))*IND:
    PRINT DP:
      MID=-((DERIV2[3,3]:: DERIV2[3,1]:: DERIV2[3,2])//
            (DERIV2[1.3]: DERIV2[1.1]: DERIV2[1.2])//
            (DERIV2[2,3]: DERIV2[2,1]: DERIV2[2,2]));
/* MATRIZ DE INFORMACAO DE FISHER COM RELACAO A DELTA */
      MID=INV(MID)[1,1];WALD=D##2/MID;
      P VALUE = 1-PROBCHI(WALD,1);
      WALDD=WALDHP VALUE:
      PRINT WALDD;
      MIL12=-((DERIV2[2,2]:: DERIV2[2,1]:: DERIV2[2,3])//
              (DERIV2[1,2]: DERIV2[1,1]: DERIV2[1,3])//
              (DERIV2[3,2]: DERIV2[3,1]: DERIV2[3,3]));
/* MATRIZ DE INFORMACAO DE FISHER COM RELACAO A LAMBDAI2 */
      MIL12=INV(MIL12)[1,1];WALD=L12##2/MIL12;
      P_VALUE=1-PROBCHI(WALD,1);
      WALDL12=WALD:'P_VALUE;
      PRINT WALDLI2;
```
## PROGRAMA 6. COVEXP.PRG

/\* ESTE PROGR. ESTIMA OS COEF. DE COV. DA DISTR. EXP INDEPENDENTE. E FAZ TESTE DE IGUALDADE DOS COEF. \*/

LIBNAME LIC 'C:\';

```
DATA DADOS:
/* COMANDOS SAS */
/* CONSIDERANDO UM ARQUIVO DE DADOS COM UMA COVARIAVEL */
RUN:
PROC IML WORKSIZE=100:
     USE DADOS:
START INICIA:
   READ ALL VAR(X Y Z) INTO POP;
   X = POP[0,1]; SX = SUM(X);Y = POP[2]; SY = SUM(Y);Z=POP[.3]: SZ = SUM(Z); Z2=Z#42:N=NROW(POP); XM=SX/N; YM=SY/N; ZM=SZ/N;
FINISH:
START CHUTES:
      BO = LOG(1/AM):
      B = 0;
FINISH:
START CALCS:/* CALC. DAS DERIV. SEM NENHUMA RESTRICAO */
      CONST=A\#EXP(BO+Z*BI);SCONST=SUM(CONST):
      DER1 BO=N - SCONST:
      DER2 BO=-SCONST:
      DER1 BI=SZ - SUM(Z#CONST):
      DER2 BI=-SUM(Z2#CONST);
      DER2_B01=-SUM(Z#CONST);
      DERI=DERI BO//DERI BI:
      DER2=(DER2_B0\\;DER2_B01)//(DER2_B01\;DER2_B1);
FINISH;
START DESVIO:
     UM=J(NP,1,1);DP=SORT(-DIAG(INV(DER2)))*UM:
     PRINT DP:
FINISH:
START NEWTONS:
  RUN CHUTES:
  PAR=BO//Bl:
  DO WHILE (ITER<=15 & MAX>0.0001);
     RUN CALCS:
     PRINT, ITER PAR DERI DER2;
     DELTA=SOLVE(DER2,DER1);
     PAR=PAR-DELTA;
     ITER = ITER + 1MAX=MAX(ABS(DERI));
     BO = PAR[1,];BI = PAR[2,];END:
  PRINT, ITER PAR DERI DER2;
  NP=2;
  RUN DESVIO:
```
FINISH:

```
START CHUTEIG: /* CHUTE SOB A HIPOTESE DE IGUALDADE DAS MARGINAIS */
     BX0=LOG(1/XM);
     BY0=LOG(1/YM);
     B1=0:
FINISH:
START CALCIG; /* CALC. DAS DERIV. SOB HO BETAXI=BETAYI=BETA1 */
     CONSTI=X#EXP(BXO+Z*B1);SCONSTI=SUM(CONSTI);
     CONST2=Y#EXP(BY0+Z*B1);SCONST2=SUM(CONST2);
     D1_BXO=N - SCONST1;
     DI BYO=N - SCONST2:
     D1 Bi=2*SZ - SUM(Z#CONST1) - SUM(Z#CONST2);D2 BXO=-SCONSTI:
     D2 BY0=-SCONST2;
     D2 BI=-SUM(Z2#CONSTI) - SUM(Z2#CONST2);
     D2 BXY0=0:
     D2 B1X0=-SUM(Z#CONSTI);
     D2 BIYO=-SUM(Z#CONST2);
     DERI=D1_BX0//D1_BY0//D1_B1;
     DER2=(D2 BX0::D2 BXY0::D2_B1X0)//(D2_BXY0::D2_BY0::D2 B1Y0)
          //(D2_B1X0:ID2_B1Y0:ID2_B1);
FINISH:
START NEWTONIG: /* PROC. ITERAT. NEWTON-RAPHSON PARA O MODELO DE
IGUALDADE DAS MARGINAIS */
RUN CHUTEIG;
  PAR=BX0//BY0//B1;
  DO WHILE (ITER<=15 & MAX>0.0001);
     RUN CALCIG:
     PRINT, ITER PAR DERI DER2;
     DELTA=SOLVE(DER2, DER1);
     PAR=PAR-DELTA;
     ITER=ITER+1;
     MAX=MAX(ABS(DER1));
     BXO=PAR[1,]:BYO=PAR[2,]:BI = PAR[3,];END:
PRINT, ITER PAR DERI DER2;
   NP = 3:RUN DESVIO:
FINISH:
START TESTE; /* TESTE DE HIPOTESE */
     PRINT,, "TESTE DA R.V. PARA HO:BX1=BY1=0:",;
     G=-2*(LOGIN-LOGS);P_VALUE=1-PROBCHI(G,1);
     PRINT G " " P VALUE;
     PRINT "TESTE DA R.V. PARA HO: BX1=BY1=B1:",;
     G=-2*(LOGIG-LOGS);P_VALUE=1-PROBCHI(G,1);
     PRINT G " " P_VALUE;
```

```
FINISH;
```

```
START FINAL:
DO:
   PRINT "ESTIMACAO SEM HIPOTESE",:
   ITER=1:
   MAX=1:
   RUN INICIA;
   A=X: SA=SX: AM=XM:PRINT.. "ESTIMACAO DE BETA_X";
   RUN NEWTONS:
   BXO=BO; BX1=BI;
PRINT, ...
   ITER=1:MAX=1:
   A=Y; SA=SY; AM=YM;
   PRINT,, "ESTIMACAO DE BETA_Y";
   RUN NEWTONS:
   BYO=BO; BYI=Bl;
   LOGS=N*(BXO+BYO) + (BX1+BY1)*SZ - SUM(X#EXP(BXO+BX1*Z))
        -SUM(Y#EXP(BYO+BY1*Z)):
   PRINT LOGS;
END;
DO:
   PRINT.. "ESTIMACAO SOB HO: BETAXI=BETAYI=BETA1":
   ITER=1:
   MAX=1:
   RUN NEWTONIG;
   LOGIG=N*(BXO+BYO) + 2*BI*SZ - SUM(X+EXP(BXO+BI*Z))-SUM(Y#EXP(BYO+BI*Z));PRINT, LOGIG;
END:
DO:
  PRINT, "ESTIMACAO SOB HO: BETAXI=BETAY1=0";
  BXO = LOG(1/XM);BY0=LOG(1/YM);
  CONSTX=SUM(X#EXP(BXO));
  CONSTY=SUM(Y#EXP(BYO));
  LOGIN=N*(BXO+BYO) - CONSTX - CONSTY;
  DPX=SORT(1/CONSTX);
  DPY=SORT(1/CONSTY);
  PRINT BXO BYO, DPX DPY LOGIN;
END;
RUN TESTE:
FINISH;
RUN FINAL:
```
#### PROGRAMA 7. COVBB.PRG

/\* ESTE PROGRAMA ESTIMA OS COEFICIENTES DOS PARAMETROS DA DISTR. BLOCK-BASU E FAZ OS TESTES DE HIPOTESE DE HO:BI1=B21=B31=0 E

 $HO: BH=B21$   $V$ 

## LIBNAME SSD 'C:\':

DATA DADOS:

/\* COMANDOS SAS, CRIA UM ARQUIVO DE DADOS COM UMA COVARIAVEL \*/ RUN:

PROC IML WORKSIZE=100; **START INICIA: USE DADOS:** READ ALL VAR(X Y Z) WHERE(T)=1) INTO P1; /\* X<Y \*/ READ ALL VAR $\{X, Y, Z\}$  WHERE $(T\{1})$  INTO P2:  $\{A^* \mid X \geq Y \}$  \*/  $Ni = NROW(P1);$  /\*  $Ni = NUM. DE POP. DE PI *$ /  $N2 = NROW(P2);$  /\*  $N2 = NUM.$  DE POP. DE P2 \*/ PRINT N1  $" " N2$ :  $N = NI+NZ$ :  $\angle^*$  X1 = X T.Q. X $\angle$ Y \*/  $Xi=PI[.]$ :  $/$  X2 = X T.O. X>Y \*/  $X2 = P2[.1]:$  $Y^*$  Y<sub>1</sub> = Y T.Q. Y<sub>2</sub>X \*/  $Y = P1[,2];$  $\frac{1}{2}$  Y2 = Y T.Q. YKX \*/  $Y2 = P2[,2],$ UI=J(N1,1,1); /\* VETOR NIX1 DE UNS \*/ U2=J(N2,1,1); /\* VETOR N2X1 DE UNS \*/ FINISH: START CHUTEO: /\* CHUTE INICIAL SEM HO\*/ ZI=UI:FI[,3]; /\* MATRIZ NIX2 DE (1,Z) \*/ Z2=U2:IP2[,3]; /\* MATRIZ N2X2 DE (1,Z) \*/  $\angle^*$  NUM. DE PARAMETROS = 5  $\angle$  $NP=6$ ;  $B12=-1//0.01;$ BETA1=(-LOG(SUM(XI//X2))/(Z1[+,]))'; /\* VETOR 2X1 \*/ BETA2=(-LOG(SUM(Y1//Y2))/(Z2[+,]))'; /\* VETOR 2X1 \*/ PAR=BI2//BETA1//BETA2; /\* PAR = (BETA12, B10, B11, B20, B21)' \*/ PARF=PAR: FINISH: START CHUTE1; /\* CHUTE INICIAL COM HO: BETA11=BETA21=0 \*/  $Z1 = U1$ :  $Z2=U2$ :  $NP=3:$ B12=0.01;  $BETA$  = -LOG(SUM(X1//X2))/N:  $BETA2=-LOG(SUM(Y1//Y2))/N;$ PAR=BI2//BETA1//BETA2; /\* PAR = (BETA12, B10, B20)' \*/ PARF=PAR: FINISH: START CHUTE2; /\* CHUTE INICIAL COM HO: BETAII=BETAI2 \*/  $Z = U1$ ;  $P1[0,3]$ ; Z2=U2:P2[,3];  $NP=5$ :  $B12=0.01$ //0.01;  $BETA$ ]=-LOG(SUM(X1//X2))/N: BETA2=-LOG(SUM(Y1//Y2))/N; BETA=-LOG(SUM((X1+Y1)//(X2+Y2)))/SUM(P1[,3]//P2[,3]); PAR=B12//BETA1//BETA2//BETA; /\* PAR = (BETA12.B10.B20.B)' \*/  $19.1$ 

```
PARF = PARFINISH:
START CALCO;
      B12 = PAR[(1 2),]:BETAI=PAR[{3 4},]; /* BETAI = (BIO,BI1)' */<br>BETA2=PAR[{5 6},]; /* BETA2 = (B2O,B21)' */
FINISH:
START CALC1;
      B12 = PAR[1,].BETAI=PAR[2,]; /* BETAI = BIO */
      BETA2=PAR[3,]; /* BETA2 = B20 */
FINISH:
START CALC2:
      B12 = PAR({1 2), }.BETAI=PAR[3 5]; /* BETAI = (B10,B)' */
      BETAZ=PAR[{4 5},]; /* BETAI = (B20,B)' */
FINISH:
START FUN: /* CALCULA O LOG DA FUNC. DE VEROS. */
      IF TIPO=0 THEN RUN CALCO:
         ELSE IF TIPO=1 THEN DO; RUN CALC1; END;
              ELSE DO; RUN CALC2; END;
      Z1B3 = Z1*B12;
      Z2B3=Z2*B12:
      Z1B1=Z1*BETA1;
      Z1B2=Z1*BETA2;
      Z2B1=Z2*BETA1;Z2B2=Z2*BETA2:
      EZ1B3=EXP(Z1B3);
      EZ2B3=EXP(Z2B3);EZ1B1=EXP(Z1B1);EZ1B2=EXP(Z1B2);EZ2B1=EXP(Z2B1);EZ2B2=EXP(Z2B2);
      K = (EZ1B1 + EZ1B2) // (EZ2B1 + EZ2B2);L=K+(EZ1B3//EZ2B3);
      K1 = EZ1B2 + EZ1B3K2 = EZ2B1 + EZ2B3F = SUM(LOG(L)) - SUM(LOG(K)) + SUM(ZIB1+LOG(K1)) + SUM(Z2B2+LOG(K2))- SUM(XI#EZIB1 + Y1#K1) - SUM(X2#K2 + Y2#EZ2B2);
FINISH;
START DERI:
      PARA=PAR:
      DI=J(NP,1,0); \ell^* D1 = VETOR NPX1 DE ZEROS \ellDI[I,]=10##{-4}*PARA[I,]; /* DEFINE O TAMANHO DE DELTA */
      PAR=PARA+DI:
      RUN FUN:
      RESI=F; /* F(BETAI+DELTAI) */
      PAR=PARA-DI;
      RUN FUN;
      RES2=F; /* F(BETAI-DELTAI) */
                               195
```
DE1=(RES1-RES2)/(2\*DI[1,]); /\* (F(BI+DI)-F(BI+DI))/2DI \*/ FINJSH;

START DER2; PARB=PAR; DZ=J(NP,l,O);  $DZ[J,]=10##(-4)*PARR[**J**,];$ PAR=PARB+D2; RUN DERI: RES3=DEI; PAR=PARB-D2; RUN DER1; **RES4=DE1;**   $DE2=(RES3-RES4)/(2*D2[J,])$ ; FINISH; START NEWTON; ITER  $=1$ ; LOGK=O;  $MAX=1$ : DO WHILE (ITER<=30 & MAX>O.OOOO!); RUNFUN; LOGL=F;  $DERIV1=J(NP,1,0);$ DO 1=1 TO NP; RUN DER1: DERIYIII,]=DE!; **END;**  DERIV2=J(NP ,NP,O); DO  $I = 1$  TO NP; DO  $J = 1$  TO I; RUNDER2; DERIYZ[I, J]=DE2; DERIV2[J,I]=DE2; END; END; DELTA=SOLYE(DERIY2,DERIV1); JF (!TER=! : LOGK<=LOGL) THEN DO; PRINT ITER (PARF') LOGL, .; PARF=PARF-DELTA; MAX=MAX(ABS(DERIY!)); LOGK=LOGL; END; ELSE DO; PRINT !TER (PARF') LOGL; PARF=PARF-D.S'DELTA; MAX=MAX(ABS(DERIV!) ); LOGK=LOGL; **PRINT"••••••••••••••••••••••••••••";**  END; PAR=PARF; **ITER=ITER+l;**  END;  $IND=J(NP,1,1);$ DP=SQRT(DJAG(-INY(DERIYZ))'IND); 196

```
PRINT DERIVI " " DP:
FINISH;
START TESTEI:
PRINT "TESTE DA RAZAO DE VEROSSIMILHANCA PARA HO:B11=B21=B31=0",;
 G = -2^{\bullet}(LOG1 - LOGO):
P_VALUE=1- PROBCHI(G,3);
PRINT G " " P_VALUE;
FINISH:
START TESTE2:
PRINT "TESTE DA RAZAO DE VEROSSIMILHANCA PARA HO:BII=B21",;
 G=-2*(LOG2-LOG0);
P VALUE=1-PROBCHI(G,1);
PRINT G " " P_VALUE;
FINISH:
DO:
 RUN INICIA:
 TIPO=0:
 RUN CHUTEO;
 RUN NEWTON:
 PRINT......
 LOGO=LOGL;
 TIPO=1:
 RUN CHUTE1:
 RUN NEWTON:
 PRINT<sub>1</sub>, \ldotsLOG1=LOGL;
 TIPO=2:
 RUN CHUTE2:
 RUN NEWTON:
 LOG2=LOGL;
 PRINT .....;
 RUN TESTEI;
 RUN TESTE2:
END:
```
## PROGRAMA 8. COVSAR.PRG

/\* ESTE PROGR. ESTIMA OS COEF. DAS COV. EM DISTR. SARKAR E FAZ OS TESTES DE HIPOTESE DE HO:BI1=B21=0 E HO:B11=B21\*/

LIBNAME SSD 'C:\': DATA DADOS; /\* COMANDOS SAS \*/ RUN; PROC IML WORKSIZE=100; START INICIA: USE LIXO; READ ALL VAR $\{X Y Z\}$  WHERE(T)=1) INTO P1; /\* X $\{Y^*Y\}$ 

READ ALL VAR(X Y Z) WHERE(T<1) INTO P2: /\* X>Y \*/  $NI = NROW(P1)$ :  $N2 = NROW(P2)$ :  $N = NI+N2$ :  $X1 = P1[.1]:$  $X2 = P2[.1]:$  $Y1 = PI(2)$ :  $Y2 = P21.21$ :  $U2=3(N2,1,1);$  $U1 = J(N1,1,1);$ FINISH; **START CHUTEO;**  $Z1=U1$ : $P1[,3];$   $Z2=U2$ : $P2[,3];$  $NP=6:$ B<sub>12</sub>=0.01//0.01; BETAI=(-LOG(SUM(X1//X2))/(Z1[+,]))'; BETA2=(-LOG(SUM(Y1//Y2))/(Z2[+,]))'; PAR=B12//BETA1//BETA2; PARF=PAR: FINISH: **START CHUTE1:**  $Z1 = U1$ :  $Z2=U2$ ;  $NP=3$ :  $B12=0.01$ ; BETAI=-LOG(SUM(X1//X2))/N; BETA2=-LOG(SUM(Y1//Y2))/N; PAR=B12//BETA1//BETA2: PARF=PAR: FINISH: **START CHUTE2;**  $Z1=UI(P11,3)$ Z2=U2::P2[.3]:  $NP=5:$ B12=0.01//0.01: BETA1=-LOG(SUM(XI//X2))/N; BETA2=-LOG(SUM(Y1//Y2))/N; BETA=-LOG(SUM((XI+Y1)//(X2+Y2)))/SUM(P1[,3]//P2[,3]); PAR=BI2//BETAI//BETA2//BETA: PARF=PAR: FINISH; **START CALCO:**  $B12 = PAR({1 2},).$  $BETA1 = PAR[(3 4),];$  $BETA2 = PAR[45 6]$ . FINISH: START CALCI;  $B12 = PAR[1,]:$  $BETA1 = PAR[2,]:$  $BETA2 = PAR[3,]:$ FINISH: **START CALC2:**  $BI2 = PAR(1 2),$  $BETA1 = PAR({3, 5},$ ];  $BETA2 = PAR[4 5],$ FINISH: START FUN; /\* CALCULA O LOG DA FUNC. DE VEROS. \*/ IF TIPO=0 THEN RUN CALCO; 198

```
ELSE IF TIPO=1 THEN RUN CALCI:
             ELSE RUN CALC2:
     ZIB3=Z1*B12:
     Z2B3=Z2*B12:
     ZIBI=ZI*BETAI;
     ZIB2=ZI*BETA2;
     Z2B1 = Z2*BETA1:
     Z2B2=Z2*BETA2:
     EZIB3=EXP(ZIB3);EZ2B3=EXP(Z2B3);
     EZ1B1=EXP(Z1B1);EZ1B2=EXP(Z1B2);EZ2B1=EXP(Z2B1):EZ2B2=EXP(Z2B2);K1=EZIBI+EZIB2;L1 = K1 + EZ1B3;
     KLI=EZ1B2+EZ1B3;
     XBI=-XIHEZIBI:YB1=EXP(-Y1#EZ1B1);Ai = K1HKLI - EZIBZHLIHIBI;GAM1=EZ1B3/K1:
     A2 = GAM1#LOG(1-EXP(XB1));A3 = (1+GAMI)*LOG(1-YB1);K2=EZ2B1+EZ2B2:
     L2=K2+EZ2B3;
     KL2=EZ2B1+EZ2B3:
     XB2=EXP(-X2#EZ2B2);
     YB2=-Y2#EZ2B2;
     BI= K2#KL2-EZ2BI#L2#XB2;
     GAM2=EZ2B3/K2;
     B2 = GAM2#LOG(1-EXP(YB2));B3= (1+GAM2)#LOG(1-XB2);
     F = SUM(ZIB1+LOG(L1) - 2+LOG(K1)+XBI- Y1#KL1 + LOG(A1) +A2- A3)
         + SUM(Z2B2+LOG(L2) - 2*LOG(K2)+YB2
         - X2#KL2 +LOG(B1) +B2 -B3);
FINISH:
START DERI:
```

```
PARA=PAR;
DI=J(NP,1,0);D1[1,]=10#+(4)*PARA[1,];PAR=PARA+D1;
RUN FUN;
RESI=F; /* F(BETAI+DELTAI) */
PAR=PARA-DI;
RUN FUN:
RES2=F; \angle^* F(BETAI-DELTAI) \angle^*DE1 = (RES1 - RES2)/(2*D1[1,]);
                             \sqrt{*} {F(BI+DI)-F(BI+DI)}/2DI */
```
FINISH;

START DER2; PARB=PAR;  $D2=J(NP,1,0);$ D2[J,  $]=10$ ## $(-4)$ \*PARB[J, ];

```
PAR=PARB+D2;
       RUN DERI:
       RES3 = DE1PAR=PARB-D2;
       RUN DERI:
       RES4=DE1:
       DE2=(RES3-RES4)/(2*D2[J,]);
FINISH;
START NEWTON;
 ITER=1:LOGK=0;MAX=1:
 DO WHILE (ITER<=30 & MAX>0.00001);
    RUN FUN;
    LOGL = F;
    DERIVI=J(NP,1,0);DO I=1 TO NP;
        RUN DERI:
        DERIVI[I,]=DE1;
    END;
    DERIV2=J(NP, NP, 0);DO I = 1 TO NP;
        DO J = 1 TO I;
            RUN DER2:
            DERIV2[I, J]=DE2;DERIV2[J,I]=DE2;END;
    END:
    DELTA=SOLVE(DERIV2, DERIV1);
    IF (ITER=1 : LOGK <= LOGL) THEN DO:
        PRINT ITER (PARF') LOGL, ,;
        PARF=PARF-DELTA;
        MAX=MAX(ABS(DERIVI)):
        LOGK=LOGL:
    END:
    ELSE DO;
        PRINT ITER (PARF') LOGL;
        PARF=PARF-0.5*DELTA:
        MAX=MAX(ABS(DERIVI));
        LOGK=LOGL;
        \text{PRINT}^{\text{max}} . The contract of the contract of the contract of the contract of the contract of the contract of the contract of the contract of the contract of the contract of the contract of the contract of the contract
    END;
    PAR=PARF:
    ITER=ITER+1;
 END.
    IND=J(NP,1,1);DP=SQRT(DIAG(-INV(DERIV2))*IND);
    PRINT DERIVI " DP....
FINISH;
START TESTEI;
       PRINT "TESTE DA RAZAO DE VEROSSIMILHANCA PARA H0:B11=B21=B31=0:",;
       G=-2*(LOG1-LOG0);
       P_VALUE=1-PROBCHI(G,3);200
```
PRINT G " " P\_VALUE...; FINISH;

**START TESTE2;** 

PRINT "TESTE DA RAZAO DE VEROSSIMILHANCA PARA HO: B11=B21:";  $G=-2$ \*(LOG2-LOG0); P\_VALUE=1-PROBCHI(G,1); PRINT G " " P\_VALUE;

FINISH;

DO;

RUN INICIA; TIPO=0; **RUN CHUTEO; RUN NEWTON;** LOGO=LOGL;  $TIPO=1$ ; RUN CHUTEI; RUN NEWTON; LOGI=LOGL;  $TIPO=2;$ **RUN CHUTE2;** RUN NEWTON; LOG2=LOGL; **RUN TESTEI; RUN TESTE2;** END;

# REFERÊNCIAS BIBLIOGRÁFICAS

- AITKIN, M. & CLAYTON, D. (1980) "The Fitting of Exponential, Weibull, and Extreme Value Distributions to Complex Censored Survival Data Using GLIM", Applíed statistics, 29, 159-163.
- AITCHISON, J. & SILVEY, D. (1958) "Maximum Likelihood Estimation of Parameters Subject to Restraints", The Annals of Mathematical *Statistics*, Vol. 29, No. 3, 813-828.
- BLOCK, H.W. & BASU, A.P. (1974) "A Continuous Bivariate Exponential Extension", *Journal of the American Statistical Association,* Vol. 69, No. 348, 1031-1037.
- BARLOW, R.E. & PROSCHAN, F. (1965) *Mathematical Thory of Reliabilíty,* New York: John Wiley and Sons, Inc.
- BASU, A.P. (1971) "Bivariate Failure Rate", *Journal of the American* Statistical Association, Vol. 66, No. 333, 103-104.
- BASU, A.P. & EBRAHIMI, N. (1985) "On a Bivariate Accelerated Life Test" Journal of Statistical Planning and Inference, Vol. 16, 297-304.
- BEMIS B.M. BAIN L.J. & HIGGINS J.J. (1972) "Estimation and Hypothesis Testing for the Parameter of a Bivariate Exponential Distribution", Journal of the American Statistical Association, Vol. 67, No. 340, 927-929.
- BROWN, K & CRIBARI-NETO, F. (1992) "On Hypothesis Testing: a Selective Look at the Lagrange Multiplier, Likelihood Ratio and Wald Tests", *Revista de Econometrla,* Ano XII, No. 2.
- CHANT, D. (1974) "On Asyntotic Tests of Composite Hypotheses in Nonstandard Conditions", *Biometrika,* Vol. 61, No. 2, 291-298.
- CLAYTON, D.G. (1978) "A Model for Association in Bivariate Life Tables and its Application in Epidemiological Studies of Familial Tendency in Chronic Disease Incidence", *Biometrical,* Vol. 65, 141-JSl.
- $COX$ , D.R.  $(1972)$  " $Res<sub>E</sub>F \rightarrow Cov<sub>H</sub>$  models and life tables (with discussion)", *Journal of the Royal Statistical Society*, Ser. B., Vol. 34, 187-202.
- COX, D.R. & OAKES, D. (1984) *Analysis o[ Survival Data.* New York: Chapman and Hall.
- COX, D.R. & SNELL E.J.{l968) "A General Definition of Residuais", *Journal of the Royal Statistical Society,* Ser. B, Vol. 30, 248-275.
- DOWNTON, F. (1970) "Bivariate Exponential Distributions in Reliability Theory", *Journal of the Royal Statisttcal Society,*  Ser. B., Vol. 33, No. 3, 408-417.
- ELANDT-JOHNSON, R. C. & JOHNSON, N.L. (1980)- *Survival Models and* Data *Analysis.* John Wiley and Sons.
- FEIGL, P & ZELEN, M. (1965) "Estimation of Exponential Survival Probabilities with Concomitant Information", *Biometrícs,* 21, 826-838.
- FRIDAY, D.S. & PATIAL, G.P. (1977) "A Bivariate Exponential Model with Applications to Reliability and Computer Generetion of Random Variables ", *The Theory and Applícation of Rellab!ltty.* Academic Press, New York. 527-549.
- FREUND, H.E. (1961) "A Bivariate Extension of the Exponential Distribution", *Journat of the American Statístícal Association,*  Vol. 56 (December), 971-977.
- GLASSER, M. (1965) "Regression Analysis with Dependent Variable Censored", *Blometrics,* 21, 300-307.
- GROSS. A.J. & LAM, C.F. (1981) "Paired Observations from a Distribution', *Biometrics,* Vol. 37, 505-511. Survival
- GUMBEL, E.J. "Bivariate Exponential Distributions", *Journal of the American Statistical Associatíon,* Vol. 55 (December), 698-707.
- HARRIS, P (1970) "A Multicariate Definition for Increasing Hazard Rate Distribution Functions", *Annals of Mathematlcal Statistics,*  41, 713-717.
- HARRIS, P & PEERS, H.W. (1980) "The Local Power of the Efficient Scores Test Statistic", *Biometrika,* 67, 525-529.
- HAWKES, A.G. (1972) "A Bivariate Exponential Distribution With Applications to Reliability", Journal of the Royal Statistical *Society,* Ser. B, 34, 129-131.
- HAYAKAWA, T. (1975) "The Likelihood Ratio Criteion for a Composite Hypothesis under a Local Alternative". *Biometrika,* 6Z, 451-460.
- HOLT, J.D. & PRENTICE, R. (1974) "Survival Analysis in Twin Studies and Matched-pair Experiments", *Biometrika,* 61, 17-30.

204

- HUSTER, W.J., BROOKMEYER, R. & SELF, S.G. (1989) "Modellíng Paired Survival Data with Covariates", *Biometrics*, Vol. 45, 145-156.
- KALBFLEISCH, J.D. & PRENTICE, R.L. (1980) The Statistical Analysls *of Faílure Time Data.* John Wiley and Sons.
- LAWLESS, J.F. (1982) Statistical Models and Methods for Lifetime *Data.* John Wiley and Sons.
- LEE, E.T. (1980) *Statistical Methods for SurvivaL Data Analysis.*  Wadsworth, Belmont, California.
- MARSHALL, A.W. & OLKIN, I (1967) "A Multivariate Exponential Distribution", Joumal of the American Statistical Association, Vol. 62, 30-44.
- OAKES, D.R. (1982) "A Model for Association in Bivariate Survial Data", Journal of the Royal Statistical Society, Ser. B, 44, 414-428.
- PEERS, H.W. (1971) " Likelihood Ratio and Associated Test Criteria", *Biometrika,* 58, 577-587.
- PRENTICE, R.L. (1973) "Exponential Survival with Censoring and Explanatory Variables", *Biometrika,* 60, 279-288.
- RAFERY, A.E. (1984) "A Continuous Multivariate Exponential Distribution and a Bivariate Exponential Distribution", Sankhya, Ser. A, 35, 69-78.
- RAO, C.R. (1973) Linear Statistical Inference and its Application. 2a. edição, New York: John Wiley.
- SARKAR, S.K. (1987) "A Continuous Bivariate Exponential Distribution", American statisticat Association, Vol. 83, No. 398, 667-675.
- SAS/IML Guide for Personal Computers, Version 6. SAS Institute Inc. 1985.
- SELF, S.G. & LIANG, K.Y. (1987) "Asymptotic Properties of Maximum Likelihood Estimators and Likelihood Ratio Tests Under Nonstandard Conditions", Journal of the American Statistical Association, Vol. 82, No. 398, 605-610.
- SILVEY, S.D. (1959) "The Lagrangian Multiplier Test". The Annals ot Mathematical Statistics, Vol. 30, No. 2, 389-407.